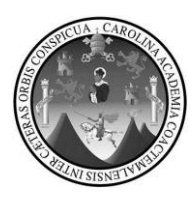

Universidad de San Carlos de Guatemala Facultad de Ingeniería Escuela de Ingeniería Mecánica Industrial

# **DISEÑO DE UN COLECTOR TIPO CICLÓN DE HOLLÍN PARA LAS CHIMENEAS DE LAS CALDERAS Y PLAN DE CONTINGENCIA PARA LA EMPRESA PRODUCTOS ALIMENTICIOS CENTROAMERICANOS, S. A.**

**Willy Leonel Valiente López** 

Asesorado por el Ing. Jaime Humberto Batten Esquivel

Guatemala, julio de 2012

UNIVERSIDAD DE SAN CARLOS DE GUATEMALA

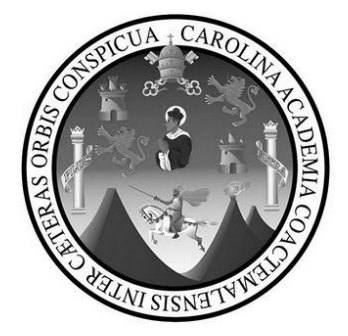

FACULTAD DE INGENIERÍA

# **DISEÑO DE UN COLECTOR TIPO CICLÓN DE HOLLÍN PARA LAS CHIMENEAS DE LAS CALDERAS Y PLAN DE CONTINGENCIA PARA LA EMPRESA PRODUCTOS ALIMENTICIOS CENTROAMERICANOS, S. A.**

TRABAJO DE GRADUACIÓN

## PRESENTADO A LA JUNTA DIRECTIVA DE LA FACULTAD DE INGENIERÍA POR

#### **WILLY LEONEL VALIENTE LÓPEZ**

ASESORADO POR EL ING. JAIME HUMBERTO BATTEN ESQUIVEL

AL CONFERÍRSELE EL TÍTULO DE

**INGENIERO MECÁNICO INDUSTRIAL** 

GUATEMALA, JULIO DE 2012

# UNIVERSIDAD DE SAN CARLOS DE GUATEMALA FACULTAD DE INGENIERÍA

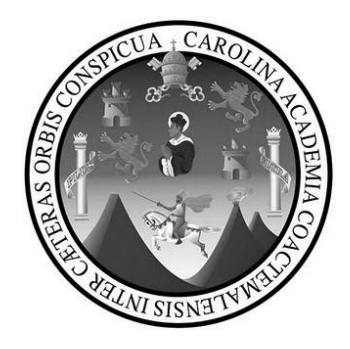

#### **NÓMINA DE JUNTA DIRECTIVA**

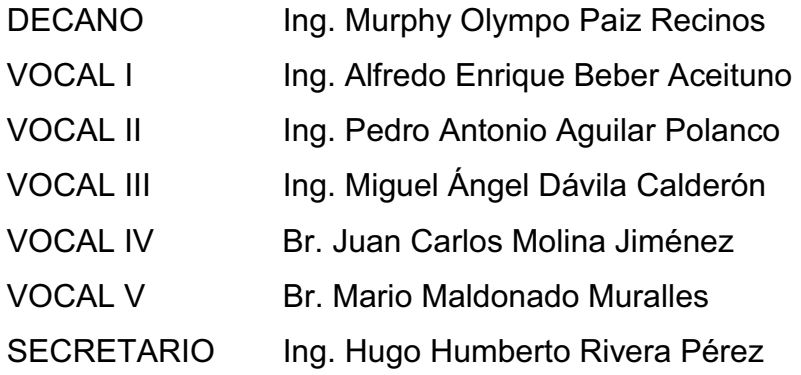

### **TRIBUNAL QUE PRACTICÓ EL EXAMEN GENERAL PRIVADO**

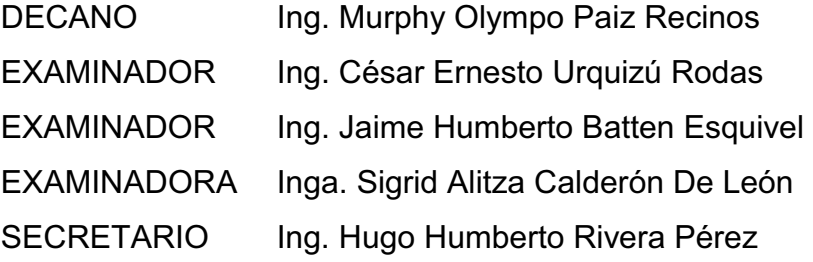

#### HONORABLE TRIBUNAL EXAMINADOR

En cumplimiento con los preceptos que establece la ley de la Universidad de San Carlos de Guatemala, presento a su consideración mi trabajo de graduación titulado:

DISEÑO DE UN COLECTOR TIPO CICLÓN DE HOLLÍN PARA LAS CHIMENEAS DE LAS CALDERAS Y PLAN DE CONTINGENCIA PARA LA EMPRESA PRODUCTOS ALIMENTICIOS CENTROAMERICANOS, S. A.

Tema que me fuera asignado por la Dirección de la Escuela de Ingeniería Mecánica Industrial, con fecha mayo de 2011.

Willy Leonel Valiente López

UNIVERSIDAD DE SAN CARLOS **DE GUATEMALA** 

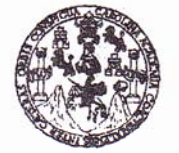

#### **FACULTAD DE INGENIERÍA**

**UNIDAD DE EPS** 

Guatemala, 24 de abril de 2012. REF.EPS.DOC.616.04.12.

Ingeniera Norma Ileana Sarmiento Zeceña de Serrano Directora Unidad de EPS Facultad de Ingeniería Presente

Estimada Inga. Sarmiento Zeceña.

Por este medio atentamente le informo que como Asesor-Supervisor de la Práctica del Ejercicio Profesional Supervisado, (E.P.S) del estudiante universitario de la Carrera de Ingeniería Mecánica Industrial, Willy Leonel Valiente López, Carné No. 200615034 procedí a revisar el informe final, cuyo título es "DISEÑO DE UN COLECTOR TIPO CICLÓN DE HOLLIN PARA LAS CHIMENEAS DE LAS CALDERAS Y PLAN DE CONTINGENCIA PARA LA EMPRESA PRODUCTOS ALIMENTICIOS CENTROAMERICANOS, S.A.".

En tal virtud, LO DOY POR APROBADO, solicitándole darle el trámite respectivo.

Sin otro particular, me es grato suscribirme.

Area

Atentamente,

"Id y Enseñad a Todos"

Ing. Ja esor-Supervisor de EPS

Ingeniería Mecánica Industrial

ASESOR(A)-SUPERVISOR(A) DE EPS Unidad de Prácticas de Ingeniería y EPS

Facultad de Ingenie

 $/ra$ 

UNIVERSIDAD DE SAN CARLOS **DE GUATEMALA** 

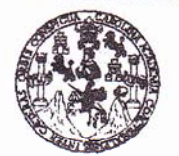

#### **FACULTAD DE INGENIERÍA**

**UNIDAD DE EPS** 

Guatemala, 24 de abril de 2012. REF.EPS.D.441.04.12

Ingeniero César Ernesto Urquizú Rodas Director Escuela de Ingeniería Mecánica Industrial Facultad de Ingeniería Presente

Estimado Ing. Urquizú Rodas.

Por este medio atentamente le envío el informe final correspondiente a la práctica del Ejercicio Profesional Supervisado, (E.P.S) titulado "DISEÑO DE UN COLECTOR TIPO CICLÓN DE HOLLIN PARA LAS CHIMENEAS DE LAS CALDERAS Y PLAN DE LA EMPRESA PRODUCTOS ALIMENTICIOS CONTINGENCIA PARA CENTROAMERICANOS, S.A." que fue desarrollado por el estudiante universitario, Willy Leonel Valiente López quien fue debidamente asesorado y supervisado por el Ing. Jaime Humberto Batten Esquivel.

Por lo que habiendo cumplido con los objetivos y requisitos de ley del referido trabajo y existiendo la aprobación del mismo por parte del Asesor y Supervisor de EPS, en mi calidad de Directora apruebo su contenido solicitándole darle el trámite respectivo.

Sin otro particular, me es grato suscribirme.

Atentamente, "Id y Enseñad a Todos" Inga. Norma Ilear errano Reistera Direct Jnidad de E DIRECCI Unidad de Prácticas de Ingeniería y EPS cultud de Ingenier

NISZ/ra

UNIVERSIDAD DE SAN CARLOS DE GUATEMALA

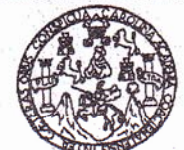

**FACULTAD DE INGENIERIA** 

#### REF.REV.EMI.075.012

Escuela de Ingenieria Mecán

Como Catedrático Revisor del Trabajo de Graduación titulado DISEÑO DE UN COLECTOR TIPO CICLÓN DE HOLLÍN PARA LAS **CHIMENEAS** DE LAS **CALDERAS**  $\mathbf{V}$ **PLAN** DE **CONTINGENCIA PARA EMPRESA PRODUCTOS**  $LA$ ALIMENTICIOS CENTROAMERICANOS, S.A., presentado por el estudiante universitario Willy Leonel Valiente López, apruebo el presente trabajo y recomiendo la autorización del mismo.

"ID Y ENSEÑAD A TODOS"

Ing. César Ernesto Urquizú Rodas Catedrático Revisor de Trabajos de Graduad Escuela de Ingeniería Mecánica Industrial

Guatemala, abril de 2012.

/mgp

Escuelas: Ingeniería Civil, Ingeniería Mecánica Industrial, Ingeniería Química, Ingeniería Mecánica Eléctrica, Escuela de Ciencias, Regional de Ingeniería Sanitaria y Recursos Hidráulicos (ERIS). Posgrado Maestrías en Sistemas Mención Construcción y Mención Ingeniería Vial. Carreras: Ingeniería Mecánica, Ingeniería Electrónica, Ingeniería en Ciencias y Sistemas, Licenciatura en Matemáticas, Licenciatura en Física, Centros: de Estudios Superiores de Energía y Minería (CESEM).

Ciudad Universitaria Zona 12. Guatemala, Centroamérica.

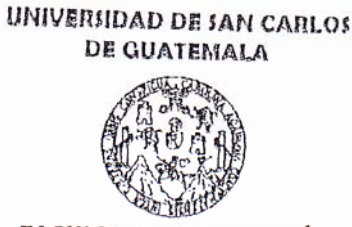

**FACULTAD DE INGENIERÍA** 

REF.DIR.EMI.118.012

El Director de la Escuela de Ingeniería Mecánica Industrial de la Facultad de Ingeniería de la Universidad de San Carlos de Guatemala, luego de conocer el dictamen del Asesor, el Visto Bueno del Revisor y la aprobación del Área de Lingüística del trabajo de graduación titulado DISEÑO DE UN COLECTOR TIPO CICLÓN DE HOLLÍN PARA LAS CHIMENEAS DE LAS CALDERAS Y PLAN DE CONTINGENCIA PARA LA EMPRESA PRODUCTOS ALIMENTICIOS CENTROAMERICANOS, S.A., presentado por el estudiante universitario Willy Leonel Valiente López, aprueba el presente trabajo y solicita la autorización del mismo.

"ID Y ENSEÑAD A TODOS" **EIDAD DE SAN**  $C_A$ DIRECCION Ing. Juan José Peralta Dardón Escuela de Ingeniería Mecánica Industria DIRECTOR a.i. Escuela de Ingeniería Mecánica Industrial ULTAD DE INGEN

Guatemala, julio de 2012.

 $/mgp$ 

las: Ingenieria Civil, Ingenieria Mecánica Industrial, Ingeniería Quimica, Ingeniería Mecánica Eléctrica, Escuela de Ciencias, Escuela Regional de las: Ingenieria Civil, Ingenieria ivecamos mousulai, ingeniera commos, ingenieria mecanica Erscuca, Escuera un Genicias, Escuera regional de<br>ería Sanitaria y Recursos Hidráulicos (ERIS), Posgrado Maestría en Sistemas Manci ores de Energía y Minas (CESEM). Gualemala Cludad Universitaria zona 12 Centros: de Estudios

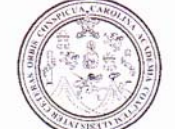

Facultad de Ingeniería Decanato

Ref. DTG.315.2012

El Decano de la Facultad de Ingeniería de la Universidad de San Carlos de Guatemala, luego de conocer la aprobación por parte del Director de la Escuela de Ingeniería Mecánica Industrial, al trabajo de graduación titulado: DISEÑO DE UN COLECTOR TIPO CICLÓN DE HOLLIN PARA LAS CHIMENEAS DE LAS CALDERAS Y PLAN DE CONTIGENCIA PARA LA EMPRESA PRODUCTOS ALIMENTICIOS CENTROAMERICANOS, S.A., presentado por el estudiante universitario: Willy Leonel Valiente López,, autoriza la impresión del mismo.

**IMPRÍMASE** 

Ing. Murphy Owmpo Paiz Recinos Decano

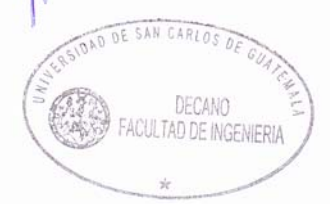

Guatemala, julio de 2012

 $/cc$ 

#### **ACTO QUE DEDICO A:**

**Dios** Él ser tan especial que me brinda a cada instante el regalo de la vida. **Mis padres Arturo Esaú Valiente Orozco (q.e.p.d.), por sus** experiencias y consejos compartidos e Ilsy Margot López Aschembremer, por su infinito amor, apoyo y cariño que me da todos los días. **Mis hermanos** Wilver, Jenny y Wendy, por su amor y comprensión brindados a lo largo de mi vida. **Sobrinos Angie, Diego, Kevin, por compartir la alegría de** la vida. **Tíos** Jorge Mario López Aschembremer (q.e.p.d.), Víctor Hugo Valiente, Mario Alberto Valiente, Erwin Enrique y Gustavo Adolfo López Aschembremer, Blanca Elizabeth Pérez, por su apoyo y consejos brindados a lo largo de mi vida. **Primos** Edgar Vallejos, Mario y Cristian López, por los momentos compartidos. **Toda mi familia** Por sus consejos y compañía.

**Amigos** Por su compañía y amistad.

### **AGRADECIMIENTOS A:**

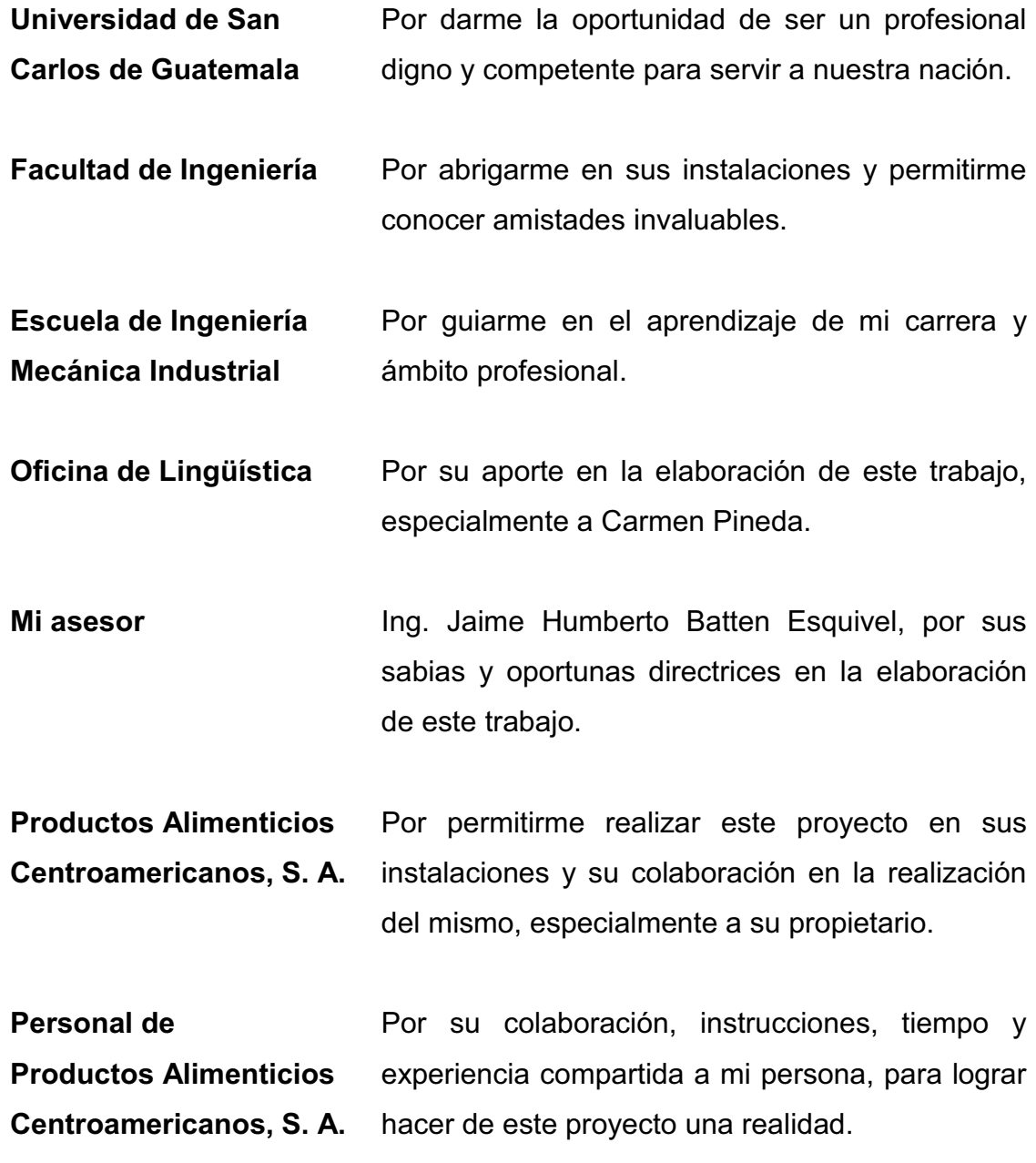

- **Profesionales Ingenieros: Esdras Miranda, Luis Asturias, Julio** Cesar Rivera, Edwin Maldonado y Luís Sandoval; y Licenciados: Amahan Sánchez y Carlos Chiroy, por su ayuda y valiosas enseñanzas.
- **Licenciados** Jenny Valiente y Mario García, por su colaboración en el desarrollo de este trabajo, permitiendo que sea una realidad.
- **Bibliotecarios** Astrid Contreras, Norma Quan, Thelma Higüeros y Luís Chacón, por su valiosa amistad y colaboración en la elaboración de este trabajo.

**Guatemala** Nación que me llena de orgullo.

**Establecimientos educativos**  Escuela José Martí, Instituto José Milla y Vidaurre y Colegio Marco Polo, forjadores de mi preparación profesional.

Rinconcito de mi Guatemala que me vio nacer.

**Municipio de** 

**El Tumbador,** 

**San Marcos** 

# ÍNDICE GENERAL

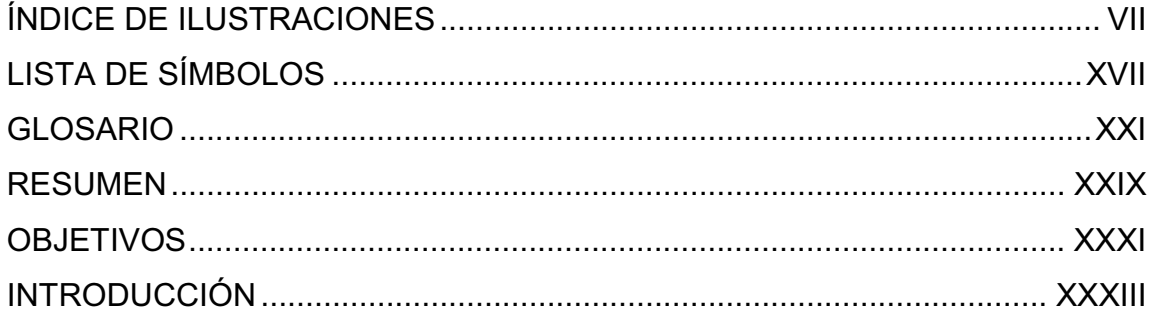

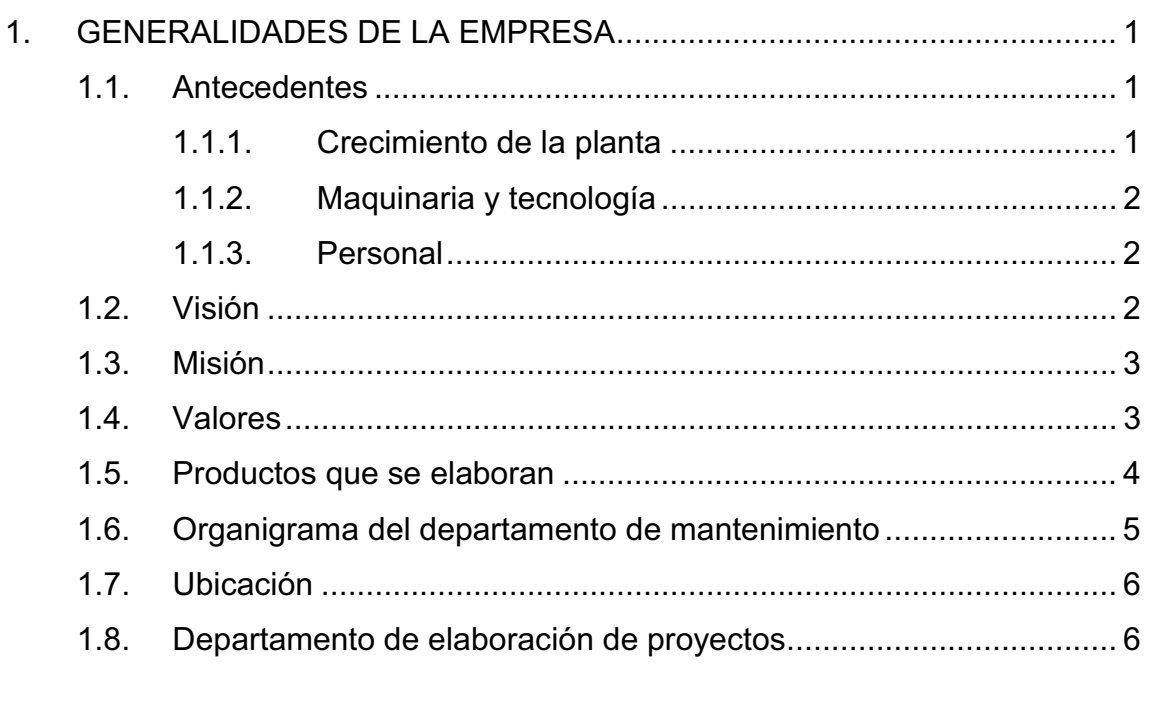

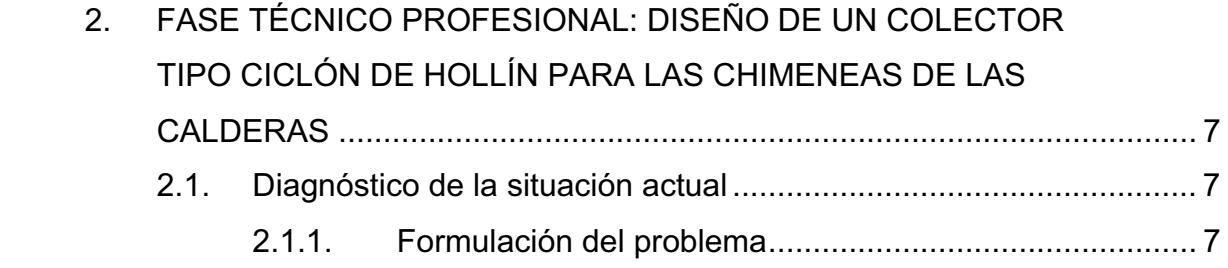

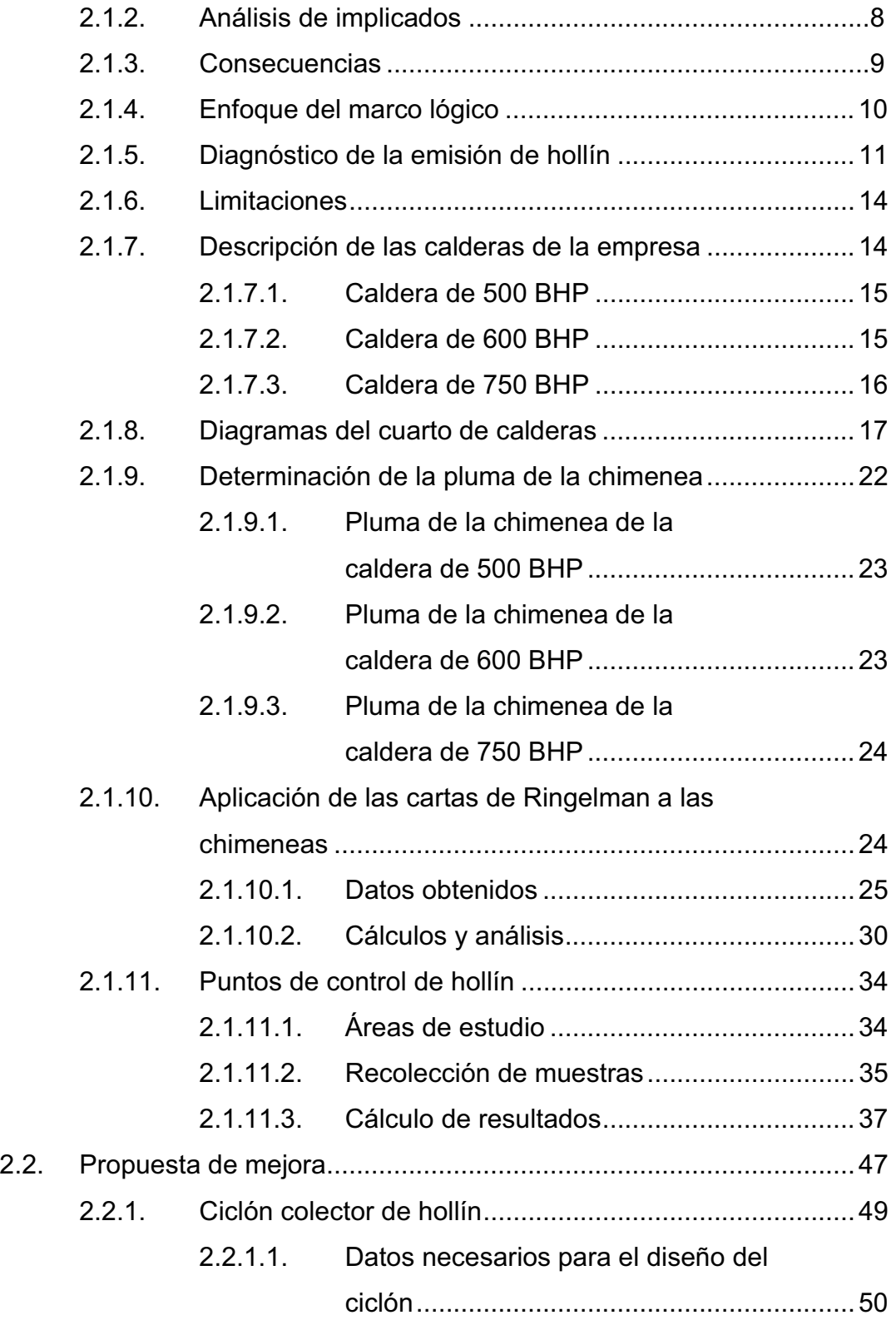

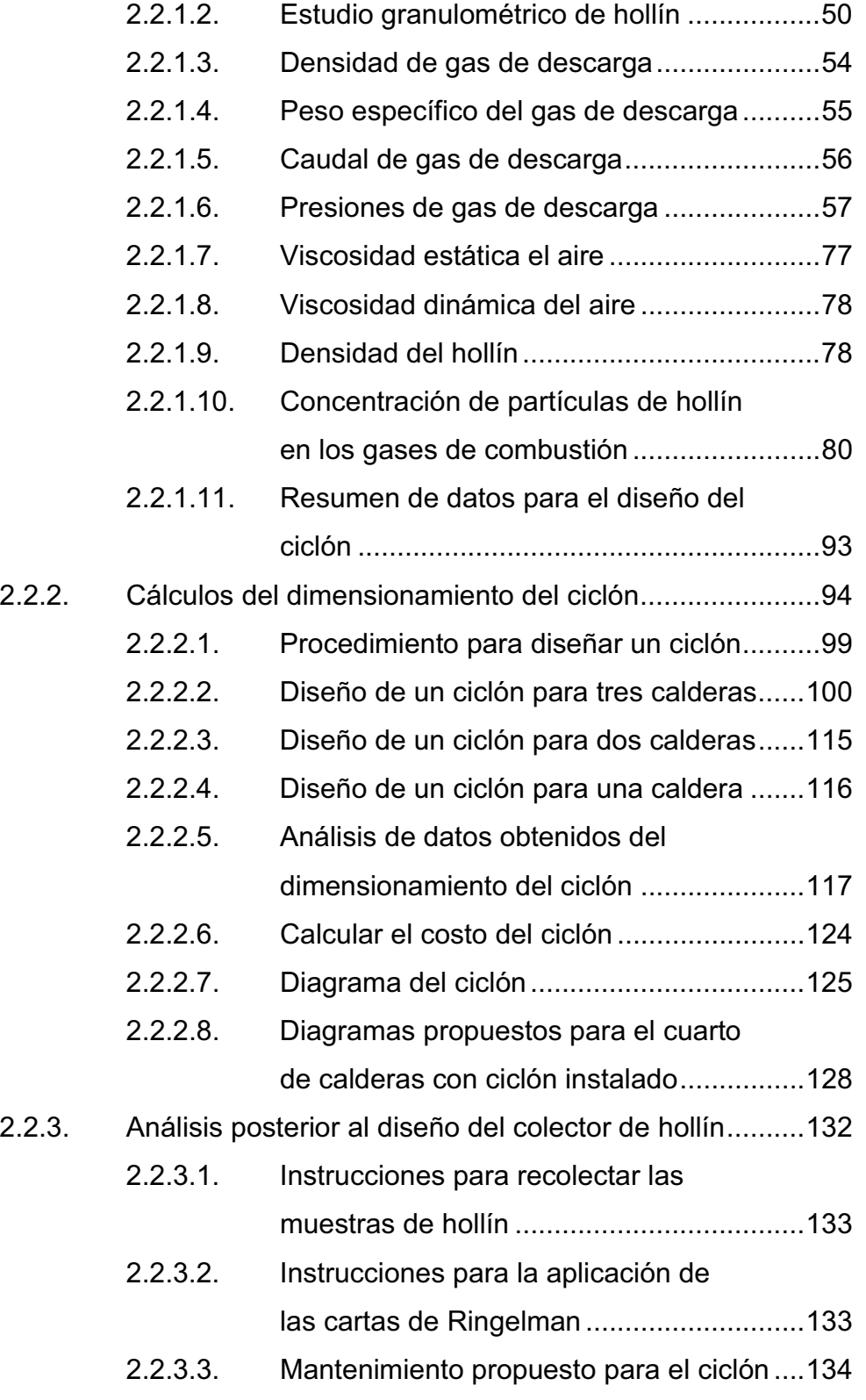

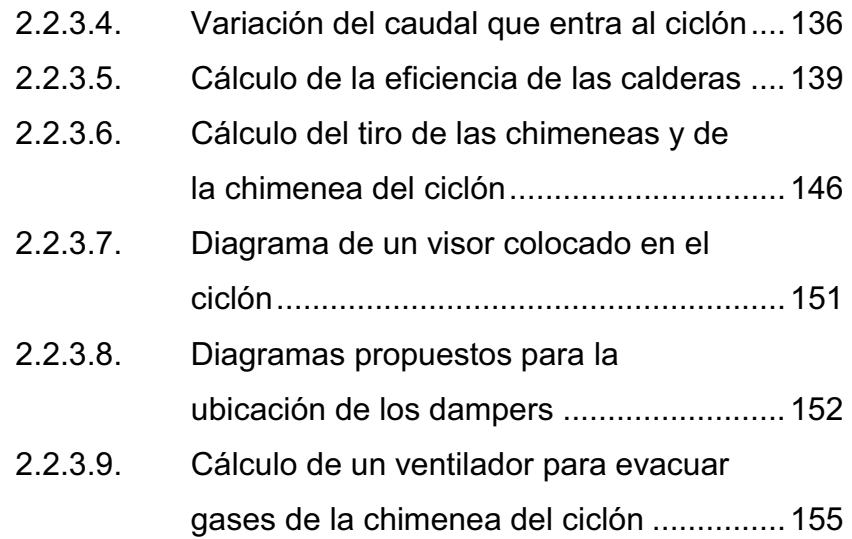

### 3. FASE DE INVESTIGACIÓN: PLAN DE CONTINGENCIA CONTRA

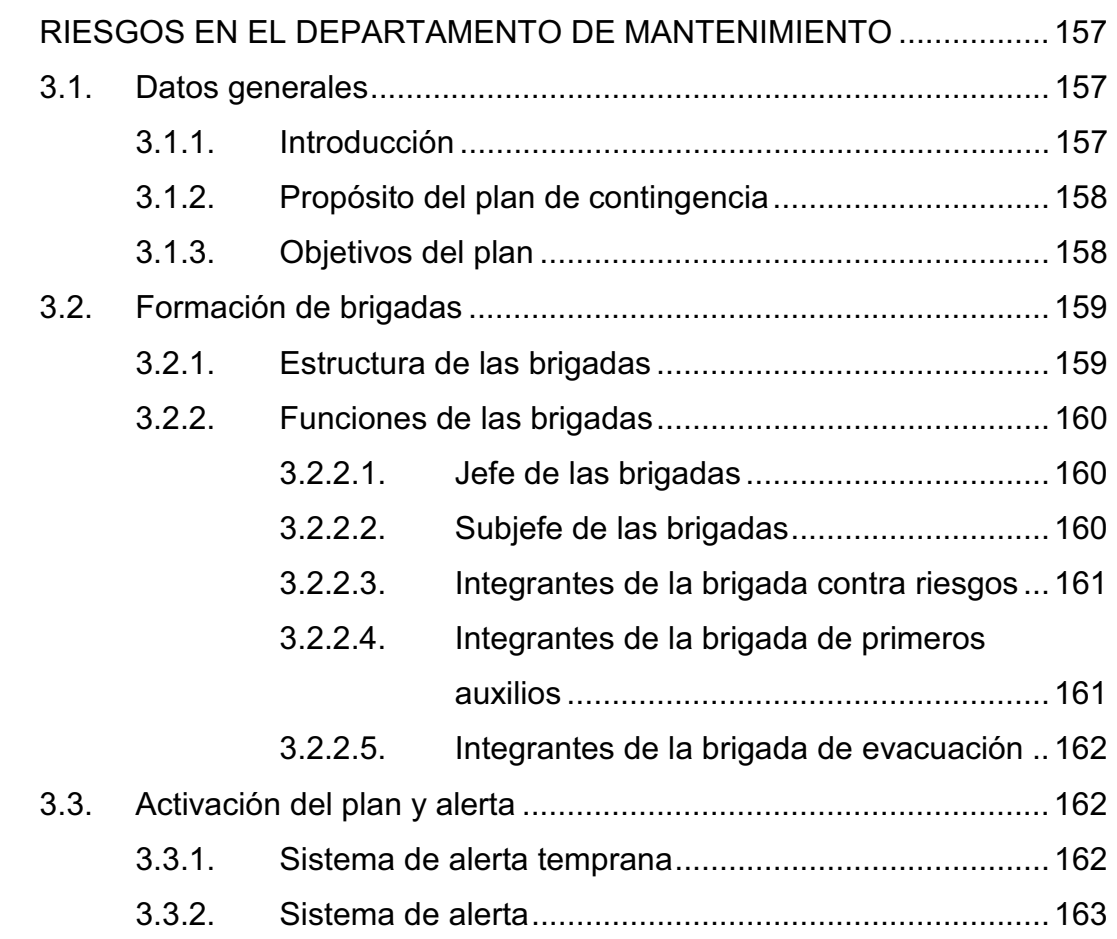

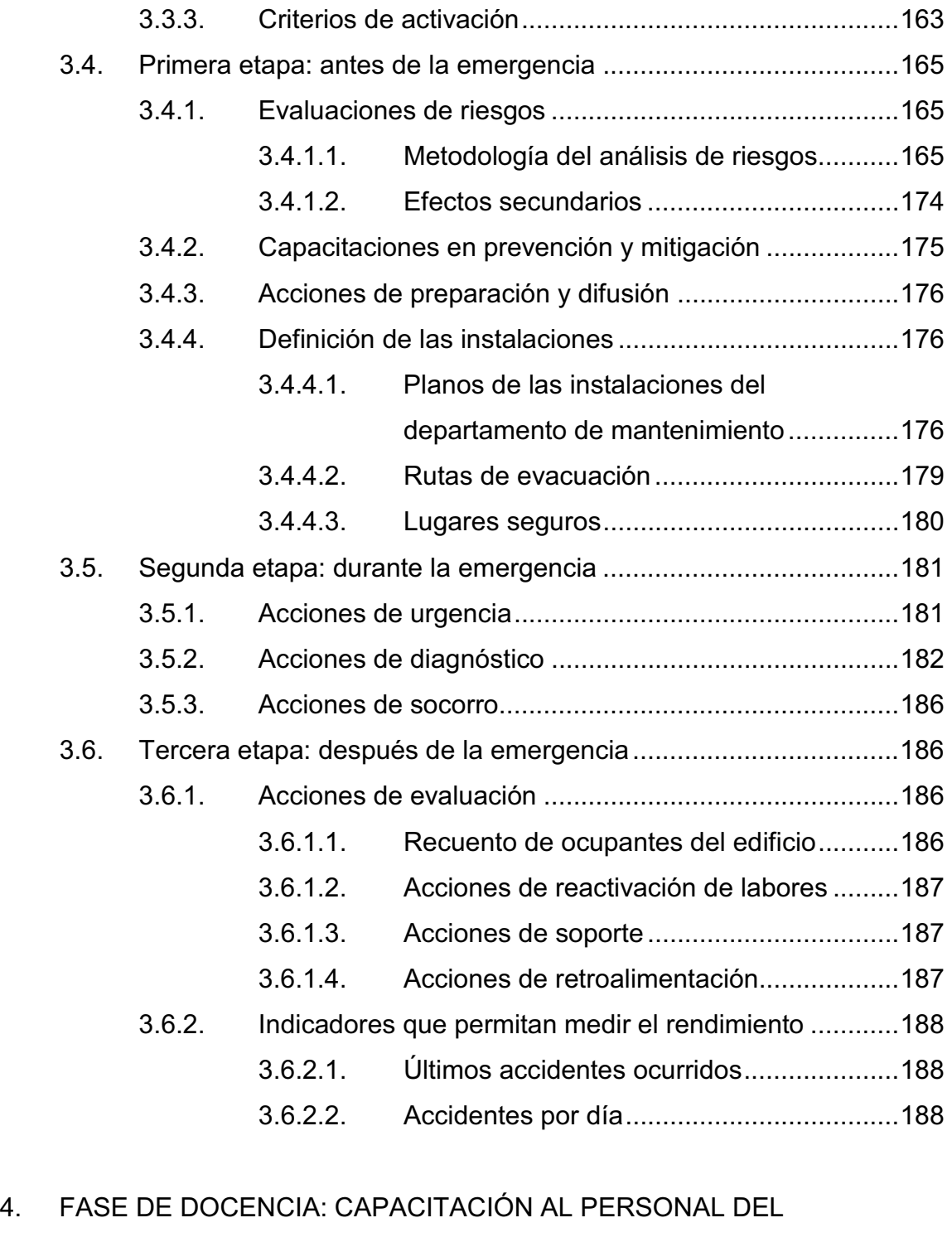

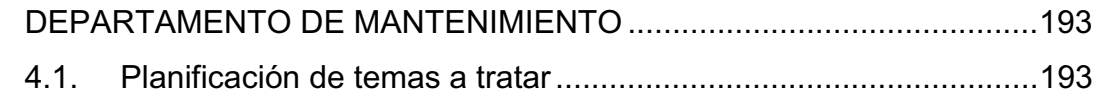

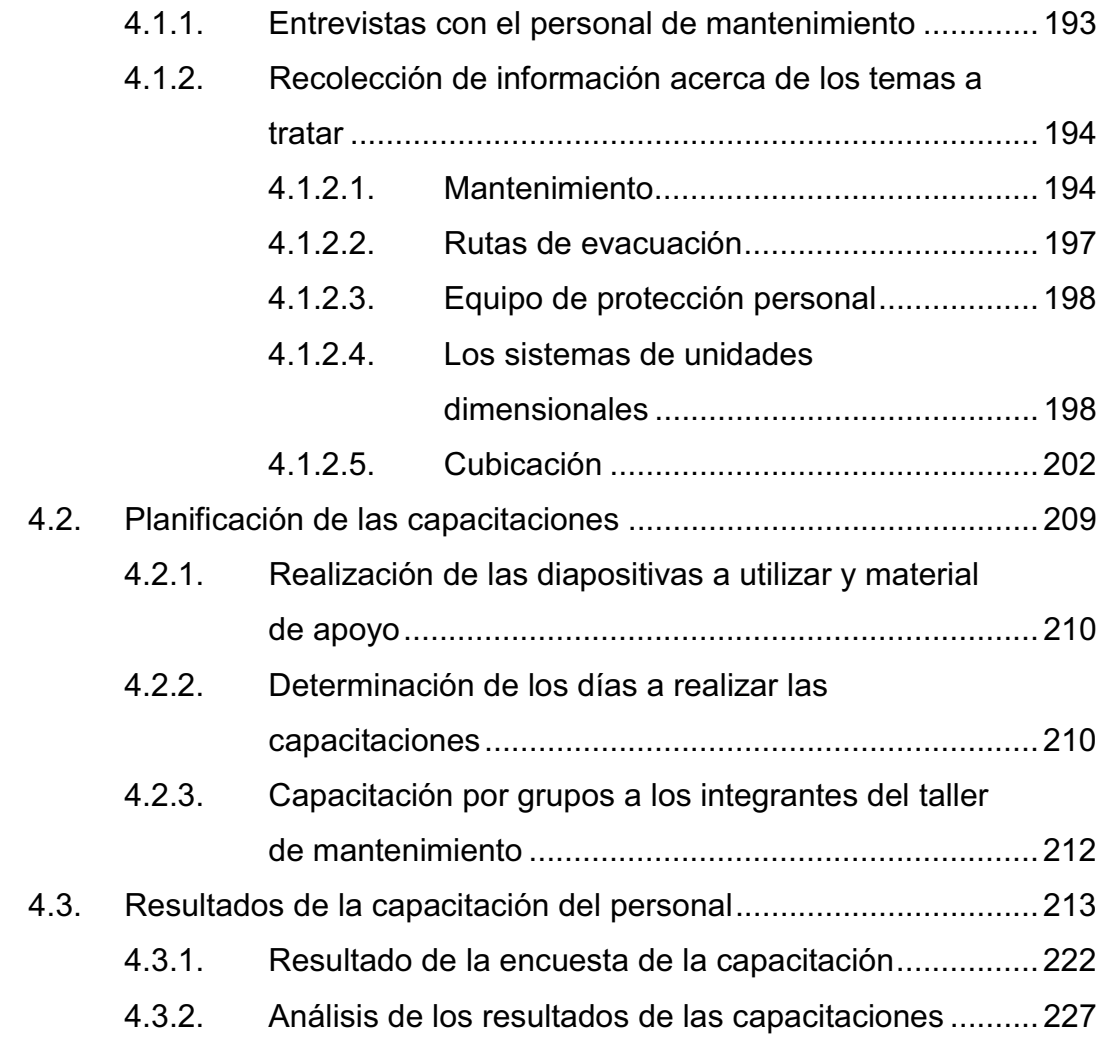

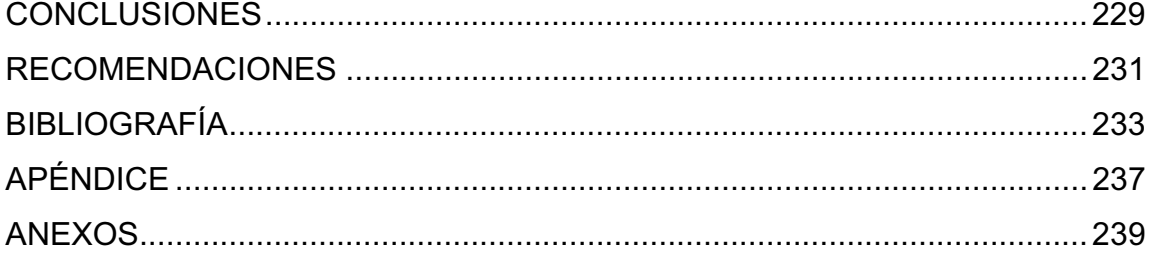

# **ÍNDICE DE ILUSTRACIONES**

#### **FIGURAS**

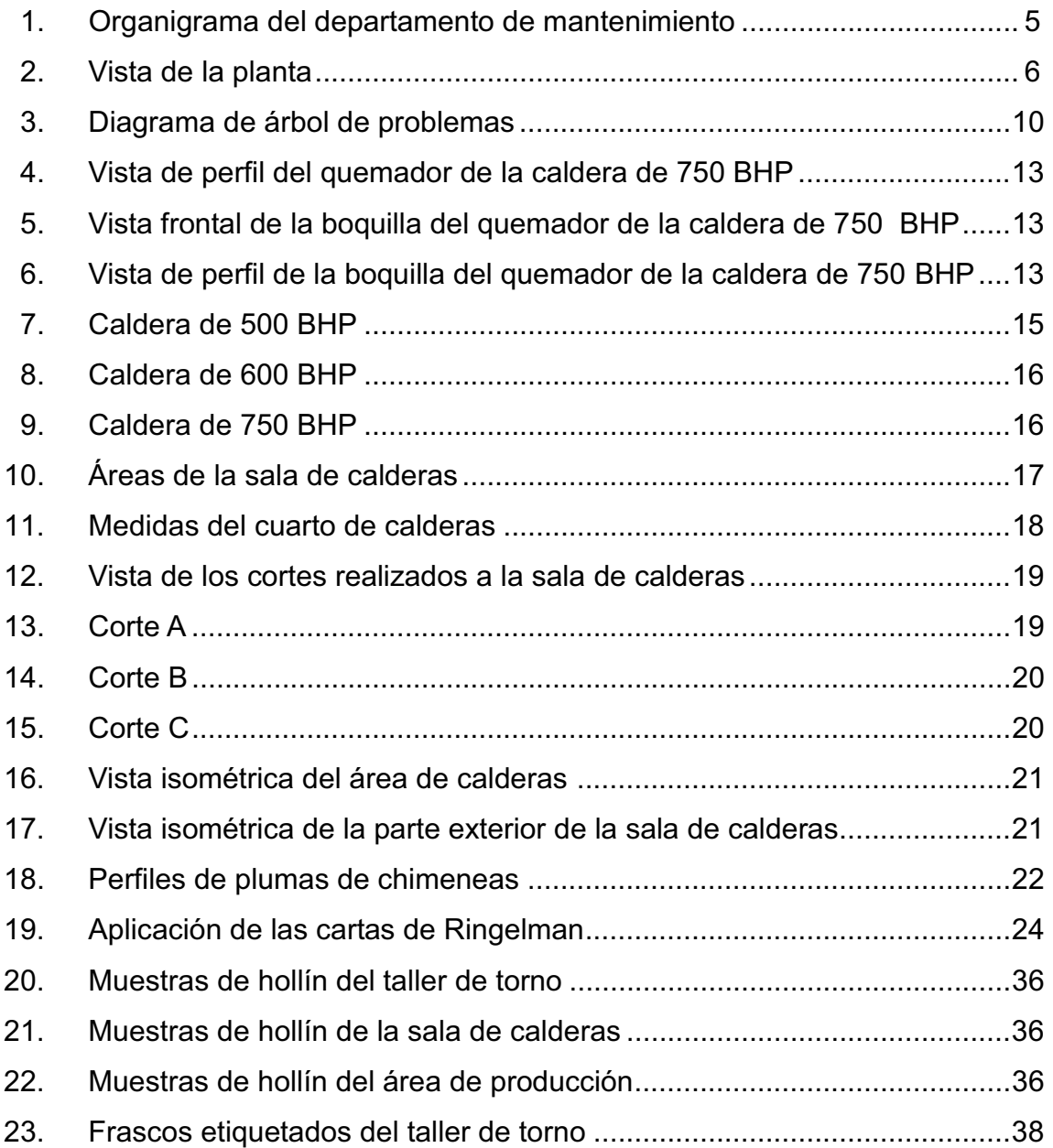

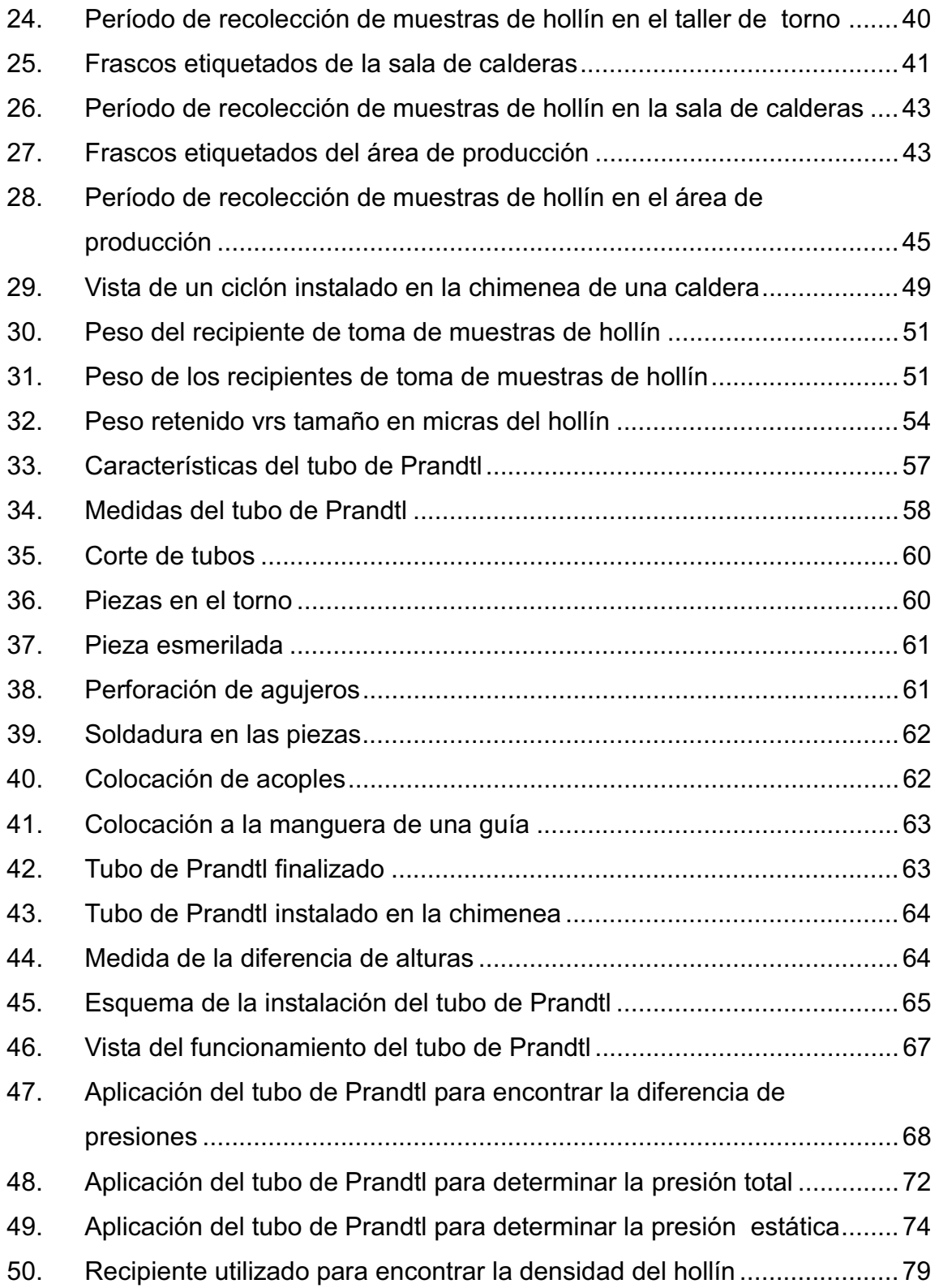

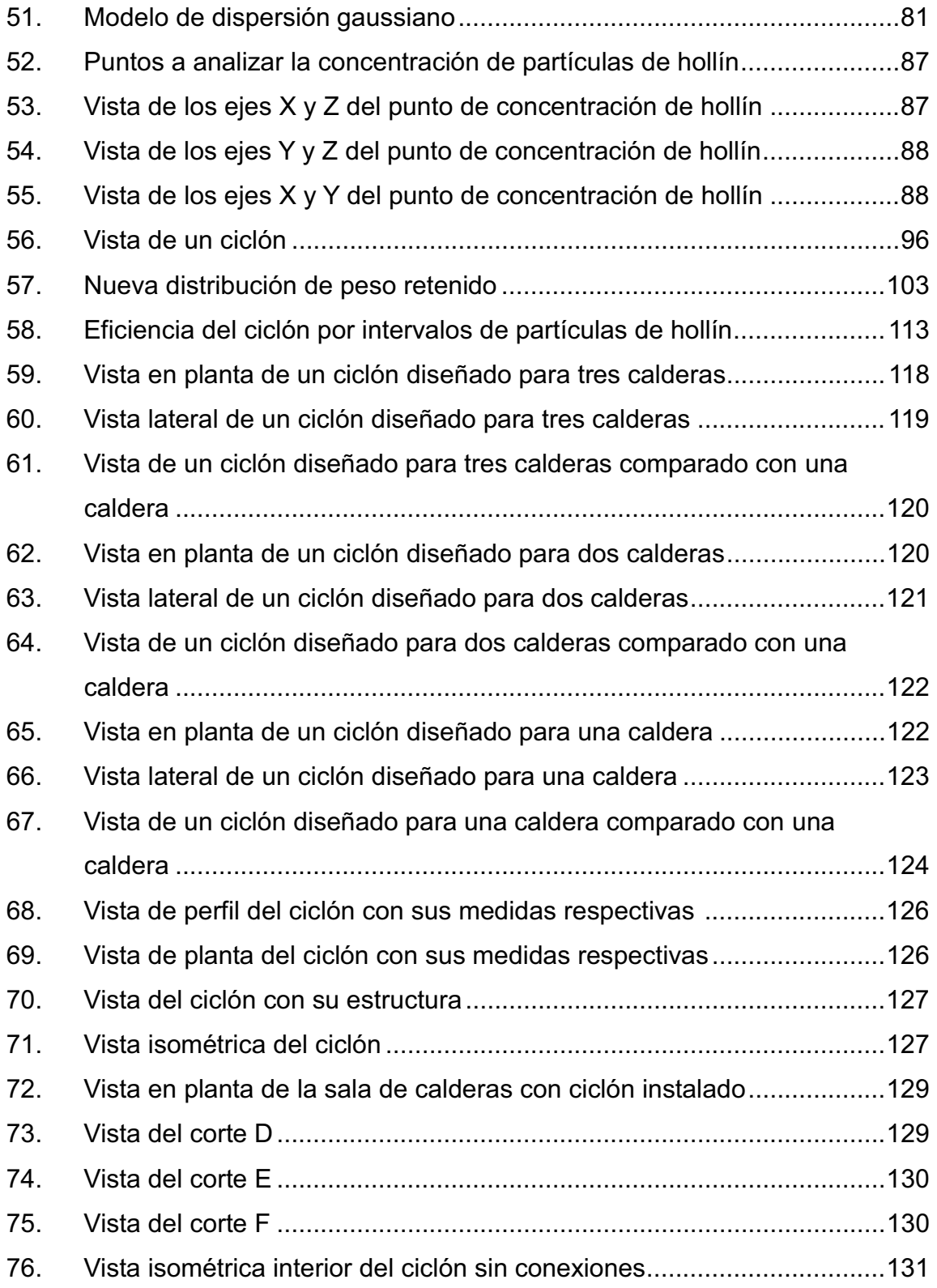

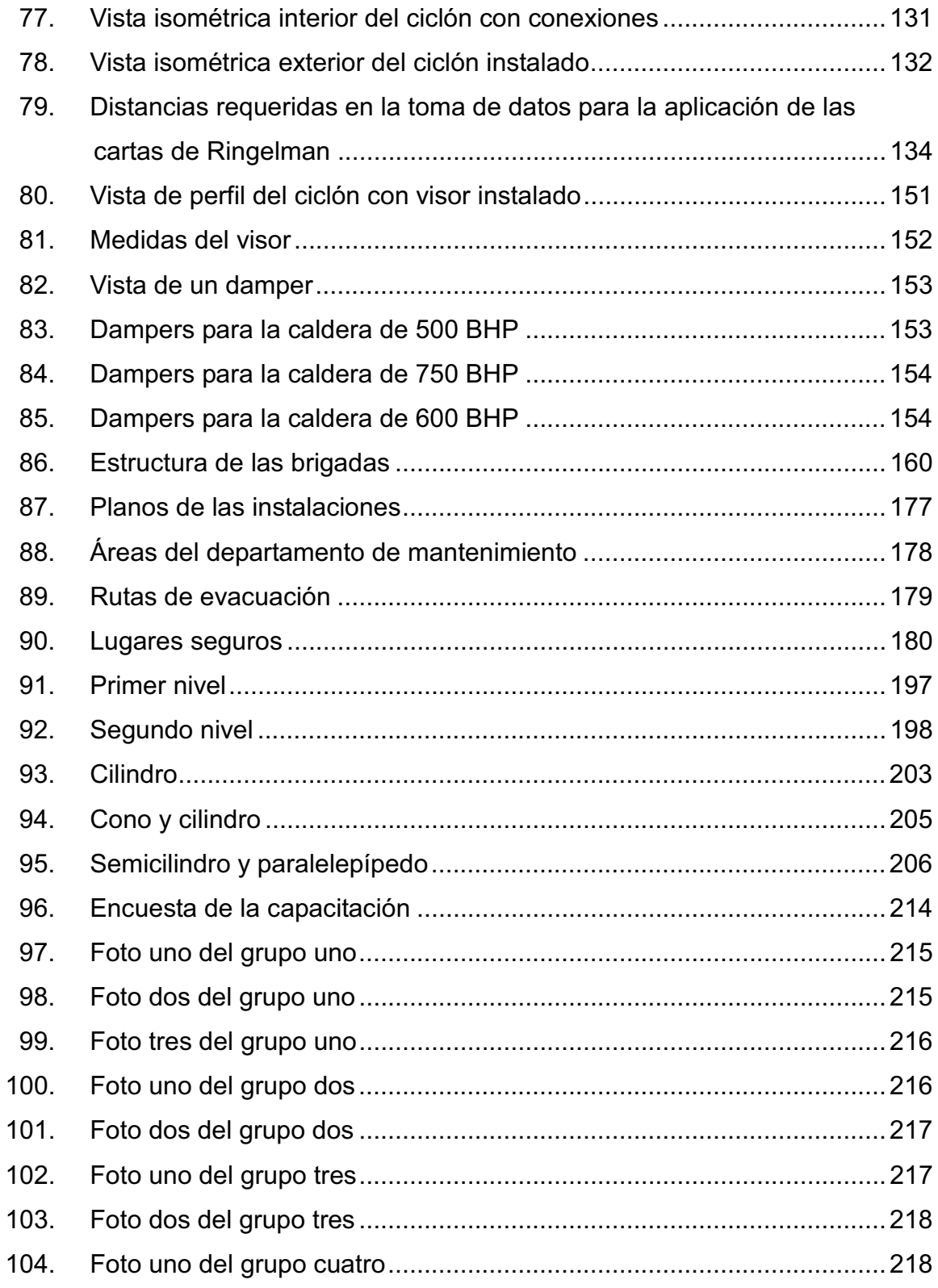

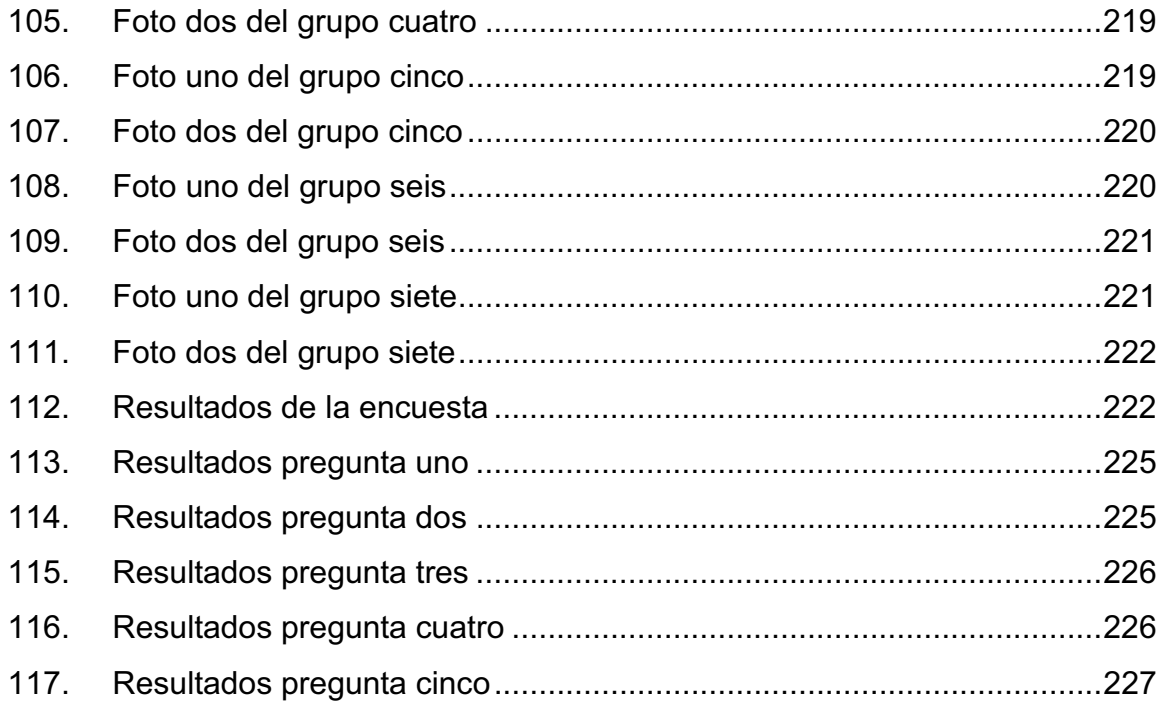

### **TABLAS**

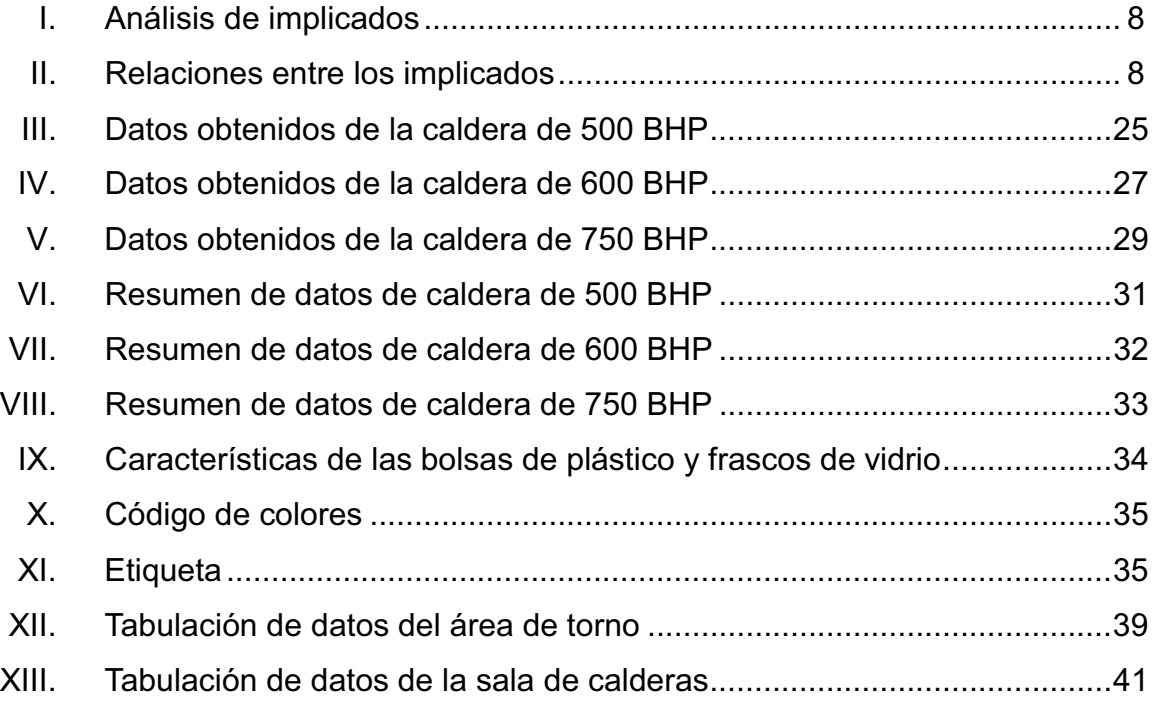

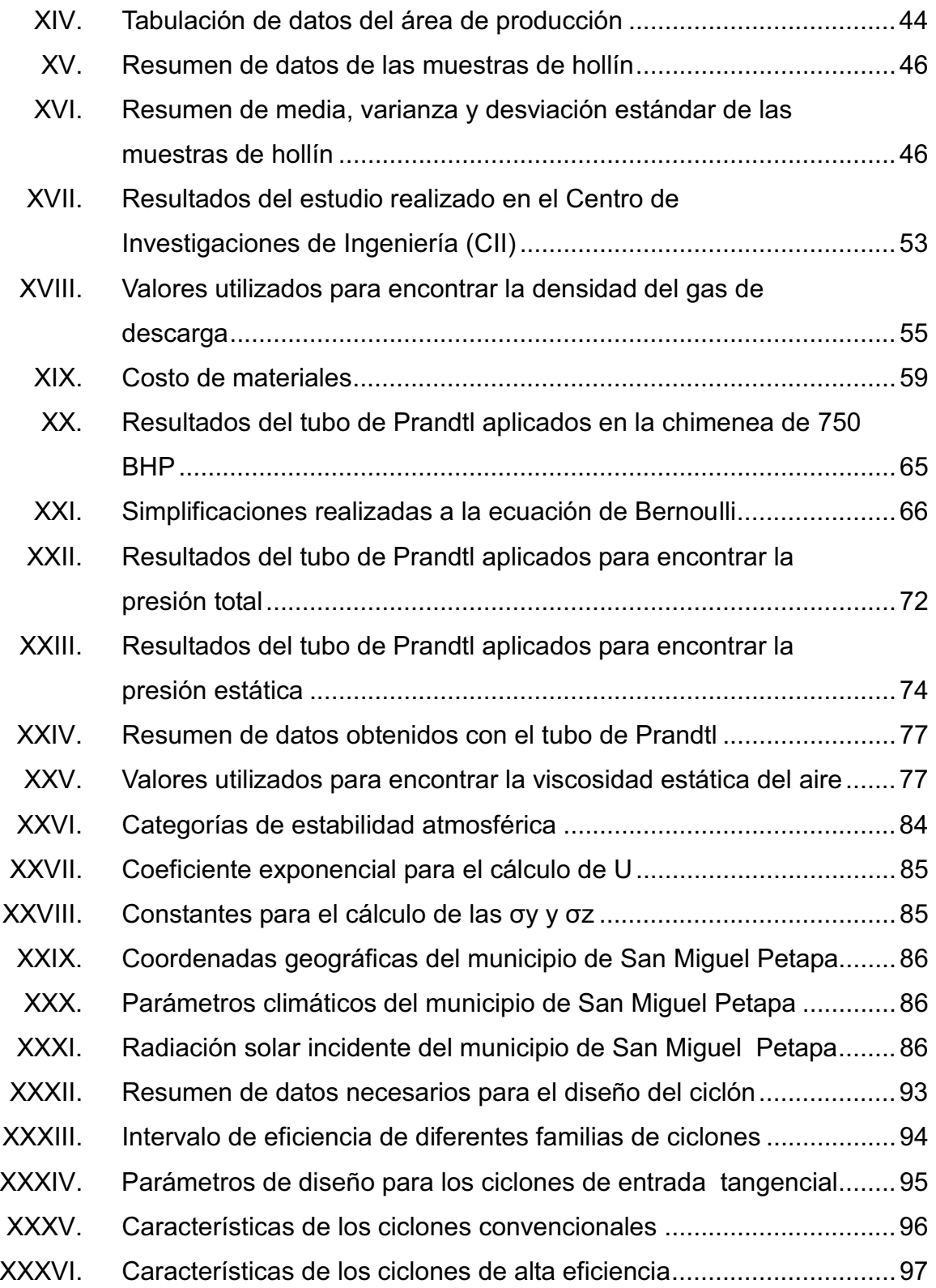

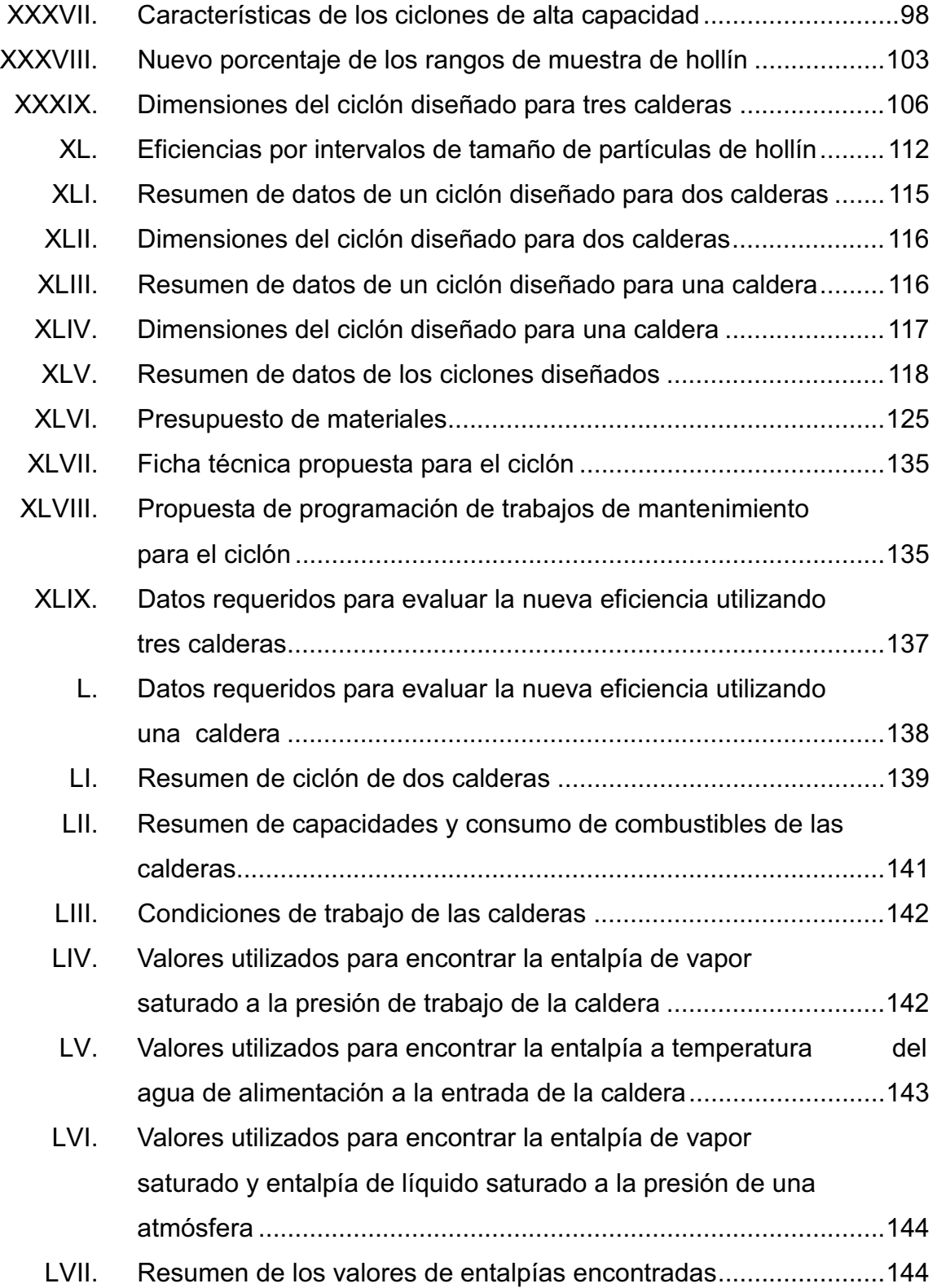

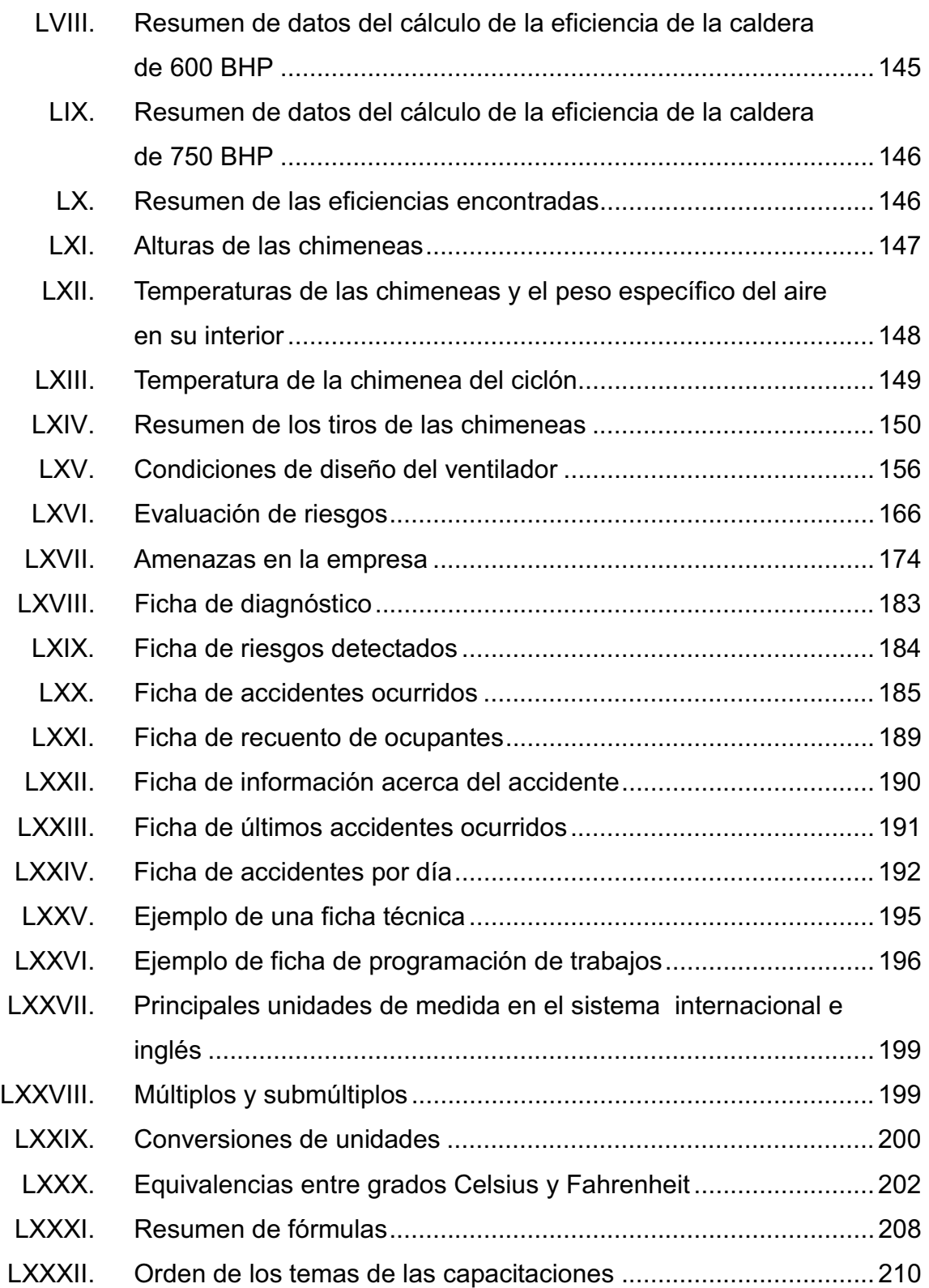

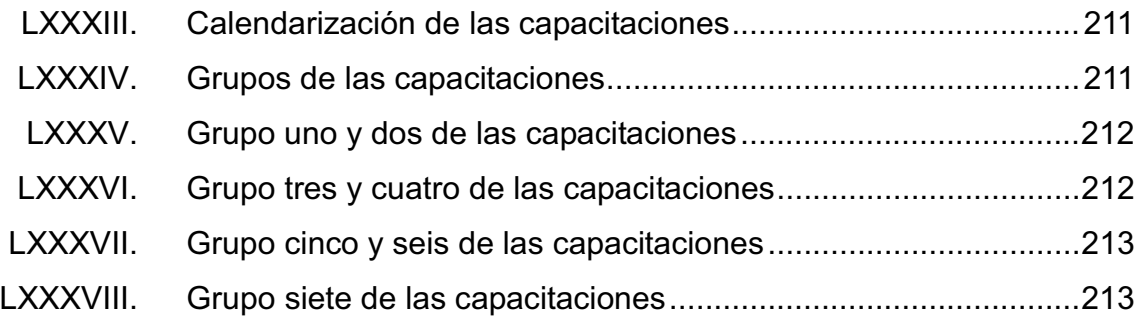

# **LISTA DE SÍMBOLOS**

## **Símbolo Significado**

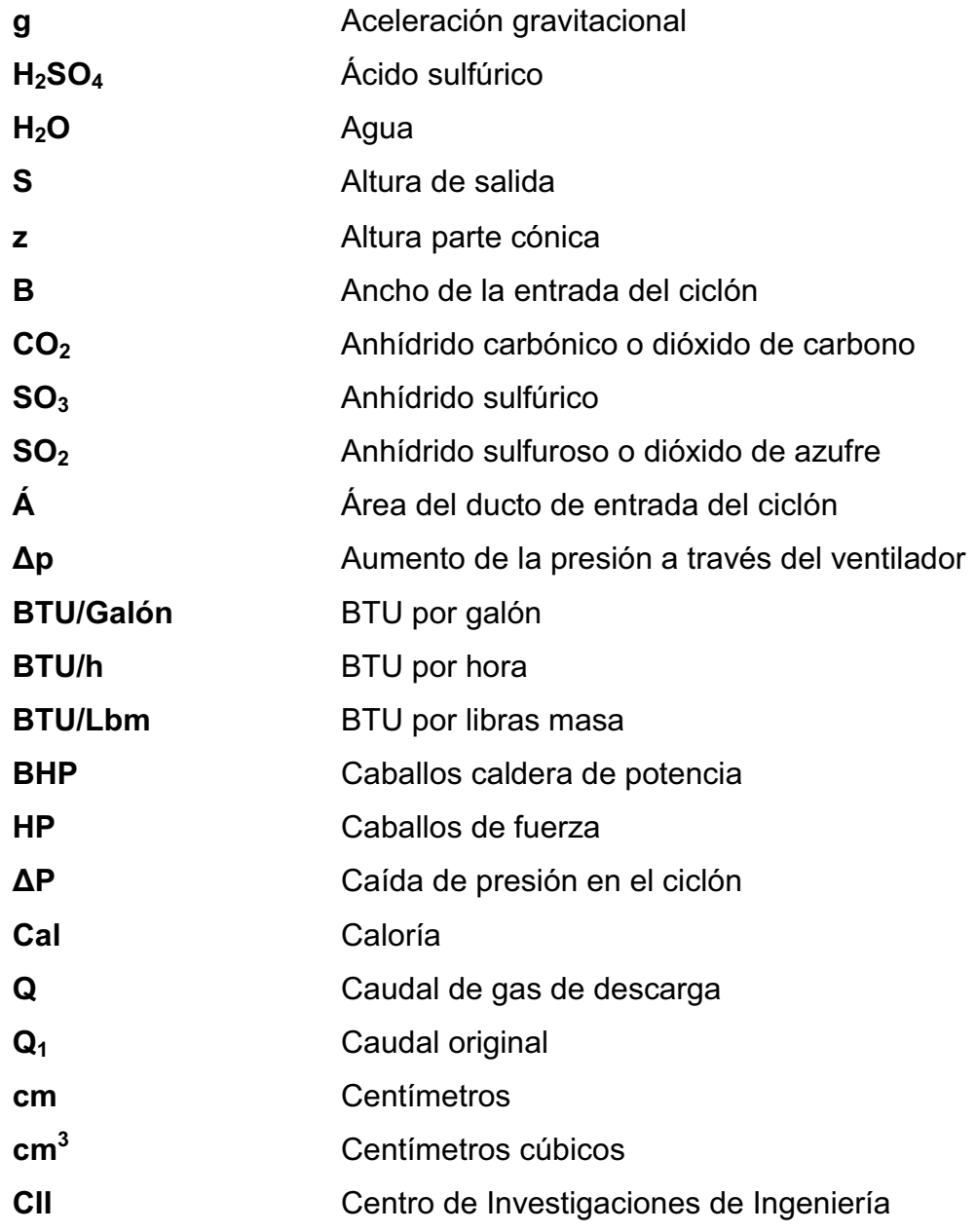

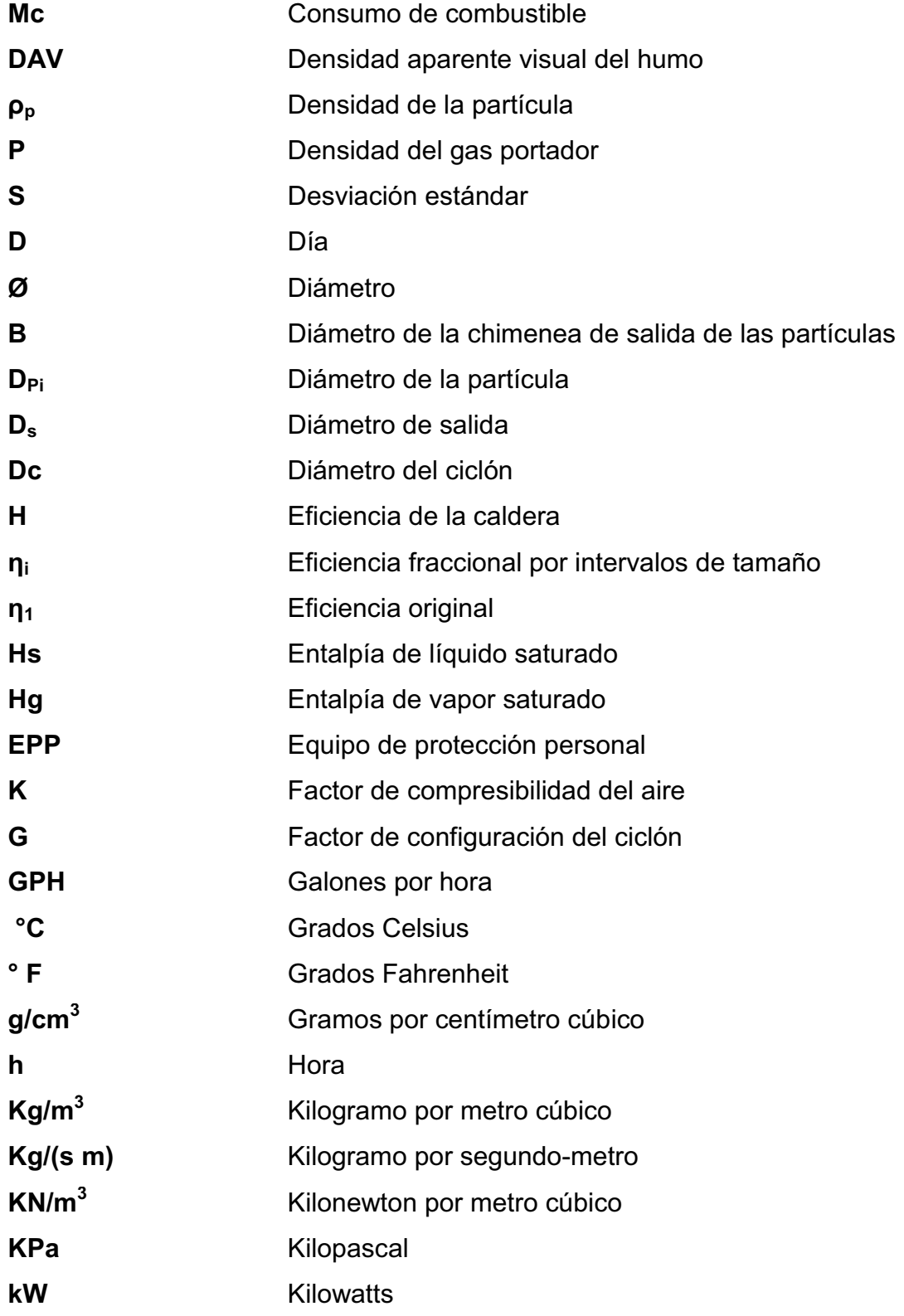

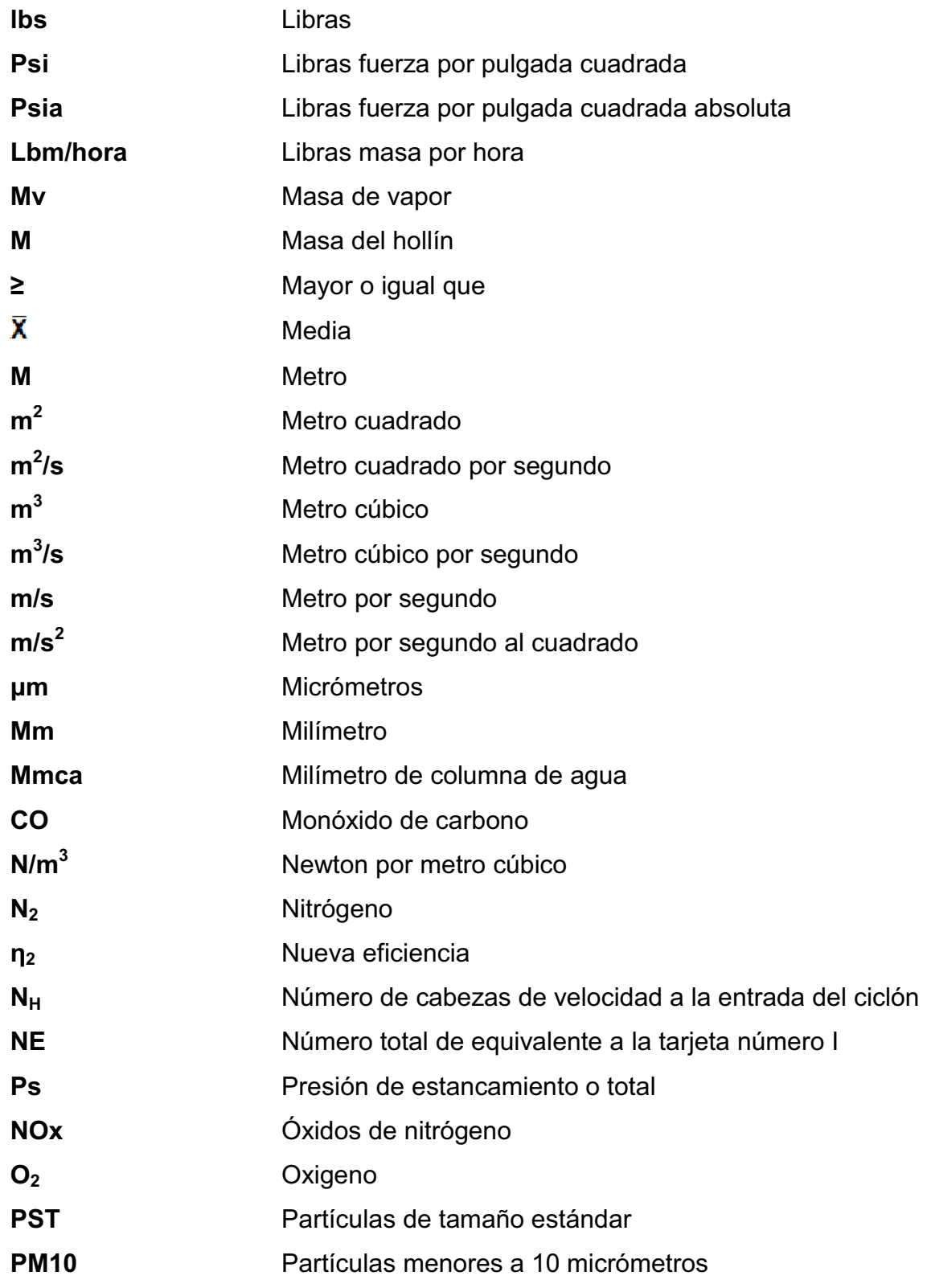

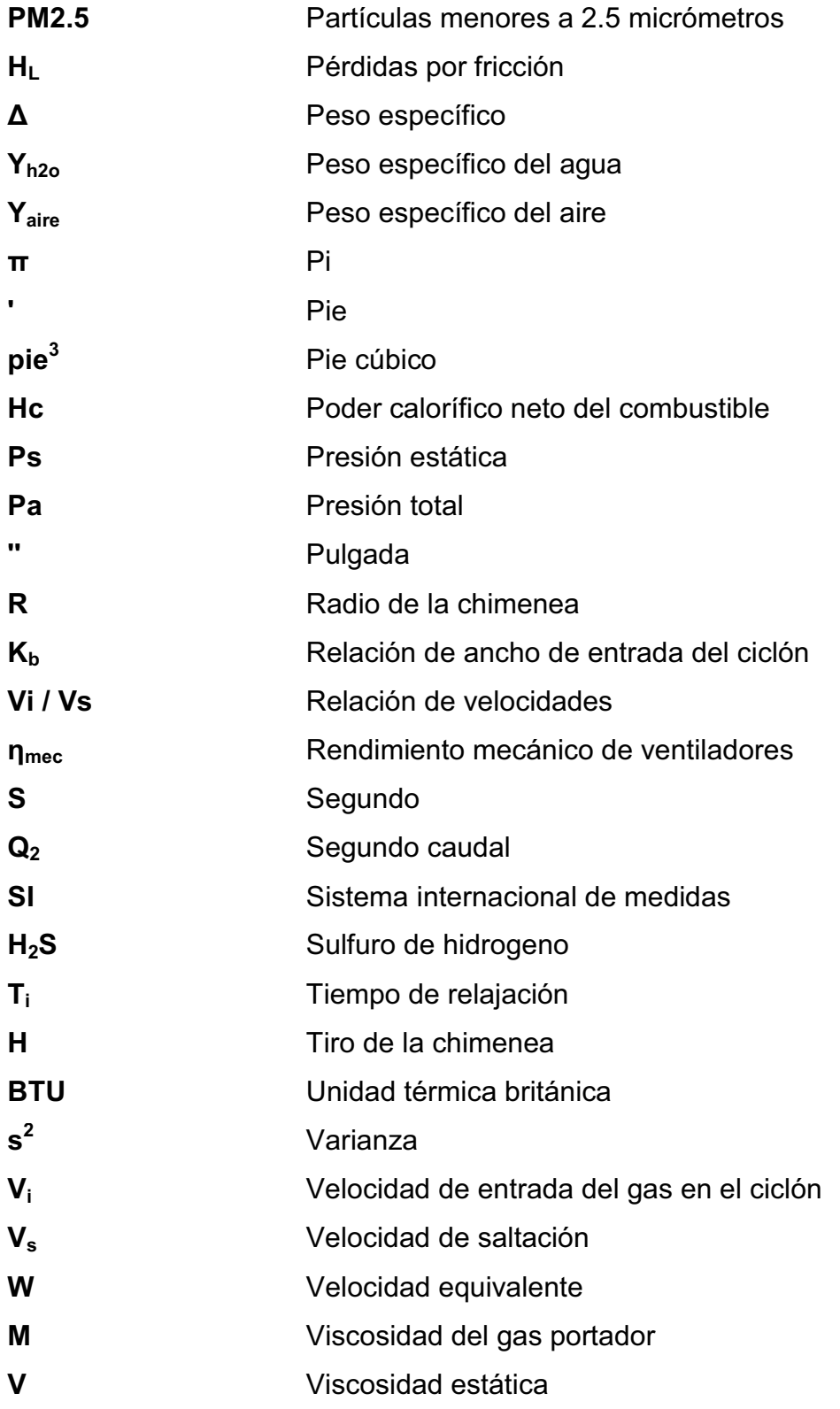

### **GLOSARIO**

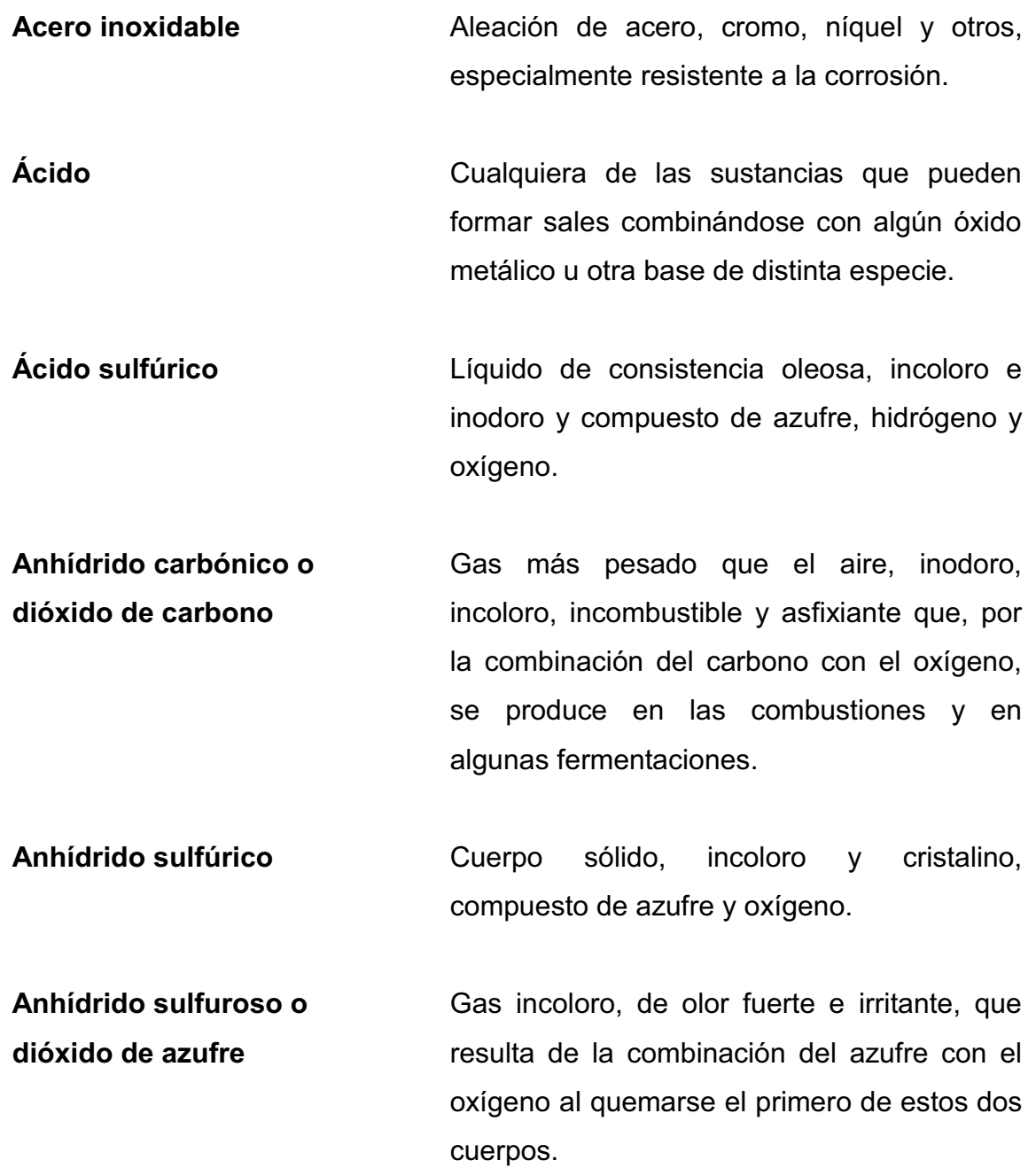

XXI

- **Atomización** Proceso por el cual se disgrega un combustible sólido o liquido para obtener un mayor rendimiento.
- **Calderas Calderas Recipiente de metal grande y semiesférico** que su función es calentar o cocer algo dentro de él.
- **Caloría** Cantidad de energía calorífica necesaria para elevar un grado Celsius la temperatura de un gramo de agua pura, desde 14,5 °C a 15,5 °C, a una presión normal de una atmósfera.
- **Cámaras de aspersión** Elemento que limpia el gas contaminado haciendo que éste fluya hacia arriba y las partículas chocan con las gotas del líquido producidas por boquillas apropiadas situadas a través del paso del flujo.
- **Cámaras de sedimentación gravitacional**  Utilizado exclusivamente para partículas en movimiento de caída libre.
- **Ceniza Ceniza Polvo de color gris claro que queda después** de una combustión completa, y está formado, generalmente, por sales alcalinas y térreas, sílice y óxidos metálicos.

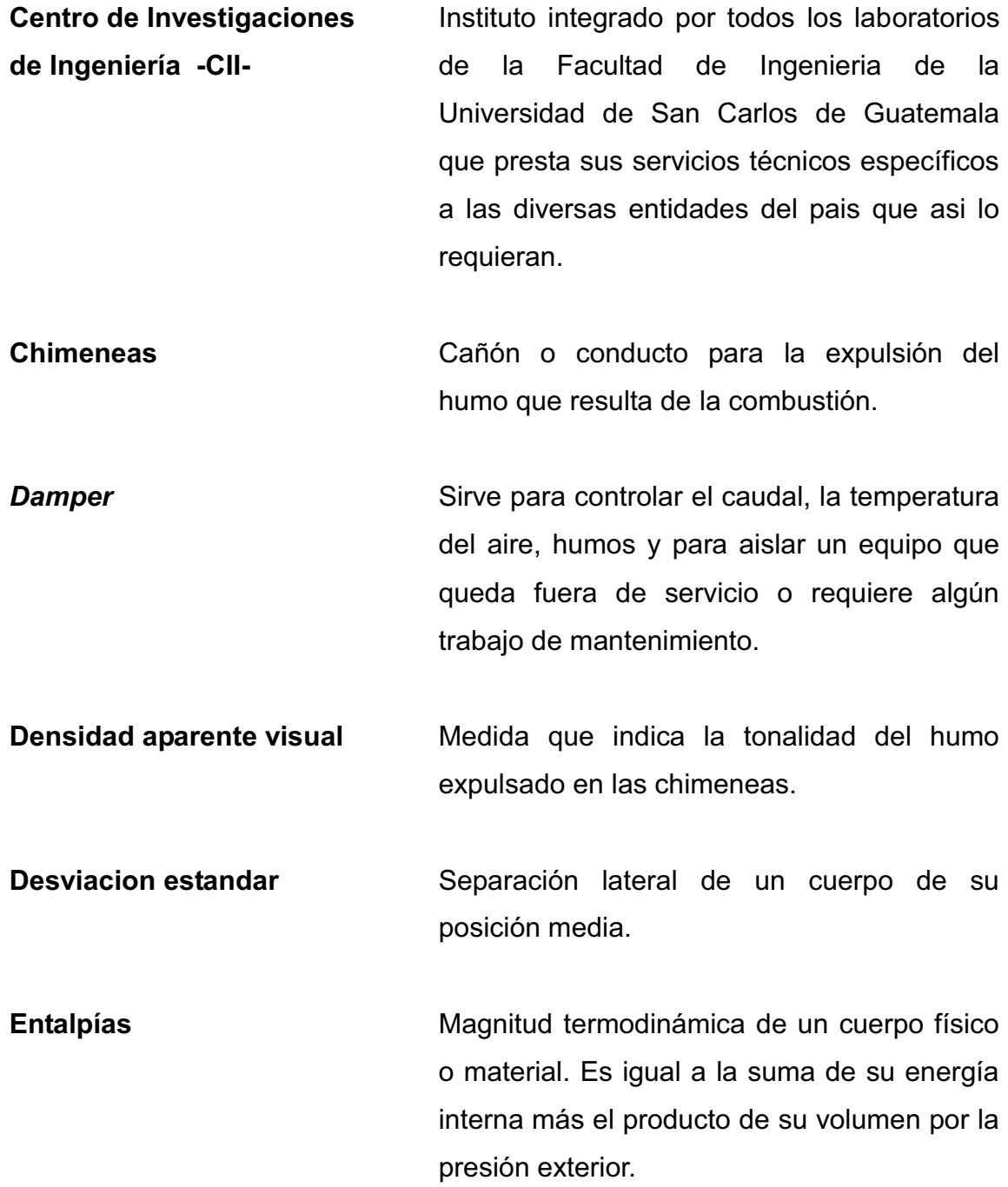
- **Estabilidad atmosférica** Hace referencia al movimiento vertical del aire, el cual se vincula a diversidad de procesos como la formación y disipación de nubes, turbulencia, tormentas, dispersión o concentración de contaminantes, etc.
- **Estudio granulométrico** Sirve para determinar el tamaño del grano de partículas como hollín, arena, etc.
- **Hollín** Una aglomeracion de partículas de carbón.
- **Media** Valor que está en el centro de los demás valores.
- **Monóxido de carbono** Compuesto químico de carbono y oxígeno. Es un gas incoloro e inodoro, un 3% más ligero que el aire, que resulta venenoso para los animales de sangre caliente y muchas otras formas de vida.
- **Nitrógeno** Metaloide gaseoso, incoloro, transparente, insípido e inodoro, que no sirve para la respiración ni para la combustión, y que constituye aproximadamente las cuatro quintas partes del aire atmosférico.
- **Óxidos de nitrógeno** Son varios compuestos químicos binarios gaseosos formados por la combinación de oxígeno y nitrógeno.

**Peso específico** El de un cuerpo en comparación con el de otro de igual volumen tomado como unidad.

**Pluma de la chimenea** A la emanación visible de una chimenea*.* La altura de pluma está determinada por la velocidad y empuje de los gases que salen por la chimenea.

**Poder calorífico** El poder calorífico es la cantidad de energía que la unidad de masa de materia puede desprender al producirse una reacción química de oxidación.

**Poder calorífico neto o inferior**  Es la cantidad total de calor desprendido en la combustión completa de una unidad de volumen de combustible sin contar la parte correspondiente al calor latente del vapor de agua generado en la combustión, ya que no se produce cambio de fase, y se expulsa como vapor.

**Poder calorífico superior** Es la cantidad total de calor desprendido en la combustión completa de una unidad de volumen de combustible cuando el vapor de agua originado en la combustión está condensado y se contabiliza, por consiguiente, el calor desprendido en este cambio de fase.

- **Presión dinámica Se presenta en los fluidos cuando se** mueven en un conducto, la inercia del movimiento produce un incremento adicional de la presión estática al chocar sobre un área perpendicular al movimiento.
- **Presión estática** Es la presión ejercida por un fluido la cual no es ejercida por el movimiento o velocidad del fluido. Esta actúa por igual en todas las direcciones y siempre en ángulo recto con todas las superficies que contengan al fluido.
- **Presión total o de estancamiento**  Suma algebraica de la presión estática total y la presión de la velocidad, en cualquier punto particular de un fluido.
- **Producción más Limpia** Aplicación continúa de una estrategia ambiental preventiva integrada a procesos, productos y servicios, para incrementar sobre éstos la eficiencia y reducir el riesgo para el ser humano y el medio ambiente  $(P+L)$ .
- **Radiación solar incidente** Es la cantidad total de radiación solar (directa y reflejada) que se recibe en un punto determinado del planeta, sobre una superficie de 1 m<sup>2</sup>, para un determinado ángulo de inclinación entre la superficie colectora y la horizontal del lugar.

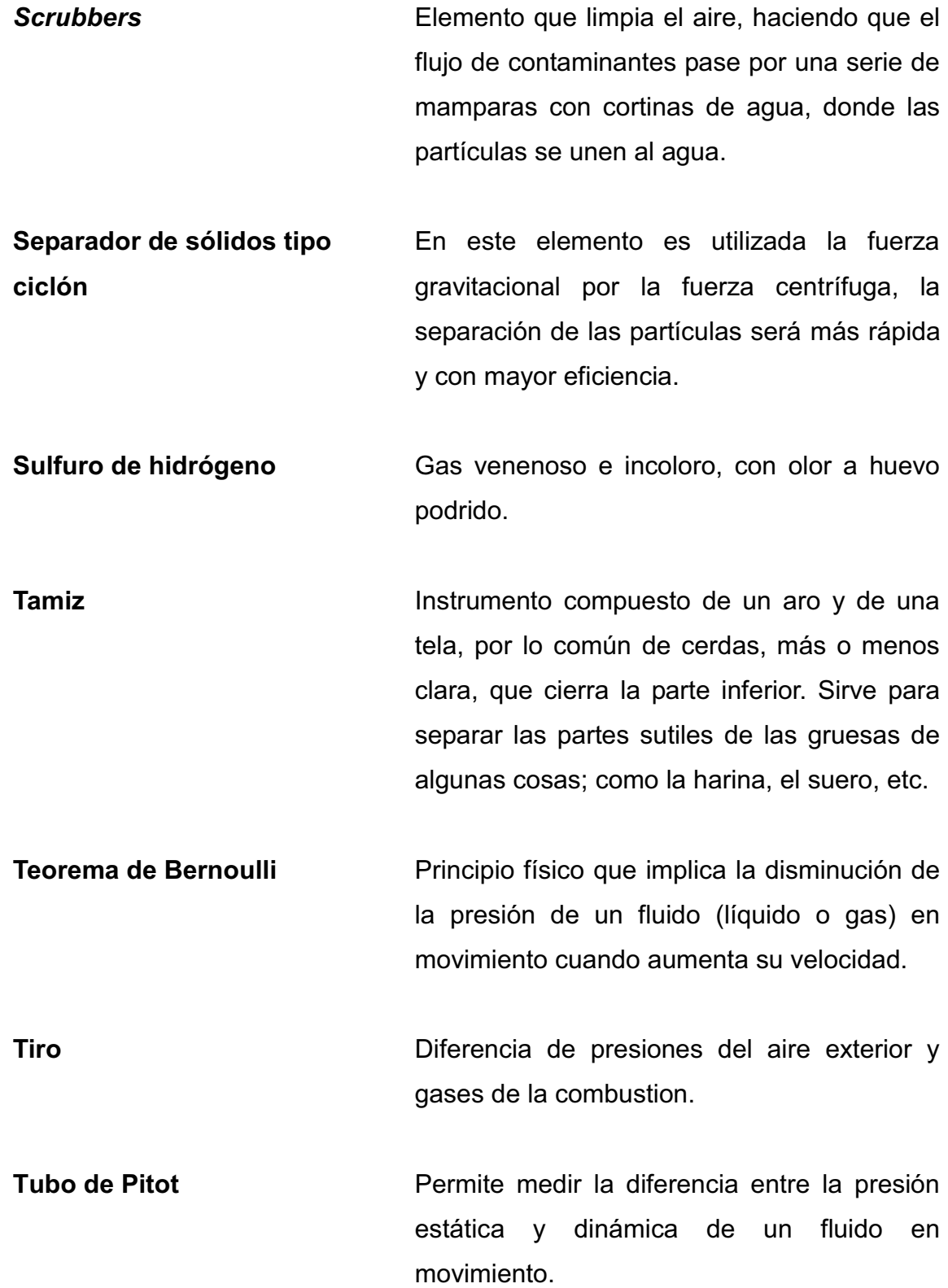

XXVII

- **Tubo de Prandtl** Une al tubo de pitot con un manómetro en U, para poder medir la velocidad de un fluido en movimiento.
- **Tubo venturi 1988 Canal de flujo rectangular o circular que** converge a una garganta de sección estrecha y luego diverge nuevamente a su área original en la sección transversal.
- **Varianza** Media de las desviaciones cuadráticas de una variable aleatoria, referidas al valor medio de esta.
- **Viscosidad** Magnitud física que mide la resistencia interna al flujo de un fluido, resistencia producto del frotamiento de las moléculas que se deslizan unas contra otras. La inversa de la viscosidad es la fluidez.
- **Viscosidad dinámica o absoluta**  Tiempo que tarda en fluir a través de un tubo capilar a una determinada temperatura.
- **Viscosidad estática** Representa la característica propia del líquido desechando las fuerzas que genera su movimiento, obteniéndose a través del cociente entre la viscosidad absoluta y la densidad del producto en cuestión.

## **RESUMEN**

.

 La empresa guatemalteca Productos Alimenticios Centroamericanos, S. A. desea ser innovadora, líder nacional e internacional, que le ofrece al país promover la satisfacción, desarrollo y crecimiento de clientes y colaboradores, por lo cual, estar a la vanguardia en los temas que a nivel internacional dan la pauta de mejora es, sin lugar a duda, una de sus metas.

 El proyecto a realizar en la empresa está muy relacionado con el medio ambiente, tema de mucho auge actualmente, por lo tanto se desea encontrar un elemento que reduzca la emisión de hollín de las chimeneas de las calderas para colocar su granito de arena en este tema muy importante.

 Es por eso que se realiza el análisis de la situación actual, también se determina la densidad aparente visual del humo de las chimeneas, muestras de hollín en áreas afectadas, el diagrama de la sala de calderas, entre otros.

 Luego de conocer los métodos posibles de captación de partículas de suspendidas en el aire, se escogió un colector tipo ciclón de hollín el cual captura sólidos presentes en los gases de combustión de las calderas.

Además, se estableció que los valores necesarios para el diseño de un ciclón son: caudal, presión, viscosidad dinámica, temperatura y densidad de los gases de combustión, tamaño y densidad del hollín y la concentración de partículas de hollín en los gases de combustión.

 Posteriormente, se diseñó un ciclón que pueda funcionar con dos calderas simultáneamente, también, se realizaron diagramas en los cuales se muestra la propuesta de la colocación del ciclón en la empresa, complementando con su presupuesto de realización.

 Finalmente se determinó la eficiencia de las calderas, la potencia de un ventilador para la chimenea del ciclón, un plan de mantenimiento para el nuevo colector garantizando así, la continuidad de su funcionamiento.

# **OBJETIVOS**

#### **General**

 Diseñar un colector tipo ciclón para minimizar la emisión de partículas de hollín al medio ambiente.

#### **Específicos**

- 1. Determinar la densidad aparente visual en las chimeneas de las calderas.
- 2. Definir los datos necesarios para el diseño del colector tipo ciclón.
- 3. Especificar las características técnicas del colector de hollín.
- 4. Calcular el presupuesto de materiales necesarios en la fabricación el ciclón diseñado para dos calderas.
- 5. Conocer la influencia en el diseño del ciclón que ejerce la variación del caudal de entrada de los gases de combustión.
- 6. Indicar las brigadas a formar en un plan de contingencia contra riesgos en el departamento de mantenimiento.
- 7. Establecer los temas a impartir en las capacitaciones.

XXXII

## **INTRODUCCIÓN**

 El colector tipo ciclón tiene como fin atrapar el hollín que es expulsado en las chimeneas de las calderas, producto del proceso de combustión de la quema de búnker para la producción de vapor en la planta.

 El primer capítulo es una descripción de la planta, en la cual se desarrolla el presente proyecto, en donde se podrá apreciar antecedentes, ubicación geográfica, visión, misión, los valores que se inculcan en todo su personal, además, la estructura organizacional del departamento de mantenimiento.

 Se evalúa el problema de la emisión de hollín que presenta actualmente la planta, incluyendo el gráfico de árbol de problemas, muestras y puntos de control de hollín, aplicación de las cartas de Ringelman, los planos del área de calderas.

 El presupuesto de materiales, el tipo de ciclón, cálculos de velocidades, presiones, caudales y diagramas del ciclón instalado en el área de calderas se incluyen en el presente trabajo.

 En el capítulo de fase de investigación se describe información útil para poder minimizar los accidentes en el departamento de mantenimiento y formas de llevar un control de los riesgos presentes en el mismo.

 Finalmente, en la fase de docencia se planifican los temas a tratar, grupos de trabajo, material de apoyo a impartir y los resultados de la encuesta realizada a los integrantes del departamento de mantenimiento.

#### XXXIII

XXXIV

## **1. GENERALIDADES DE LA EMPRESA**

#### **1.1. Antecedentes**

 Productos Alimenticios Centroamericanos, S. A., es una empresa guatemalteca fundada en 1959, con gran variedad de productos de alta calidad. La empresa ha logrado mantener su liderazgo a través de los años siendo muchos de sus productos los preferidos en el mercado de Guatemala.

 Los productos son elaborados con las más estrictas normas internacionales, además de los mejores ingredientes, para ofrecer a los consumidores la mejor calidad en cada producto.

Además, tiene presencia en los siguientes países:

- El Salvador
- **Honduras**

#### **1.1.1. Crecimiento de la planta**

Esta empresa es fundada con el propósito de abastecer al mercado nacional con los productos: mayonesa, salsa dulce y chile en escabeche.

En sus orígenes, la empresa operó en la zona 3 de la ciudad de Guatemala, pero con la gran aceptación en el mercado de estos productos se decidió buscar una nueva ubicación que permitiera el crecimiento en la producción.

Para ampliar la fábrica se adquirió un terreno en San Miguel Petapa, con el propósito de estar cerca de la ciudad capital y contar con poblados cercanos como: Villa Nueva, Villa Canales, entre otros. La decisión anterior provocó que la ubicación inicial se convirtiera en las oficinas centrales.

Con el paso del tiempo se han ido produciendo varios productos, los cuales han sido aceptados por las familias guatemaltecas, salvadoreñas y hondureñas.

#### **1.1.2. Maquinaria y tecnología**

En sus inicios, la empresa basó su producción en procesos artesanales, pero con la necesidad de competir en el mercado nacional e internacional se ha ido actualizando en los temas de maquinaria y tecnología, dando como resultado el uso de máquinas para la elaboración de varios productos y relegando las funciones manuales para el empaquetado de los mismos.

#### **1.1.3. Personal**

La empresa, actualmente, cuenta con más de 400 empleados, entre personal administrativo, operativo, gerentes, ingenieros y jefes departamentales.

#### **1.2. Visión**

³Ser una empresa de alimentos innovadora, líder nacional e internacionalmente, ofreciendo a nuestros clientes productos de calidad superior, selecta variedad y excelente servicio. Reuniendo un equipo motivado que comparta nuestra visión y así promover la satisfacción, desarrollo y crecimiento de nuestros clientes, nuestros colaboradores y nuestro país.´

2

#### **1.3. Misión**

³Ser un equipo motivado por mantener el compromiso de alta satisfacción de nuestros clientes a través de productos de excelente calidad y servicio a precios competitivos. Al mismo tiempo, mantener una innovación continua de los productos, la calidad y el servicio, reiterando a nuestros colaboradores el compromiso de un crecimiento compartido.´

#### **1.4. Valores**

 Los valores que se inculcan en la empresa en todos los niveles jerarquicos son:

- x Apertura al cambio: dentro de sus funciones la empresa puede realizar cambios en sus diversas áreas para cumplir con las exigencias del mercado y así satisfacer las necesidades que demanden sus consumidores.
- Creatividad: es un valor que manifiesta la empresa al lanzar al mercado nuevos proyectos y al solucionar cualquier proceso dentro de la misma.
- Entrega al trabajo: todos los trabajadores ponen de manifiesto su esfuerzo, conocimiento y herramientas que tienen a su disposición para realizar las tareas encomendadas.
- Entusiasmo: es el valor que expresan los integrantes de la empresa al realizar las tareas que desempeñan diariamente.
- Honestidad: es el valor que caracteriza a la empresa, porque en todos sus actos los hace con decoro, decencia y moderación en sus diversas actividades.
- Integridad: este valor hace que la empresa sea recta, honrada e intachable en cada actividad que realicen sus integrantes.
- Lealtad: la empresa manifiesta su amor, gratitud y fidelidad en cada una de sus acciones a través de sus trabajadores.
- Respeto: la empresa reconoce el valor inherente de las personas y sus derechos innatos sin hacer distinción alguna.
- Trabajo en equipo: los integrantes de la empresa realizan sus actividades de manera organizada, en un ambiente de amabilidad y respeto para el engrandecimiento y prestigio de la misma.

#### **1.5. Productos que se elaboran**

 La empresa ofrece una diversa gama de productos al consumidor, los cuales se mencionan a continuación:

- **Aderezo**
- Chiles jalapeños en escabeche
- Chiles Serranos
- **Mayonesa**
- Mermeladas de frutas
- Miel de maple
- **Mostaza**
- Néctares concentrados de frutas
- Salsa de chile habanero
- Salsa Inglesa
- Salsa Maya-Ik
- Salsa Miltomate
- Salsa Picadiablo
- Salsa Picamás
- Salsa Soya
- Salsa Tipo Ketchup

#### **1.6. Organigrama del departamento de mantenimiento**

 En la figura 1 se muestra la distribución del organigrama tipo vertical, presente en la jerarquía del taller de mantenimiento.

#### Figura 1. **Organigrama del departamento de mantenimiento**

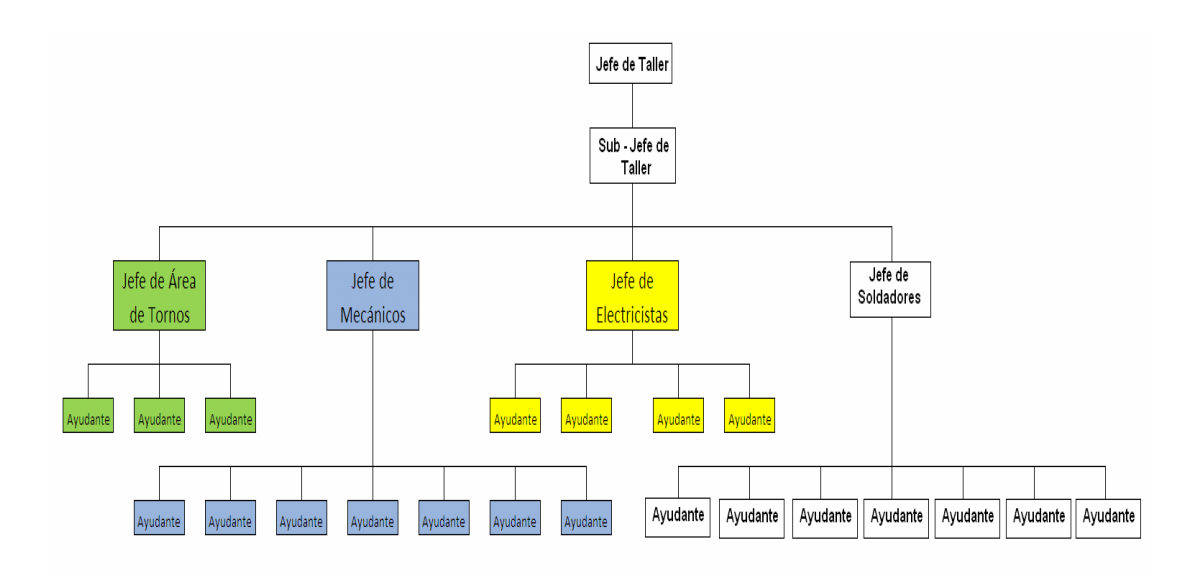

Fuente: Productos Alimenticios Centroamericanos, S. A. Departamento de mantenimiento.

#### **1.7. Ubicación**

La empresa está ubicada en el kilómetro 14,5 a San Miguel Petapa.

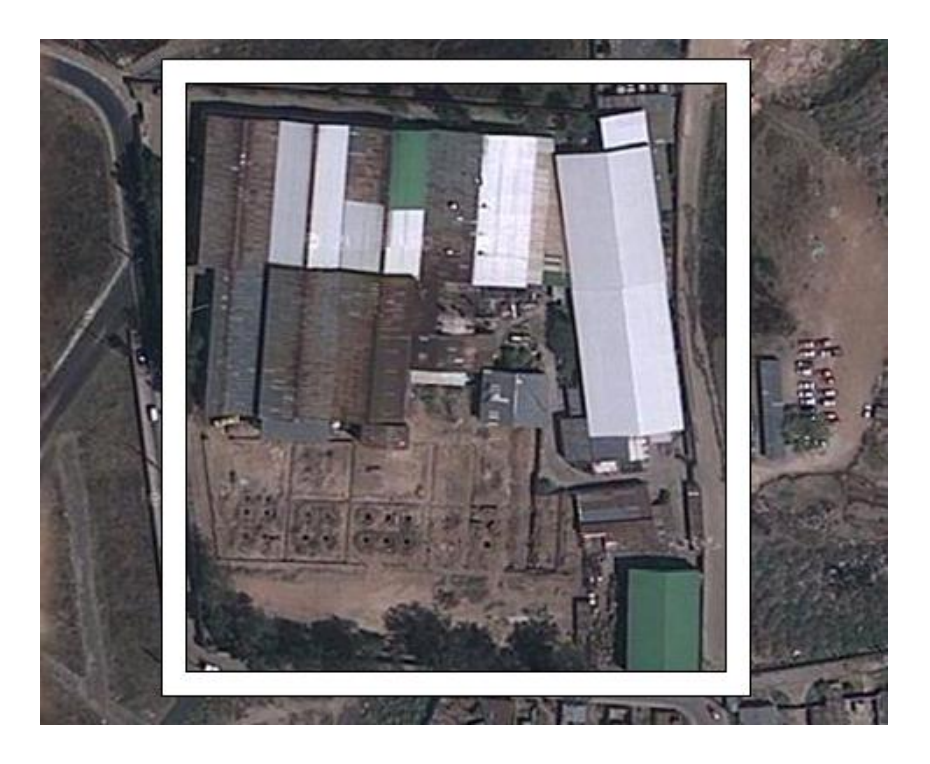

Figura 2. **Vista de la planta** 

Fuente: http://maps.google.es/. Consulta: mayo de 2011.

## **1.8. Departamento de elaboración de proyectos**

 La empresa tiene a su disposición el departamento de elaboración de proyectos, el cual se encarga de administrar los proyectos que sean necesarios realizar, con el fin de mejorar continuamente los procesos, estructuras, entre otros.

# **2. FASE TÉCNICO PROFESIONAL: DISEÑO DE UN COLECTOR TIPO CICLÓN DE HOLLÍN PARA LAS CHIMENEAS DE LAS CALDERAS**

#### **2.1. Diagnóstico de la situación actual**

 El diagnóstico en la empresa respecto al problema de la emisión de hollín de las chimeneas de las calderas, se describirá abordando temas como: formulación del problema, análisis de implicados, consecuencias, entre otros.

#### **2.1.1. Formulación del problema**

 Los integrantes de la empresa han visto la presencia de partículas de hollín en varios lugares de la misma, las cuales han ocasionado algunos inconvenientes.

 Al buscar la fuente de emisión de dichas partículas, se determinó su origen en las chimeneas de las calderas y se estableció la necesidad de eliminar o minimizar dicho problema, debido a la acumulación de hollín en máquinas del taller de torno, en los techos y al medio ambiente, afectando también, la imagen empresarial.

 Lo anterior dio el punto de partida para el inicio del proyecto, por lo tanto, la finalidad del mismo es encontrar la solución a este inconveniente presente en la empresa.

## **2.1.2. Análisis de implicados**

El análisis de implicados en el proyectos se muestran en la tabla I.

Tabla I. **Análisis de implicados** 

| <b>Instituciones</b>          | Grupos de interés | <b>Otros</b>       |  |  |
|-------------------------------|-------------------|--------------------|--|--|
| <b>Productos Alimenticios</b> | <b>Empleados</b>  | Público en general |  |  |
| Centroamericanos, S.A.        |                   |                    |  |  |

Fuente: elaboración propia.

En la tabla II se aprecian las relaciones entre los implicados en el proyecto.

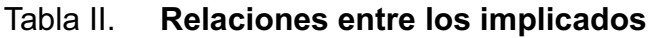

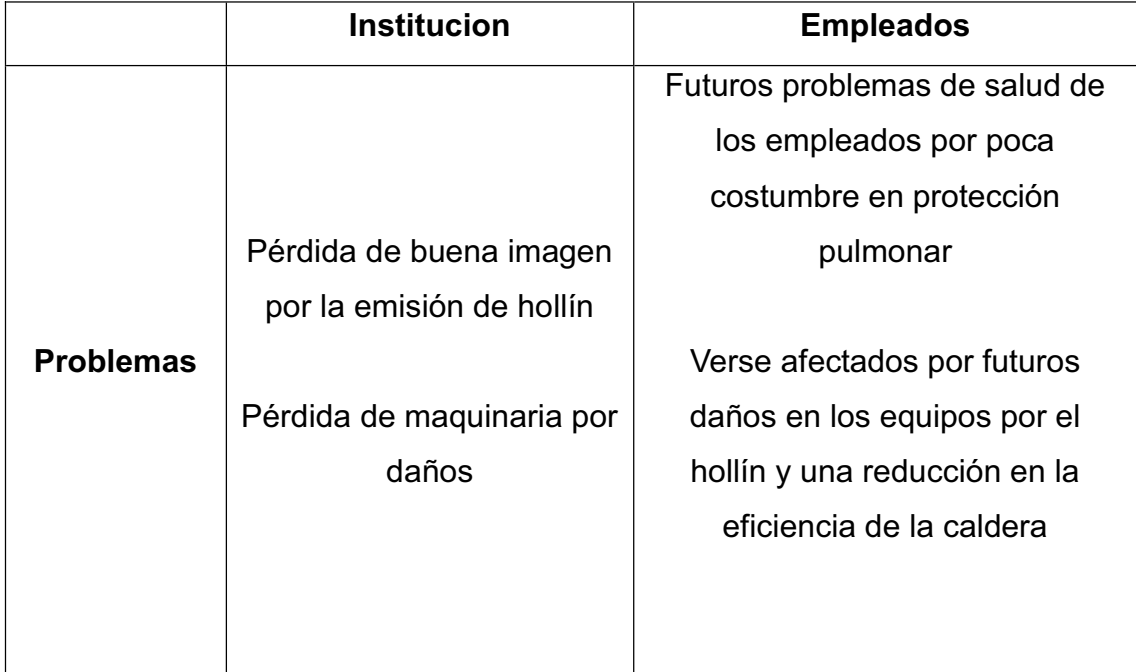

Continuación de la tabla II.

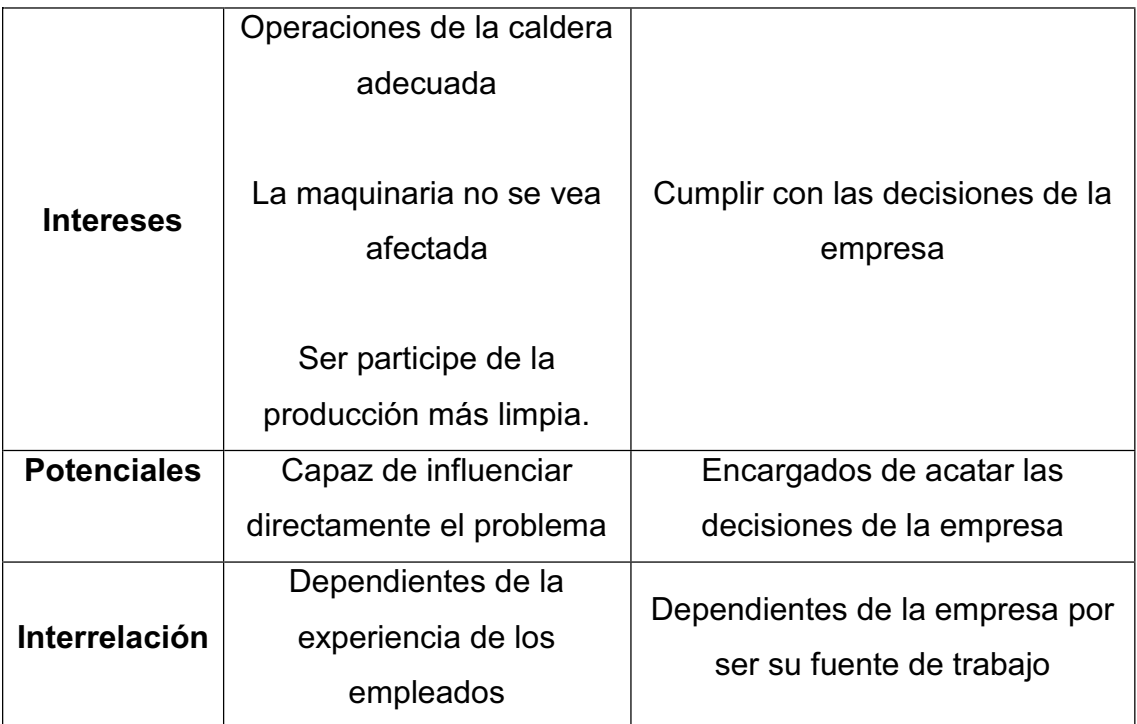

Fuente: elaboración propia.

#### **2.1.3. Consecuencias**

 Tener una emisión de hollín en las chimeneas de las calderas ha generado las siguientes consecuencias:

- **\*** Acumulación de hollín en la maquinaria del área de taller de torno.
- **•** Techos con presencia de hollín, tapando los canales de desagüe de lluvia.
- x Contaminación ambiental por la expulsión del hollín que arrastra las corrientes de aire.
- x El hollín se precipita a lo largo de las calderas de la empresa.

#### **2.1.4. Enfoque del marco lógico**

 En el diagrama de árbol de problemas de la figura 3 se observan las causas más comunes que provocan la existencia de la emisión de hollín por parte de las chimeneas. Éste se ha realizado por medio de reuniones con el personal del área de calderas, jefe de taller de mantenimiento y jefa de elaboración de proyectos.

En las sesiones realizadas se planteó y discutió cada uno de los elementos que conforman al diagrama de árbol de problemas, para concluir en éste se han investigado las causas que provocan la emisión de hollin y observado su presencia en las calderas de la empresa.

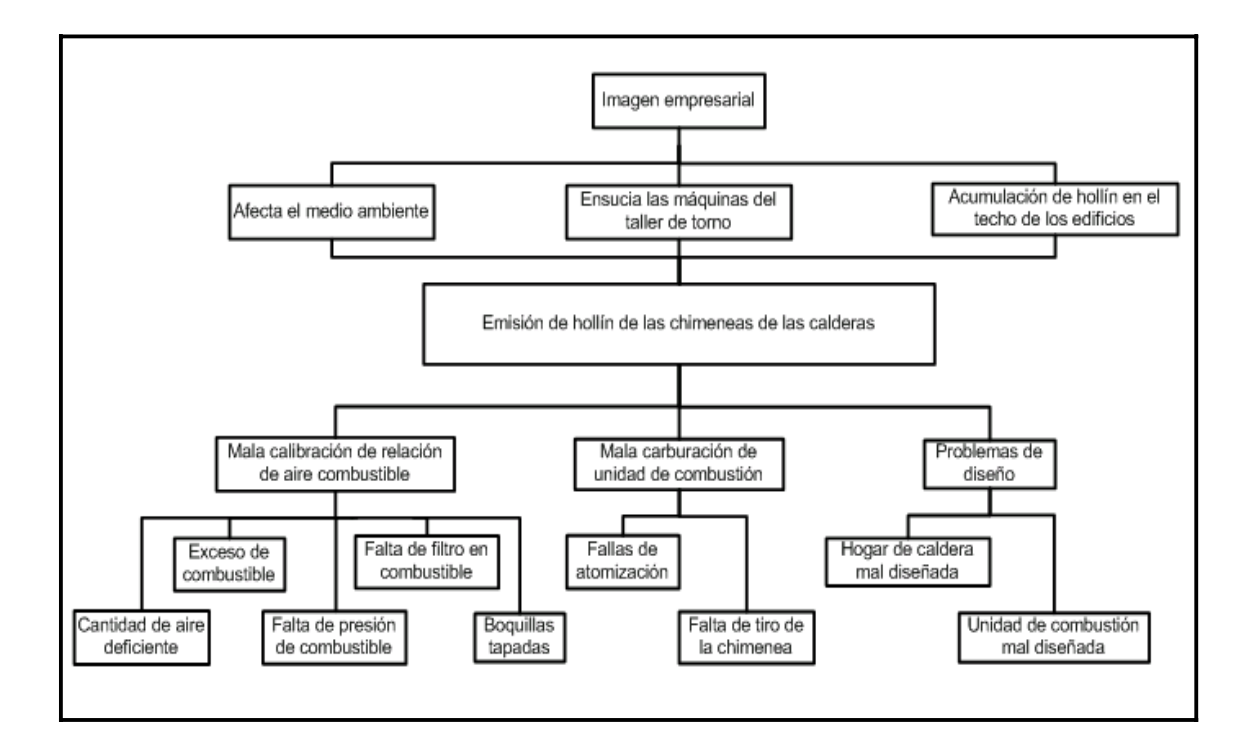

Figura 3. **Diagrama de árbol de problemas** 

Fuente: elaboración propia.

#### **2.1.5. Diagnóstico de la emisión de hollín**

 En el diagrama de árbol de problemas de la figura 3 se observa en la parte superior, las causas de la formación de hollín en las calderas, y los efectos en el segmento inferior de dicha imagen.

 Para realizar el diagnóstico de la emisión de hollín se describen a continuación cada uno de los elementos presentes en el diagrama de árbol de problemas.

El efecto de imagen empresarial contiene los siguientes elementos:

- x Ensucia las máquinas del taller de torno: provoca que las máquinas del taller de torno estén proclives a ensuciarse por las partículas de hollín a las cuales están expuestas.
- x Acumulación de hollín en el techo de los edificios: el hollín que es expulsado por los gases emitidos por las chimeneas se van acumulando en varios techos de la empresa.
- Afecta al medio ambiente: éste se ve contaminado por la presencia de partículas de hollín que son arrastrados por la velocidad de los vientos.

 La mala calibración de relación aire-combustible, que es una causa de formación de hollín contiene los siguientes bloques:

Cantidad de aire deficiente: la caldera se recomienda que trabaje con un 11,7% de exceso de aire, el cual es proporcionado por su compresor y ventilador.

- x Exceso de combustible: la leva moduladora regula la cantidad de combustible que consume la caldera y al estar mal calibrada puede dejar pasar más búnker del recomendable, esto puede ocasionar problemas de acumulación de escoria en el interior de la misma.
- x Falta de presión en el abastecimiento del combustible: la válvula de retorno es la encargada de nivelar la presión, y al tener una calibracion incorrecta puede hacer que el búnker no tenga la suficiente fuerza para realizar la combustión correctamente.
- Falta de un filtro en el tramo de tubería de abastecimiento de combustible: al no existir un filtro que atrape los contaminantes presentes en el combustible, se reduce la eficiencia de la combustión.

 Otra de las causas del problema en la empresa es la mala carburación de la unidad de combustión, ésta contiene las siguientes subcausas:

- Fallas de atomización: ésta es originada cuando el compresor de la caldera está presentado algún problema de abastecimiento de aire, necesario para la necesaria atomización del combustible.
- x Boquillas tapadas: debido a la naturaleza del combustible, éste tienden a ensuciar los orificios de la boquilla, los cuales al estar obstruidos reducen la correcta combustión de la caldera. En la figura 4 se aprecia al quemador de la caldera de 750 BHP y su boquilla.

## Figura 4. **Vista de perfil del quemador de la caldera de 750 BHP**

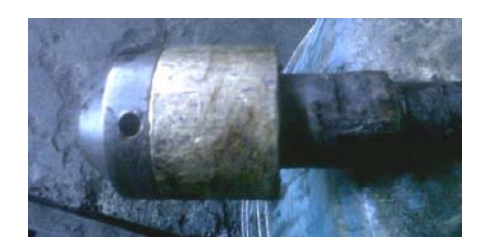

Fuente: Productos Alimenticios Centroamericanos, S. A.

En las figuras 5 y 6 se observa la boquilla de la caldera de 750 BHP.

# Figura 5. **Vista frontal de la boquilla del quemador de la caldera de 750 BHP**

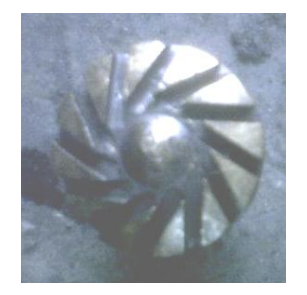

Fuente: Productos Alimenticios Centroamericanos, S. A.

Figura 6. **Vista de perfil de la boquilla del quemador de la caldera de 750 BHP**

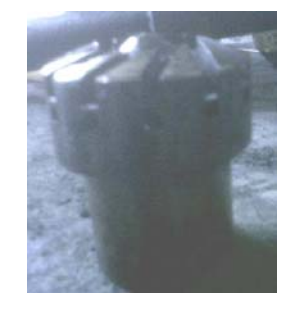

Fuente: Productos Alimenticios Centroamericanos, S. A.

x Falta de tiro de la chimenea: la chimenea tiene la función de abastecer aire a la combustión y, también ser la encargada de expulsar los productos de la misma. Pero a la falta de tiro, se ve afectada, porque minimiza al abastecimiento de aire para la correcta quema del combustible.

Las dos causas que originan los problemas de diseño son las siguientes:

- Unidad de combustión mal diseñada: se refiere al quemador que debe poseer la caldera, el cual es el encargado de hacer el proceso de combustión del combustible.
- Hogar de caldera mal diseñada: es el lugar donde se da la transferencia de calor al agua, para cambiarle el estado de líquido a vapor.

#### **2.1.6. Limitaciones**

 El estudio, que dará como resultado un sistema para minimizar la presencia de partículas de hollín en la empresa, estará planteado para suplir las condiciones que involucran a las calderas actualmente instaladas.

 Pero, si se requiriere instalar otras calderas o bien cambiar alguna de las mismas, habrá que realizar otro estudio para encontrar la manera de satisfacer la nueva condición presente en la empresa.

#### **2.1.7. Descripción de las calderas de la empresa**

 Actualmente, la empresa tiene a su disposición para la producción de vapor de agua tres calderas, las cuales se detallan a continuación.

## **2.1.7.1. Caldera de 500 BHP**

 La empresa cuenta con una caldera marca Superior, con potencia de 500 BHP y una presión de trabajo máxima de 200 Psi, esta caldera se usa a 90 Psi.

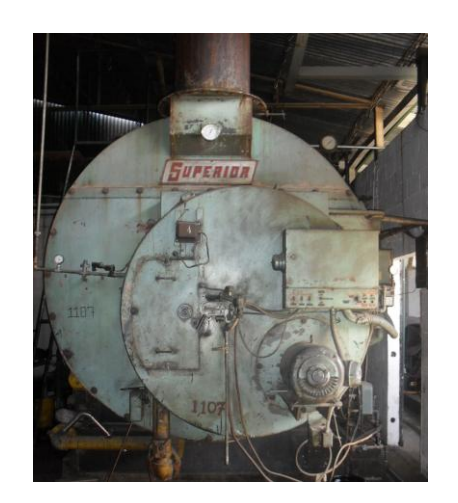

Figura 7. **Caldera de 500 BHP** 

Fuente: Productos Alimenticios Centroamericanos, S. A.

## **2.1.7.2. Caldera de 600 BHP**

 La fábrica cuenta con una caldera marca Cleaver Brooks, modelo CB 600- 600, con potencia de 600 BHP y una presión de trabajo máxima de 200 Psi, la presión de trabajo es de 90 Psi.

#### Figura 8. **Caldera de 600 BHP**

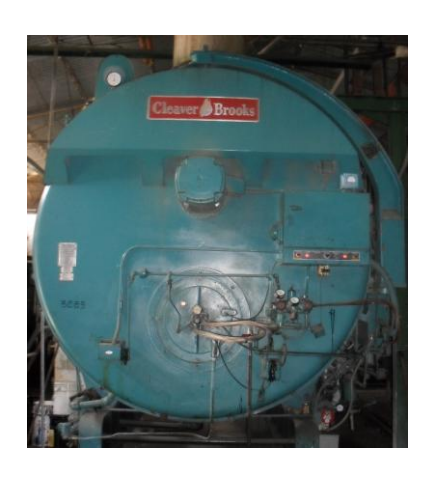

Fuente: Productos Alimenticios Centroamericanos, S. A.

## **2.1.7.3. Caldera de 750 BHP**

 La fábrica cuenta con una caldera marca Cleaver Brooks, modelo CB 600- 750, con potencia de 7500 BHP y una presión de trabajo máxima de 150 Psi, esta caldera se usa a 90 Psi.

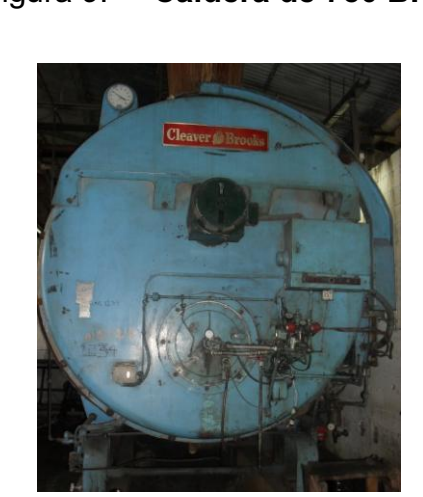

Figura 9. **Caldera de 750 BHP** 

Fuente: Productos Alimenticios Centroamericanos, S. A.

## **2.1.8. Diagramas del cuarto de calderas**

La distribución de la sala de calderas que tiene la empresa se detalla a continuación en la figura 10. En dicha figura se observa la sala de calderas donde se encuetran las calderas de 500 BHP, 600 BHP y 750 BHP, además, sus colindancias con el área de repuestos y el área de compresores.

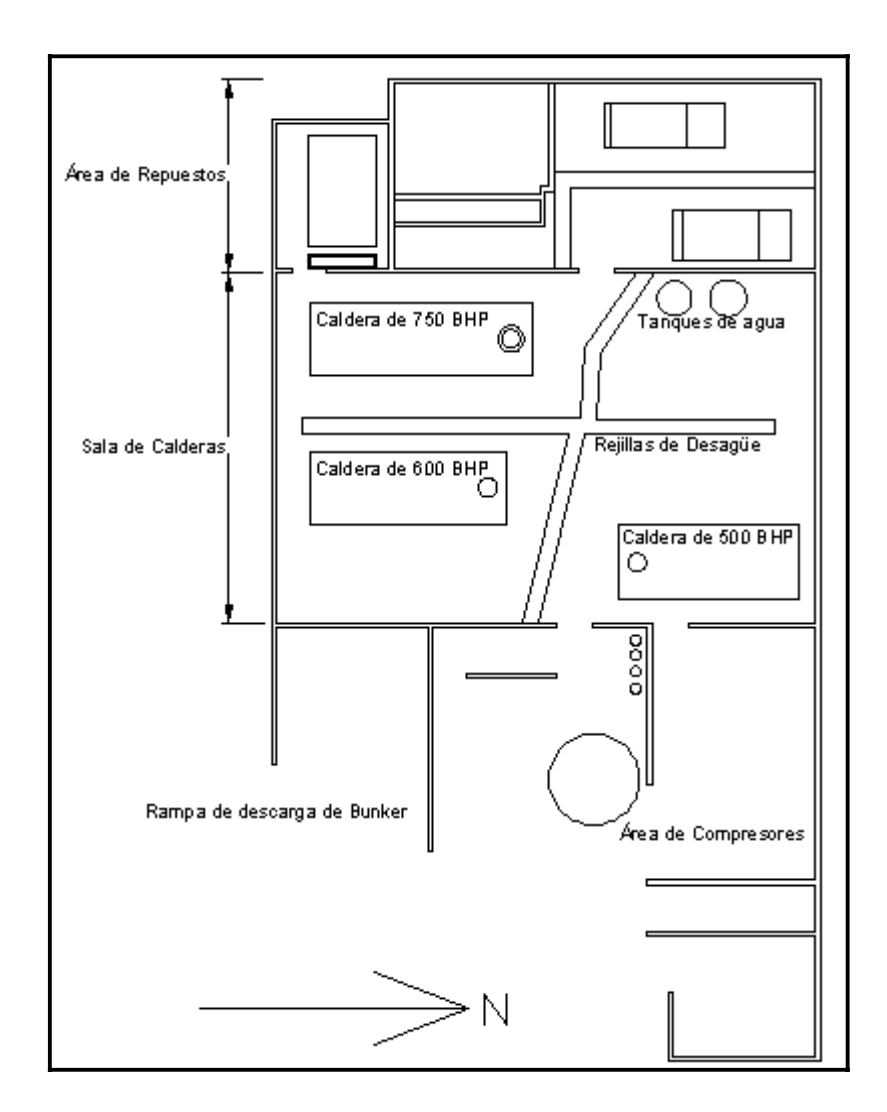

Figura 10. **Áreas de la sala de calderas** 

Fuente: elaboración propia.

 En la figura 11 se ilustran las medidas de la sala de calderas, área de repuestos y área de compresores.

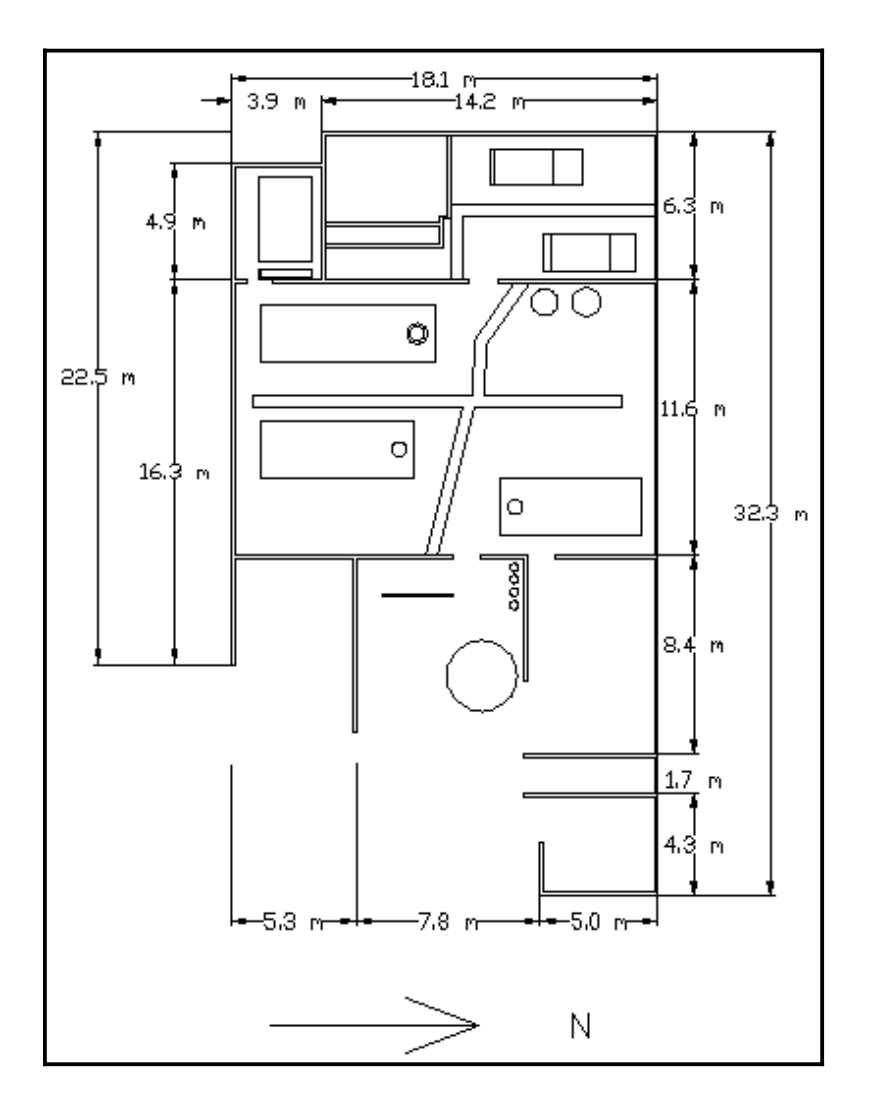

Figura 11. **Medidas del cuarto de calderas** 

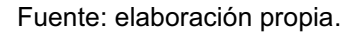

 En la figura 12 se aprecian los cortes realizados a la sala de calderas para apreciar de una mejor manera a las calderas de 500 BHP, 600 BHP y 750 BHP, como también los tanques de agua.

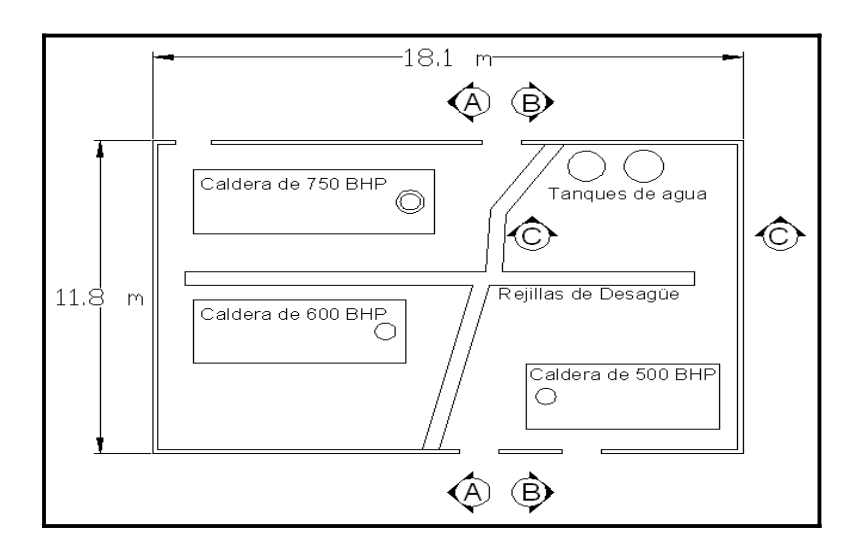

## Figura 12. **Vista de los cortes realizados a la sala de calderas**

Fuente: elaboración propia.

En la figura 13 se ilustra al corte A, en el cual se observan las medidas de las calderas de 600 BHP y 750 BHP.

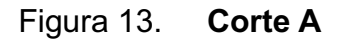

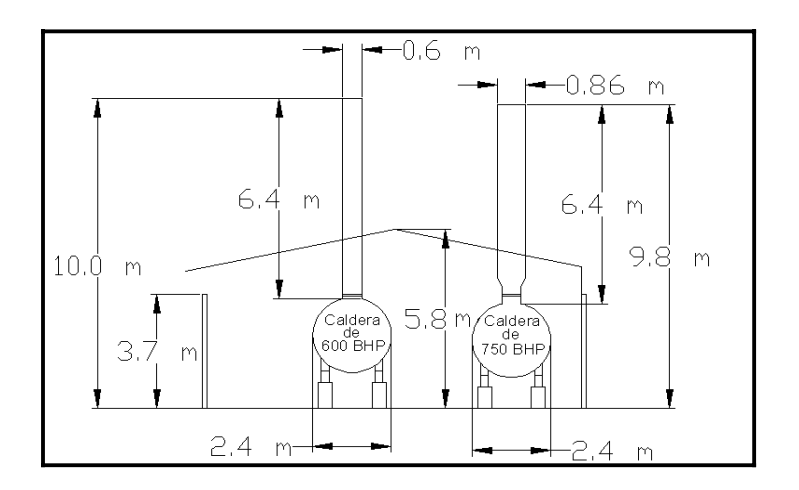

Fuente: elaboración propia.

En la figura 14 se ilustra al corte B, en el cual se observan las medidas de la calderas de 500 BHP.

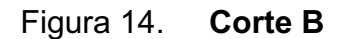

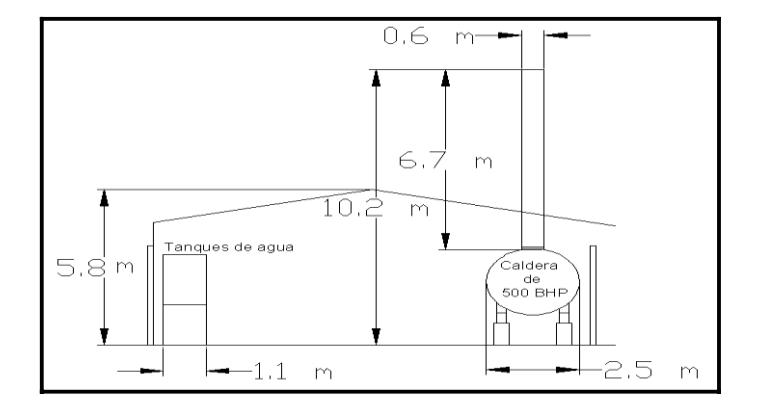

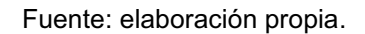

En la figura 15 se ilustra al corte C, en el cual se observan las medidas de los tanques de agua.

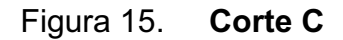

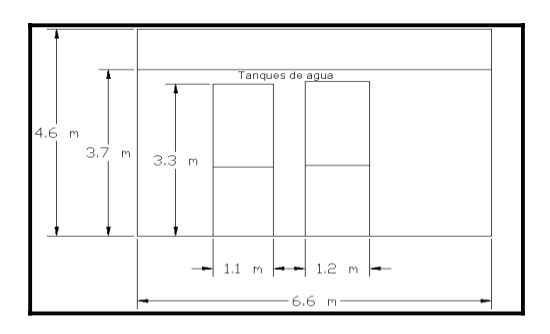

Fuente: elaboración propia.

En la figura 16 se ilustra la vista isométrica del área de calderas.

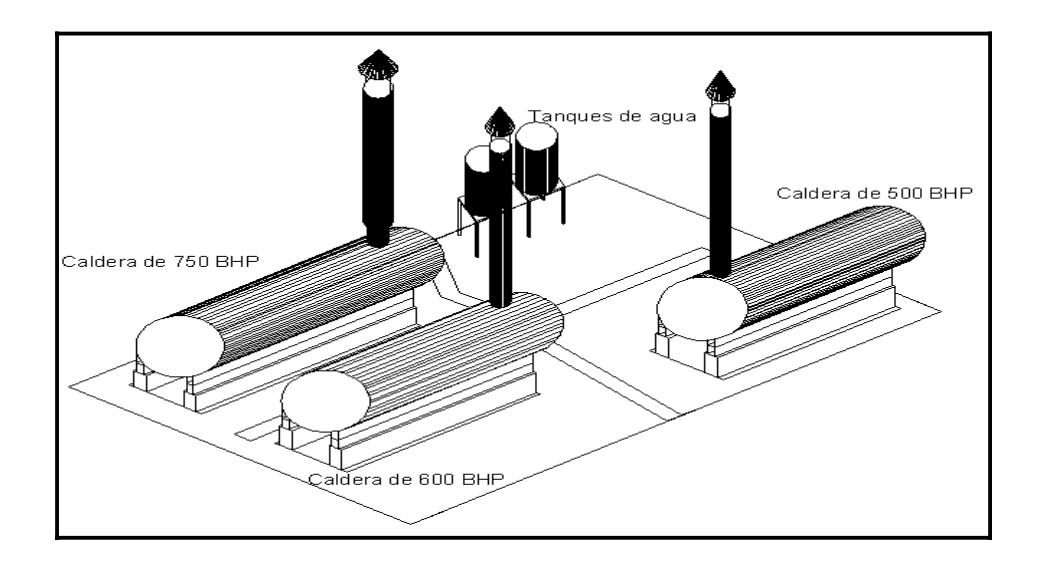

Figura 16. **Vista isométrica del área de calderas** 

En la figura 17 se ilustra la vista isométrica de la parte exterior de la sala de caldera.

Figura 17. **Vista isométrica de la parte exterior de la sala de calderas** 

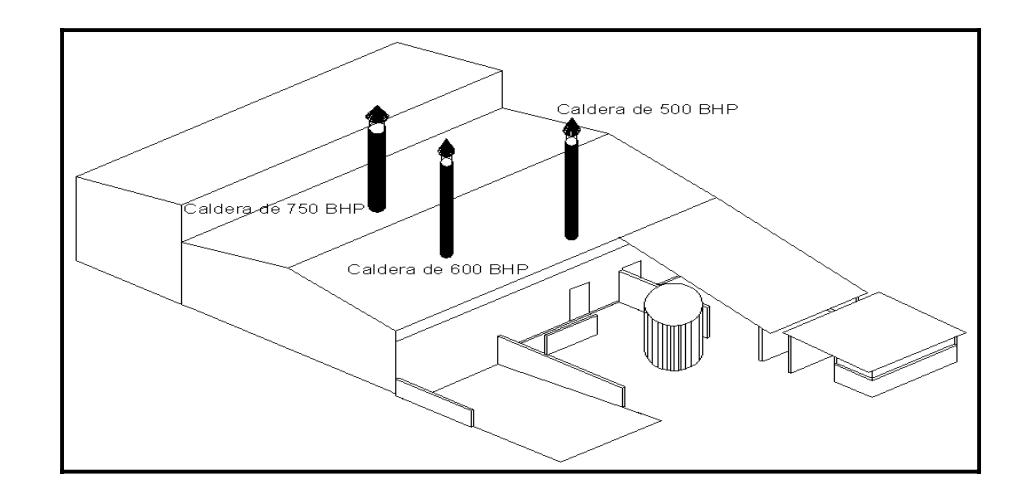

Fuente: elaboración propia.

Fuente: elaboración propia.

#### **2.1.9. Determinación de la pluma de la chimenea**

 La figura 18 ilustra los distintos tipos de plumas que pueden presentarse en las chimeneas de cualquier caldera.

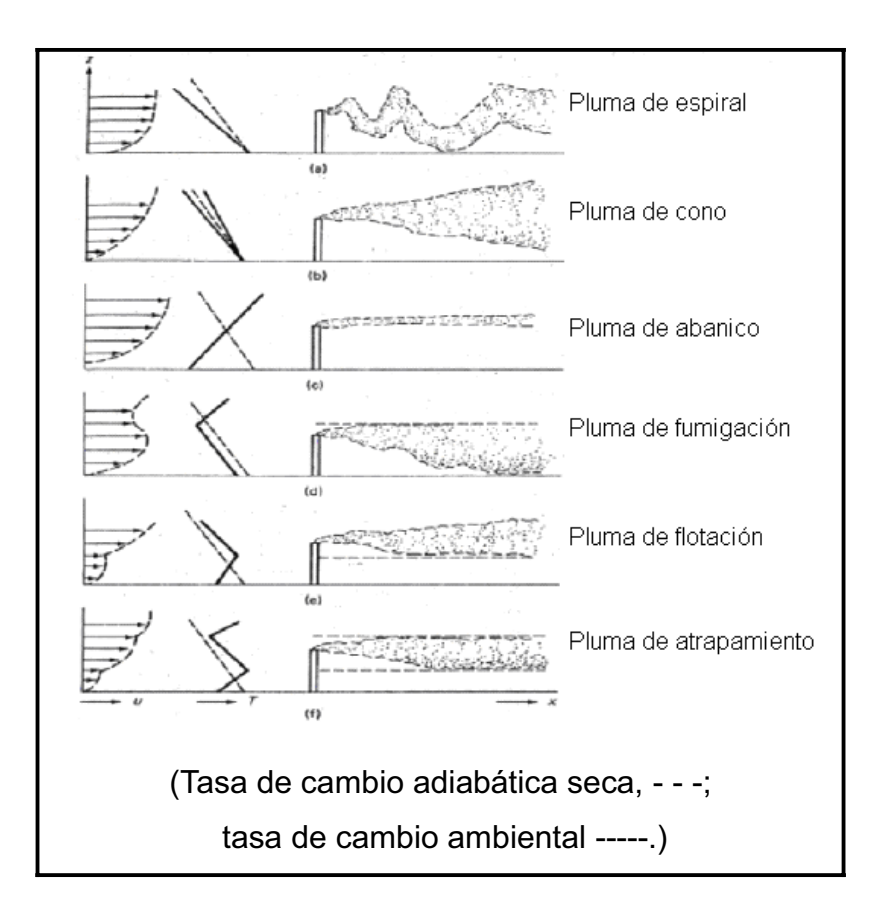

Figura 18. **Perfiles de plumas de chimeneas** 

Fuente: WARK, Kenneth y WARNER, Cecil. Contaminación del aire: origen y control. p. 131.

 En la figura 18 se observan perfiles típicos de velocidad, temperatura y forma de las plumas en el sistema de cooredenasas x-z, para diversas condiciones atmosféricas.

Los tipos de plumas son los siguientes:

- De espiral: gran inestabilidad.
- De cono: cerca de la estabilidad neutral.
- De abanico: inversión de superficie.
- De fumigación: inversión de flotación.
- x De flotación: inversión por debajo de la chimenea.
- x De atropamiento: inversión por debajo y por encima de la altura de la chimenea.

 De la información anterior, se procede a determinar la pluma de las chimeneas de las calderas.

# **2.1.9.1. Pluma de la chimenea de la caldera de 500 BHP**

 La pluma de la chimenea, según observaciones directas, varía de espiral a cono, esto debido a la variación de la velocidad del viento, asi también, de la temperatura del ambiente. Además, la chimenea tiene un diámetro de 0,6 m, una longitud de 6,7 m y la altura que tiene desde el nivel del suelo es de 10,2 m.

## **2.1.9.2. Pluma de la chimenea de la caldera de 600 BHP**

 Esta chimenea tiene un diámetro de 0,6 m, una longitud de 6,4 m y la altura que tiene desde el nivel del suelo es de 10,0 m, su pluma varía de espiral a cono.

# **2.1.9.3. Pluma de la chimenea de la caldera de 750 BHP**

 La altura de la chimenea desde el nivel del suelo es 9,8 m, tiene una pluma de espiral a cono, su diámetro es 0,86 m y su longitud es 6,4 m.

 En las tres chimeneas se presentan los mismos tipos de plumas, esto debido a que no varía significativamente la ubicación de una a otra.

#### **2.1.10. Aplicación de las cartas de Ringelman a las chimeneas**

 Se realizó el estudio de las cartas de Ringelman en las chimeneas de las tres calderas para determinar su densidad apararente visual.

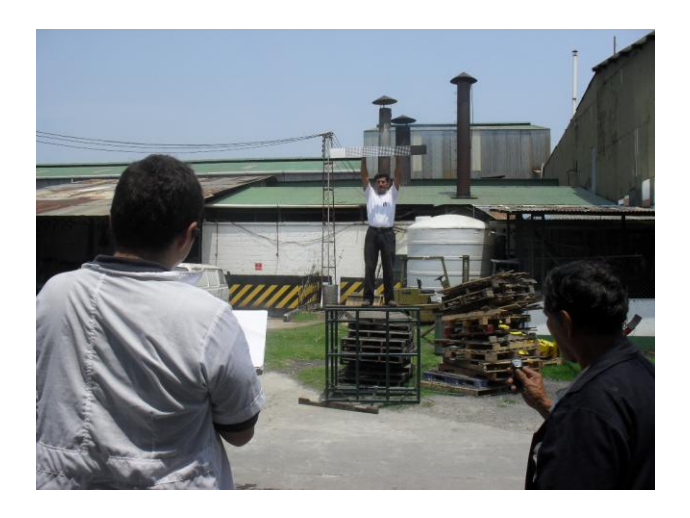

Figura 19. **Aplicación de las cartas de Ringelman** 

Fuente: elaboración propia.

 El cálculo de la densidad apartente visual se efectua, aplicando la siguiente fórmula:

$$
DAV = \frac{NE * 20}{N}
$$

Donde:

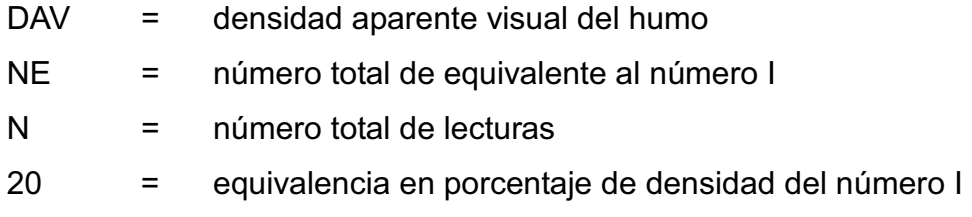

#### **2.1.10.1. Datos obtenidos**

Los datos obtenidos de la aplicación de las cartas de Ringelman son:

x Para la chimenea de la caldera de 500 BHP: los resultados se aprecian en la tabla III.

| No.             | 15             | 30             | 45             | 60             | No. | 15             | 30             | 45             | 60             |
|-----------------|----------------|----------------|----------------|----------------|-----|----------------|----------------|----------------|----------------|
|                 | Seg.           | Seg.           | Seg.           | Seg.           |     | Seg.           | Seg.           | Seg.           | Seg.           |
| 1               | 1              |                | 1              | $\overline{0}$ | 16  | 1              |                | $\overline{2}$ | $\overline{2}$ |
| $\overline{2}$  | 1              | $\overline{0}$ | $\overline{0}$ | 1              | 17  | 2              | 3              | $\overline{2}$ | 3              |
| 3               | 1              |                | $\overline{2}$ | 2              | 18  | 3              | $\overline{2}$ | 3              | 3              |
| 4               | 1              | 1              | $\overline{2}$ | 3              | 19  | 3              | $\overline{2}$ | $\overline{2}$ | 2              |
| $5\phantom{.0}$ | $\overline{2}$ | $\overline{2}$ | $\overline{2}$ | 1              | 20  | 3              | $\overline{2}$ | $\overline{2}$ | $\overline{2}$ |
| $6\phantom{1}$  | 1              | 1              | 1              | $\overline{0}$ | 21  | 1              | 1              | 1              | $\overline{2}$ |
| 7               | 1              |                | $\overline{2}$ | $\overline{2}$ | 22  | $\overline{2}$ | 3              | 3              | $\overline{2}$ |

Tabla III. **Datos obtenidos de la caldera de 500 BHP**
Continuación de la tabla III.

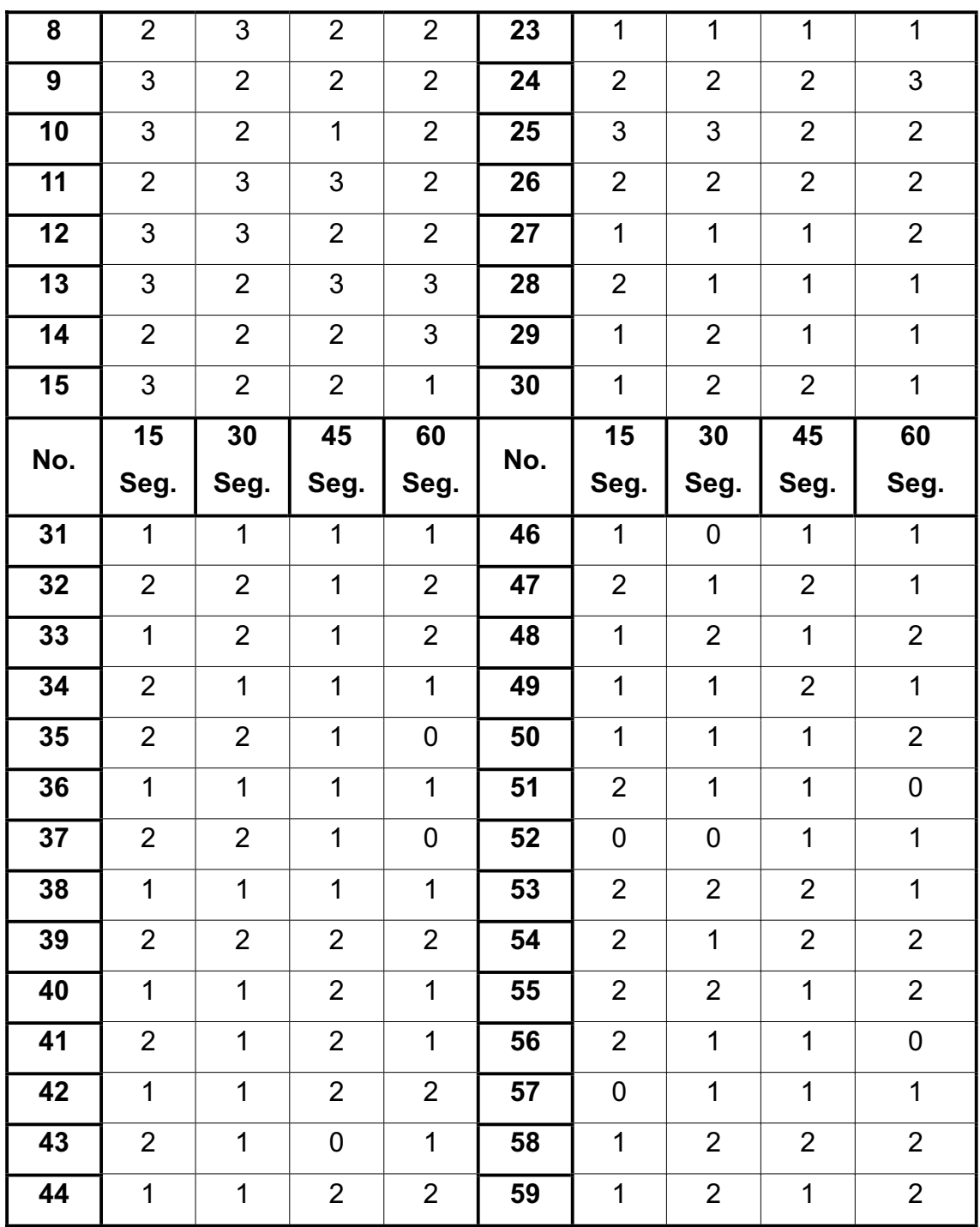

Continuación de la tabla III.

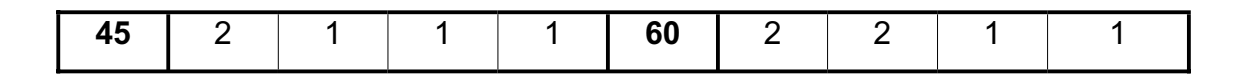

Fuente: elaboración propia.

Para la chimenea de la caldera de 600 BHP: los resultados se aprecian en la tabla IV.

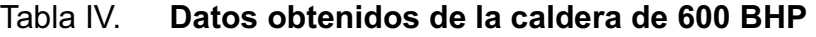

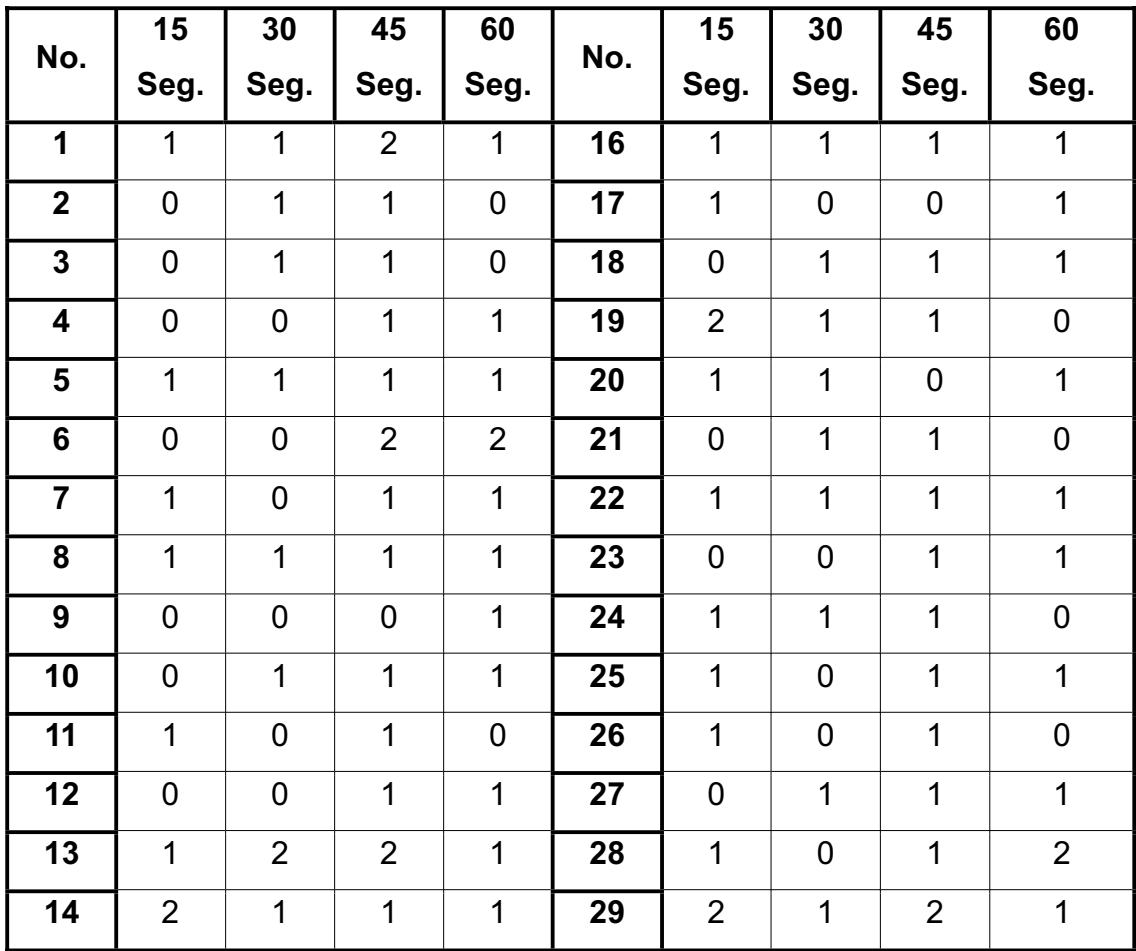

Contaminación de la tabla IV.

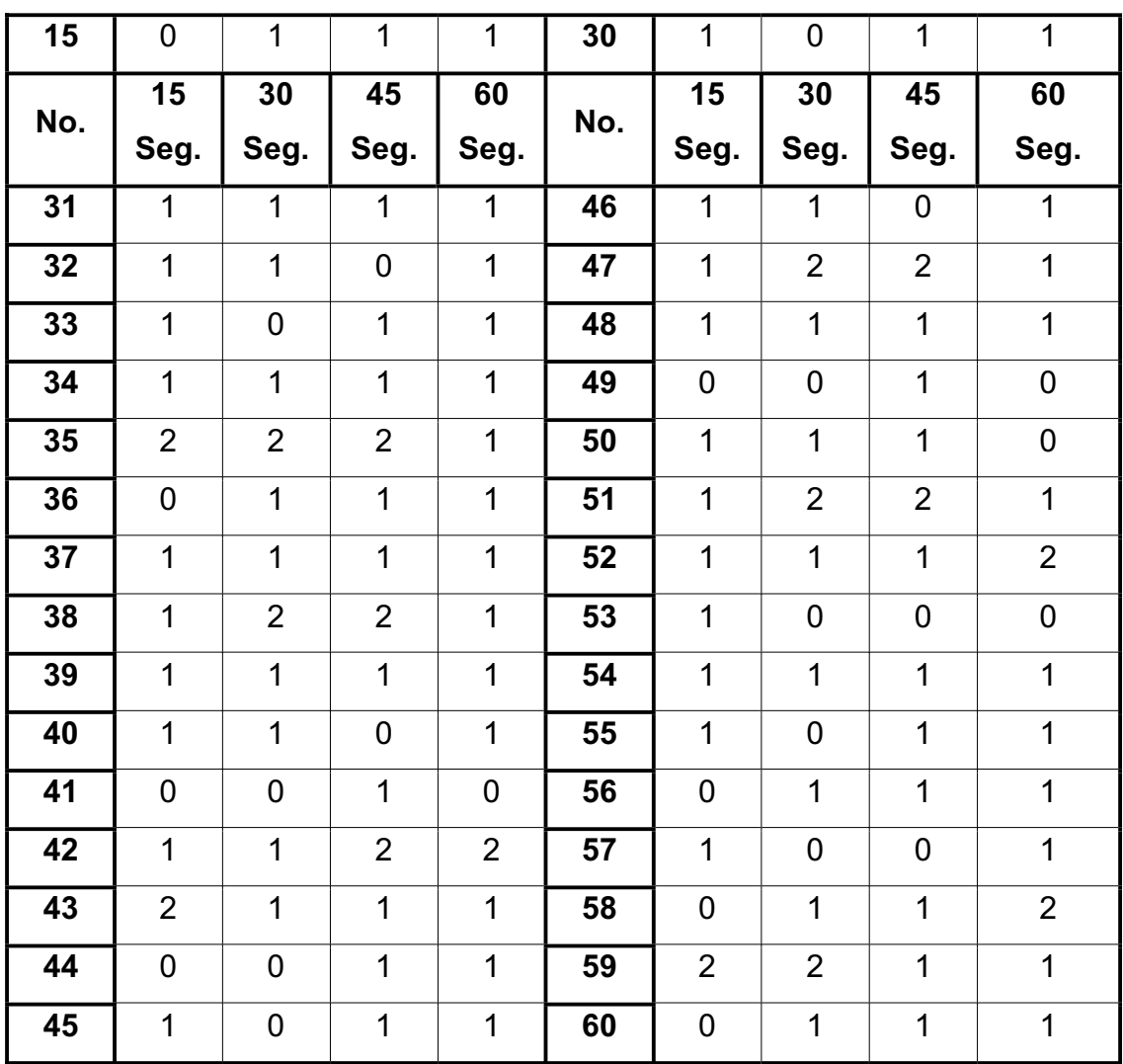

Fuente: elaboración propia.

x Para la chimenea de la caldera de 750 BHP: los resultados se aprecian en la tabla V.

| No.                     | 15             | 30             | 45             | 60               | No. | 15               | 30             | 45             | 60             |
|-------------------------|----------------|----------------|----------------|------------------|-----|------------------|----------------|----------------|----------------|
|                         | Seg.           | Seg.           | Seg.           | Seg.             |     | Seg.             | Seg.           | Seg.           | Seg.           |
| $\mathbf{1}$            | 1              | $\mathbf{1}$   | $\mathbf 0$    | 1                | 16  | 0                | 1              | 0              | $\mathbf{1}$   |
| $\mathbf{2}$            | $\overline{2}$ | $\mathbf{1}$   | $\mathbf 1$    | 0                | 17  | $\mathbf 1$      | $\mathbf 1$    | $\mathbf{1}$   | $\mathbf{1}$   |
| $\overline{\mathbf{3}}$ | 1              | $\overline{2}$ | 1              | $\mathbf{1}$     | 18  | $\mathbf 1$      | $\overline{2}$ | $\mathbf{1}$   | $\pmb{0}$      |
| $\overline{\mathbf{4}}$ | 1              | $\overline{2}$ | 1              | $\boldsymbol{0}$ | 19  | $\pmb{0}$        | 1              | 1              | $\mathbf 1$    |
| $\overline{\mathbf{5}}$ | $\overline{2}$ | $\mathbf{1}$   | $\mathbf 0$    | $\mathbf 1$      | 20  | 0                | $\mathbf 1$    | $\mathbf 1$    | $\mathbf 1$    |
| 6                       | $\overline{2}$ | $\mathbf{1}$   | $\overline{2}$ | $\mathbf 1$      | 21  | $\overline{2}$   | $\overline{2}$ | $\mathbf 1$    | $\mathbf 1$    |
| $\overline{\mathbf{7}}$ | $\overline{2}$ | $\overline{2}$ | $\mathbf 1$    | 3                | 22  | 1                | 1              | $\pmb{0}$      | $\mathbf 1$    |
| 8                       | $\overline{2}$ | $\mathbf 1$    | 1              | 0                | 23  | 1                | 1              | $\mathbf 1$    | $\pmb{0}$      |
| $\overline{9}$          | $\mathbf 1$    | $\pmb{0}$      | $\overline{2}$ | $\overline{2}$   | 24  | $\mathbf 1$      | $\mathbf 0$    | $\pmb{0}$      | $\mathbf 1$    |
| 10                      | $\overline{2}$ | $\overline{2}$ | $\overline{2}$ | $\overline{2}$   | 25  | $\mathbf 1$      | 0              | $\mathbf{1}$   | $\overline{2}$ |
| 11                      | $\overline{2}$ | $\mathbf{1}$   | $\overline{2}$ | $\pmb{0}$        | 26  | $\overline{2}$   | $\overline{2}$ | $\overline{2}$ | $\overline{2}$ |
| 12                      | $\overline{2}$ | $\overline{2}$ | $\mathbf 0$    | $\mathbf 1$      | 27  | $\mathbf 1$      | $\mathbf 1$    | $\overline{2}$ | $\overline{2}$ |
| 13                      | $\overline{2}$ | $\overline{2}$ | 1              | $\mathbf 1$      | 28  | $\boldsymbol{0}$ | 0              | $\overline{2}$ | $\overline{c}$ |
| 14                      | 1              | $\mathbf 0$    | 1              | 1                | 29  | 1                | 0              | $\pmb{0}$      | $\mathbf 1$    |
| 15                      | $\mathbf{1}$   | $\mathbf{1}$   | $\mathbf 1$    | $\mathbf 1$      | 30  | $\pmb{0}$        | $\mathbf{1}$   | $\pmb{0}$      | $\pmb{0}$      |
| No.                     | 15             | 30             | 45             | 60               | No. | 15               | 30             | 45             | 60             |
|                         | Seg.           | Seg.           | Seg.           | Seg.             |     | Seg.             | Seg.           | Seg.           | Seg.           |
| 31                      | $\pmb{0}$      | $\mathbf{1}$   | $\overline{2}$ | $\overline{2}$   | 46  | 1                | $\overline{2}$ | $\mathbf 1$    | $\mathbf{1}$   |
| 32                      | $\pmb{0}$      | $\overline{1}$ | $\mathbf{1}$   | $\ddot{1}$       | 47  | $\overline{1}$   | $\overline{2}$ | $\pmb{0}$      | $\mathbf{1}$   |
| 33                      | 1              | $\mathbf{1}$   | $\mathbf 0$    | 0                | 48  | $\mathbf 1$      | $\mathbf 1$    | $\mathbf{1}$   | 1              |
| 34                      | $\mathbf{1}$   | $\pmb{0}$      | $\overline{2}$ | $\overline{2}$   | 49  | $\mathbf{1}$     | 0              | $\pmb{0}$      | $\mathbf{1}$   |
| 35                      | $\mathbf 1$    | 0              | $\mathbf 1$    | $\mathbf 1$      | 50  | 1                | $\mathbf 1$    | $\mathbf 1$    | $\mathbf 1$    |

Tabla V. **Datos obtenidos de la caldera de 750 BHP** 

Continuación de la tabla V.

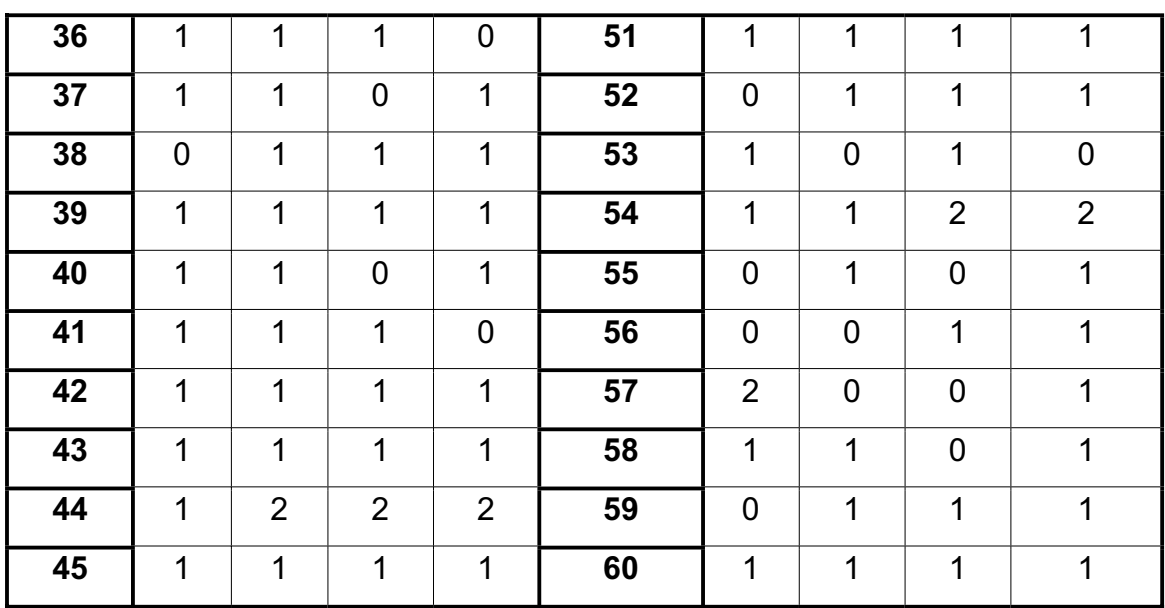

Fuente: elaboración propia.

## **2.1.10.2. Cálculos y análisis**

 Los datos obtenidos luego de la aplicación de las cartas de Ringelman son:

x Chimenea de la caldera de 500 BHP: luego de la aplicación de las cartas de Ringelman, se resumen los datos en la tabla VI, y se procede a encontrar la DAV.

|              | <b>Lecturas</b> | <b>Tarjetas</b> | <b>Equivalentes al No.</b> |
|--------------|-----------------|-----------------|----------------------------|
|              | 13              | 0               | O                          |
|              | 101             | 1               | 101                        |
|              | 101             | $\overline{2}$  | 202                        |
|              | 25              | 3               | 75                         |
|              | 0               | 4               |                            |
|              | 0               | 5               | O                          |
| <b>Total</b> | 240             |                 | 378                        |

Tabla VI. **Resumen de datos de caldera de 500 BHP** 

Fuente: elaboración propia.

 De la tabla VI se puede apreciar que N toma el valor de 240 y NE el valor de 378, dichos datos son aplicados en la siguiente ecuación:

$$
DAV = \frac{NE \cdot 20}{N}
$$

$$
DAV = \frac{378 \cdot 20}{240}
$$

$$
DAV = 31,50\%
$$

El valor obtenido de la densidad aparente visual es 31,50% y en comparación con el valor de 51%, el cual indica una contaminación ambiental por humos, se concluye que no se está contaminando al medio ambiente.

x Chimenea de la caldera de 600 BHP: luego de la aplicación de las cartas de Ringelman, se resumen los datos en la tabla VII, y se procede a encontrar la DAV.

|              | Lecturas | <b>Tarjetas</b> | <b>Equivalentes al No. I</b> |
|--------------|----------|-----------------|------------------------------|
|              | 58       | O               |                              |
|              | 156      |                 | 156                          |
|              | 26       | 2               | 52                           |
|              | 0        | 3               |                              |
|              | O        | 4               |                              |
|              | Ⴖ        | 5               |                              |
| <b>Total</b> | 240      |                 | 208                          |

Tabla VII. **Resumen de datos de caldera de 600 BHP** 

Fuente: elaboración propia.

De la tabla VII se puede apreciar que N toma el valor de 240 y NE el valor de 208, dichos datos son aplicados en la siguiente ecuación:

$$
DAV = \frac{NE * 20}{N}
$$

$$
DAV = \frac{208 * 20}{240}
$$

$$
DAV = 17,33\%
$$

El valor obtenido de la densidad aparente visual es 17,33% y en comparación con el valor de 51%, el cual indica una contaminación ambiental por humos, se concluye que no se está contaminando al medio ambiente.

x Chimenea de la caldera de 750 BHP: luego de la aplicación de las cartas de Ringelman, se resumen los datos en la tabla VIII, y se procede a encontrar la DAV.

|              | Lecturas | <b>Tarjetas</b> | <b>Equivalentes al No. I</b> |
|--------------|----------|-----------------|------------------------------|
|              | 51       |                 |                              |
|              | 143      |                 | 143                          |
|              | 45       | $\overline{2}$  | 90                           |
|              |          | 3               | 3                            |
|              |          |                 |                              |
|              |          | 5               |                              |
| <b>Total</b> | 240      |                 | 236                          |

Tabla VIII. **Resumen de datos de caldera de 750 BHP** 

Fuente: elaboración propia.

 De la tabla VIII se puede apreciar que N toma el valor de 240 y NE el valor de 236, dichos datos son aplicados en la siguiente ecuación:

$$
DAV = \frac{NE * 20}{N}
$$

$$
DAV = \frac{236 \times 20}{240}
$$

$$
DAV = 19,67\%
$$

 El valor obtenido de la densidad aparente visual es 19,67% y en comparación con el valor de 51%, el cual indica una contaminación ambiental por humos, se concluye que no se está contaminando al medio ambiente.

### **2.1.11. Puntos de control de hollín**

 Para controlar la presencia de hollín en las áreas de estudio se utilizarón bolsas de plástico y frascos de vidrio con las siguientes caracteristicas:

#### Tabla IX. **Características de las bolsas de plástico y frascos de vidrio**

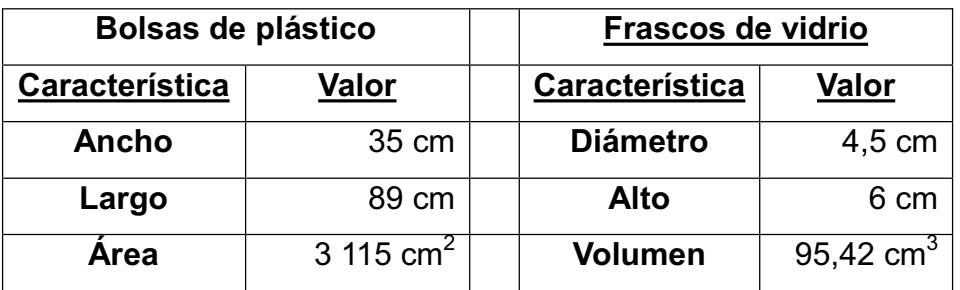

Fuente: elaboración propia.

## **2.1.11.1. Áreas de estudio**

 Las muestras de hollín han sido recolectadas en los siguientes lugares: taller de tornos, sala de calderas y área de producción. En la tabla X se ilustra el código de colores realizado para identificar las áreas de estudio.

### Tabla X. **Código de colores**

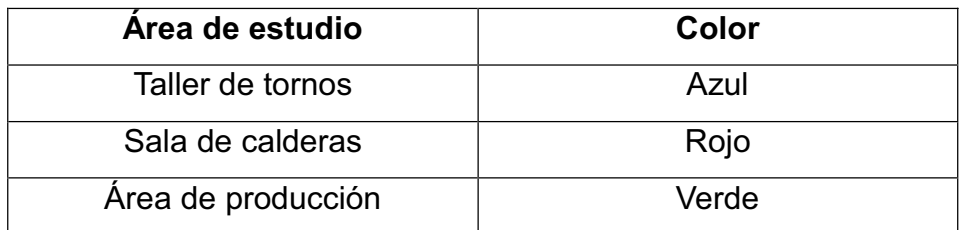

Fuente: elaboración propia.

 En la tabla XI se ilustra la etiqueta propuesta para la identificación de las muestras de hollín.

#### Tabla XI. **Etiqueta**

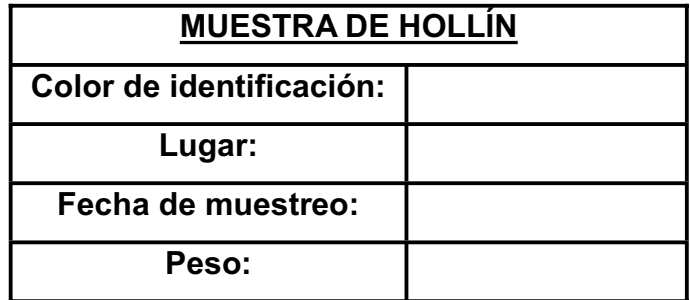

Fuente: elaboración propia.

#### **2.1.11.2. Recolección de muestras**

 Las muestras de hollín, luego de su recolección, se les introdujo en frascos y se les colocó su respectiva etiqueta, también, se le indicó la fecha de muestreo y su peso.

 Las siguientes ilustraciones muestran los frascos de vidrio con el hollín recolectado de las diferentes áreas de estudio.

## Figura 20. **Muestras de hollín del taller de torno**

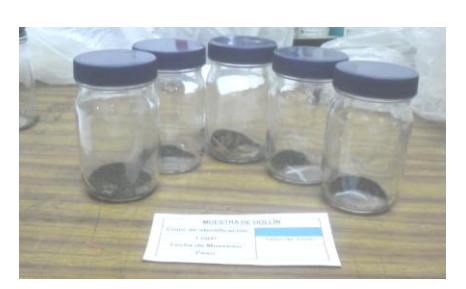

Fuente: elaboración propia.

# Figura 21. **Muestras de hollín de la sala de calderas**

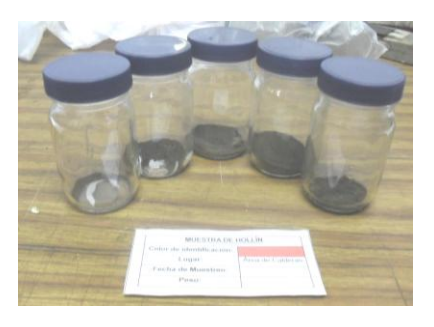

Fuente: elaboración propia.

## Figura 22. **Muestras de hollín del área de producción**

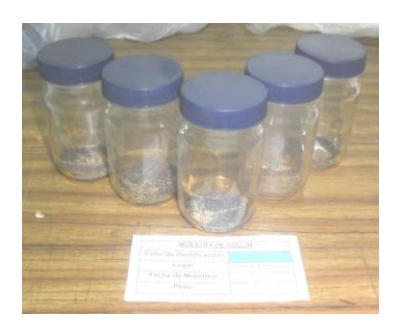

Fuente: elaboración propia.

### **2.1.11.3. Cálculo de resultados**

 En el cálculo de resultados se utilizaron las siguientes fórmulas para encontrar la media, varianza y desviación estándar de las muestras de hollín recolectadas en los lugares de control.

$$
\overline{\chi} = \frac{x}{n}
$$

Donde:

 $\overline{\phantom{0}}$ X = media x = valores n = total de valores

$$
s^2 = \frac{(x^2)}{n} - (\overline{x})^2
$$

Donde:

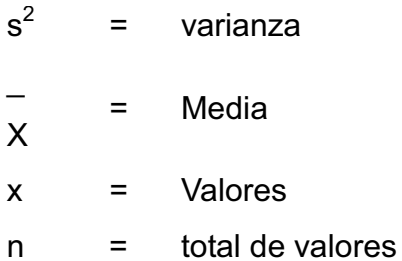

 $s = \sqrt{s^2}$ 

Donde:

s = desviación estándar

 $s^2$ = Varianza

• Taller de torno: en la figura 23 se observan las muestras de hollín del taller de torno.

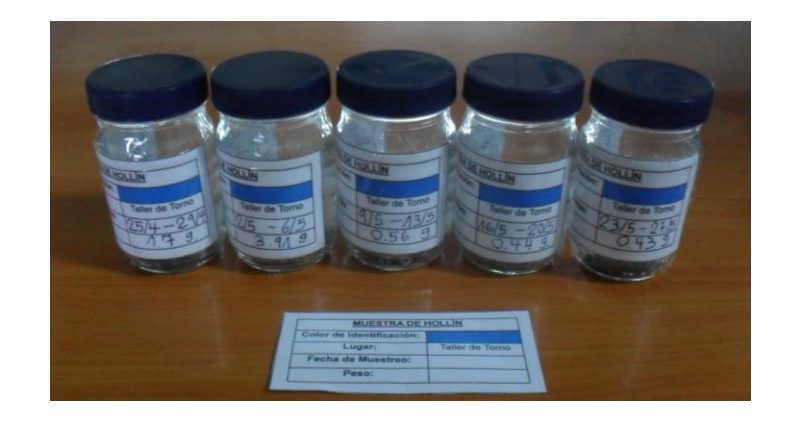

Figura 23. **Frascos etiquetados del taller de torno** 

Fuente: elaboración propia.

 Se tabulan en la tabla XII los valores obtenidos del muestreo en el taller de torno para calcular la media, varianza y desviación estándar.

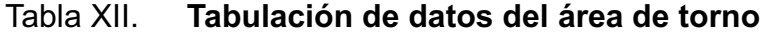

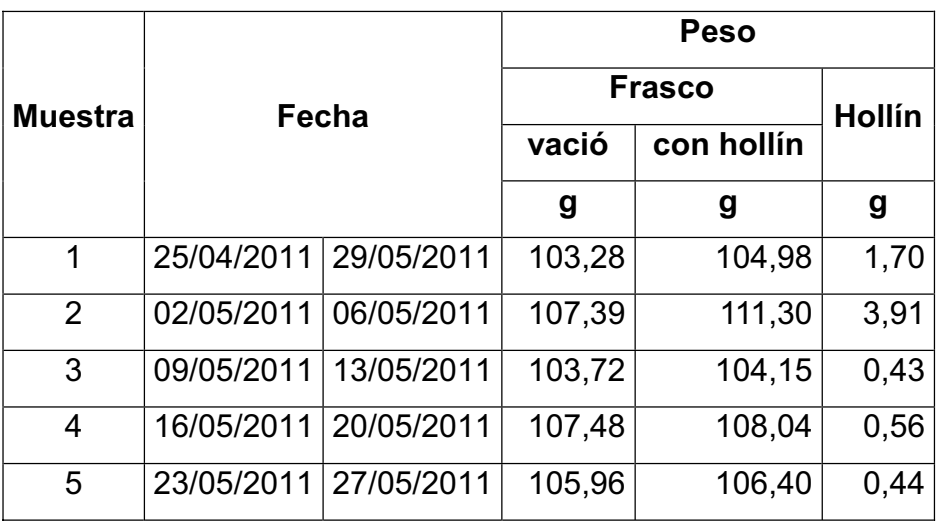

Fuente: elaboración propia.

- Ahora se calcula:
	- o Media

$$
\overline{\chi} = \frac{17 \text{ g} + 3,91 \text{ g} + 0,43 \text{ g} + 0,56 \text{ g} + 0,44 \text{ g}}{5} = 1,4 \text{ g}
$$

o Varianza

$$
s^{2} = \frac{1}{5} \left[ (1,7 \text{ g})^{2} + (3,91 \text{ g})^{2} + (0,43 \text{ g})^{2} + (0,56 \text{ g})^{2} + (0,44 \text{ g})^{2} \right] - (1,4 \text{ g})^{2}
$$

$$
s^2 = 3.77
$$
 g<sup>2</sup> - 1.96 g<sup>2</sup> = 1.81 g<sup>2</sup>

o Desviación estándar

$$
s = \sqrt{1.81 \text{ g}^2} = 1.34 \text{ g}
$$

 En la figura 24 se aprecia la cantidad de hollín recolectado en el taller de torno por cada semana de estudio.

Figura 24. **Período de recolección de muestras de hollín en el taller de torno**

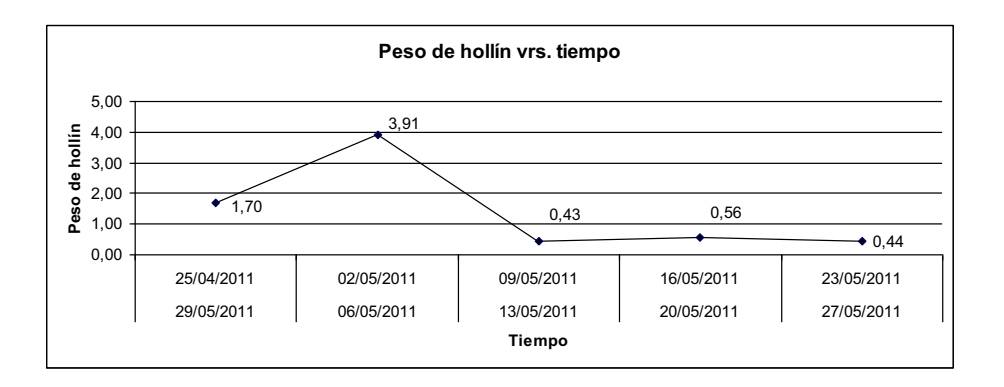

Fuente: elaboración propia.

• Sala de calderas: en la figura 25 se observan las muestras de hollín de la sala de calderas.

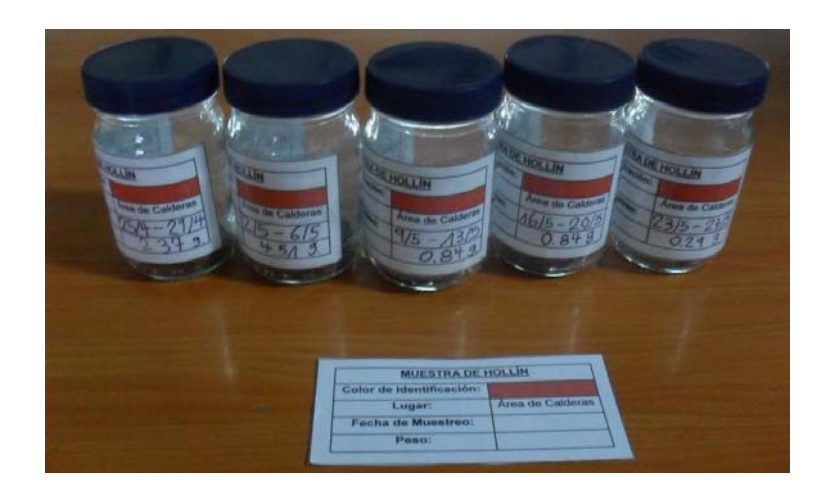

## Figura 25. **Frascos etiquetados de la sala de calderas**

Fuente: elaboración propia.

 Se tabulan en la tabla XIII los valores obtenidos del muestreo en la sala de calderas para calcular la media, varianza y desviación estándar.

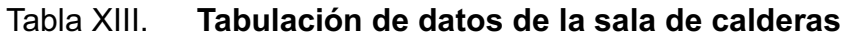

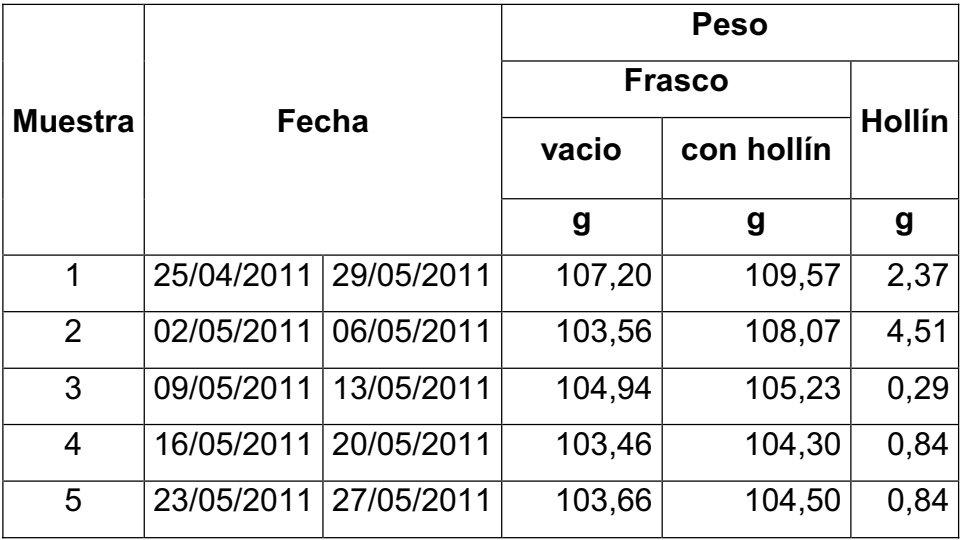

Fuente: elaboración propia.

- Ahora se calcula:
	- o Media

$$
\overline{\chi} = \frac{2,37 \text{ g} + 4,51 \text{ g} + 0,29 \text{ g} + 0,84 \text{ g} + 0,84 \text{ g}}{5} = 1,77 \text{ g}
$$

o Varianza

$$
s^{2} = \frac{1}{5} \left[ (2,37 \text{ g})^{2} + (4,51 \text{ g})^{2} + (0,29 \text{ g})^{2} + (0,84 \text{ g})^{2} + (0,84 \text{ g})^{2} \right] - (1,77 \text{ g})^{2}
$$

$$
s^2 = 5,49
$$
 g<sup>2</sup> - 3,13 g<sup>2</sup> = 2,36 g<sup>2</sup>

o Desviación estándar

$$
s = \sqrt{2,36 \text{ g}^2} = 1,53 \text{ g}
$$

 En la figura 26 se aprecia la cantidad de hollín recolectado en la sala de calderas por cada semana de estudio.

# Figura 26. **Período de recolección de muestras de hollín en la sala de calderas**

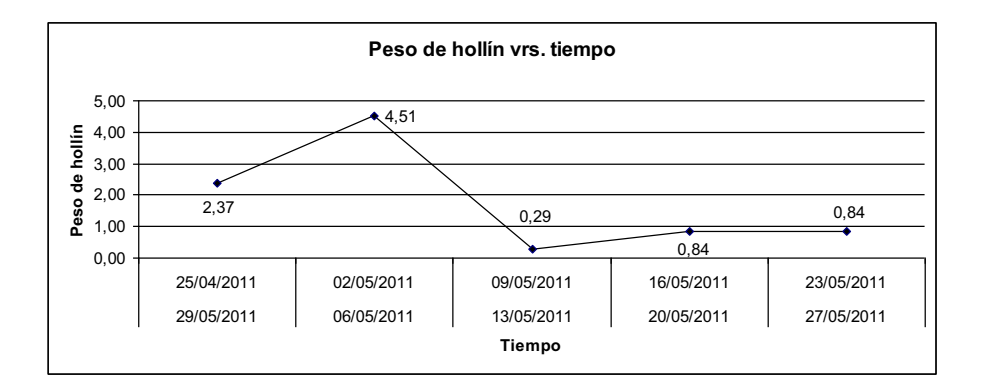

Fuente: elaboración propia.

x Área de producción: en la figura 27 se observan las muestras de hollín del área de producción.

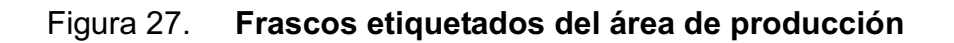

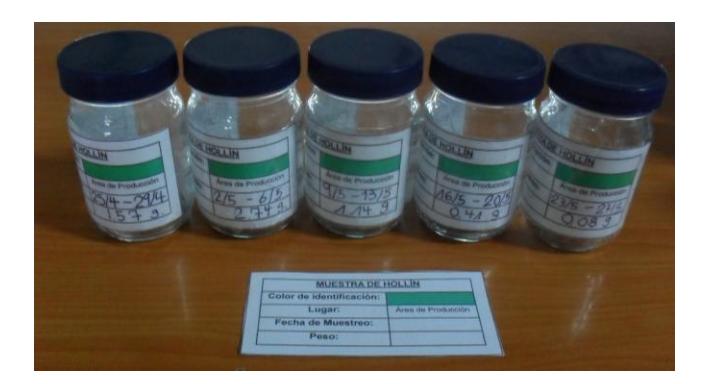

Fuente: elaboración propia.

 Se tabulan en la tabla XIV los valores obtenidos del muestreo en el área de producción para calcular la media, varianza y desviación estándar.

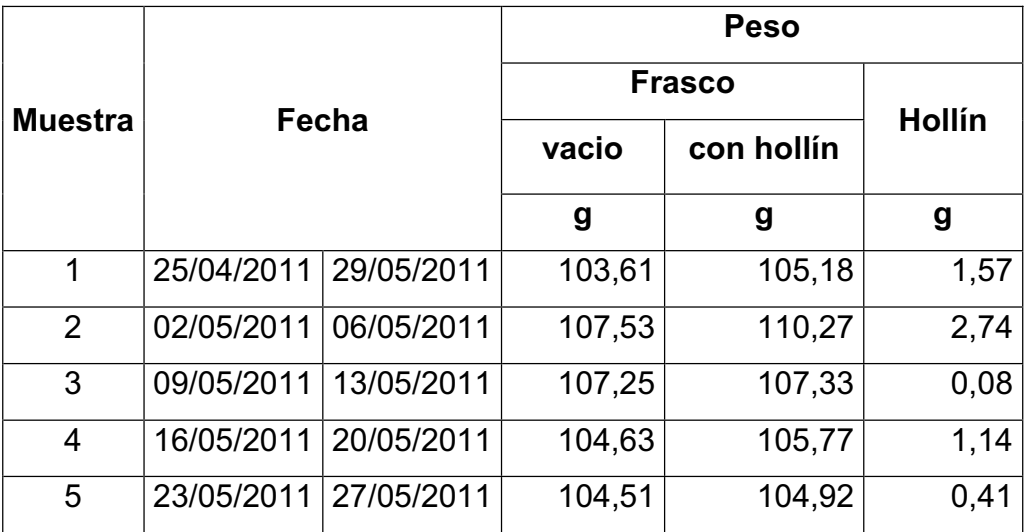

## Tabla XIV. **Tabulación de datos del área de producción**

Fuente: elaboración propia.

• Ahora se calcula:

o Media:

$$
\overline{\chi} = \frac{1,57 \text{ g} + 2,74 \text{ g} + 0,08 \text{ g} + 1,14 \text{ g} + 0,41 \text{ g}}{5} = 1,18 \text{ g}
$$

o Varianza:

$$
s^{2} = \frac{1}{5} \left[ (1,57 \text{ g})^{2} + (2,74 \text{ g}^{2}) + (0,08 \text{ g})^{2} + (1,14 \text{ g})^{2} + (0,41 \text{ g})^{2} \right] - (1,18 \text{ g})^{2}
$$

$$
s^2 = 2,28
$$
 g<sup>2</sup> - 1,39 g<sup>2</sup> = 0,89 g<sup>2</sup>

o Desviación estándar:

$$
s = \sqrt{0.89 \text{ g}^2} = 0.94 \text{ g}
$$

 En la figura 28 se aprecia la cantidad de hollín recolectado en el área de producción por cada semana de estudio.

## Figura 28. **Período de recolección de muestras de hollín en el área de producción**

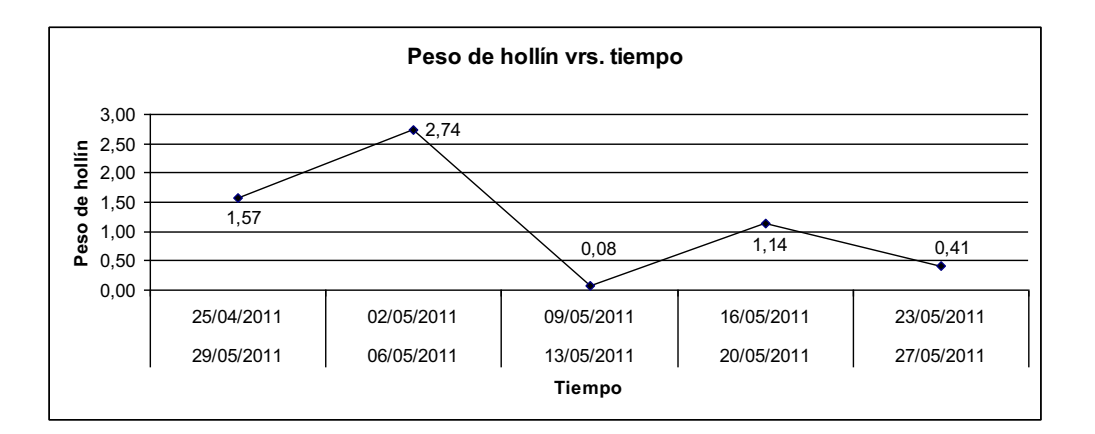

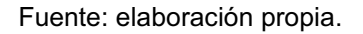

- x Análisis de resultados de los puntos de control de hollín: al finalizar el proceso de toma de muestras en los tres lugares seleccionados, se hacen las siguientes observaciones:
	- o En las tres gráficas de peso de hollín vrs. tiempo, existe gran presencia de hollín en la segunda semana de estudio.
	- o El mayor peso retenido en las muestras es de 4,51 g en la sala de calderas.
- o El área de producción presenta en promedio menos cantidad de hollín.
- o Los valores de muestras tomadas en el taller de torno siempre estan en medio los otros dos lugares de muestreo.

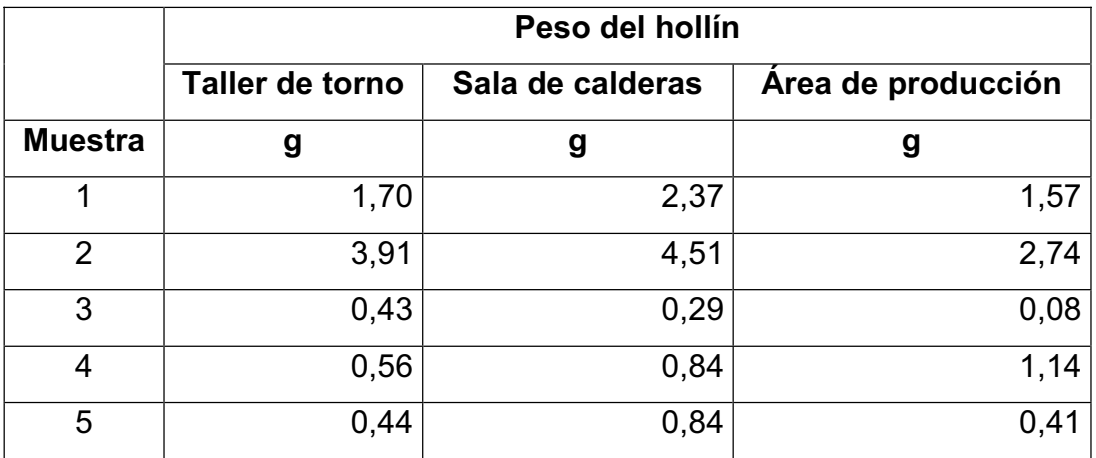

#### Tabla XV. **Resumen de datos de las muestras de hollín**

Fuente: elaboración propia.

# Tabla XVI. **Resumen de media, varianza y desviación estándar de las muestras de hollín**

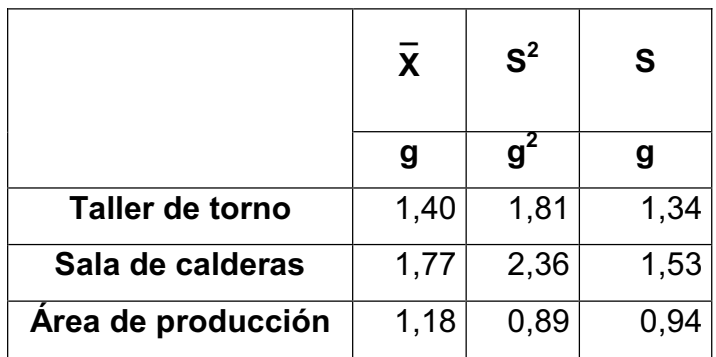

Fuente: elaboración propia.

- De la tabla XVI se hacen las siguientes observaciones:
	- $\circ$  De las tres desviaciones estándar presentadas, el área de producción tiene la menor, esto porque sus datos tienen menos incertidumbre debido a su cercanía al valor central o promedio.
	- o La sala de calderas posee la mayor desviación estándar, indicando que sus datos están alejados de su valor medio.
	- o El valor de la desviación estándar del taller de torno se encuentra en medio de los otros dos lugares de estudio.

## **2.2. Propuesta de mejora**

Para solucionar el inconveniente de la presencia de hollín existen varios métodos de captación, por ejemplo: el tubo venturi, cámaras de sedimentación gravitacional, separadores de sólidos o ciclones, cámaras de aspersión, scrubbers, etc.

 Para determinar el método a utilizar, primero se conocerán los productos de la combustión del búnker en una caldera, esto con el fin de conocer si pueden influir en el sistema a elegir.

Los productos de la combustión son los siguientes:

- $\bullet$  Anhídrido carbónico o dióxido de carbono (CO<sub>2</sub>)
- Monóxido de carbono (CO)
- Oxígeno  $(O_2)$
- Anhídrido sulfuroso o dióxido de azufre  $(SO_2)$
- Anhídrido sulfúrico  $(SO_3)$
- Sulfuro de hidrógeno  $(H_2S)$
- Óxidos de nitrógeno  $(NO_x)$
- Agua  $(H<sub>2</sub>O)$
- Nitrógeno  $(N_2)$
- Ceniza
- **Hollín**

 De los anteriores elementos, el dióxido de azufre al combinarlo con agua forma acido sulfúrico (H<sub>2</sub>SO<sub>4</sub>), provocando corrosión al material del que se elabore el colector de hollín, salvo si el material es lamina de acero inoxidable pero aumentando considerablemente el monto de realización, por tal razón se buscó un método de recolección seco, descartando las opciones de tubo venturi, cámaras de aspersión y scrubbers.

 Las opciones que se tienen a disposición son: cámaras de sedimentación y ciclones, de éstos el primero tiene dos inconvenientes:

- Tamaño de partícula que atrapa: se puede observar en los anexos 1 y 2, que las partículas de hollín presentan tamaños menores a 50  $\mu$ m, esto trae como consecuencia que si se diseña una cámara de sedimentación para atrapar dichos tamaños ocasionaría que tenga un volumen excesivo, además el valor antes citado es el tamaño mínimo que puede atrapar dicho elemento.
- x Velocidad de trabajo: para cámaras de sedimentación se trabaja con una velocidad de entrada de 0,3 m/s a 3,0 m/s, y se observa que la velocidad de los gases expulsados en la chimenea de una caldera es de 9,69 m/s, según la tabla XXIV.

#### **2.2.1. Ciclón colector de hollín**

 Luego de analizar el problema, se determinó la realización del diseño de un colector de hollín tipo ciclón además se encontró bibliografía donde se observa la instalación de ciclones en chimeneas de calderas similares a las que posee la empresa como se observa en la figura 29.

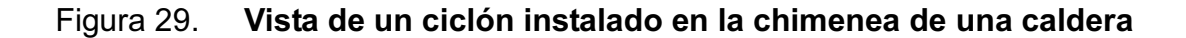

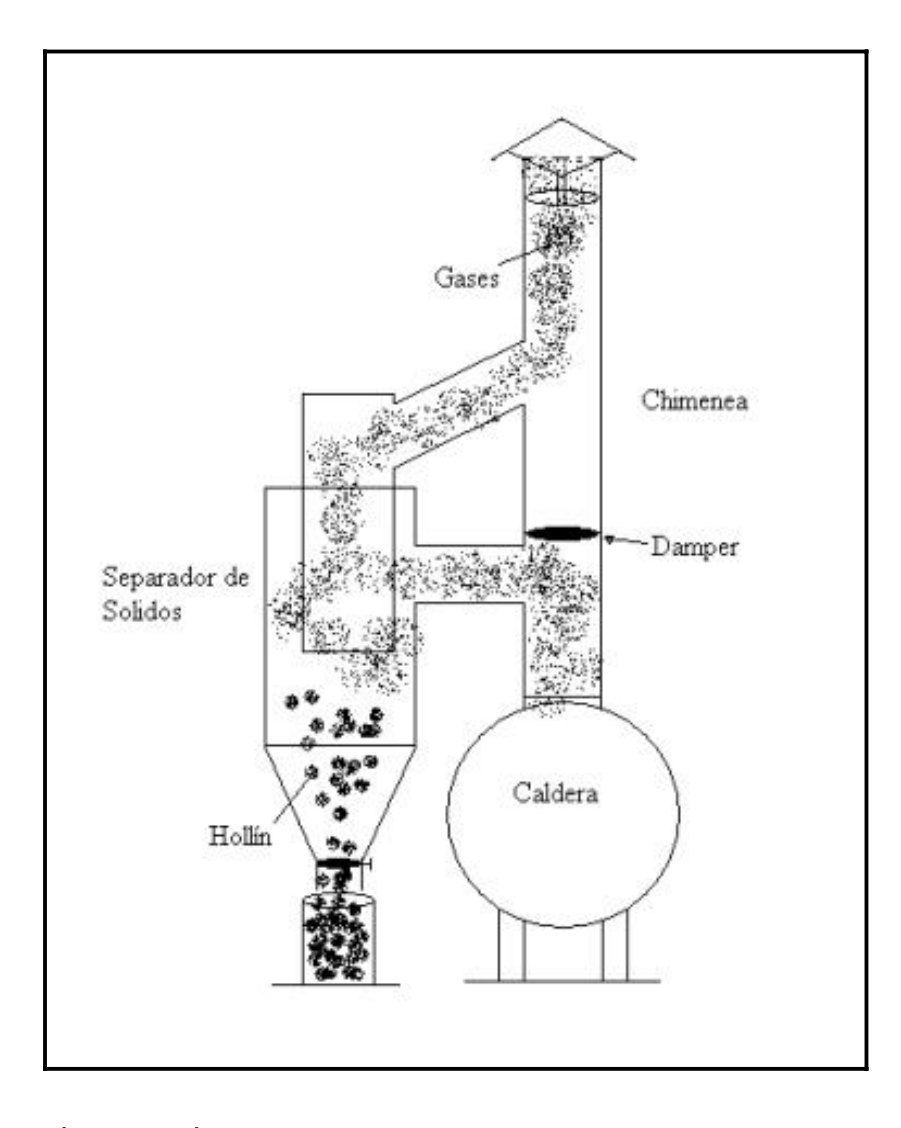

Fuente: LÓPEZ RAMÍREZ, Mario Amilcar. Montaje, instalación, mantenimiento..., p. 37.

 A continuación se procederá a determinar los datos necesarios para la realización del ciclón, posteriormente se realizará el diseño correspondiente para una, dos y tres calderas con la condición de funcionar simultáneamente y finalmente, escoger el ciclón que mejor se adapta a las necesidades de la empresa.

### **2.2.1.1. Datos necesarios para el diseño del ciclón**

 Es necesario conocer las siguientes variables para el dimensionamiento del ciclón:

- Caudal, presión, viscosidad dinámica, temperatura y densidad de los gases de combustión
- Tamaño y densidad del hollín
- Concentración de partículas de hollín en los gases de combustión

 Para determinar las variables necesarias para el diseño del ciclón se han utilizado las siguientes herramientas:

- Tubo de Prandtl y estudio de granulometría
- Tabla de la densidad y viscosidad del aire en función de la temperatura
- Peso del hollín y volumen que ocupa en un recipiente cilíndrico

#### **2.2.1.2. Estudio granulométrico de hollín**

 El estudio granulométrico consiste en conocer el tamaño del grano de hollín, que se desarrollará en el Centro de Investigaciones de Ingeniería (CII) para lo cual se han tomado las siguientes fotografías de las muestras de hollín.

## Figura 30. **Peso del recipiente de toma de muestras de hollín**

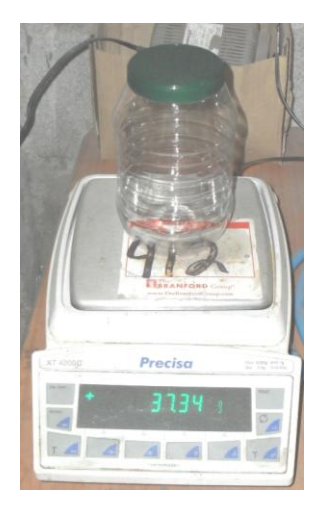

Fuente: elaboración propia.

 Al pesar el recipiente, en el cual se colocaría la muestra de hollín, dio un valor de 37,34 g.

## Figura 31. **Peso de los recipientes de toma de muestras de hollín**

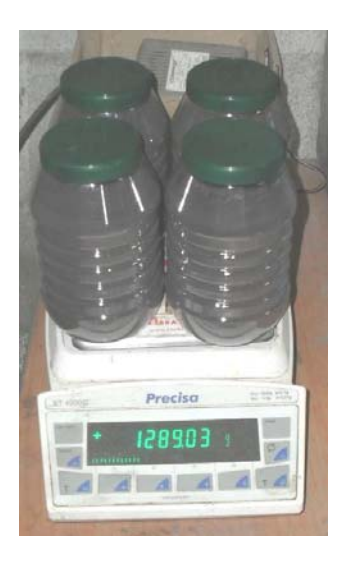

Fuente: elaboración propia.

 En la figura 31 se observan las muestras de hollín recolectadas, las cuales pesan 1 289,03 g; al restarle a este valor el peso de los cuatro recipientes utilizados, da como resultado un valor de 1 139,67 gramos de hollín.

 Los resultados de los anexos 1 y 2, se ilustran en la tabla XVII, la cual contiene las siguientes columnas:

- x No. de tamiz: identifica al tamiz utilizado.
- Tamaño: indica el grosor de los agujeros de la malla del tamiz.
- Rango: expresa los tamaños de partículas que contiene.
- Porcentaje de peso retenido: es el porcentaje de hollín retenido.
- Porcentaje de peso acumulado: es la suma de los pesos retenidos de los diferentes rangos.

La interpretación de la tabla XVII es:

- El tamiz número 70 tiene un rango de 210 µm a valores mayores, porque en éste se concentran las partículas de gran tamaño de la muestra de hollín.
- $\bullet$  El rango de 0 um a 74 um es de esta naturaleza, porque en el fondo se concentran las partículas de tamaño menor a 74 µm.
- Estos resultados sirven para conocer el tipo de ciclón a utilizar y la estimación de la distribución de tamaño de las partículas en la corriente gaseosa.

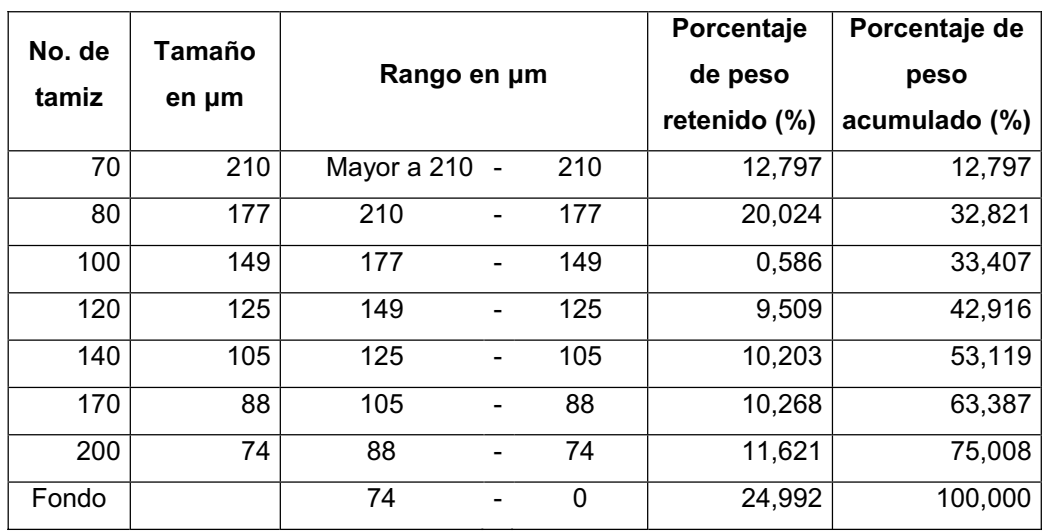

# Tabla XVII. **Resultados del estudio realizado en el Centro de Investigaciones de Ingeniería (CII)**

Fuente: elaboración propia.

La interpretación de la figura 32, se detalla a continuación:

- Existen 8 rangos.
- **El rango que contiene la mayor cantidad porcentaje de peso retenido es de**  $0 \mu m$  a 74  $\mu m$ , con un 24,992%.
- El rango de 177 µm a 210 µm presenta un 20,024% de peso retenido, siendo el segundo porcentaje más alto.
- El rango de 149 µm a 177 µm no contiene gran cantidad de porcentaje de peso retenido.
- El resto de rangos oscilan su valor de porcentaje de peso retenido entre un 9,509% a 12,797%.

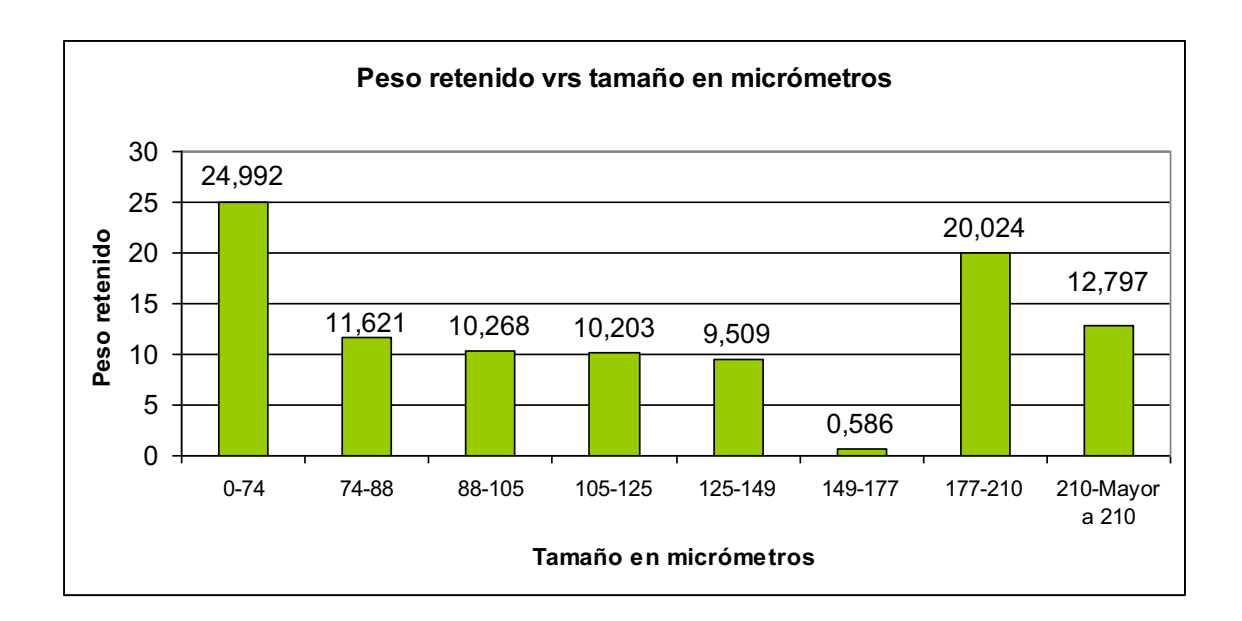

### Figura 32. **Peso retenido vrs tamaño en micras del hollín**

Fuente: elaboración propia.

### **2.2.1.3. Densidad de gas de descarga**

 La densidad del gas de descarga está en función de la temperatura, este valor es el que presenta la chimenea de la caldera de 750 BHP, el cual es de 150 °C.

Se ha elegido esta chimenea debido a que presenta una mayor potencia y diámetro de salida. Del anexo 3 se toman los valores a utilizar y se resumen en la tabla XVIII.

# Tabla XVIII. **Valores utilizados para encontrar la densidad del gas de descarga**

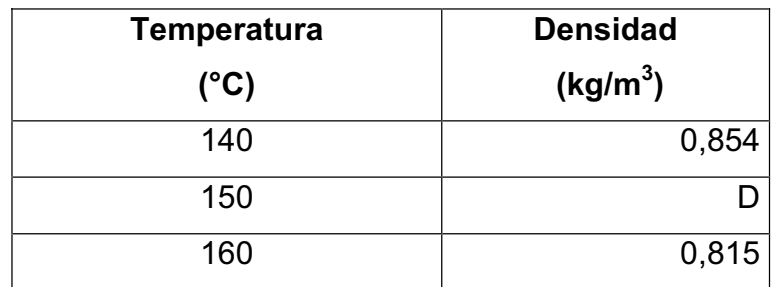

Fuente: elaboración propia.

Ahora se procede a interpolar para encontrar el valor deseado.

$$
\frac{D-0.854}{0.815-0.854} = \frac{150-140}{160-140}
$$

$$
D = 0.8345 \frac{\text{Kg}}{\text{m}^3}
$$

## **2.2.1.4. Peso específico del gas de descarga**

Con la densidad encontrada se procede a calcular el peso específico del aire, aplicando la siguiente fórmula:

 $Y = \sigma \times g$ 

Donde:

- $Y =$  peso específico, en N/m<sup>3</sup>
- $\sigma$  = densidad, en Kg/m<sup>3</sup>
- $g =$  aceleración gravitacional, en m/s<sup>2</sup>

$$
Y = 0.8345 \frac{\text{Kg}}{\text{m}^3} \times 9.81 \frac{\text{m}}{\text{s}^2}
$$

$$
Y = 8,186 \frac{N}{m^3}
$$

$$
Y = 8,186 \frac{N}{m^3} \times \frac{1 \text{ KN}}{1000 \text{ N}}
$$

$$
Y = 0.008186 \frac{\text{KN}}{\text{m}^3}
$$

## **2.2.1.5. Caudal de gas de descarga**

 El caudal del gas de descarga es fundamental conocerlo debido a su importancia en el diseño del ciclón, para esto se obtendrá la velocidad de los mismos en la chimenea de la caldera de 750 BHP, porque posee un diametro mayor.

### **2.2.1.6. Presiones de gas de descarga**

 El tubo de prandtl se utilizará para medir las presiones presentes en el gas de descarga las cuales son: presión estática, dinámica y total.

x Construcción de un tubo de Prandtl: se ha seleccionado el tubo de Prandtl debido a su configuración natural, la cual permite que se inserte en la chimenea, porque ésta se mantiene a una temperatura de 150 °C.

 El tubo de Prandtl une al tubo de Pitot y a un medidor de presión como el manómetro en U, para tener en un único dispositivo todo lo necesario para conocer la velocidad y las presiones de fluidos en movimiento.

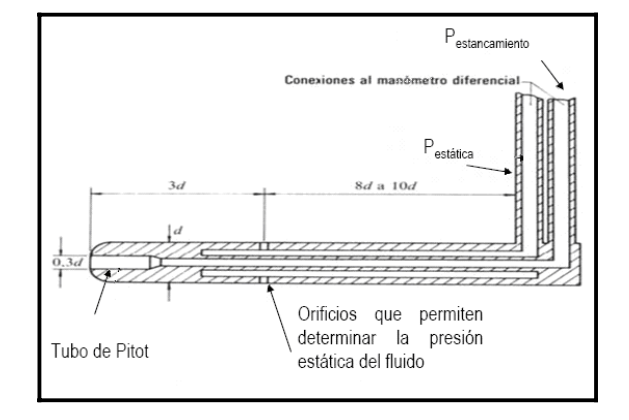

#### Figura 33. **Características del tubo de Prandtl**

Fuente: WIKIPEDIA. http://es.wikipedia.org/wiki/Tubo\_de\_Prandtl. Consulta: mayo de 2011.

x Diseño: como se observa en la figura 33, el tubo de prandtl en esencia es un tubo dentro de otro tubo, pero a lo largo de su existencia ha sido modificado para que cumpla mejor con su proposito, por eso debe cumplir con la siguiente relación de diámetros.

=0,3 exterior d interior d

Para fines prácticos se ha escogido un tubo de 2" y de 34 " de diámetro como los tubos exterior e interior respectivamente.

$$
\frac{d_{\text{interior}}}{d_{\text{exterior}}} = \frac{3/4}{2^n} = \frac{1.91 \text{ cm}}{5.08 \text{ cm}} = 0.375
$$

 Esto debido a la existencia de esos dos tubos en el área de material de reciclaje del departamento de mantenimiento.

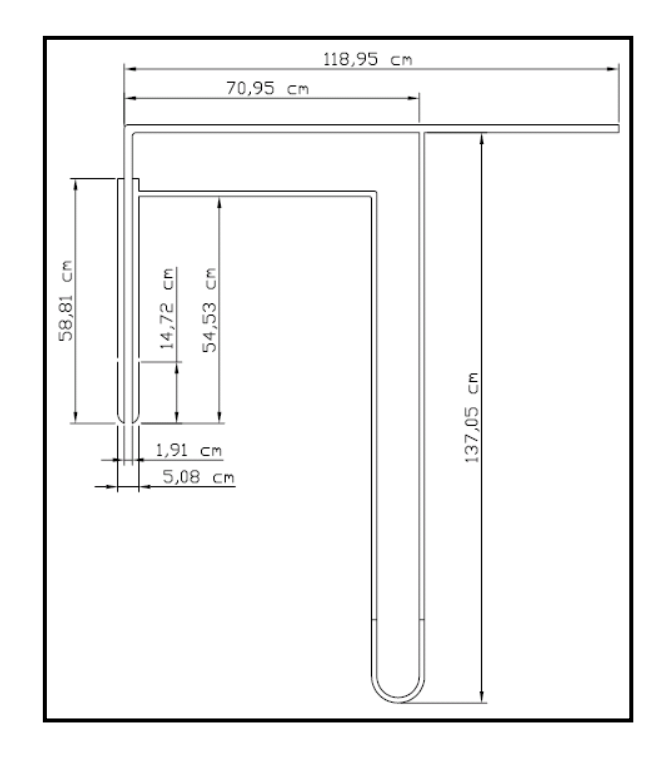

Figura 34. **Medidas del tubo de Prandtl** 

Fuente: elaboración propia.

x Costo de materiales: la realización del tubo de Prandtl requirió de los materiales que se ilustran en la tabla XIX.

| <b>Cantidad</b> | <b>Material</b>                                               | <b>Medida</b> | <b>Precio</b>   |                         | Costo |                  |
|-----------------|---------------------------------------------------------------|---------------|-----------------|-------------------------|-------|------------------|
|                 |                                                               |               | <b>Unitario</b> |                         |       |                  |
| 1               | Tubo de hierro galvanizado<br>liviano                         | Ø 3/4 "       |                 | Q. $125,40$ Q. $125,40$ |       |                  |
| $\mathbf 1$     | Te<br>hierro<br>galvanizado<br>de<br>cedula 40                | Ø 3/4 "       | Q.              | 19,50                   | Q.    | 19,50            |
| 1               | Tapón de hierro galvanizado<br>cedula 40                      | Ø 3/4 "       | Q.              | 7,00                    | Q.    | 7,00             |
| 1               | Codo de hierro galvanizado<br>cedula 40                       | Ø 3/4 "       | Q.              | 6,95                    | Q.    | 6,95             |
| $\mathbf{1}$    | Reducidor de Ø $\frac{3}{4}$ " a Ø 1/4"<br>hierro galvanizado |               | Q.              | 7,15                    | Q.    | 7,15             |
| 0,7095 m        | tipo<br>Tubo de<br>inox<br>acero<br>sanitario                 | $Ø$ 10 mm     | Q.              | 47,68                   | Q.    | 33,83            |
| 0,5881 m        | Tubo de<br>tipo<br>inox<br>acero<br>sanitario                 | Ø2"           |                 | Q. 200,00               |       | Q. 117,62        |
|                 |                                                               |               |                 | <u>Total</u>            |       | <u>Q. 317,45</u> |

Tabla XIX. **Costo de materiales** 

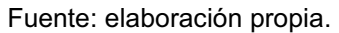

x Fabricación: en las figuras 35, 36, 37, 38, 39, 40, 41 y 42 se muestran las fotos del proceso de la construcción del tubo de Prandtl.

o Corte de los tubos a utilizar en la elaboración del tubo de Prandtl.

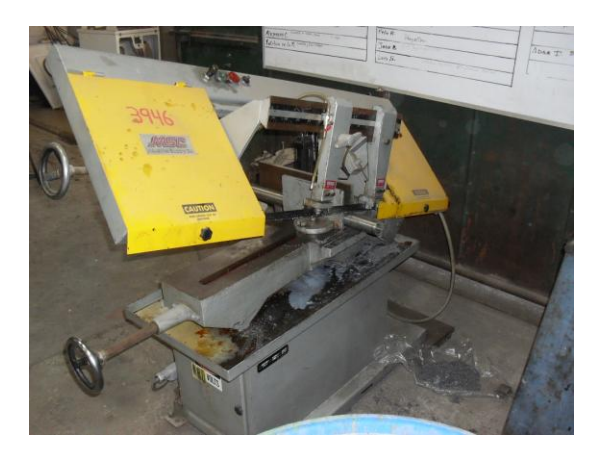

Figura 35. **Corte de tubos** 

Fuente: elaboración propia.

o Tornear las partes a utilizar para poderlas acoplar.

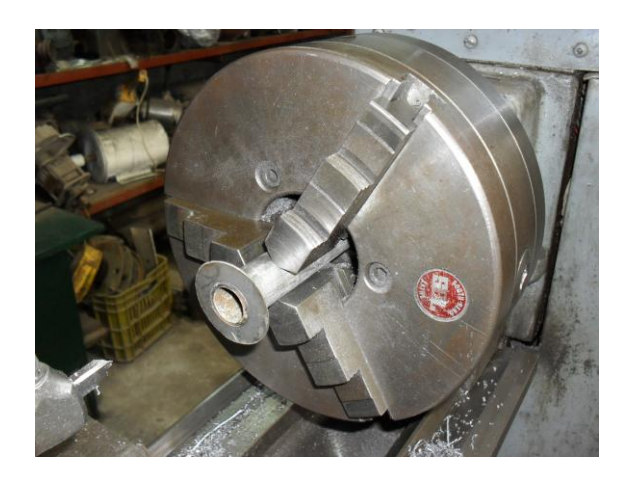

Figura 36. **Piezas en el torno** 

Fuente: elaboración propia.

o Luego de la soldadura se esmerilaron las piezas.

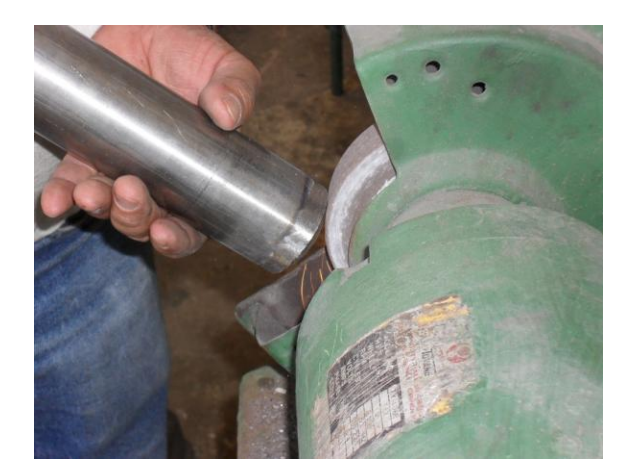

Figura 37. **Pieza esmerilada** 

Fuente: elaboración propia.

o Perforar los agujeros por donde se apreciará la presión estática.

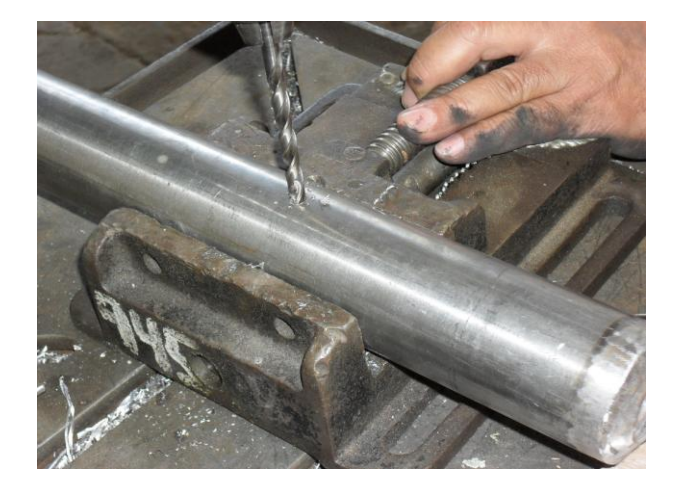

## Figura 38. **Perforación de agujeros**

Fuente: elaboración propia.
o Utilizar soldadura, para unir las piezas.

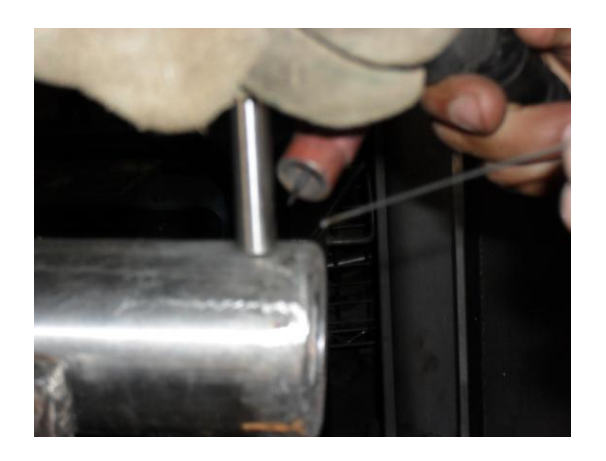

Figura 39. **Soldadura en las piezas** 

Fuente: elaboración propia.

o Colocar acoples para la manguera que es utilizada como manómetro.

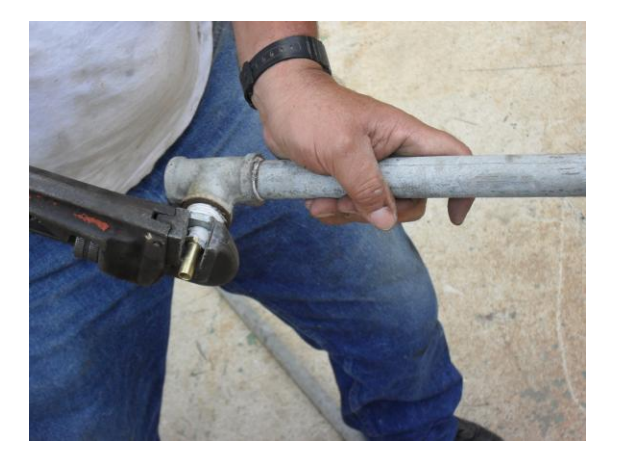

Figura 40. **Colocación de acoples** 

Fuente: elaboración propia.

o Colocar a la manguera una guía para que mantuviera la forma de U.

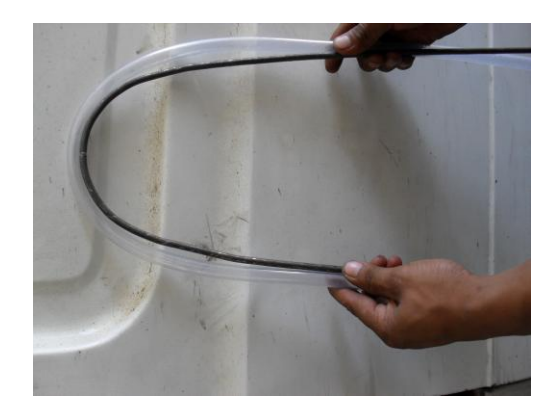

Figura 41. **Colocación a la manguera de una guía** 

Fuente: elaboración propia.

o Se ve finalizada la construcción del tubo de Prandtl.

Figura 42. **Tubo de Prandtl finalizado** 

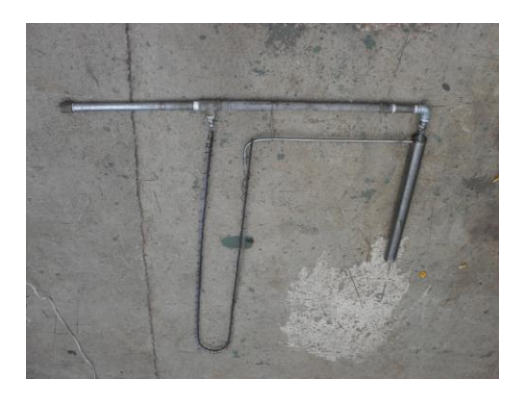

Fuente: elaboración propia.

x Toma de muestras: para la toma de muestras del caudal y presiones del gas de descarga se ha seguido el siguiente procedimiento:

o Colocar el tubo de Prandtl en la chimenea asentándolo en tablas de madera y sujetándolo con alambre.

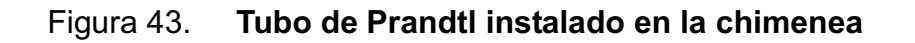

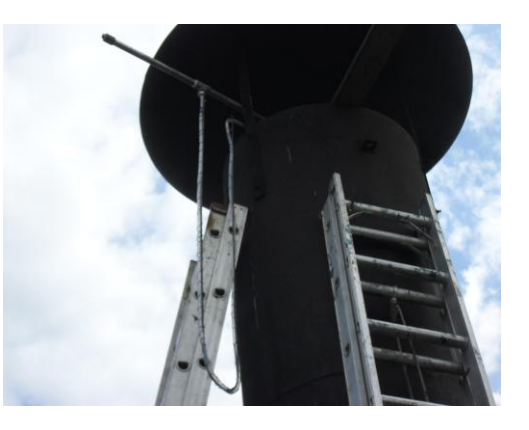

Fuente: elaboración propia.

o Ya con la boquilla del tubo de Prandtl dentro de la chimenea se debe medir la diferencia de alturas entre las dos columnas de agua.

### Figura 44. **Medida de la diferencia de alturas**

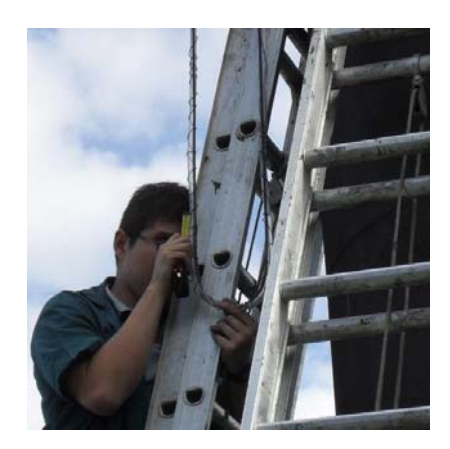

Fuente: elaboración propia.

Los resultados de la toma de muestras se aprecian en la tabla XX.

# Tabla XX. **Resultados del tubo de Prandtl aplicados en la chimenea de 750 BHP**

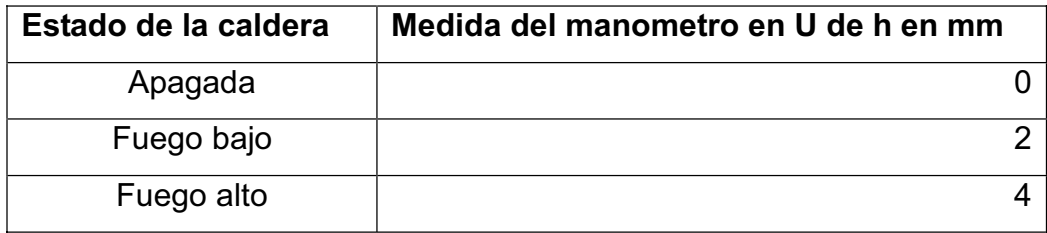

Fuente: elaboración propia.

Tomar la medida de mayor valor, en este caso los 4 mm.

x Cálculo de la velocidad: ahora aplicar el teorema de Bernoulli para determinar la velocidad del flujo de gas.

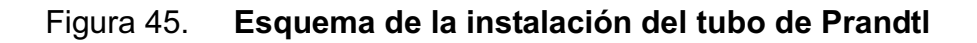

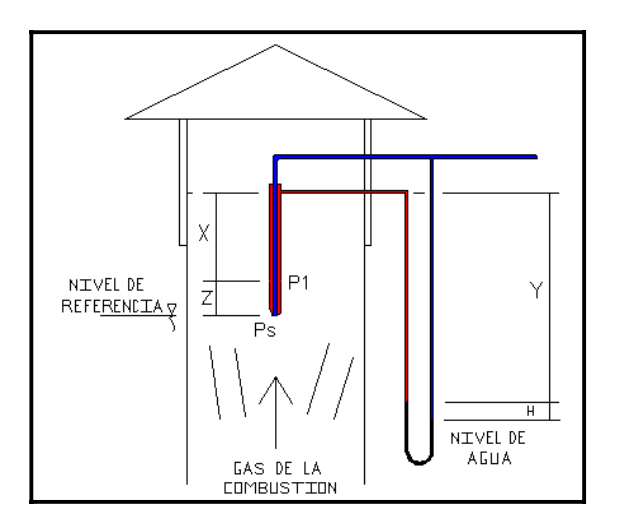

Fuente: elaboración propia.

 Con el diagrama, los puntos de análisis serian Ps o presión de estancamiento o total y P1 la presión estática.

$$
\frac{P_1}{Y_{\text{aire}}} + Z_1 + \frac{(V_1)^2}{2g} - H_L = \frac{P_s}{Y_{\text{aire}}} + Z_s + \frac{(V_s)^2}{2g}
$$

Donde:

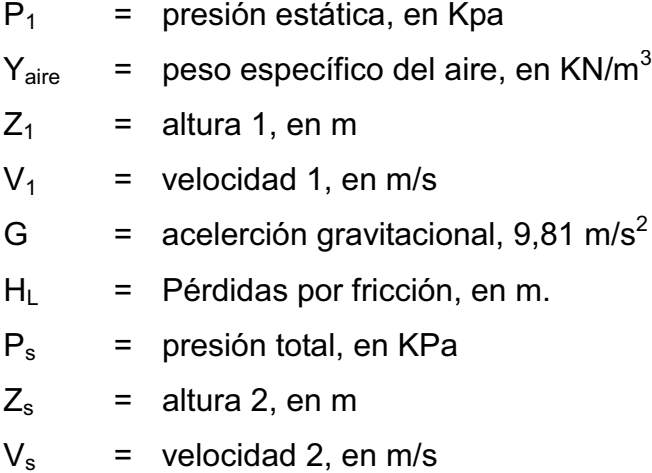

 En la tabla XXI se observan las simplificaciones realizadas a la ecuación anterior.

### Tabla XXI. **Simplificaciones realizadas a la ecuación de Bernoulli**

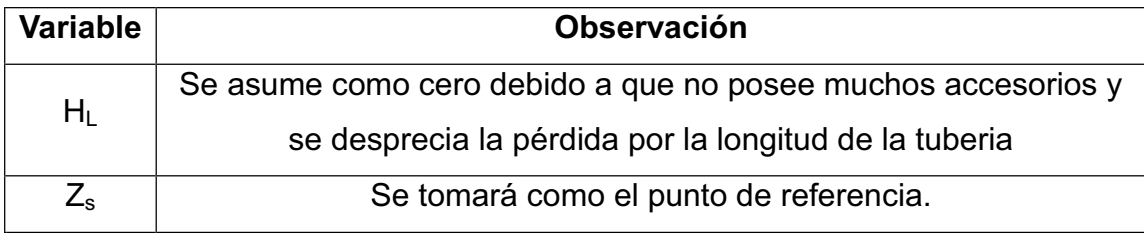

Continuación de la tabla XXI.

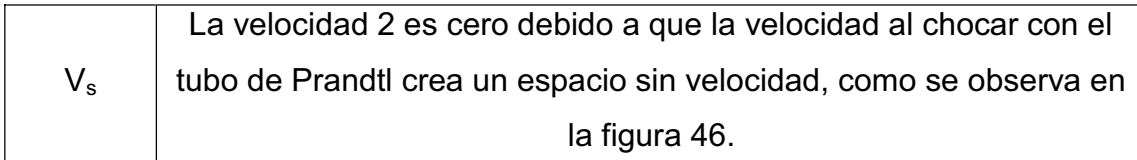

Fuente: elaboración propia.

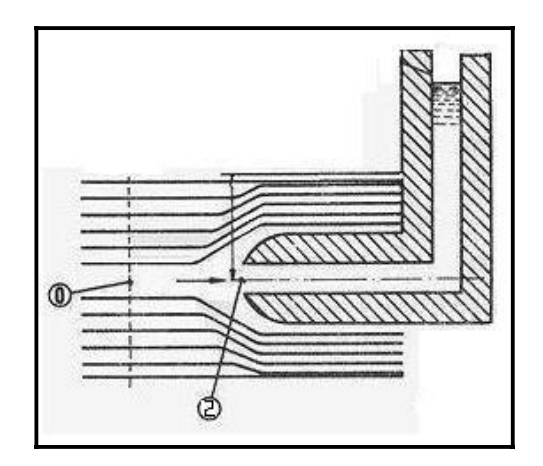

## Figura 46. **Vista del funcionamiento del tubo de Prandtl**

Fuente: WIKIPEDIA. http://es.wikipedia.org/wiki/Tubo\_Pitot. Consulta: mayo de 2011.

Las simplificaciones realizadas se muestran en la siguiente ecuación:

$$
\frac{P_1}{V_{\text{aire}}} + Z_1 + \frac{(V_1)^2}{2g} = \frac{P_s}{V_{\text{aire}}}
$$

$$
\frac{(V_1)^2}{2g} = \frac{P_s}{V_{\text{aire}}} - \frac{P_1}{V_{\text{aire}}} - Z_1
$$

$$
V_1 = \sqrt{2g\left(\frac{\left(P_s - P_1\right)}{\gamma_{\text{aire}}}-Z_1\right)}
$$

Para el valor de Ps-P1 se aplica el siguiente cálculo.

# Figura 47. **Aplicación del tubo de Prandtl para encontrar la diferencia de presiones**

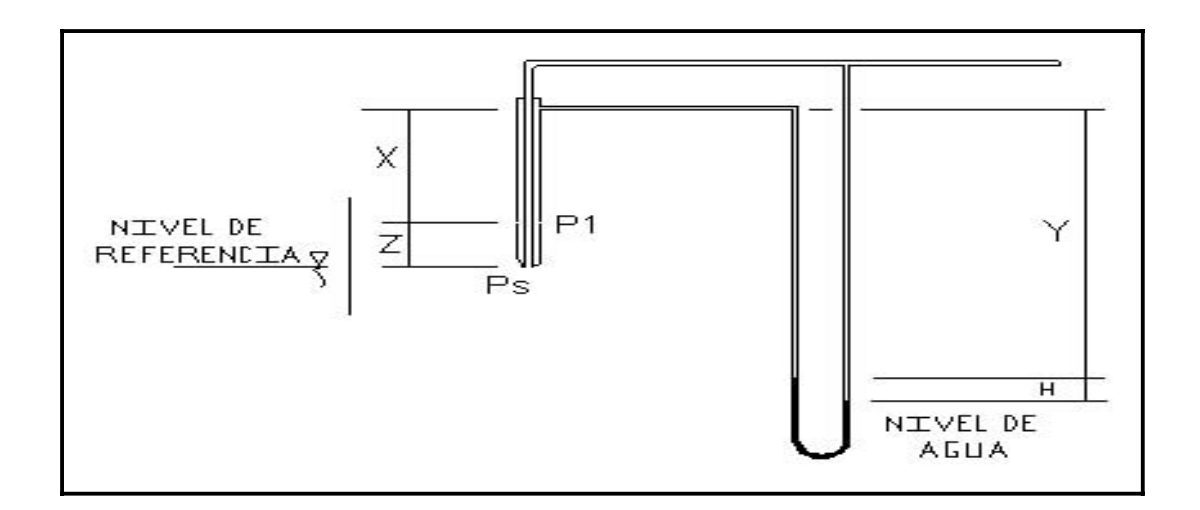

Fuente: elaboración propia.

Donde:

- $X = 0,3629 \text{ m}$
- $Z = 0,1524 \text{ m}$
- $Y = 1,0151 \text{ m}$
- $H = 4$  mm o 0,004 m

$$
P_1 - x \gamma_{\text{aire}} + y \gamma_{\text{aire}} + h \gamma_{\text{h20}} - h \gamma_{\text{aire}} - y \gamma_{\text{aire}} + x \gamma_{\text{aire}} + z \gamma_{\text{aire}} = P_{s}
$$

 $P_1$  = presión estática, en Kpa  $Y_{\text{aire}}$  = peso específico del aire, en KN/m<sup>3</sup>  $Y_{h2o}$  = peso específico del agua, en KN/m<sup>3</sup>  $P_s$  = presión total, en Kpa

Anulando términos semejantes:

$$
P_{1} + h\gamma_{h2o} - h\gamma_{aire} + z\gamma_{aire} = P_{s}
$$
\n
$$
P_{s} - P_{1} = + h\gamma_{h2o} - h\gamma_{aire} + z\gamma_{aire}
$$
\n
$$
P_{s} - P_{1} = \Delta P = h(\gamma_{h2o} - \gamma_{aire}) + z\gamma_{aire}
$$

Sustituyendo en la ecuación del teorema de Bernoulli.

$$
V_1 = \sqrt{2g\left(\frac{\left(h(\gamma_{h2o} - \gamma_{\text{aire}}) + z\gamma_{\text{aire}}\right)}{\gamma_{\text{aire}}}-Z_1\right)}
$$

 Para aplicar la ecuación anterior, se hacen las siguientes observaciones: el valor del peso específico del aire o gases de combustión se ha calculado anteriormente y el peso específico del agua se aprecia en el anexo 4.

Valores:

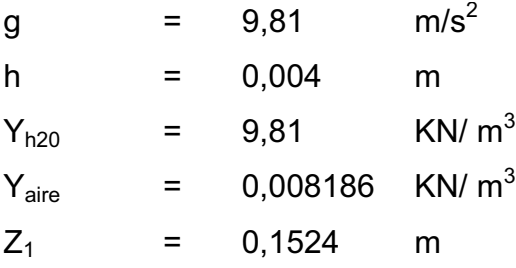

$$
V_1 = \sqrt{2 * 9.81 \frac{m}{s^2} \left( \frac{0.004 m * \left( 9.81 \frac{KN}{m^3} - 0.008186 \frac{KN}{m^3} \right) + 0.1524 m * 0.008186 \frac{KN}{m^3}}{0.008186 \frac{KN}{m^3}} - 0.1524 m \right)}
$$

$$
V_1 = 9.69 \frac{m}{s}
$$

x Cálculo del caudal: para el cálculo del caudal de los gases de salida de la chimenea se determinó primero el área de la misma.

$$
A_1 = \pi^* r^2
$$

Donde:

$$
A_1
$$
 = área de la chimenea, en m<sup>2</sup>

r = radio de la chimenea, en m

$$
A_1 = \pi \cdot r^2 = \pi \cdot (0.40 \text{ m})^2 = 0.5026 \text{ m}^2
$$

Se determina el caudal del gas de descarga.

$$
Q = A_1 * V_1
$$

Donde:

 $Q =$  caudal de gas de descarga, en m<sup>3</sup>/s

 $A_1$  = áea de la chimenea, en m<sup>2</sup>

 $V_1$  = velocidad del gas de descarga, en m/s

$$
Q = A_1 * V_1 = 9.69 \frac{m}{s} * 0.5026 \ m^2 = 4.87 \frac{m^3}{s}
$$

 El resultado anterior, es para una sola caldera. Para dos y tres caleras se describe a continuación:

o Para dos calderas

$$
Q = 4.87 \frac{m^3}{s} \times 2 = 9.74 \frac{m^3}{s}
$$

o Para tres calderas

$$
Q = 4.87 \frac{m^3}{s} \times 3 = 14.61 \frac{m^3}{s}
$$

Cálculo de las presiones: las presiones del gas de descarga son las siguientes:

o Presión total: para el cálculo de la presión total se desconectó del tubo de Prandtl la manquera que comunica los orificios que miden la presión estática, según como se observa en la figura 48.

### Figura 48. **Aplicación del tubo de Prandtl para determinar la presión total**

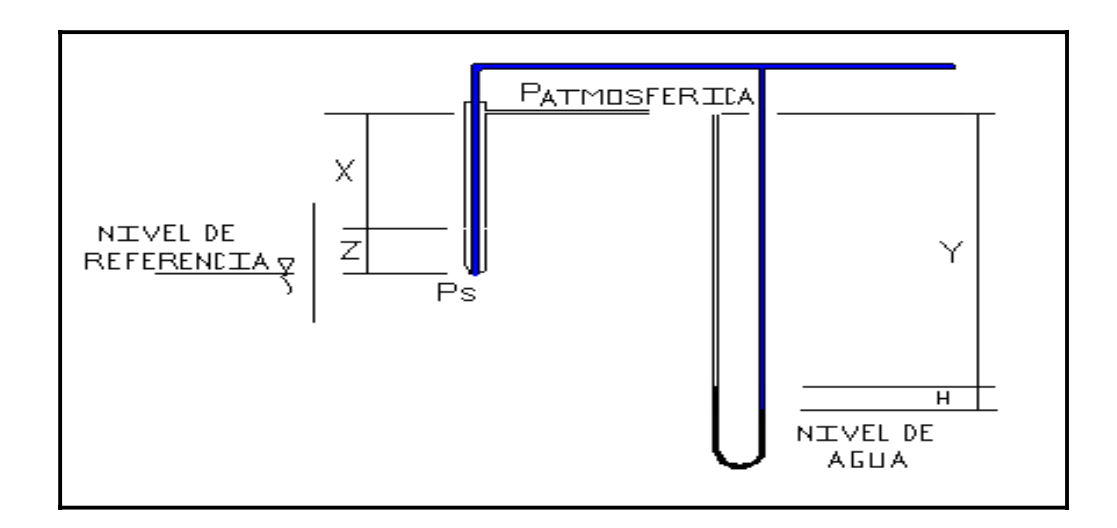

Fuente: elaboración propia.

 Posteriormente se procedió a ver la diferencia de alturas que presentaba el manometro en U y se tabulan en la tabla XXII.

# Tabla XXII. **Resultados del tubo de Prandtl aplicados para encontrar la presión total**

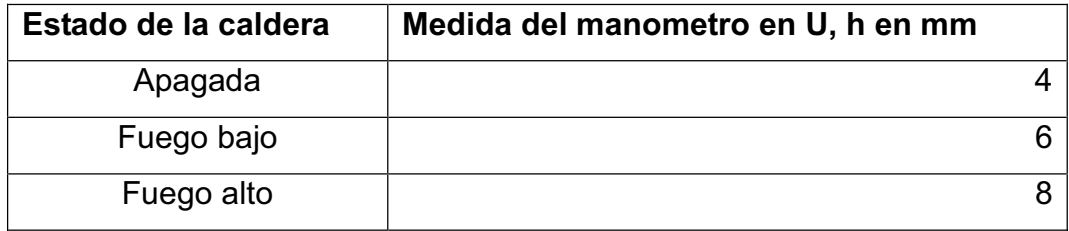

Fuente: elaboración propia.

 Se usará la medida de mayor valor, en este caso los 8 mm, y se procederá a calcular la presión total, según la siguiente ecuación.

$$
Ps - z\gamma_{\text{aire}} - x\gamma_{\text{aire}} + y\gamma_{\text{aire}} + h\gamma_{\text{aire}} - h\gamma_{\text{h20}} = P_{\text{atmosferica}} \text{ donde } P_{\text{atmosferica}} = 0
$$

$$
Ps=+z\gamma_{\text{aire}}+x\gamma_{\text{aire}}-y\gamma_{\text{aire}}-h\gamma_{\text{aire}}+h\gamma_{\text{h20}}
$$

$$
Ps = \gamma_{\text{aire}}(z + x - y - h) + h\gamma_{h20}
$$

Valores:

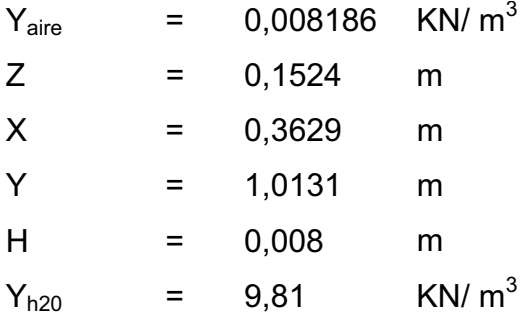

$$
P_s = 0.008186 \frac{\text{KN}}{m^3} * (0.1524 \text{ m} + 0.3629 \text{ m} - 1.0131 \text{ m} - 0.008 \text{ m}) + 0.008 \text{ m} * 9.81 \frac{\text{KN}}{m^3}
$$

$$
P_s = 0.0743 \text{ KPa}
$$

La presión es 0,0743 KPa.

o Presión estática: para el cálculo de la presión estática se desconectó del tubo de Prandtl la manquera que comunica con los orificios que miden la presión total, según como se observa en la figura 49.

# Figura 49. **Aplicación del tubo de Prandtl para determinar la presión estática**

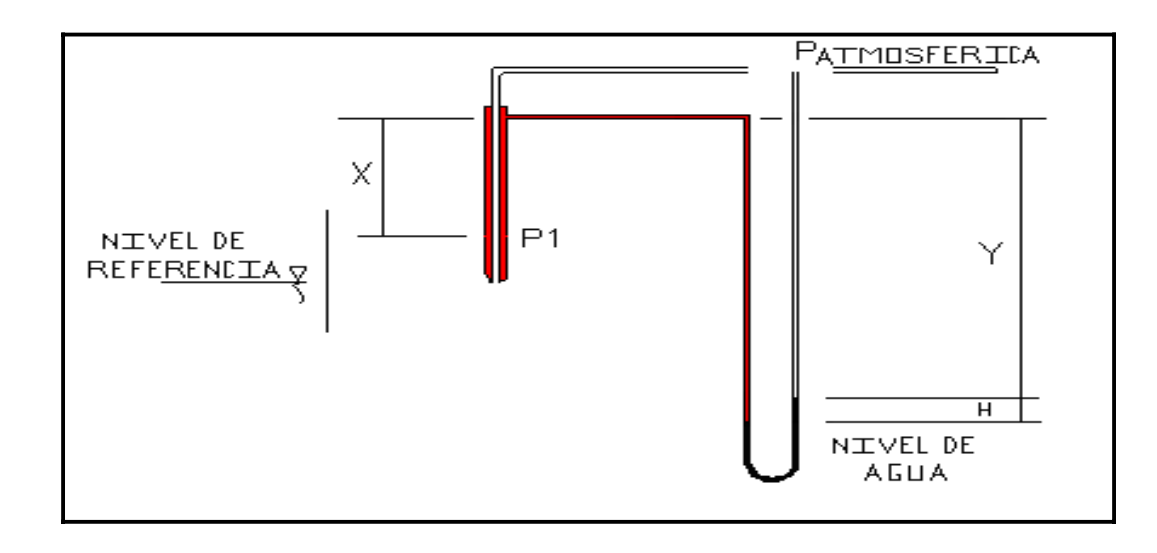

Fuente: elaboración propia.

 Posteriormente se procedió a ver la diferencia de alturas que presentaba el manometro en U y se tabulan en la tabla XXIII.

# Tabla XXIII. **Resultados del tubo de Prandtl aplicados para encontrar la presión estática**

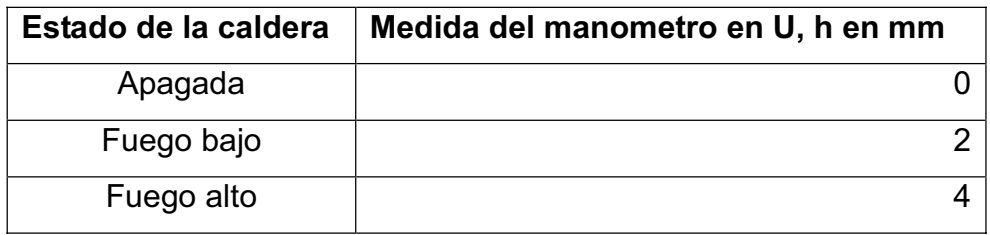

Fuente: elaboración propia.

 Se tomará la medida de mayor valor, en este caso los 4 mm, y se procederá a calcular la presión total, según la siguiente ecuación.

$$
P_1 - x \gamma_{\text{aire}} + y \gamma_{\text{aire}} + h \gamma_{\text{aire}} - h \gamma_{\text{h20}} = P_{\text{atmosferica}} \text{ donde } P_{\text{atmosferica}} = 0
$$

$$
P_1 = x\gamma_{\text{aire}} - y\gamma_{\text{aire}} - h\gamma_{\text{aire}} + h\gamma_{h20}
$$

$$
P_1 = \gamma_{\text{aire}}(x-y-h) + h\gamma_{h20}
$$

Valores:

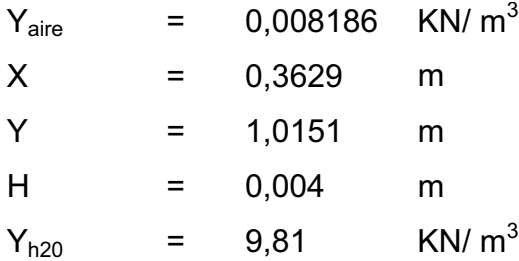

$$
P_1 = 0.008186 \frac{KN}{m^3} * (0.3629 m - 1.0151 m - 0.004 m) + 0.004 m * 9.81 \frac{KN}{m^3}
$$

$$
P_1 = 0.0338 KPa
$$

La presión total es 0,0338 KPa.

o Presión dinámica: la presión dinámica es la diferencia de las presiones estática y total, según como se observa en la siguiente ecuación.

$$
P_s-P_1=\Delta P=h(\gamma_{h2o}-\gamma_{aire})+z\gamma_{aire}
$$

Valores:

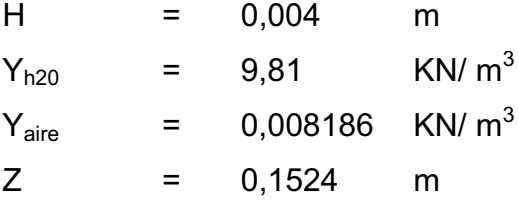

$$
P_s - P_1 = \Delta P = 0,004 \text{ m}^* \left( 9,81 \frac{KN}{m^3} - 0,008186 \frac{KN}{m^3} \right) + 0,1524 \text{ m}^* 0,008186 \frac{KN}{m^3}
$$

$$
P_s - P_1 = \Delta P = 0,0405 \text{ KPa}
$$

 Una forma de corroborar este dato, es restar los valores de presiones total y estática encontrados anteriormente.

$$
P_s - P_1 = \Delta P = 0.0743
$$
 KPa – 0.0338 KPa = 0.0405 KPa

x Análisis de resultados de datos obtenidos del tubo de Prandtl: luego del cálculo de varios factores, se resumen en la tabla XXIV, además se resalta que la presión dinámica se pudo encontrar de dos formas, y luego de la aplicación del teorema de Bernoulli se logró deducir la velocidad de los gases de combustión de la chimenea de la caldera de 750 BHP.

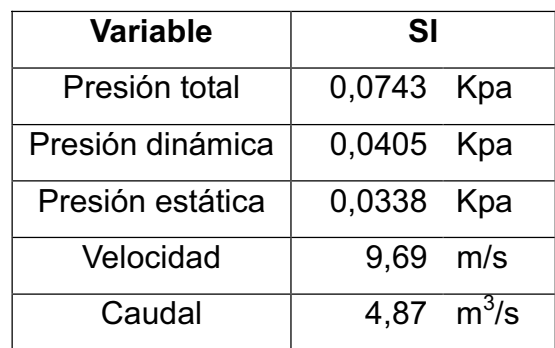

#### Tabla XXIV. **Resumen de datos obtenidos con el tubo de Prandtl**

Fuente: elaboración propia.

#### **2.2.1.7. Viscosidad estática el aire**

 Utilizando la tabla del anexo 3, se recopilan los datos necesarios para obtener la viscosidad estática del aire en la tabla XXV.

## Tabla XXV. **Valores utilizados para encontrar la viscosidad estática del aire**

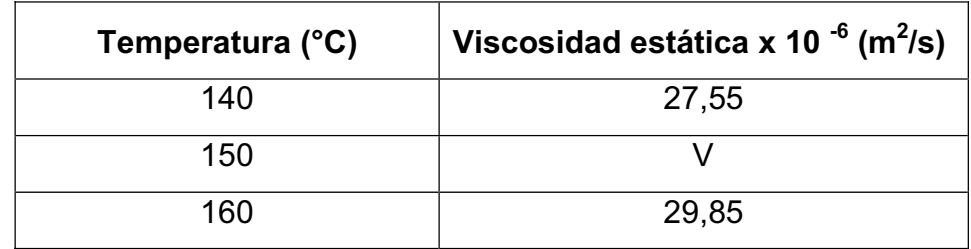

Fuente: elaboración propia.

Ahora se procede a interpolar, para localizar el dato requerido.

$$
\frac{V-27{,}55\times10^{-6}}{29{,}85\times10^{-6}-27{,}55\times10^{-6}}=\frac{150-140}{160-140}
$$

$$
V = 28.7 \times 10^{-6} \, \frac{m^2}{s}
$$

#### **2.2.1.8. Viscosidad dinámica del aire**

 La viscosidad dinámica del aire se obtiene por medio de la siguiente ecuación:

$$
V = \frac{\eta}{\sigma}
$$

$$
\eta = V\sigma
$$

Donde:

$$
V =
$$
 viscosidad estática, en m<sup>2</sup>/s

- $\eta$  = viscosidad dinámica, en Kg/(s m)
- $\sigma$  = densidad, en Kg/m<sup>3</sup>

Despejando la viscosidad dinámica e introduciendo datos:

$$
\eta = 28.7 \times 10^{-6} \frac{\text{m}^2}{\text{s}} \times 0.8345 \frac{\text{Kg}}{\text{m}^3} = 2.40 \times 10^{-5} \frac{\text{Kg}}{\text{s}} \text{m}
$$

#### **2.2.1.9. Densidad del hollín**

 Para el cálculo de la densidad del hollín se utilizó un recipiente cilíndrico de diámetro interno de 12 cm, altura de 14 cm y un peso de 102,21 g.

### Figura 50. **Recipiente utilizado para encontrar la densidad del hollín**

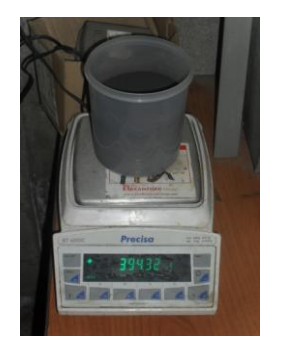

Fuente: elaboración propia.

Luego se le introdujo hollín, el cual ocupo 10 cm de altura y un peso de 394,31 g.

$$
V = h^* A = h^* \pi^* r^2
$$

Donde:

$$
V =
$$
 volumen del cilindro, en cm<sup>3</sup>

h = altura del cilindro, en cm

r = radio del cilindro, en cm

$$
V = 10
$$
 cm<sup>\*</sup>  $\pi$ <sup>\*</sup> (6 cm)<sup>2</sup>

$$
V = 1\,130.97\,cm^3
$$

La masa del hollín se le resta el peso del cilindro el cual es de 102,21 g.

### Masa =  $394,31$  g -  $102,21$  g =  $292,12$  g

Ahora se procederá a calcular la densidad del hollín.

$$
\sigma = \frac{M}{V}
$$

Donde:

 $\sigma$  = densidad del hollín, en g/cm<sup>3</sup>

M = masa del hollín, en g

 $V =$  volumen del hollín, en cm<sup>3</sup>

$$
\sigma = \frac{29212 \text{ g}}{1130.97 \text{ cm}^3} = 0.2583 \frac{\text{g}}{\text{cm}^3} \times \frac{1 \text{ Kg}}{1000 \text{ g}} \times \left(\frac{100 \text{ cm}}{1 \text{ m}}\right)^3 = 258.3 \frac{\text{Kg}}{\text{m}^3}
$$

# **2.2.1.10. Concentración de partículas de hollín en los gases de combustión**

Para determinar la concentración de partículas en los gases de combustión se aplicará el modelo de dispersión gaussiano, este modelo se ilustra en la gráfica 51.

#### Figura 51. **Modelo de dispersión gaussiano**

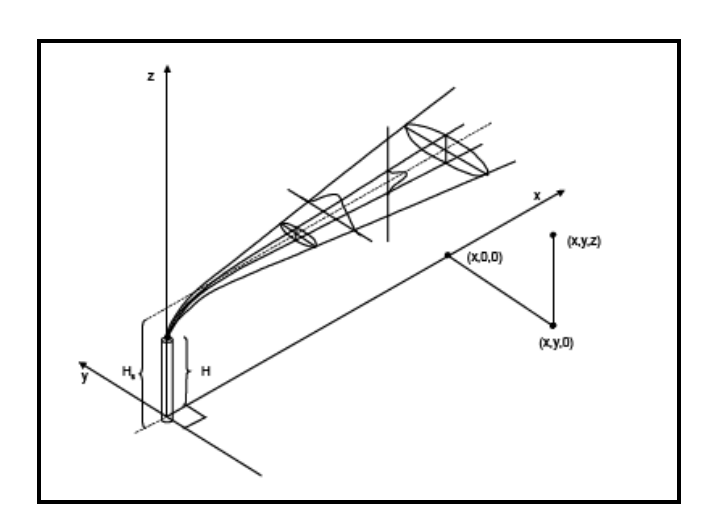

Fuente: MODELIZACIÓN GAUSSIANA ... http://www.miliarium.com/prontuario/MedioAmbiente/ Atmosfera/DispersionContaminantes.htm. Consulta: mayo de 2011.

Para calcular la concentración de partículas se aplicarán las siguientes fórmulas:

$$
C(x, y, z) = \frac{Q_c}{2\pi\sigma_y \sigma_z u} \left( e^{-\frac{1}{2} \left(\frac{y}{\sigma_y}\right)^2} \right) \left[ \left( e^{-\frac{1}{2} \left(\frac{z-H}{\sigma_z}\right)^2} \right) + \left( e^{-\frac{1}{2} \left(\frac{z+H}{\sigma_z}\right)^2} \right) \right]
$$

Donde:

- C = concentración de contaminante en el punto  $(x,y,z)$ , en  $\mu g/m^3$
- $Q_c$  = cantidad de contaminante emitido, en g/s
- $\sigma_y$  = desviación estándar en la direcciones y, en m
- $\sigma_z$  = desviación estándar en la direcciones z, en m
- u = velocidad del viento en la boca de la chimenea, en m/s
- H = altura efectiva de la chimenea, en m

$$
\dot{m}=Q*\sigma
$$

m = flujo másico del gas de descarga, en Kg/s

 $Q =$  caudal del gas de descarga, en m<sup>3</sup>/s

 $\sigma$  = densidad del aire, en Kg/m<sup>3</sup>

$$
Q_h = \dot{m} C_p (T_s - T_a)
$$

Donde:

- $Q_h$  = tasa de emisión de calor, en KJ/s
- m = flujo másico del gas de descarga, en Kg/s
- $Cp =$  calor especifico del gas de descarga, en  $KJ/(Kg*K)$
- $T_s$  = temperatura de salida del gas de descarga, en K
- $T_a$  = temperatura del aire, en K

$$
\Delta h = -0.029 \frac{V_s d}{u} + 2.62 \frac{(Q_h)^{1/2}}{u}
$$

Donde:

- $\Delta h$  = elevación de la pluma, en m
- Vs = velocidad del gas de descarga, en m/s
- d = diámetro de salida de la chimenea, en m
- u  $=$  velocidad del viento en la boca de la chimenea, en m/s
- $Q_h$  = tasa de emisión de calor, en KJ/s

$$
H = H_g + \Delta h
$$

H = altura efectiva de la chimenea, en m

Hg = altura de construcción de la chimenea, en m

 $\Delta h$  = elevación de la pluma, en m

$$
U=u\left(\frac{z}{10}\right)^p
$$

Donde:

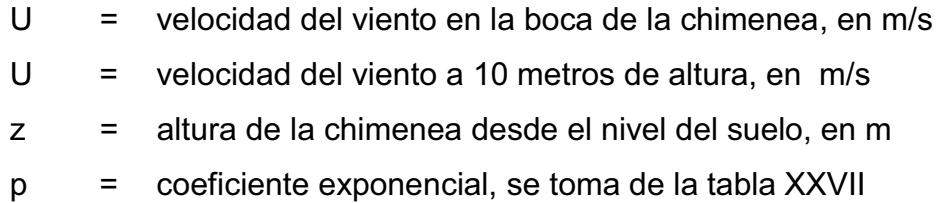

$$
\sigma_y = a x^b
$$

Donde:

 $\sigma_y$  = desviación estándar en la direcciones y, en m

a = variable, se toma de la tabla XXVIII

x = distancia en el eje x a la chimenea, en Km

 $b =$  constante, 0,894 adimensional

$$
\sigma_z = cx^d + f
$$

- $\sigma_z$  = desviación estándar en la direcciones z, en m
- c = variable, se toma de la tabla XXVIII
- x = distancia en el eje x a la chimenea, en Km
- d = variable, se toma de la tabla XXVIII
- $f = \text{variable}, \text{se} \text{ to } \text{the} \text{ false}$

Para calcular la concentración de partículas se utilizarán las tablas XXVI, XXVII, XXVIII, XXIX y XXX

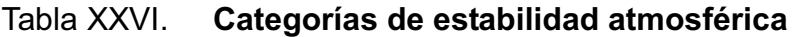

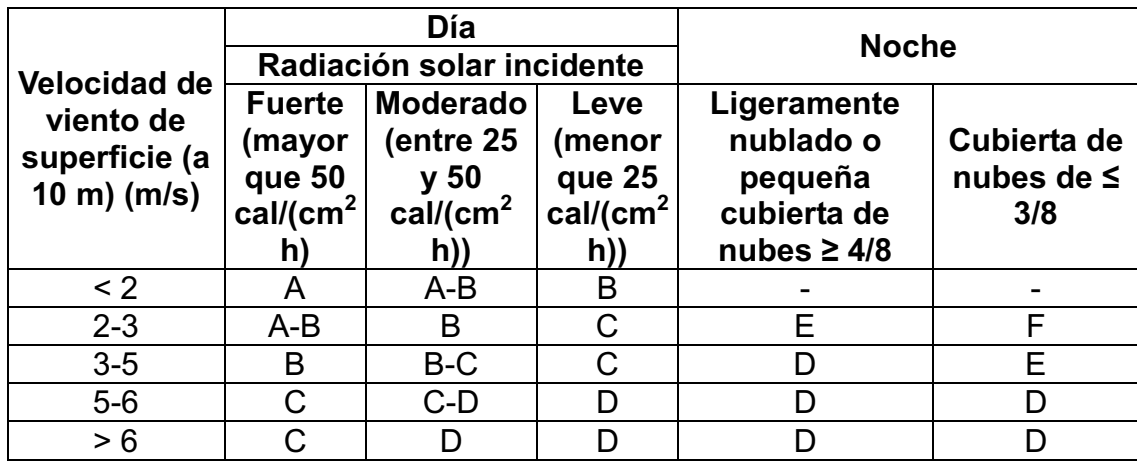

Fuente: Modelización gaussiana ... http://www.miliarium.com/prontuario/MedioAmbiente/ Atmosfera/DispersionContaminantes.htm. Consulta: mayo de 2011.

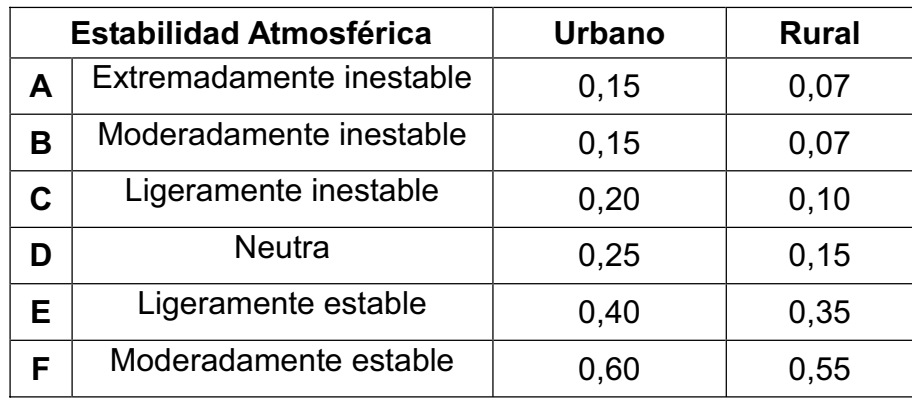

### Tabla XXVII. **Coeficiente exponencial para el cálculo de U**

Fuente: Modelización gaussiana ... http://www.miliarium.com/prontuario/MedioAmbiente/ Atmosfera/DispersionContaminantes.htm. Consulta: mayo de 2011.

| <b>Estabilidad</b><br><b>Atmosférica</b> |                       | a    | $X < 1$ km |       |         | $X > 1$ km |       |                |
|------------------------------------------|-----------------------|------|------------|-------|---------|------------|-------|----------------|
|                                          |                       |      | C          | d     | f       | C          | d     | f              |
| A                                        | Extremadamente        | 213  | 440,80     | 1941  | 9,27    | 459,7      | 2094  | $-9,6$         |
|                                          | inestable             |      |            |       |         |            |       |                |
| В                                        | Moderadamente         | 156  | 106,60     | 1149  | 3,3     | 108,2      | 1098  | 2,0            |
|                                          | inestable             |      |            |       |         |            |       |                |
| C                                        | Ligeramente inestable | 104  | 61,00      | 0,911 | 0       | 61,0       | 0,911 | $\overline{0}$ |
| D                                        | <b>Neutra</b>         | 68   | 33,20      | 0,725 | $-1,7$  | 44,5       | 0,516 | $-13,0$        |
| E                                        | Ligeramente estable   | 50,5 | 22,80      | 0,678 | $-1,3$  | 55,4       | 0,305 | $-34,0$        |
| F                                        | Moderadamente         | 34   | 14,35      | 0,740 | $-0.35$ | 62,6       | 0.180 | $-48,6$        |
|                                          | estable               |      |            |       |         |            |       |                |

Tabla XXVIII. Constantes para el cálculo de las  $\sigma_y$  y  $\sigma_z$ 

Fuente: Modelización gaussiana ... http://www.miliarium.com/prontuario/MedioAmbiente/ Atmosfera/DispersionContaminantes.htm. Consulta: mayo de 2011.

# Tabla XXIX. **Coordenadas geográficas del municipio de San Miguel Petapa**

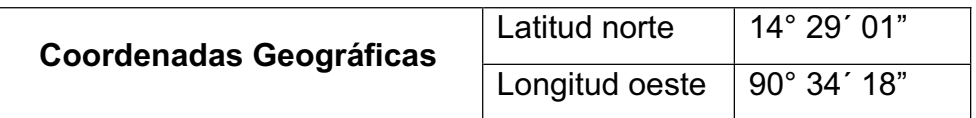

Fuente: PAZ BAUTISTA, José Eduardo. Efecto de la Gallinaza..., p. 16.

#### Tabla XXX. **Parámetros climáticos del municipio de San Miguel Petapa**

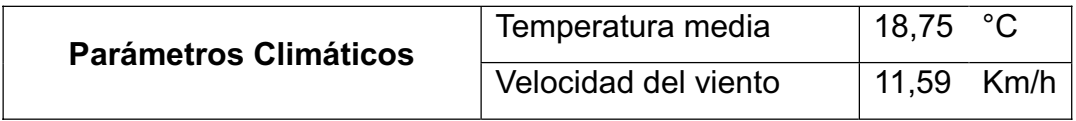

Fuente: PAZ BAUTISTA, José Eduardo. Efecto de la Gallinaza..., p. 16.

En la tabla XXXI se muestra el valor de la radiación solar incidente en el municipio de San Miguel Petapa en base a las coordenadas de la tabla XXIX.

## Tabla XXXI. **Radiación solar incidente del municipio de San Miguel Petapa**

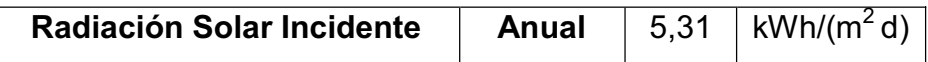

Fuente: NASA SURFACE...http://eosweb.larc.nasa.gov/cgi-bin/sse/retscreen.cgi? email=rets@nrcan.gc.ca&step=1&lat=14.48361&lon=-90.57166&submit =Submit. Consulta: mayo de 2011.

Para el cálculo de la concentración de hollín en los gases de combustión se requiere el siguiente procedimiento:

Determinar el punto a analizar: para conocer las variables x, y, z, se utilizará la gráfica de la figura 52.

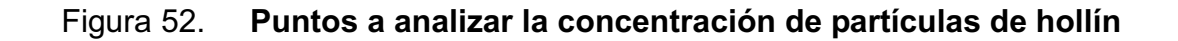

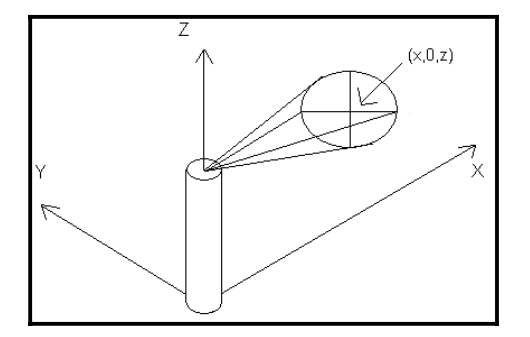

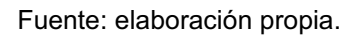

Los valores serán los siguientes:

o El valor de x será el más próximo a la chimenea, en este caso se aplicará el valor igual a su diámetro el cual es 0,86 m.

### Figura 53. **Vista de los ejes X y Z del punto de concentración de hollín**

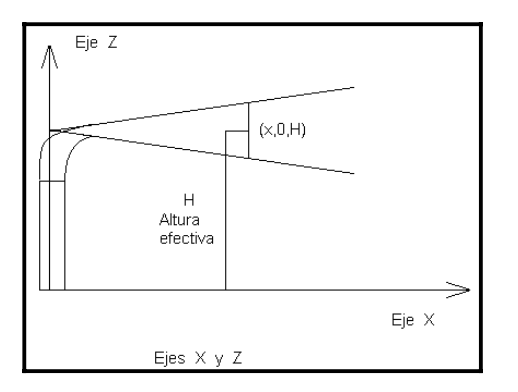

Fuente: elaboración propia.

o El valor de Z toma el valor de la altura efectiva de la chimenea, porque, ahí esta la mayor concentración de hollín según figura 54.

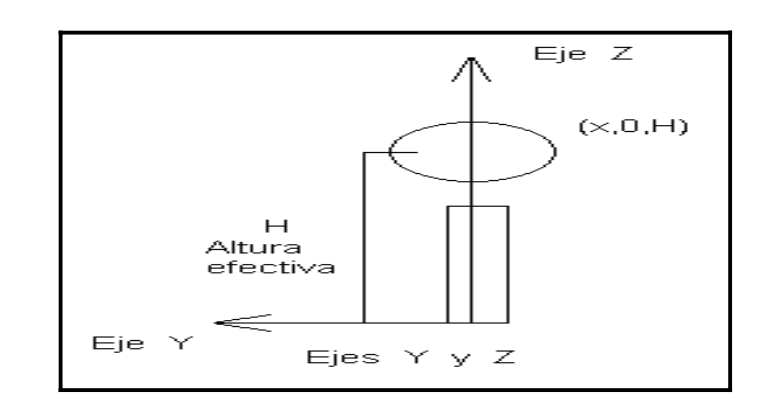

Figura 54. **Vista de los ejes Y y Z del punto de concentración de hollín** 

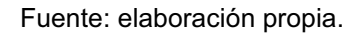

o El valor de Y es 0, esto es debido a que como se observa en la figura 55, se requiere conocer la mayor concentración de hollín y ésta se encuentra en medio de la dispersión de los gases contaminantes.

### Figura 55. **Vista de los ejes X y Y del punto de concentración de hollín**

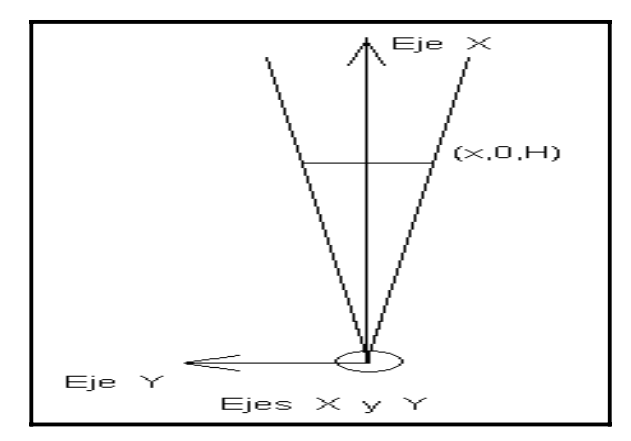

Fuente: elaboración propia.

x Estimar la velocidad del aire del lugar a determinar la concentración de hollín: según datos de la tabla XXX, el valor de la velocidad el aire en el municipio de San Miguel Petapa es 11,59 Km/h, pero es necesario expresar este valor en m/s.

$$
11,59 \frac{Km}{h} * \frac{1000 \, m}{1 \, Km} * \frac{1 \, h}{3600 \, s} = 3,22 \, \frac{m}{s}
$$

Cálculo de la radiación solar del lugar a determinar la concentración de hollín: según datos de la tabla XXXI el valor de la radiación solar en el municipio de San Miquel Petapa es 5,31 kWh/(m<sup>2</sup> d), pero es necesario expresar este valor en cal/(cm<sup>2</sup> h).

$$
5.31 \frac{kWh}{m^2d} * \frac{860\,400\,cal}{1\,kWh} * \frac{1\,m^2}{10000\,cm^2} * \frac{1\,d}{24\,h} = 19.04 \frac{cal}{cm^2h}
$$

x Estimar la estabilidad atmosférica lugar a determinar la concentración de hollín: los valores de la velocidad del viento y radiación solar del municipio de San Miguel Petapa, sirven para conocer la estabilidad atmosférica por medio de la tabla XXVI.

 Luego de analizar los valores de velocidad del viento, radiación solar se determina que la estabilidad atmosférica es C.

- Cálculo de la velocidad del viento en la boca de la chimenea: para realizar tal acción se utilizarán los siguientes valores:
	- o Velocidad del viento a 10 m de altura, 3,22 m/s.
	- o Altura de la chimenea desde el nivel del suelo, 9,8 m.

o Coeficiente exponencial, es 0,20 esto según la tabla XXVII evaluando para la condición C de estabilidad atmosférica la cual es ligeramente inestable y la localización es urbana.

$$
U = 3.22 \frac{m}{s} \left(\frac{9.8 \text{ m}}{10 \text{ m}}\right)^{0.2} = 3.21 \frac{m}{s}
$$

- Cálculo de  $\sigma_{\rm v}$ : para realizar este cálculo se aplicarán los siguientes valores:
	- o Utilizando la tabla XXVIII para encontrar el valor de a con la condición de C de estabilidad atmosférica, el cual es de 104.
	- o El valor de b es constante.

 $\sigma_y = 104(0,00086\,Km)^{0.894} = 0,189\,m$ 

- Cálculo de  $\sigma_z$ : para realizar este cálculo se aplicarán los siguientes valores:
	- o Utilizando la tabla XXVIII para encontrar el valor de c con la condición de C de estabilidad atmosférica y el valor x menor a un kilometro, el cual es 61.
	- o Utilizando la tabla XXVIII para encontrar el valor de d con la condición de C de estabilidad atmosférica y el valor x menor a un kilometro, el cual es 0,911.
	- o Utilizando la tabla XXVIII para encontrar el valor de f con la condición de C de estabilidad atmosférica y el valor x menor a un kilometro, el cual es 0.

$$
\sigma_z = 61(0,00086 \, Km)^{0,911} + 0 = 0,098 \, m
$$

- Cálculo de flujo másico de gas de descarga: aplicarán los siguientes valores para determinar el flujo másico del gas de descarga.
	- $\circ$  Según tabla XXIV el caudal de gas de descarga es 4,87 m $^3$ /s
	- $\circ$  La densidad del gas de descarga es 0,8345 Kg/m<sup>3</sup>

$$
\dot{m} = 4.87 \frac{m^3}{s} * 0.8345 \frac{Kg}{m^3} = 4.06 \frac{Kg}{s}
$$

- Cálculo de la tasa de emisión de calor: aplicar los siguientes valores para determinar la tasa de emisión de calor:
	- o El flujo másico es 4,06 Kg/s.
	- o El calor especifico se calcula de la misma forma como se realizó en el cálculo de la densidad de los gases de combustión continuado con el uso del anexo 3, dando como resultado el valor de 1,015 KJ/(Kg\*K).
	- o La temperatura de la chimenea es 150 °C o bien 423,15 °K.
	- $\circ$  La temperatura ambiente es 18,75 °C o bien 291,9 °K.

$$
Q_h = 4.06 \frac{Kg}{s} * 1.015 \frac{KJ}{Kg \text{°K}} (423.15 \text{°K} - 291.9 \text{°K}) = 541.40 \frac{KJ}{s}
$$

- Cálculo de la elevación de la pluma: aplicar los siguientes valores para determinar la elevación de la pluma:
	- o La velocidad del gas de descarga según tabla XXIV es 9,69 m/s
	- o El diámetro de la chimenea de 750 BHP es de 0,86 m
	- $\circ$  La velocidad del viento en la boca de la chimenea es 3,21 m/s

o La tasa de emisión de calor es 541,40 KJ/s

$$
\Delta h = -0.029 \frac{9.69 \frac{m}{s} * 0.86m}{3.21 \frac{m}{s}} + 2.62 \frac{\left(541.40 \frac{KJ}{s}\right)^{1/2}}{3.21 \frac{m}{s}} = 18.93 m
$$

- Cálculo de la altura efectiva de la chimenea: utilizar los siguientes valores:
	- o La altura de construcción de la chimenea de la caldera de 750 BHP es de 9,80 m.
	- o La elevación de la pluma es 18,93 m.

$$
H = 9.80 m + 18.93 m = 28.73 m
$$

 Como se mencionó anteriormente, el valor de Z del punto a determinar su concentración de partículas de hollín, toma en este estudio el valor de la altura efectiva.

x Cálculo de la cantidad de contaminante emitido: del consumo de combustible, un 10% se convierte en hollín como máximo, entonces la caldera de 750 BHP tiene un consumo de 209 GPM o bien 0,00021982 m $\mathrm{^{3}/s}$ . La densidad del búnker es 1012 kg/m $\mathrm{^{3}}$ .

$$
0.00021982 \frac{m^3}{s} * 1.012 \frac{Kg}{m^3} * 10\% = 0.022 \frac{Kg}{s} \text{ de hollín}
$$

x Cálculo de la concentración de partículas

$$
C((0,86), (0), (28,73))
$$
\n
$$
= \frac{0.022 \frac{Kg}{s}}{2\pi * 0.189 \, m * 0.098 \, m * 3.21 \frac{m}{s}} \left(e^{-\frac{1}{2} \left(\frac{0 \, m}{0.189 \, m}\right)^2}\right) \left[\left(e^{-\frac{1}{2} \left(\frac{28.73 - 28.73}{0.098 \, m}\right)^2}\right) + \left(e^{-\frac{1}{2} \left(\frac{28.73 + 28.73}{0.098 \, m}\right)^2}\right)\right]
$$

$$
C((0,86),(0),(28,73)) = 0,059 \frac{\mu g}{m^3} * \frac{1 g}{1\,000\,000 \,\mu g} * \frac{1 m^3}{1\,000\,000 \,cm^3} = 5,9 * 10^{-14} \frac{g}{cm^3}
$$

## **2.2.1.11. Resumen de datos para el diseño del ciclón**

En la tabla XXXII se resumen los datos para el diseño del ciclón.

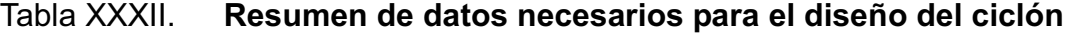

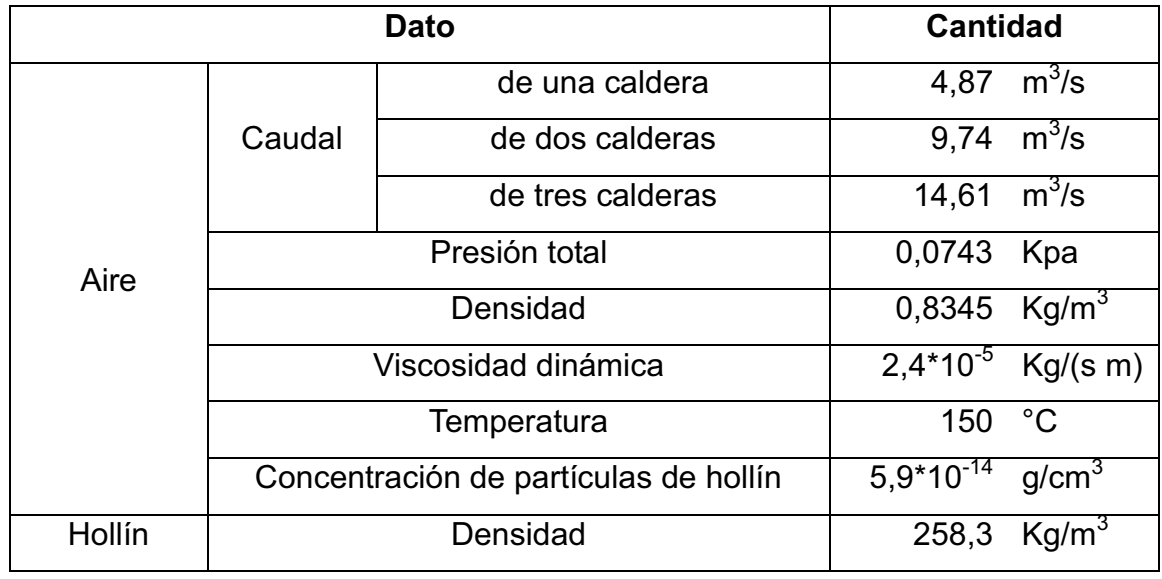

Fuente: elaboración propia.

#### **2.2.2. Cálculos del dimensionamiento del ciclón**

 Los ciclones son dispositivos de captación de material suspendido en el aire el cual utiliza la fuerza gravitacional por la fuerza centrífuga, dando como resultado una separación de partículas más rápida y con mayor eficiencia, y su diseño se basa normalmente, en familias de ciclones que tienen proporciones bien definidas.

 Los márgenes de la eficiencia de remoción para los ciclones, están con frecuencia basados en las tres familias de ciclones, es decir, convencional, alta eficiencia y alta capacidad. La tabla XXXIII presenta el intervalo de eficiencia de remoción para las diferentes familias de ciclones.

Tabla XXXIII. **Intervalo de eficiencia de diferentes familias de ciclones** 

| Familia de ciclones | Eficiencia de remoción (%) |             |              |  |  |  |
|---------------------|----------------------------|-------------|--------------|--|--|--|
|                     | <b>PST</b>                 | <b>PM10</b> | <b>PM2.5</b> |  |  |  |
| Convencionales      | 70-90                      | 30-90       | $0 - 40$     |  |  |  |
| Alta eficiencia     | 80-99                      | 60-95       | 20-70        |  |  |  |
| Alta capacidad      | 80-99                      | $10 - 40$   | $0 - 10$     |  |  |  |

Fuente: ECHEVERRI LONDOÑO, Carlos Alberto. http://www.ingenieroambiental.com/ 4014/ciclones.pdf. Consulta: junio de 2011.

 En la tabla XXXIV se detallan algunos parámetros que diseño de ciclones de entrada tangencial.

## Tabla XXXIV. **Parámetros de diseño para los ciclones de entrada tangencial**

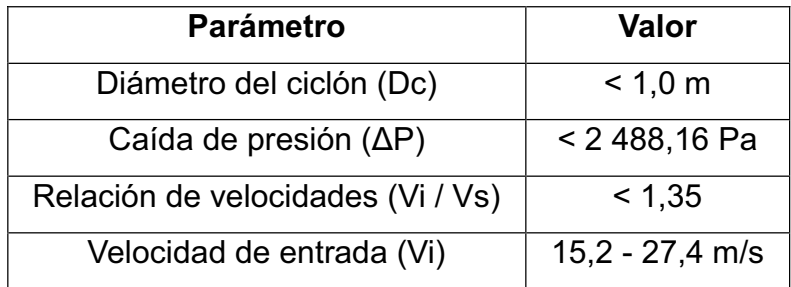

Fuente: ECHEVERRI LONDOÑO, Carlos Alberto. http://www.ingenieroambiental.com/ 4014/ciclones.pdf. Consulta: junio de 2011.

 Las tres familias de ciclones tienen proporciones designadas para obtener el máximo funcionamiento, esto debido a la diferencia entre ellas, es decir que cada una cumple una necesidad determinada como puede ser aumentando su eficiencia o bien su capacidad de captación.

 En la figura 56 se observa a un ciclón con sus diferentes medidas propuestas, y en las tablas XXXV, XXXVI y XXXVII se pueden apreciar las dimensiones de las familias de ciclones, es notable resaltar que primero se calcula el diámetro Dc, y con base en éste se encuentran las demás medidas.

### Figura 56. **Vista de un ciclón**

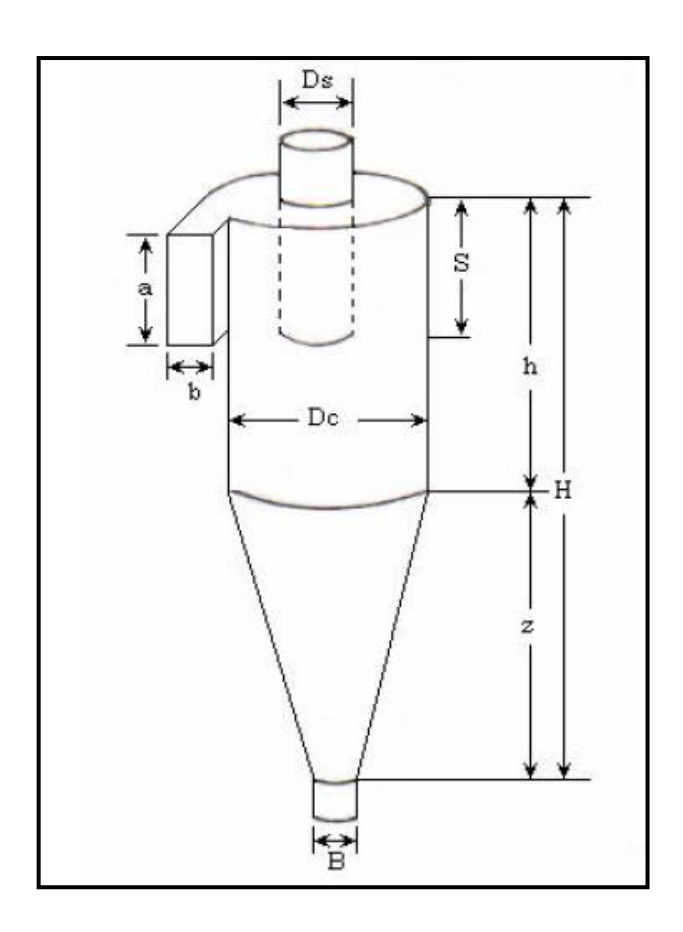

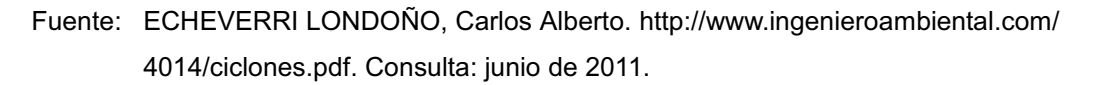

### Tabla XXXV. **Características de los ciclones convencionales**

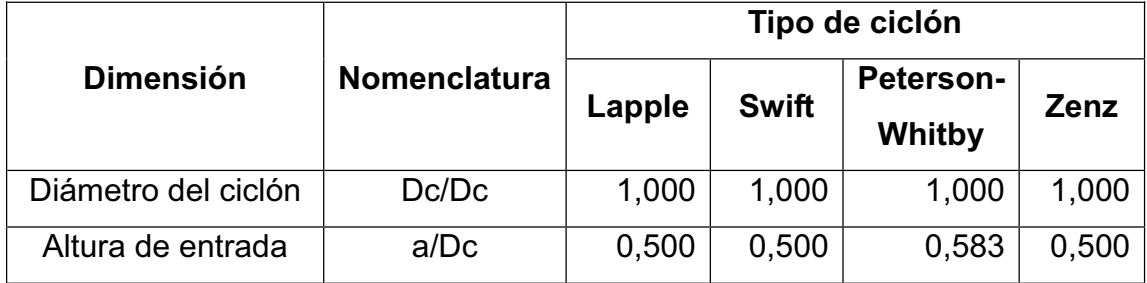

Continuación de la tabla XXXV.

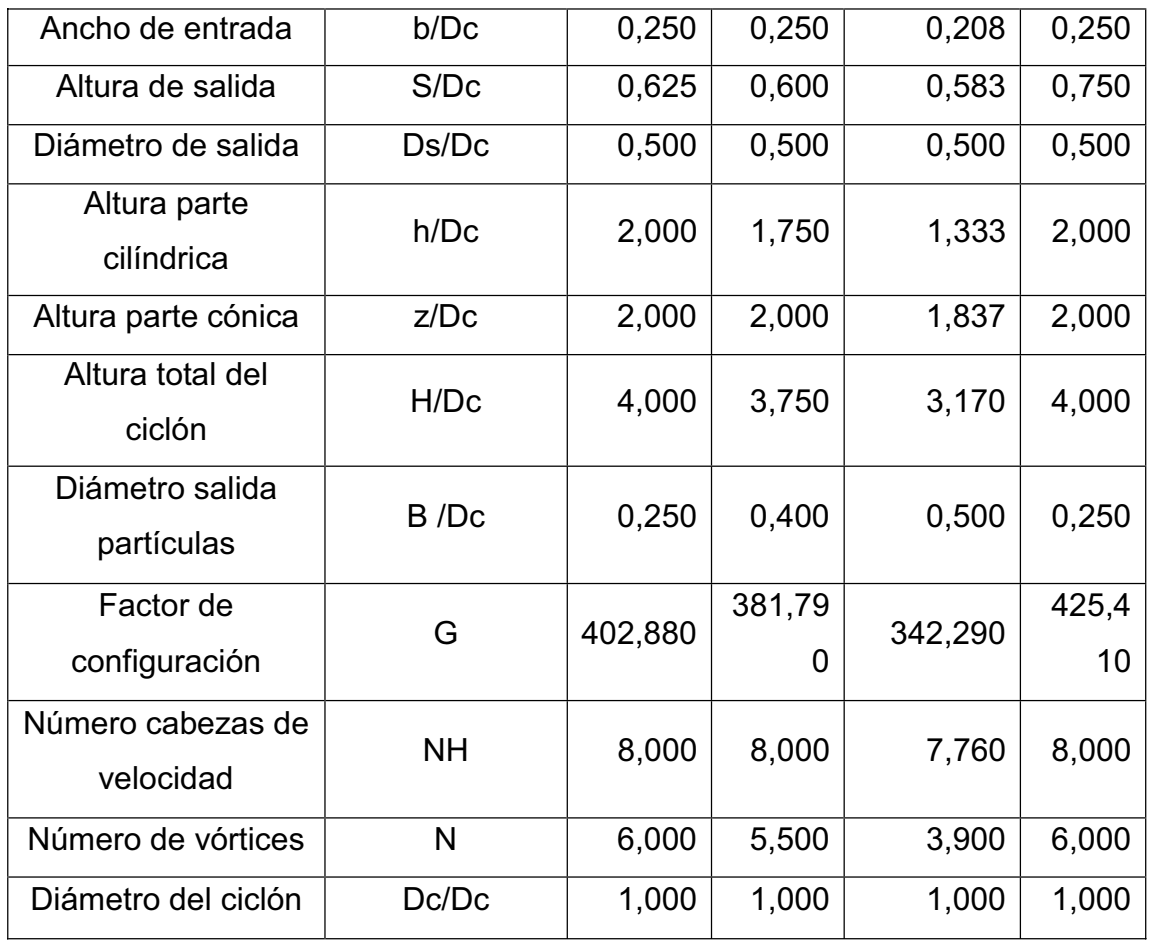

Fuente: ECHEVERRI LONDOÑO, Carlos Alberto. http://www.ingenieroambiental.com/ 4014/ciclones.pdf. Consulta: junio de 2011.

## Tabla XXXVI. **Características de los ciclones de alta eficiencia**

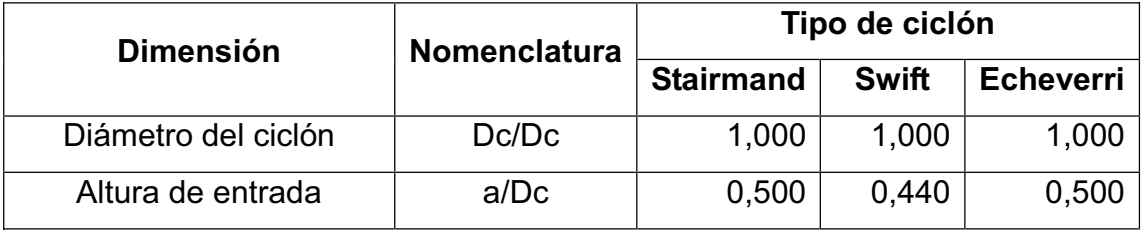
Continuación de la tabla XXXVI.

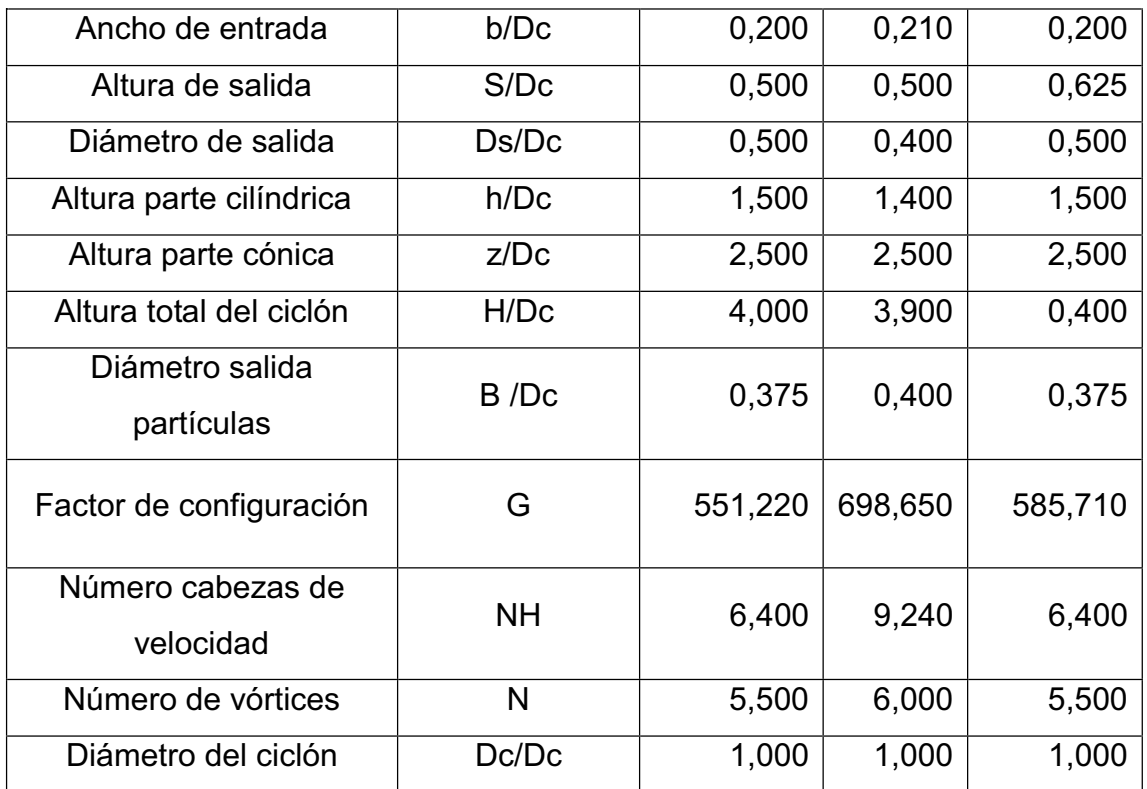

Fuente: ECHEVERRI LONDOÑO, Carlos Alberto. http://www.ingenieroambiental.com/ 4014/ciclones.pdf. Consulta: junio de 2011.

## Tabla XXXVII. **Características de los ciclones de alta capacidad**

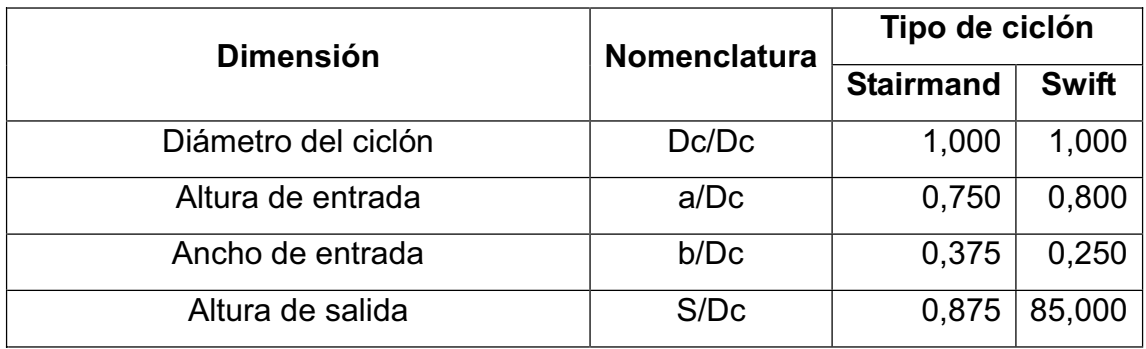

Continuación de la tabla XXXVII.

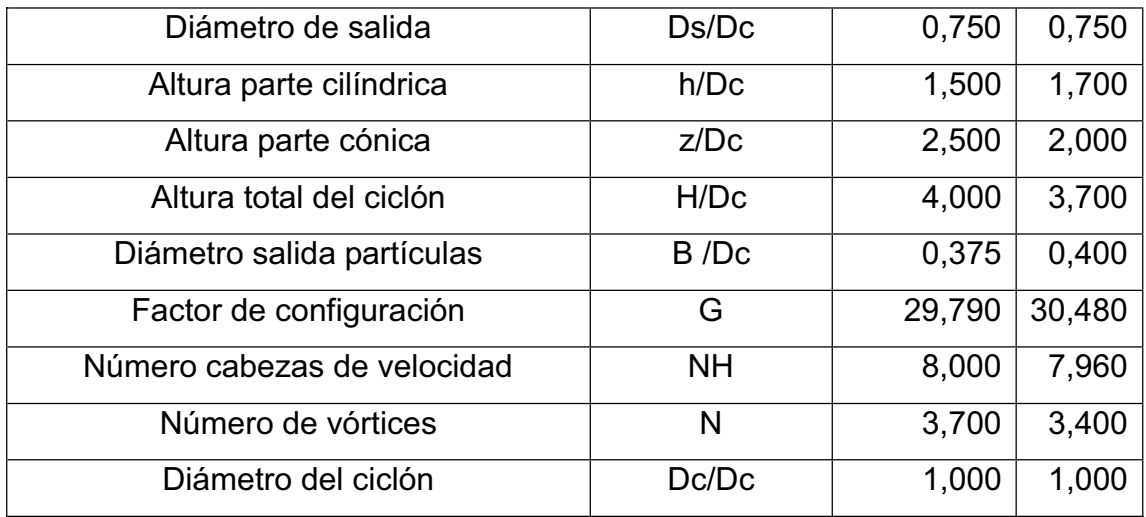

Fuente: ECHEVERRI LONDOÑO, Carlos Alberto. http://www.ingenieroambiental.com/ 4014/ciclones.pdf. Consulta: junio de 2011.

### **2.2.2.1. Procedimiento para diseñar un ciclón**

El procedimiento para diseñar un ciclón es el siguiente:

- x Seleccionar el tipo de ciclón, dependiendo del funcionamiento o necesidades requeridas.
- x Obtener un estimativo de la distribución de tamaño de las partículas en la corriente gaseosa a ser tratada.
- Calcular el diámetro del ciclón para una velocidad de entrada que este dentro del intervalo de 15,2 m/s a 27,4 m/s y determinar las otras dimensiones del ciclón con las relaciones establecidas para las familias de ciclones con base en el diámetro.
- **Estimar el número de ciclones necesarios para trabajar en paralelo.**
- Calcular la eficiencia del ciclón y si se requiere, seleccionar otro tipo de ciclón.
- Calcular la caída de presión del ciclón y si se requiere, seleccionar otro tipo de ciclón.
- Calcular el costo del sistema y optimizar para hacer el mejor uso de la caída de presión disponible, o si se requiere, para dar el más bajo costo de operación.

 Iniciar dimensionado un ciclón para trabajar con tres calderas simultaneamente, posteriormente, se diseñará un ciclón para dos y una caldera, siguiendo el procedimiento antes visto.

### **2.2.2.2. Diseño de un ciclón para tres calderas**

 A continuación se describen los cálculos de diseño de un ciclón para tres calderas.

- Seleccionar el tipo de ciclón: por la bibliografía consultada se elige un ciclón de alta captación debido a:
	- o El ciclón de la familia de alta captación funciona adecuadamente a partir de 20 µm en adelante y como se observa en la tabla XVII, el rango de 74 µm a 0 µm, el cual lo contiene tiene un porcentaje de peso retenido de 24,992%.
	- $\circ$  Lo anterior implica que el resto de rangos que no contiene valores de  $0 \mu$ m a 20  $\mu$ m suma 75,008%, que en comparación con el valor de 24,992%, es mucho mayor. Esto da como consecuencia descartar el uso del ciclón de alta eficiencia.
- o Se descarta también, el ciclón convencional, porque posee menor capacidad de captación de partículas.
- o Al escoger el ciclón de alta captación trae el beneficio de reducir el tiempo de limpieza que éste conlleva al estar sustrayéndole el hollín, también se selecciona un ciclón tipo Stairmand.
- Estimación de la distribución de tamaño de las partículas en la corriente gaseosa: se observa en la figura 32 que un extremo del rango de 210 micras a tamaños más grandes, no está bien definido, por lo tanto se anulará y solo se tomaran en cuenta los porcentajes de peso retenido de las demás clases.

 El resultado de tal acción se observa en la tabla XXXVIII, donde se utilizó el siguiente procedimiento:

- o Primero: se observa en la columna de porcentaje de peso retenido original que el rango de 210 µm a tamaños mayores tiene un valor de 12,80%
- $\circ$  Segundo: en la columna de porcentaje de peso retenido modificado se ve que la sumatoria de los demás rangos sin incluir a los valores de 210 µm a tamaños mayores es de 87,20%
- o Tercero: se calcula para cada rango su nuevo porcentaje de representación en el valor de 87,20% de la siguiente manera:
	- ¾ Tomando como el 100% al valor de 87,20%

 $\triangleright$  Para el rango de 210 µm a 177 µm:

100% - 87,20% X1 - 20,02% X1 22,96%

 Donde X1 es el nuevo valor de porcentaje de peso retenido para el rango de 210 µm a 177 µm.

 $\triangleright$  Para el rango de 177 µm a 149 µm:

- 100% 87,20%
	- X2 0,59%
- X2 0,68%

 Donde X2 es el nuevo valor de porcentaje de peso retenido para el rango de 177 µm a 149 µm.

¾ Se calcula, de igual manera, para el resto de rangos

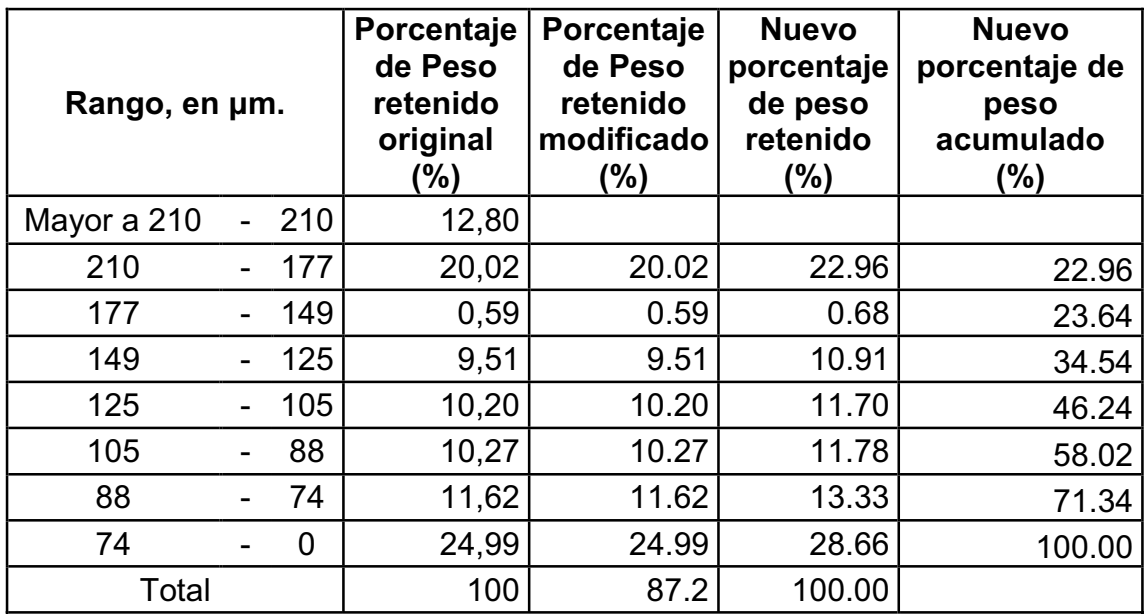

#### Tabla XXXVIII. **Nuevo porcentaje de los rangos de muestra de hollín**

Fuente: elaboración propia.

 En la gráfica 57 se obseva la nueva distribución del porcentaje de peso retendido de los diferentes rangos.

## Figura 57. **Nueva distribución de peso retenido**

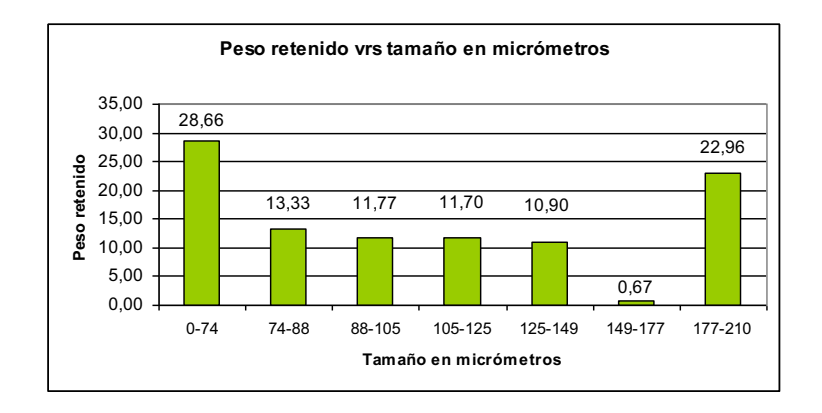

Fuente: elaboración propia.

La interpretación de la figura 57, se detalla a continuación:

- o Existen 7 rangos.
- o El rango que contiene la mayor cantidad porcentaje de peso retenido es de 0  $\mu$ m a 74  $\mu$ m, con un 28,66%.
- $\circ$  El rango de 177 µm a 210 µm, presenta un 22,96% de peso retenido, siendo el segundo porcentaje más alto.
- $\circ$  El rango de 149 µm a 177 µm, no contiene gran cantidad de porcentaje de peso retenido.
- o El resto de rangos oscilan su valor de porcentaje de peso retenido entre un 10,90% a 13,33%.
- o Estos resultados sirven para conocer el tiempo de relajación por partícula y la eficiencia fraccional por intervalos de tamaño.
- Calcular el diámetro del ciclón: para calcular el diámetro del ciclón se selecciona una velocidad de entrada que esté dentro del intervalo de 15,2 m/s a 27,4 m/s, para este caso se selecciona una velocidad de entrada de 15,2 m/s. Con este valor se puede determinar el diámetro del ciclón y las otras dimensiones con base en las relaciones establecidas para las familias de ciclones.

 Con lo anterior expuesto, se procederá a calcular un ciclón utilizando las siguientes ecuaciones.

$$
\acute{A}=\frac{Q}{V_i}
$$

Donde:

$$
\acute{A} = \acute{a} \text{rea del ducto de entrada del ciclón, en m}^2
$$

- $Q =$  caudal, en m<sup>3</sup>/s
- $V_i$  = velocidad de entrada del gas en el ciclón, en m/s

$$
\text{Área} = \frac{14,61^{\text{m}}\text{/s}}{15,2^{\text{m}}\text{/s}} = 0.9611 \text{ m}^2
$$

El área de entrada también se puede calcular con la siguiente fórmula:

$$
\acute{A} = a \times b
$$

Donde:

- $\text{\AA}$  = área del ducto de entrada del ciclón, en m<sup>2</sup>
- a = alto de la entrada del ciclón, en m
- b = ancho de la entrada del ciclón, en m

Para un ciclón tipo Stairmand

 Altura de entrada al ciclón (a): a=0,75 Dc Ancho de entrada al ciclón (b): b=0,375 Dc

$$
a \times b = 0.75 \, \text{Dc} \times 0.375 \, \text{Dc} = 0.9611 \, \text{m}^2
$$

$$
Dc = \sqrt{\frac{0.9611 \, \text{m}^2}{0.75 \times 0.375}} = 1.84 \, \text{m}
$$

 Las otras dimensiones se hallan con base en las proporciones propuestas de la tabla XXXVII y se resumen en la tabla XXXIX.

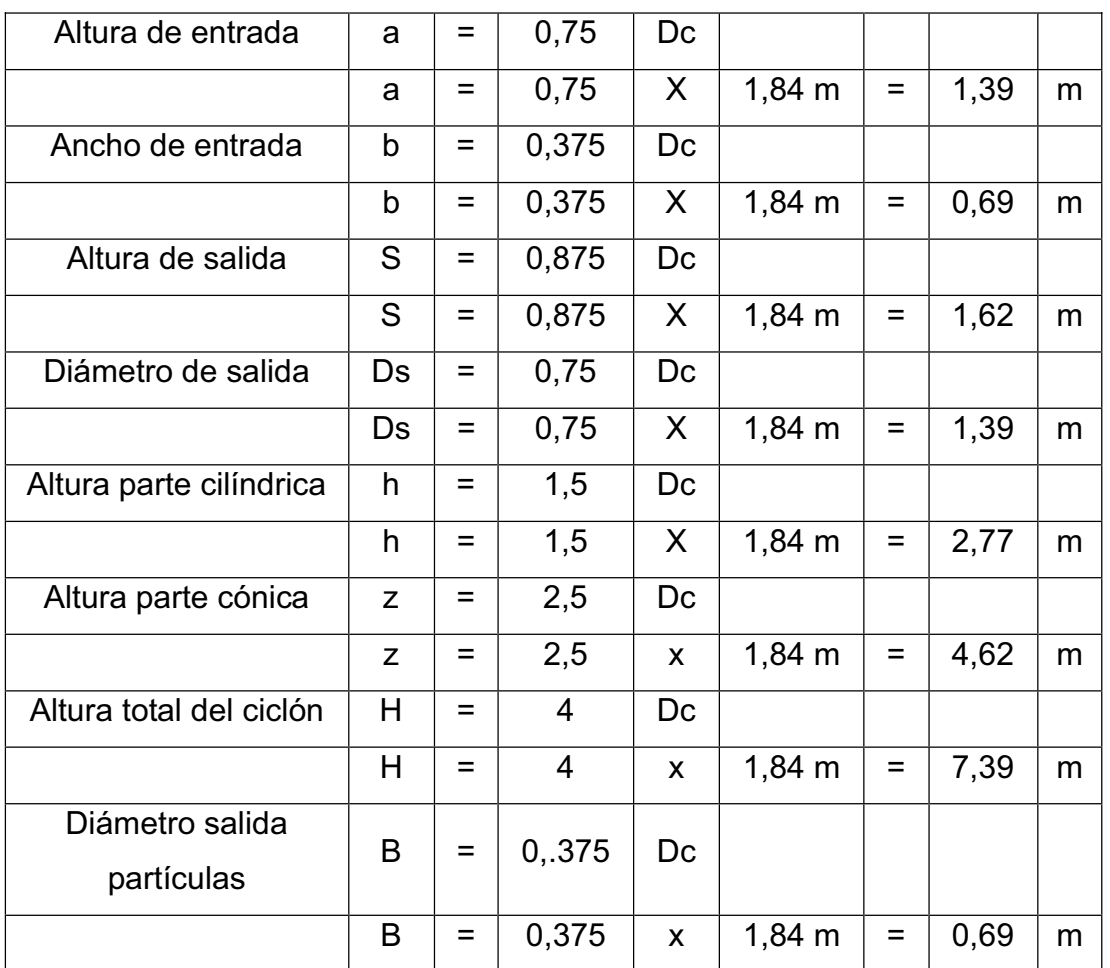

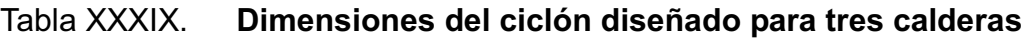

Fuente: elaboración propia.

Estimar el número de ciclones: según bibliografía consultada, existe una recomendación la cual indica que si Dc es mayor a 1 metro, se utilice un multiciclon, pero en este caso particular, se establece que se diseñará un solo ciclón.

- Calcular la eficiencia del ciclón: antes de proceder a calcular la eficiencia del ciclón se procederá a verificar si existe resuspensión de partículas, encontrando las siguientes variables:
	- o Velocidad equivalente: para calcular la velocidad equivalente se utilizará la siguiente ecuación:

$$
W=\sqrt[3]{\frac{4\text{ }^{*}g\text{ }^{*}\mu\text{ }^{*}(\rho_{\text{p}}-\rho)}{3\text{ }^{*}(\rho)^{2}}}
$$

Donde:

- W = velocidad equivalente, en m/s
- $g =$  aceleración gravitacional, en m/s<sup>2</sup>
- $\mu$  = Viscosidad del gas portador, en Kg/(m s)
- $\rho_p$  = densidad de la partícula, en Kg/m<sup>3</sup>
- $\rho$  = densidad del gas portador, en Kg/m<sup>3</sup>

$$
W = \sqrt[3]{\frac{4*9.81 \frac{m}{s^2} * 2.40 \times 10^{-5} \frac{Kg}{s m} * \left(258.3 \frac{Kg}{m^3} - 0.8345 \frac{Kg}{m^3}\right)}{3 * \left(0.8345 \frac{Kg}{m^3}\right)^2}} = 0.4872 \frac{m}{s}
$$

 La velocidad equivalente de las partículas de hollín es de 0,4872 metros por segundo.

o Velocidad de saltación: la velocidad de saltación sirve para indicar por qué la eficiencia de colección algunas veces descendía con incrementos en la velocidad de entrada, es por eso que, lo ideal es trabajar con velocidades de entrada lo suficientemente altas para aprovechar el efecto de la aceleración centrífuga, sin sobrepasar la velocidad que implica resuspensión del material ya colectado.

Para calcular la velocidad de saltación se utilizará la siguiente ecuación:

$$
V_s = \frac{4,913 \times W \times K_b^{0,4} \times Dc^{0,067} \times \sqrt[3]{(V_i)^2}}{\sqrt[3]{1-K_b}}
$$

Donde:

 $V_s$  = velocidad de saltación, en m/s

W = velocidad equivalente, en m/s

- $V_i$  = velocidad de entrada del gas en el ciclón, en m/s
- $K_b$  = relación de ancho de entrada del ciclón, adimensional
- Dc = diámetro del ciclón, en m

$$
V_s = \frac{4,913 \times 0,4872 \frac{m}{s} \times 0,375^{0,4} \times (1,84 \text{ m})^{0,067} \times \sqrt[3]{(15,2 \text{ m})^2}}{\sqrt[3]{1 - 0,375}} = 12,09 \frac{m}{s}
$$

 La velocidad de saltación de las partículas de hollín es de 12,09 metros por segundo.

o Relación entre velocidades: para calcular la relación entre velocidades se utilizará el siguiente criterio:

$$
\frac{V_i}{V_s} < 1.35
$$

Donde:

 $V_i$  = velocidad de entrada del gas en el ciclón, en m/s  $V_s$  = velocidad de saltación, en m/s 1,35 = Constante

$$
\frac{V_i}{V_s} = \frac{15,2\frac{m}{s}}{12,09\frac{m}{s}} = 1,25
$$

Como 1,25 < 1,35, no hay resuspensión de material particulado. Después de comprobar que no existe una resuspención de partículas se proseguirá a calcular la eficiencia del ciclón.

Exponente del vórtice: éste resulta de relacionar la velocidad tangencial y el radio de giro de un movimiento en forma de vórtice. Los análisis teóricos revelan que debe ser igual a 1,0 en ausencia de fricción de pared (vórtice libre). No obstante, las mediciones reales señalan que puede variar de 0,5 a 0,7 de acuerdo con el tamaño del ciclón y la temperatura. Se utiliza la siguiente ecuación:

$$
\eta = 1 - \left(1 - 0.67(Dc)^{0.14}\right) \left[\frac{T}{283}\right]^{0.3}
$$

### Donde:

- n = exponente del vórtice, adimensional
- Dc = diámetro del ciclón, en m
- $T =$  temperatura del gas, en K

$$
\eta = 1 - \left(1 - 0.67 \left(1.84 \text{ m}\right)^{0.14}\right) \left[\frac{150 + 273}{283}\right]^{0.3} = 0.6456
$$

El valor 0,6456 se encuentra dentro del rango 0,5 a 0,7 dando por significado que la fricción está dentro de los limites normales.

o Tiempo de relajación por partícula: éste es el tiempo necesario para que una partícula alcance la velocidad terminal de caída, utilizando la siguiente ecuación:

$$
T_i = \frac{\rho_p \times D_{pi}^{2}}{18\mu}
$$

### Donde:

- $T_i$  = Tiempo de relajación, en s
- $\rho_p$  = densidad de la partícula, en Kg/m<sup>3</sup>
- $D_{\text{Pi}}$  = diámetro de la partícula, en m
- $M =$  viscosidad del gas portador, en  $Kg/(m s)$

Para una partícula con Dpi =37  $\mu$ m (3,70x10-5 m), el valor del tiempo de relajación es:

$$
T_i = \frac{258.3 \frac{\text{Kg}}{\text{m}^3} (3.70 \times 10^{-5} \text{m})^2}{18 \left(2.40 \times 10^{-5} \frac{\text{Kg}}{\text{m s}}\right)} = 8.20 \times 10^{-4} \text{ s}
$$

El valor anterior indica que una partícula de  $37 \mu m$  (3,70x10-5 m), requiere de 8,20 x 10-4 segundos para caer en el ciclón, cuando ya se encuentra dentro de éste.

o Eficiencia fraccional por intervalos de tamaño: el cálculo se basa en las propiedades fisicas del material particulado, gas de arrastre y las medidas fisicas del ciclón, utilizando la siguiente ecuación:

$$
\eta_i = 1 - e^{\left[-2\left(\frac{G^*T_i^*Q(\eta+1)}{Dc^3}\right)^{\tfrac{0.5}{(\eta+1)}}\right]}
$$

Donde:

- $\eta_i$  = eficiencia fraccional por intervalos de tamaño
- G = factor de configuración del ciclón, adimensional
- $T_i$  = Tiempo de relajación, en s
- $Q =$  Caudal de gas, en m<sup>3</sup>/s
- $\rho_p$  = densidad de la partícula, en Kg/m<sup>3</sup>
- Dc = diámetro del ciclón, en m
- N = exponente del vórtice, adimensional

$$
\eta_i=1-e^{\left[ -2\left(\frac{29.79^*8.20\times10^{-4} \text{ s }^*14.61\frac{\text{m}^3}{\text{s}}(0.6456+1)}{\left(1.19 \text{ m}\right)^3}\right)^{\frac{0.5}{\left(0.6456+1\right)}}\right]}\hspace{0.1cm}=0.6326
$$

El valor 0,6326 indica la eficiencia de captación del ciclón para las partículas que están dentro del rango de 0 um a 74 um, para los demás tamaños de partículas se reportan en la tabla XL su eficiencia fraccional, además la eficiencia total del ciclón la cual es de 80,11%.

| Tamaño                  |     | Mi    | Dp        | Dp       | Ti       | Ni     | ni * mi       |
|-------------------------|-----|-------|-----------|----------|----------|--------|---------------|
| $(\mu m)$               |     |       | $(\mu m)$ | (m)      | (s)      |        | $\frac{0}{0}$ |
| 0                       | 74  | 28,65 | 37        | 3,70E-05 | 8,20E-07 | 0.6326 | 18,12         |
| 74                      | 88  | 13,32 | 81        | 8,10E-05 | 3,93E-06 | 0,7960 | 10,6          |
| 88                      | 105 | 11,77 | 96,5      | 9,65E-05 | 5,58E-06 | 0,8284 | 9,75          |
| 105                     | 125 | 11,7  | 115       | 1,15E-04 | 7,92E-06 | 0,8584 | 10,04         |
| 125                     | 149 | 10,9  | 137       | 1,37E-04 | 1,12E-05 | 0,8855 | 9,65          |
| 149                     | 177 | 0.67  | 163       | 1,63E-04 | 1,59E-05 | 0,9094 | 0,61          |
| 177                     | 210 | 22,96 | 193,5     | 1,94E-04 | 2,24E-05 | 0.9298 | 21,34         |
| <b>Eficiencia total</b> |     |       |           |          |          |        | 80,11         |

Tabla XL. **Eficiencias por intervalos de tamaño de partículas de hollín** 

Fuente: elaboración propia.

La bibliografía consultada establece que en concentraciones fuera del rango de 0 g/cm3 a 2 ,0 g/cm3 se debe corregir la eficiencia total del ciclón, pero según la tabla XXXII, la concentración de partículas de hollín en los gases de combustión es de 5,9\*10-14 g/cm3, por lo tanto no es necesario realizar tal acción. La interpretación de la figura 58, se detalla a continuación:

¾ Al aumentar el tamaño de las partículas aumenta la eficiencia del ciclón.

- $\geq$  El rango de 0 µm a 74 µm tiene la menor eficiencia, con un 63,26%.
- $\triangleright$  El rango de 177 µm a 210 µm, presenta un 92,98% de eficiencia, siendo el porcentaje más alto.
- $\triangleright$  El rango de 149 µm a 177 µm, presenta la segunda mejor eficiencia con un 90,94%.

### Figura 58. **Eficiencia del ciclón por intervalos de partículas de hollín**

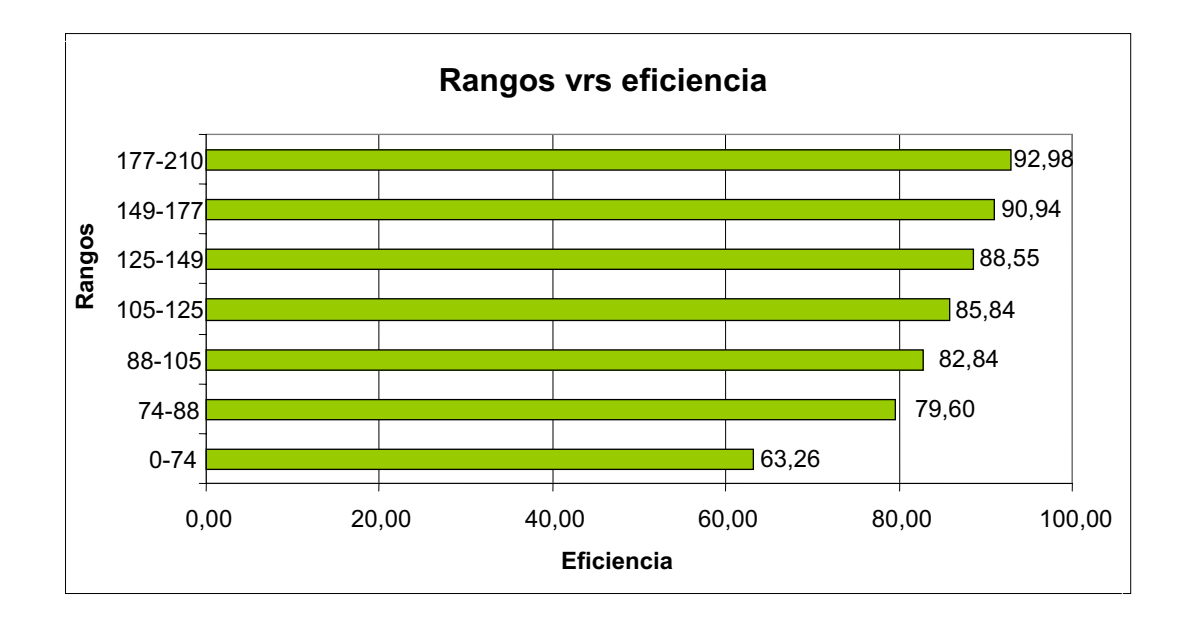

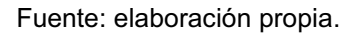

- Calcular la caída de presión del ciclón: es necesario conocer las siguientes variables:
	- o Número de cabezas de velocidad: se utilizará la siguiente ecuación:

$$
N_H = K \times \frac{a \times b}{D_s^2}
$$

Donde:

- $N_H$  = número de cabezas de velocidad a la entrada del ciclón
- $K =$  constante, toma el valor de 16 para ciclones de entrada tangencial

a = alto de la entrada del ciclón, en m

- b = ancho de la entrada del ciclón, en m
- $D_s$  = diámetro de salida, en m

$$
N_{H} = 16 \left( \frac{1,38 \text{ m} \cdot 0,69 \text{ m}}{(1,38 \text{ m})^{2}} \right) = 8
$$

o Caída de presión: para calcular la caída de presión se utilizará la siguiente ecuación:

$$
\Delta P = \frac{1}{2} * \rho * V_i^2 * N_H
$$

Donde:

- $\Delta P$  = caída de presión en el ciclón, Pa
- $\rho$  = densidad del gas portador, en Kg/m<sup>3</sup>
- $V_i$  = velocidad de entrada del gas en el ciclón, en m/s
- $N_H$  = número de cabezas de velocidad a la entrada del ciclón

$$
\Delta P = \frac{1}{2} \left( 0.8345 \frac{\text{Kg}}{\text{m}^3} \times \left( 15.2 \frac{\text{m}}{\text{s}} \right)^2 \times 8 \right) = 771.21 \text{ Pa}
$$

Como se observa en la tabla XXXIV el valor de caída de presión debe ser menor a 2 488,16 Pa, por lo tanto el valor encontrado cumple con la condición requerida.

#### **2.2.2.3. Diseño de un ciclón para dos calderas**

 El resumen de los valores de un ciclón diseñado para dos calderas se muestra en la tabla XLI.

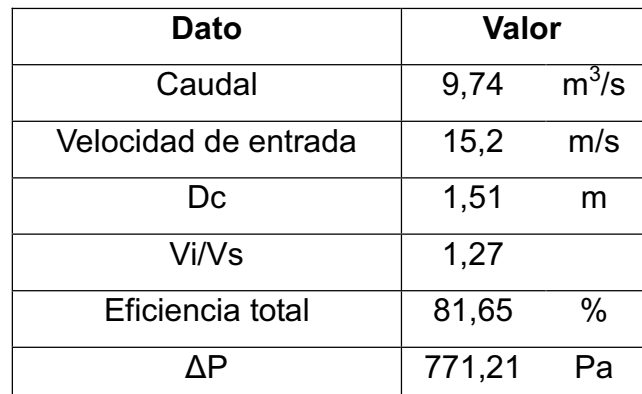

### Tabla XLI. **Resumen de datos de un ciclón diseñado para dos calderas**

Fuente: elaboración propia.

 Las dimensiones del ciclón diseñado para dos calderas, se detallan en la tabla XLII.

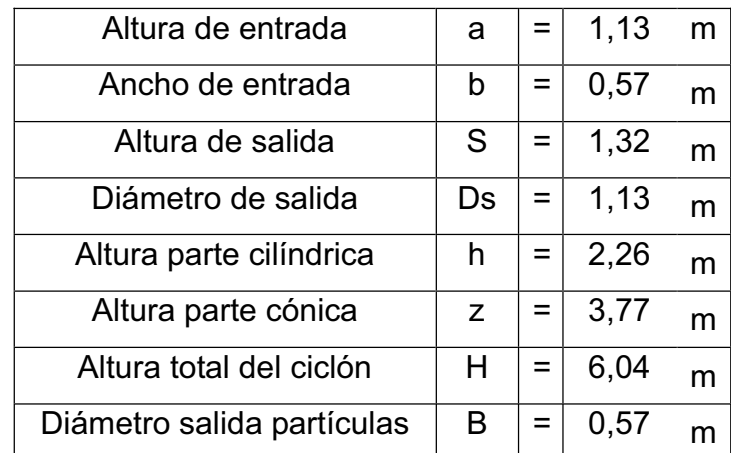

#### Tabla XLII. **Dimensiones del ciclón diseñado para dos calderas**

Fuente: elaboración propia.

## **2.2.2.4. Diseño de un ciclón para una caldera**

 El resumen de los valores de un ciclón diseñado para una caldera se describe en la tabla XLIII.

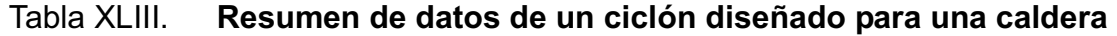

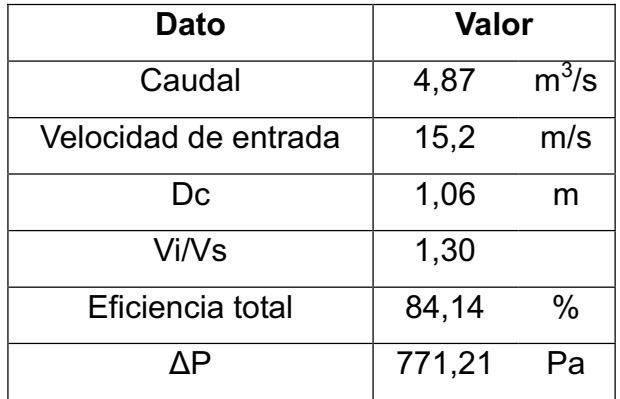

Fuente: elaboración propia.

 Las dimensiones del ciclón diseñado para una caldera se detallan en la tabla XLIV.

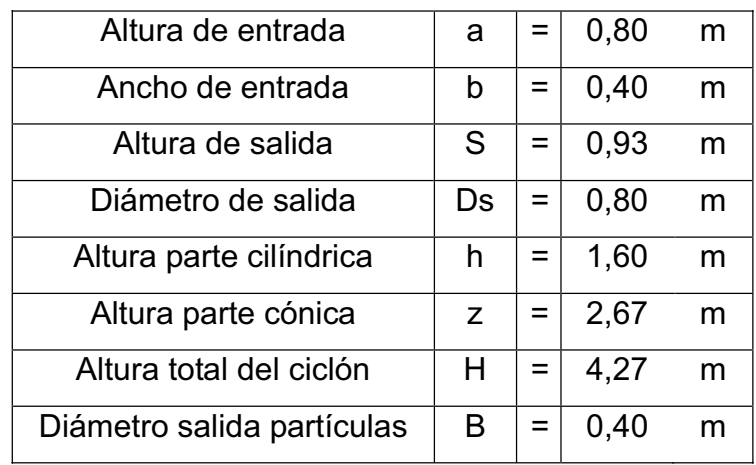

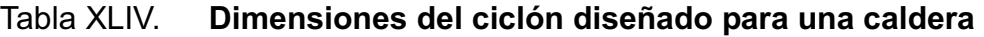

Fuente: elaboración propia.

# **2.2.2.5. Análisis de datos obtenidos del dimensionamiento del ciclón**

 En la tabla XLV se muestra el resumen de las principales características de los ciclones, de lo que se puede concluir lo siguiente:

- El mayor diámetro y altura es para el ciclón diseñado para tres calderas.
- La mayor eficiencia la presenta el ciclón diseñado para una caldera.
- Los parámetros del ciclón diseñado para dos calderas se encuentran entre los otros dos ciclones.

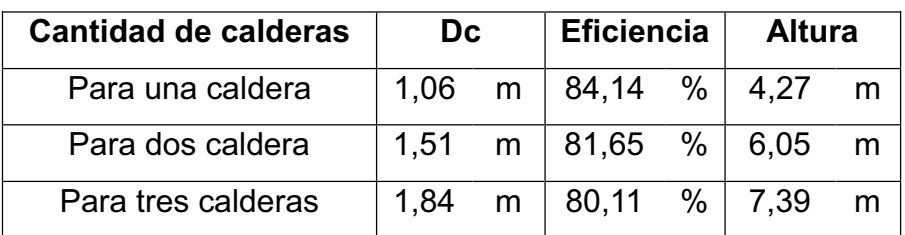

### Tabla XLV. **Resumen de datos de los ciclones diseñados**

Fuente: elaboración propia.

 A continuación se ilustran los diagramas de los ciclones, en los cuales se muestran las dimensionales Y, X y K, las cuales sus medidas son indistintas al dimensionamientos, para obtener dichos valores dependerá del lugar donde se instalará el ciclón.

 En las figuras 59, 60 y 61 se muestran las vistas lateral y en planta de un ciclón diseñado para tres calderas y también comparado con una caldera.

Figura 59. **Vista en planta de un ciclón diseñado para tres calderas** 

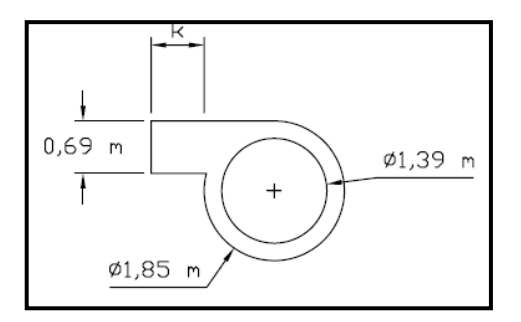

Fuente: elaboración propia.

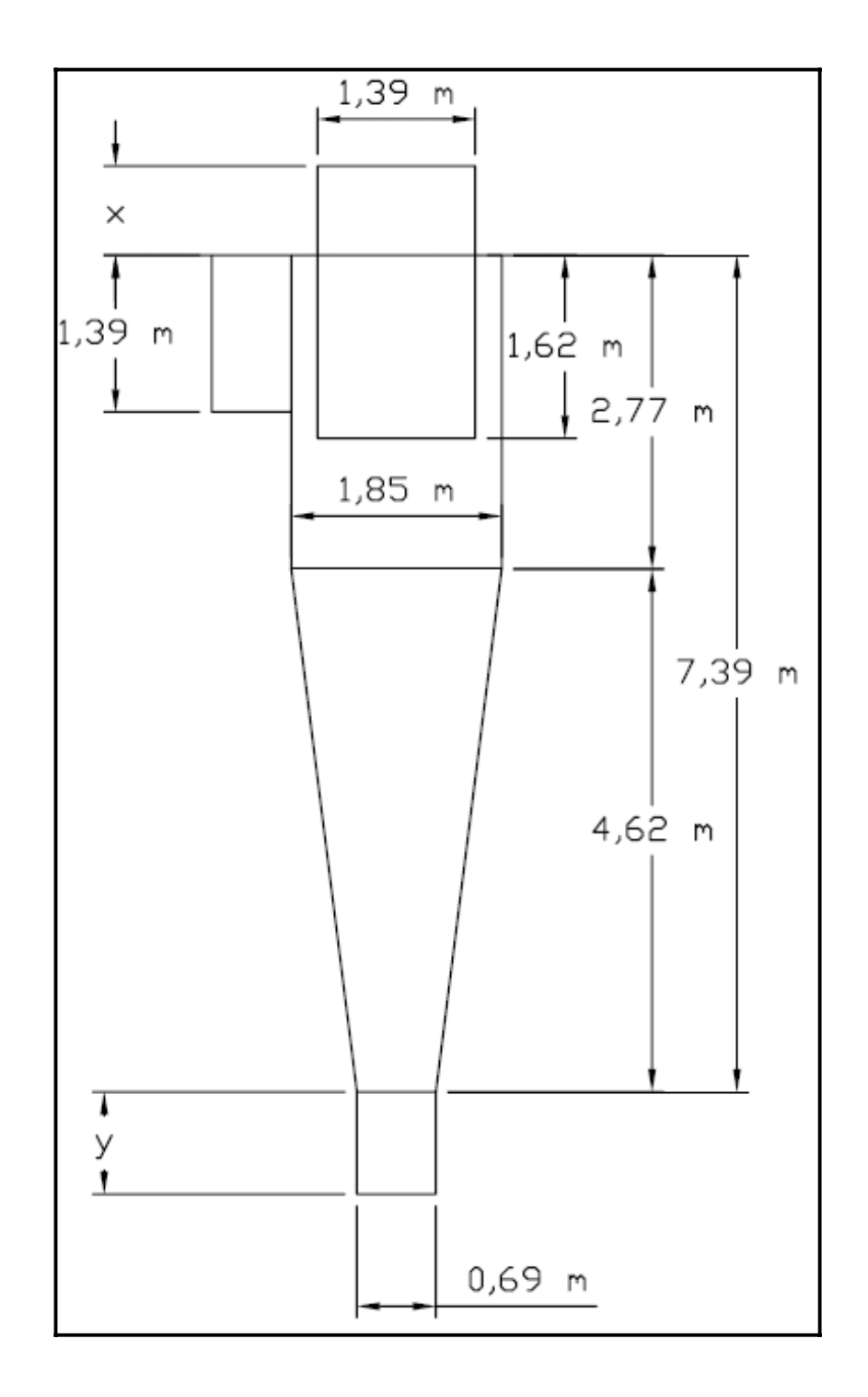

## Figura 60. **Vista lateral de un ciclón diseñado para tres calderas**

Fuente: elaboración propia.

# Figura 61. **Vista de un ciclón diseñado para tres calderas comparado con una caldera**

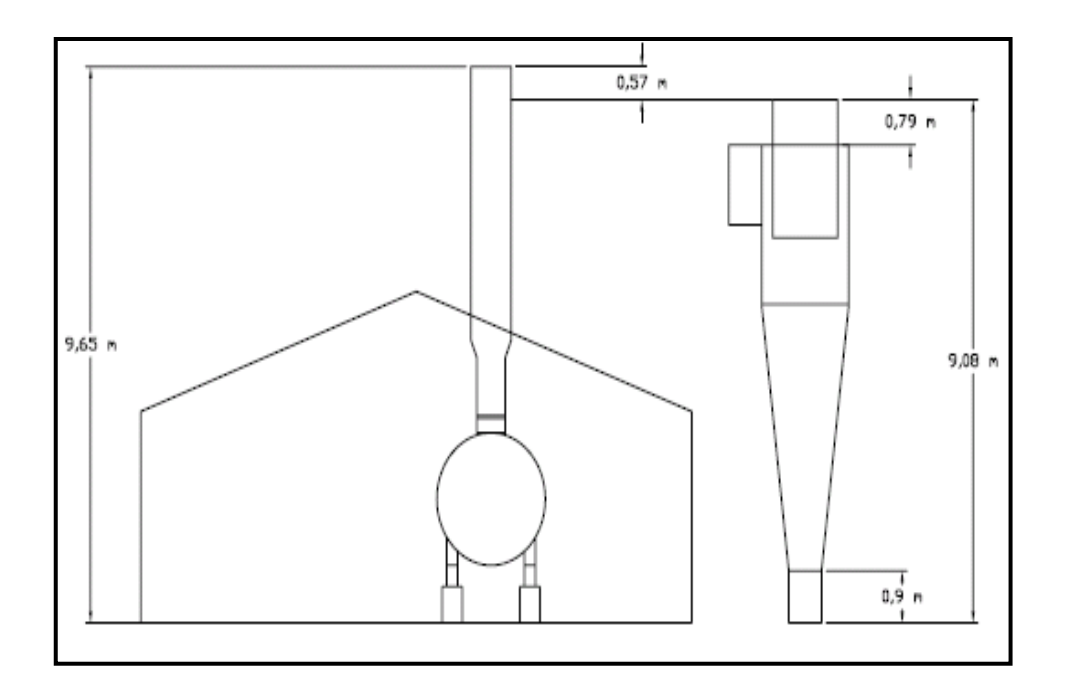

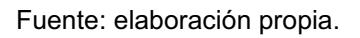

En las figuras 62, 63 y 64 se muestran las vistas lateral y en planta de un ciclón diseñado para dos calderas y también comparado con una caldera.

Figura 62. **Vista en planta de un ciclón diseñado para dos calderas** 

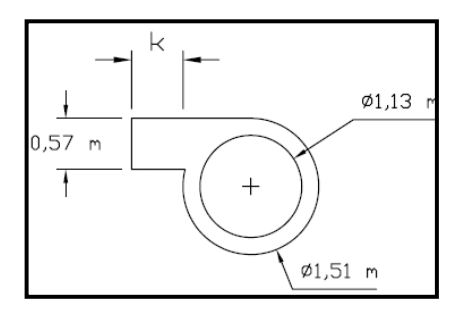

Fuente: elaboración propia.

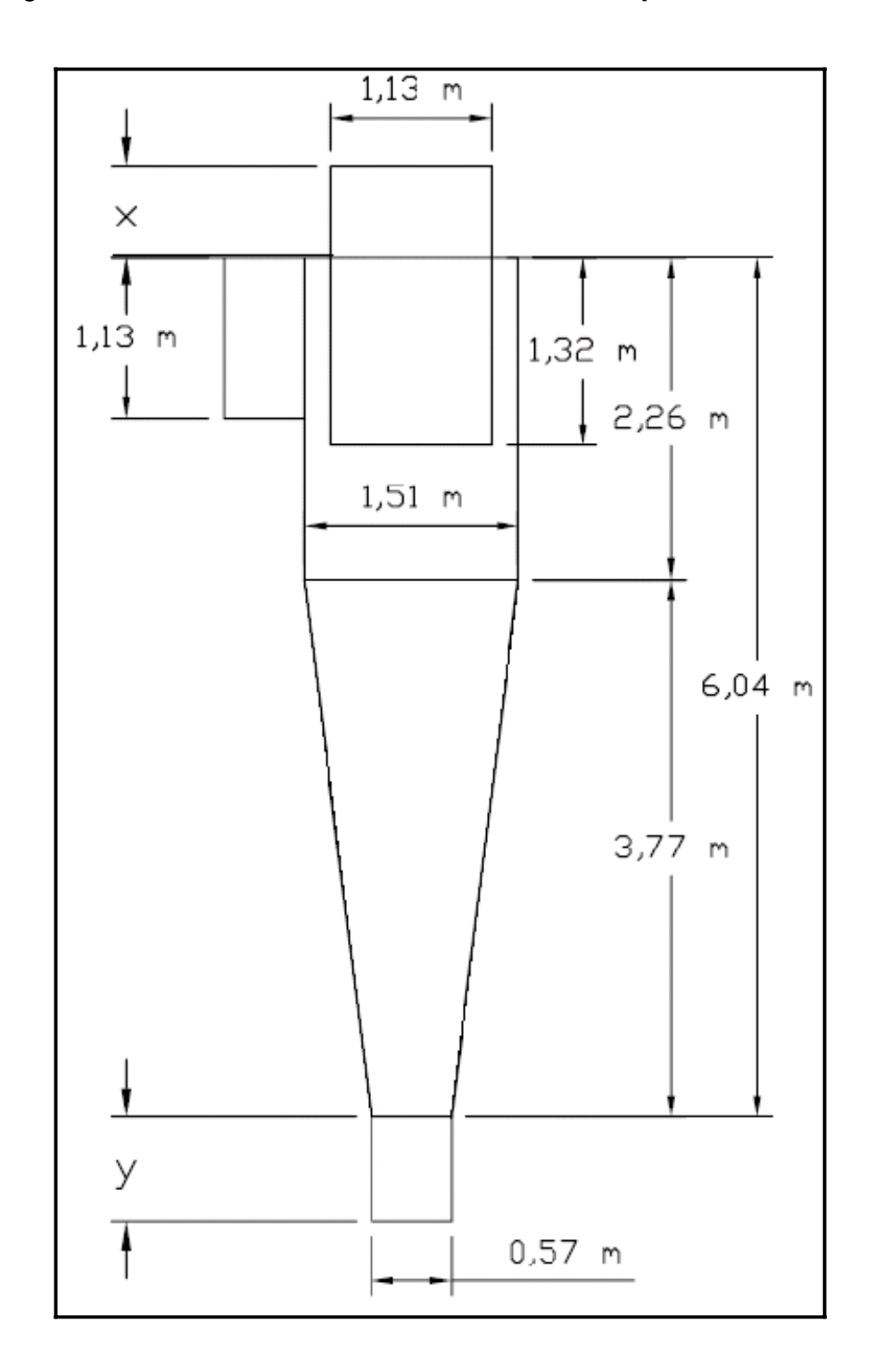

## Figura 63. **Vista lateral de un ciclón diseñado para dos calderas**

Fuente: elaboración propia.

# Figura 64. **Vista de un ciclón diseñado para dos calderas comparado con una caldera**

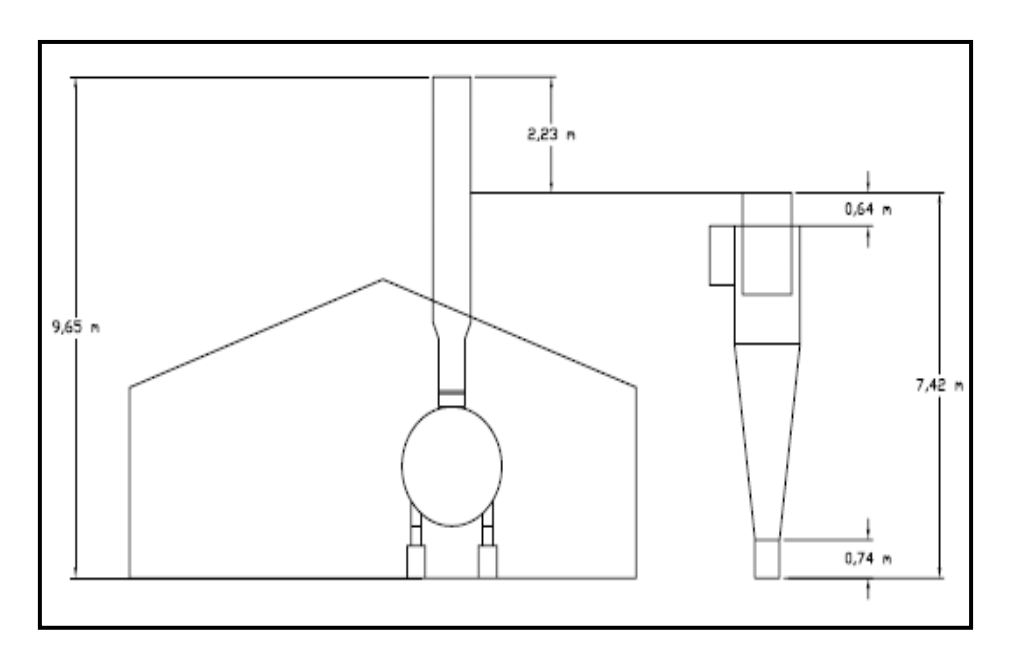

Fuente: elaboración propia.

En las figuras 65, 66 y 67 se muestran las vistas lateral y en planta de un ciclón diseñado para una caldera y también comparado con la misma.

Figura 65. **Vista en planta de un ciclón diseñado para una caldera** 

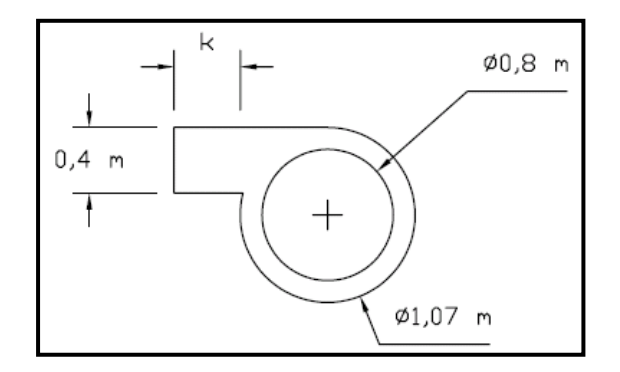

Fuente: elaboración propia.

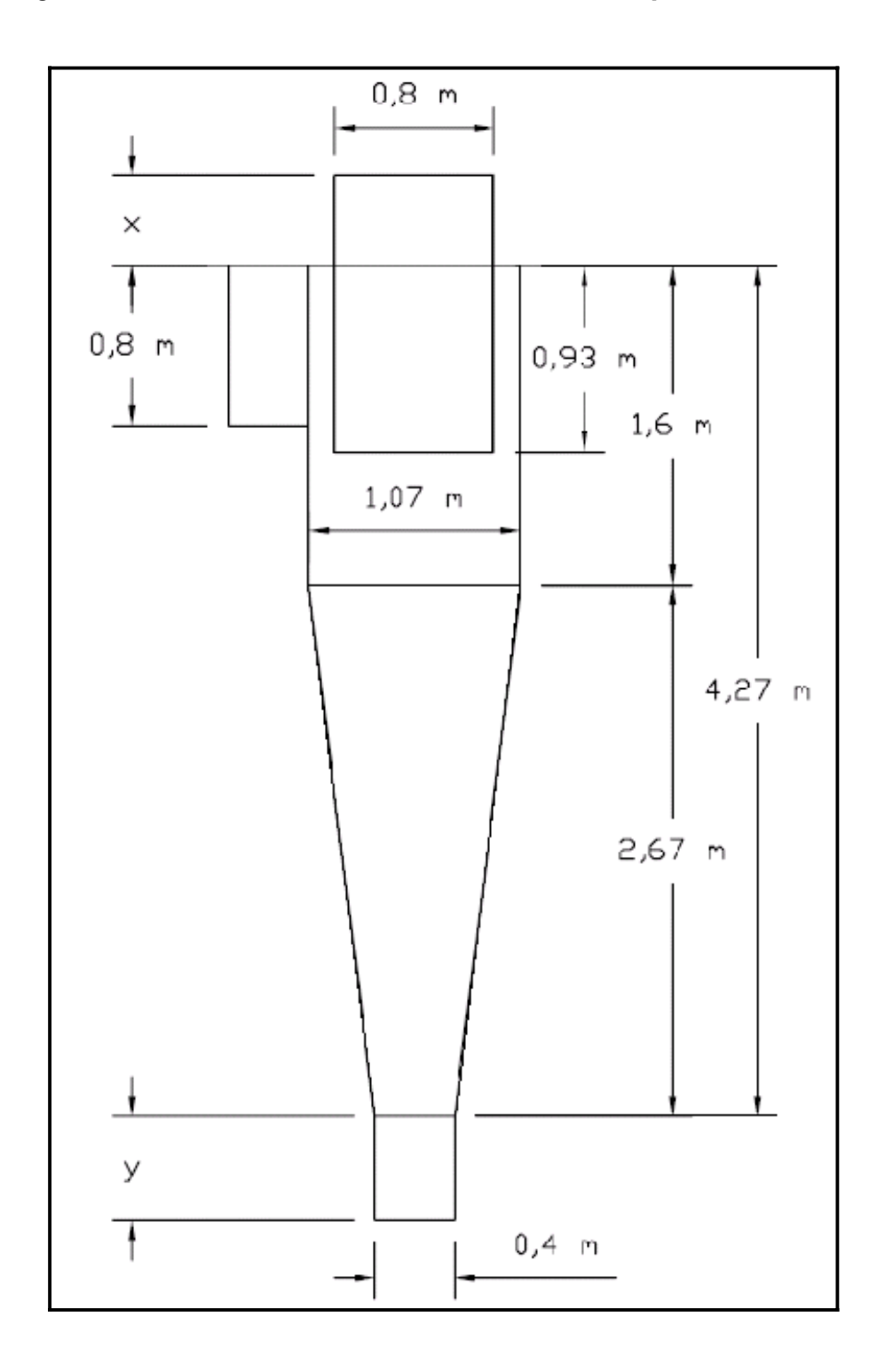

# Figura 66. **Vista lateral de un ciclón diseñado para una caldera**

Fuente: elaboración propia.

## Figura 67. **Vista de un ciclón diseñado para una caldera comparado con una caldera**

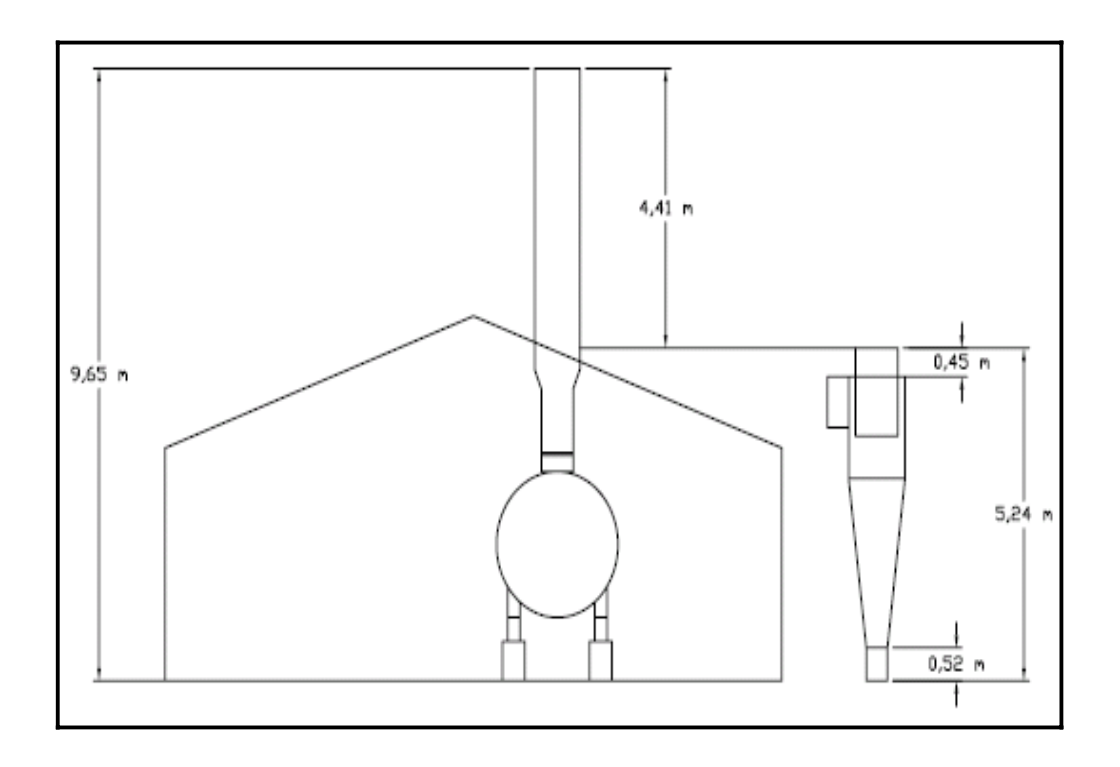

Fuente: elaboración propia.

Luego de ver los diagramas, se ha establecido que el ciclón a utilizar será el diseñado para dos calderas debido a que, aun cuando la planta está en expansión, no se considera que en un futuro cercano funcionen las tres calderas simultáneamente, se prevee que solamente lo harán dos y la tercera se tendrá en reserva para utilizar en dado el caso que falle una. Después de este análisis se puede realizar el paso siete del dimensionamiento del ciclón.

### **2.2.2.6. Calcular el costo del ciclón**

 En la tabla XLVI se muestra el presupuesto de materiales a utilizar en la construccion del ciclón para dos calderas.

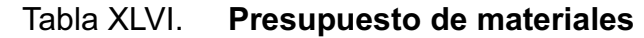

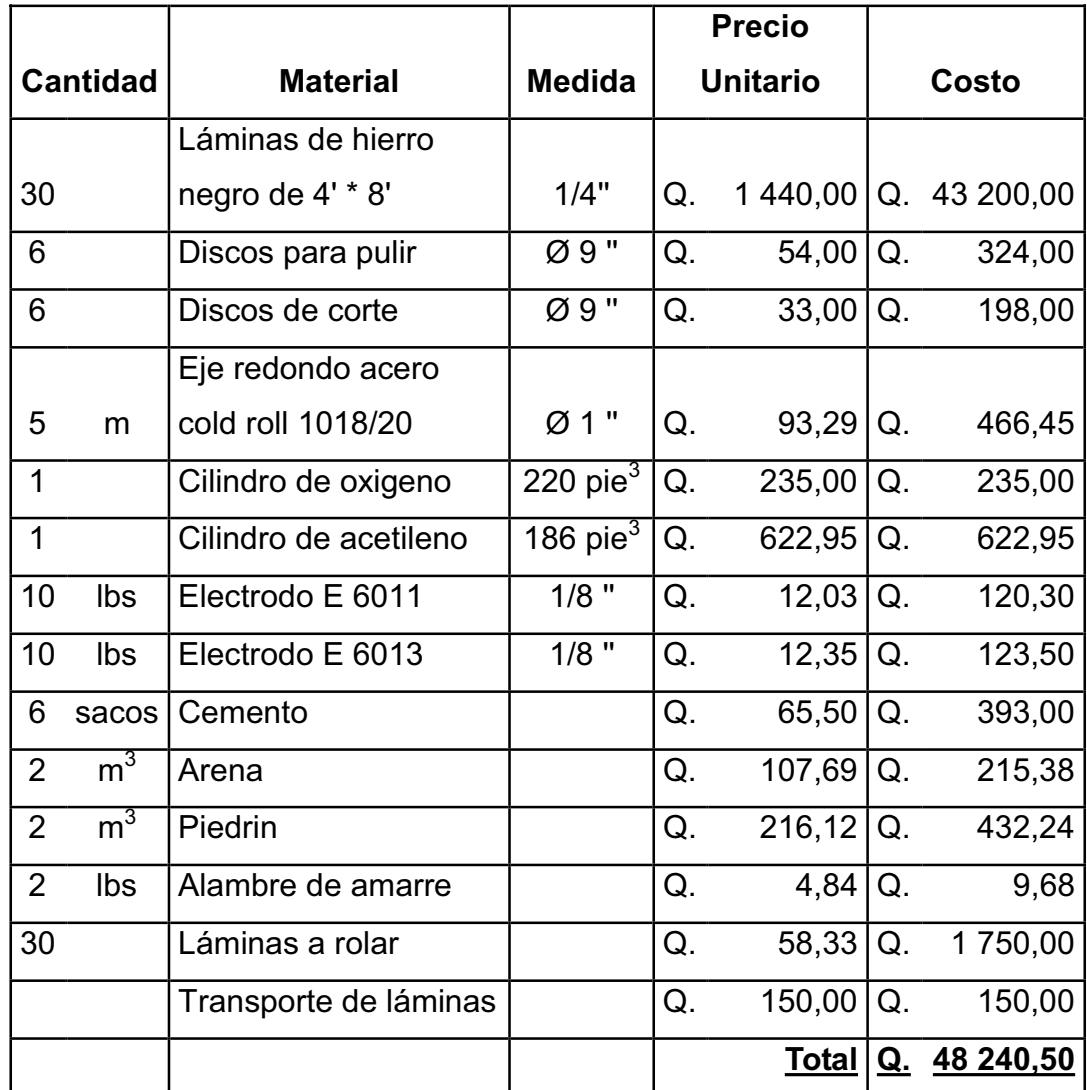

Fuente: elaboración propia.

### **2.2.2.7. Diagrama del ciclón**

 En las figuras 68 y 69, se observa al ciclón diseñado para dos calderas con sus medidas finales, con valores asignados a las variables Y, X y K de (0,50 m), (2,47 m) y (1,33 m) respectivamente.

#### Figura 68. **Vista de perfil del ciclón con sus medidas respectivas**

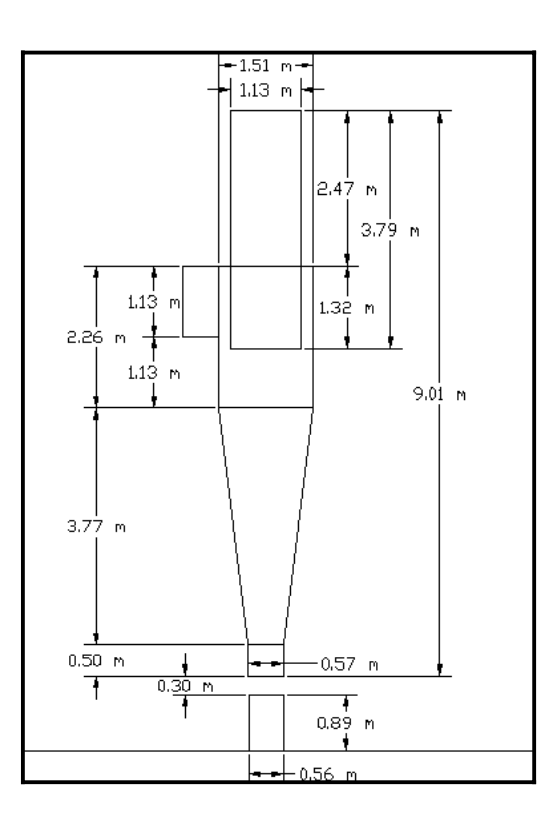

Fuente: elaboración propia.

### Figura 69. **Vista de planta del ciclón con sus medidas respectivas**

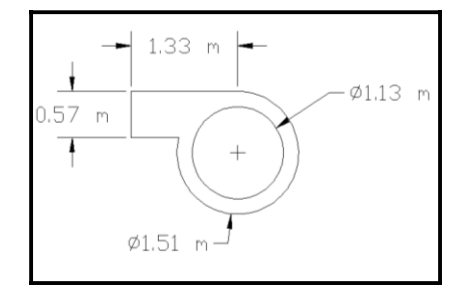

Fuente: elaboración propia.

 En la figura 70 se observa que la altura total del ciclón es de 10,2 m, además de la estructura que lo sostendrá.

## Figura 70. **Vista del ciclón con su estructura**

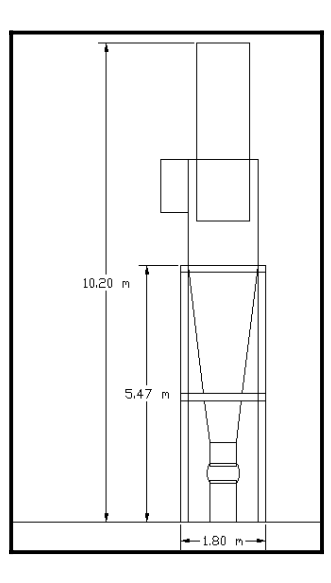

Fuente: elaboración propia.

 En la figura 71 se aprecia el ciclón en vista isométrica, donde se puede apreciar su interior.

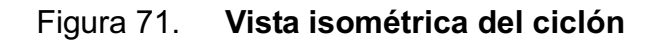

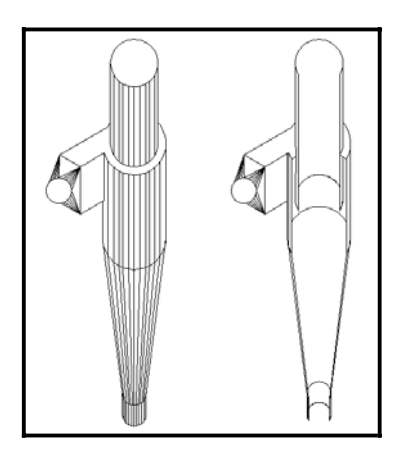

Fuente: elaboración propia.

# **2.2.2.8. Diagramas propuestos para el cuarto de calderas con ciclón instalado**

El diámetro de la tubería que unirá a las chimeneas, con el ciclón se calcula con la siguiente ecuación:

$$
d=\sqrt{\frac{4^*Q}{\pi^*V}}
$$

Donde:

- d = diámetro del conducto, en m
- $Q =$  caudal del gas de descarga, en m<sup>3</sup>/s
- $V =$  velocidad del gas de descarga, en m/s

Utilizando los siguientes valores:

- Según la tabla XXXII, el caudal del gas de descarga para dos calderas es 9,74 m3/s.
- La velocidad del gas de descarga según tabla XXIV es 9,69 m/s.

$$
d = \sqrt{\frac{4 * 9{,}74 \frac{m^3}{s}}{m * 9{,}69 \frac{m}{s}}}
$$

$$
d = 1,13 \; m
$$

 En la figura 72 se aprecian los cortes realizados a la sala de calderas para apreciar la interconexión de las calderas de la empresa con el ciclón.

## Figura 72. **Vista en planta de la sala de calderas con ciclón instalado**

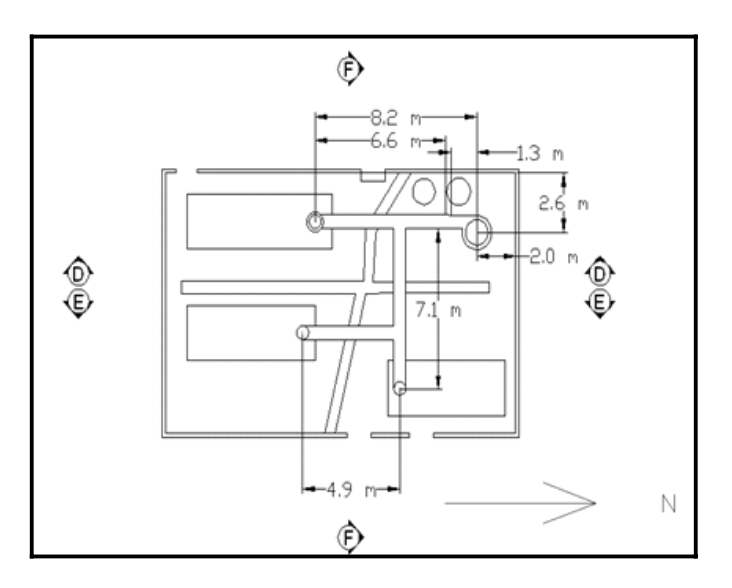

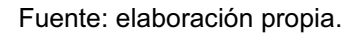

En la figura 73 se ilustra al corte D, en el cual se observan las medidas de la caldera de 750 BHP y su conexión al ciclón.

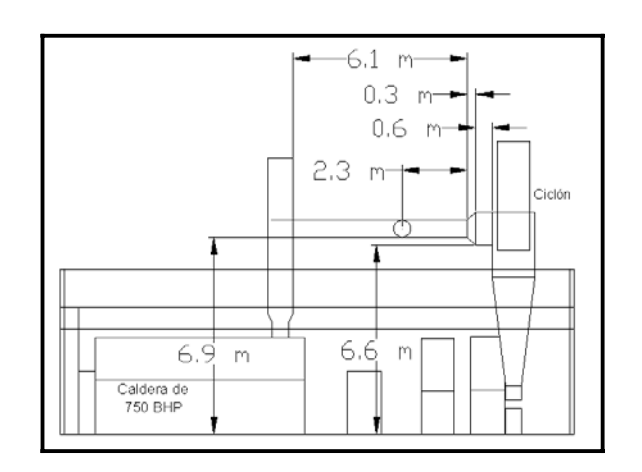

Figura 73. **Vista del corte D** 

Fuente: elaboración propia.

En la figura 74 se ilustra al corte E, en el cual se observan las medidas de la caldera de 600 BHP y su conexión con la caldera de 500 BHP.

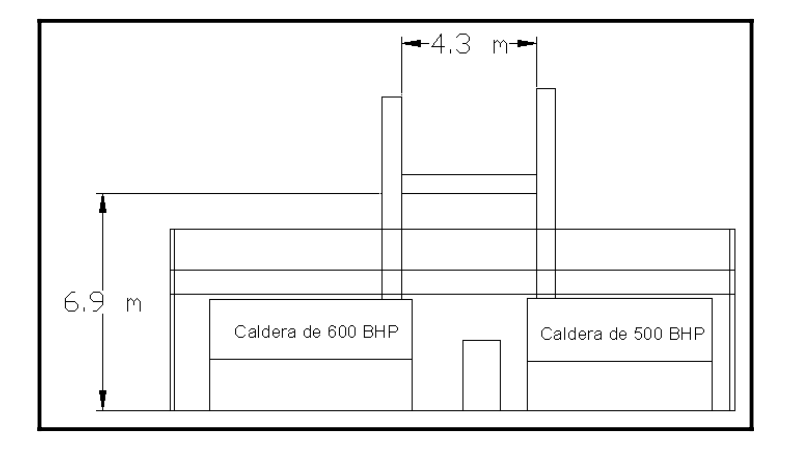

Figura 74. **Vista del corte E** 

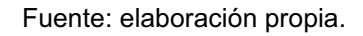

En la figura 75 se ilustra al corte F, en el cual se observan las medidas de la caldera de 500 BHP y su conexión al ciclón.

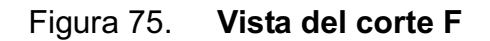

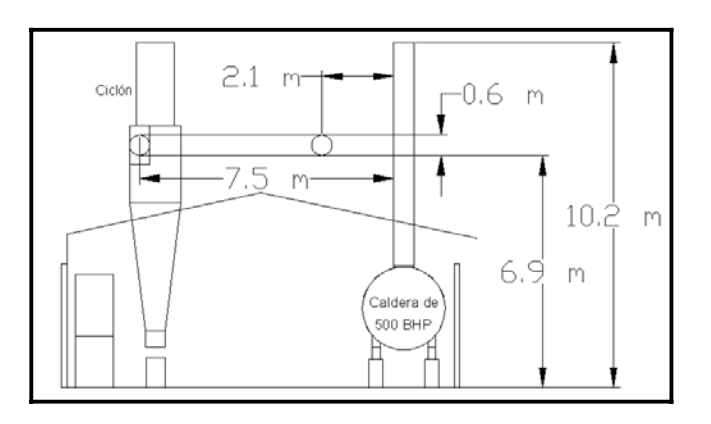

Fuente: elaboración propia.

En la figura 76 se ilustra la vista isométrica de las calderas de 500 BHP, 600 BHP y 750 BHP y al ciclón sin conexiones entre sí.

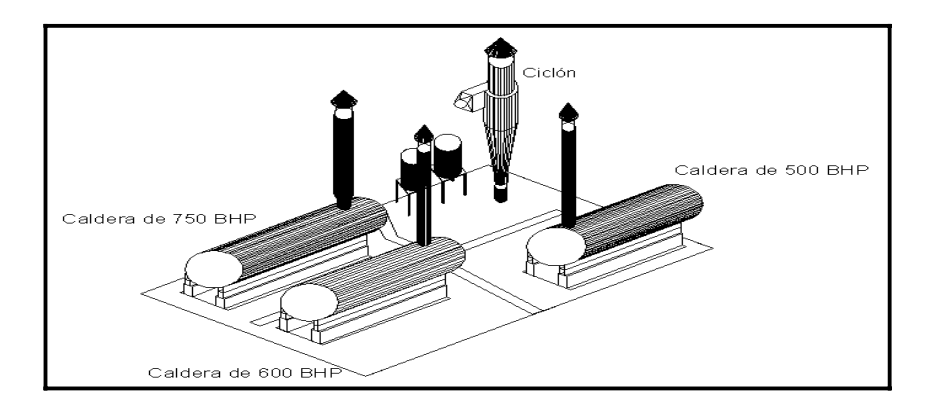

Figura 76. **Vista isométrica interior del ciclón sin conexiones** 

En la figura 77 se ilustra la vista isométrica del área de calderas, donde se observan a las calderas de 500 BHP, 600 BHP y 750 BHP y al ciclón con conexiones entre sí.

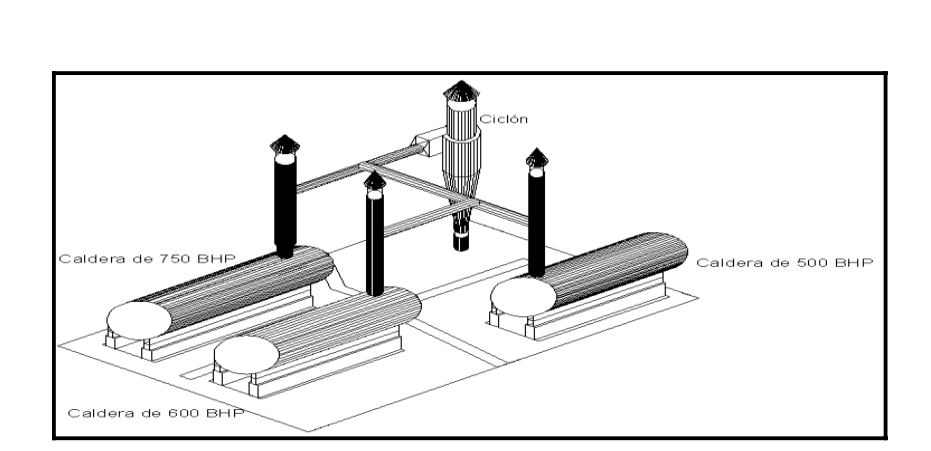

Figura 77. **Vista isométrica interior del ciclón con conexiones** 

Fuente: elaboración propia.

Fuente: elaboración propia.

En la figura 78 se ilustra la vista isométrica de la parte exterior de la sala de caldera, en la cual se aprecian las chimeneas de las calderas de 500 BHP, 600 BHP y 750 BHP y las conexiones de éstas al ciclón

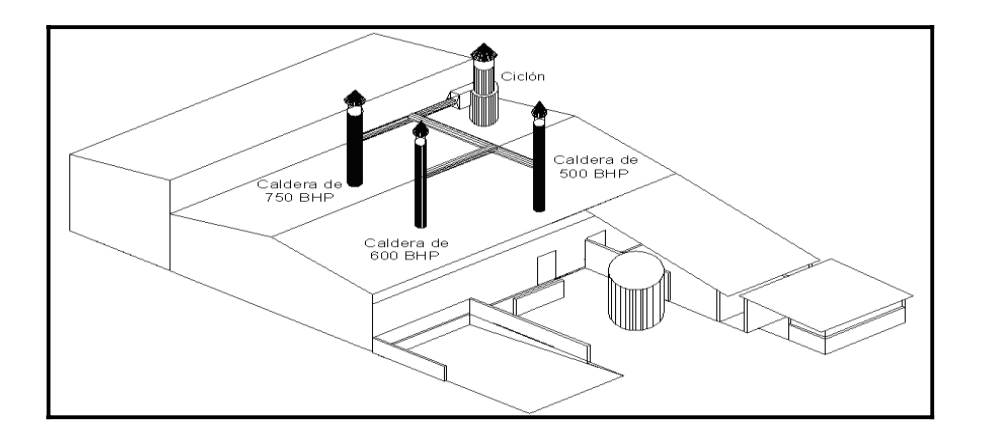

Figura 78. **Vista isométrica exterior del ciclón instalado** 

Fuente: elaboración propia.

### **2.2.3. Análisis posterior al diseño del colector de hollín**

 Luego de terminado el dimensionamiento del ciclón, se realizan las siguientes acciones:

- Instrucciones para recolectar las muestras de hollín
- Instrucciones para la aplicación de las cartas de Ringelman
- Mantenimiento propuesto para el ciclón
- Variación del caudal que entra al ciclón
- Cálculo de la eficiencia de las calderas
- Cálculo del tiro de las chimeneas y de la chimenea del ciclón
- Diagrama de un visor colocado en el ciclón
- Diagramas propuestos para la ubicación de los damper

Cálculo de un ventilador para evacuar gases de la chimenea del ciclón

## **2.2.3.1. Instrucciones para recolectar las muestras de hollín**

 A continuación se indicará el procedimiento para la toma de muestras de hollín una vez instalado el ciclón.

- x Buscar frascos que contendrán el hollín y bolsas de plástico para colectarlo.
- Colocar las bolsas en los lugares de muestreo con un contrapeso.
- x Dejar que el hollín se precipite en los lugares de muestreo por espacio de una semana.
- Recoger las muestras, introducirlas en los frascos, pesarlos y anotar los resultados.

# **2.2.3.2. Instrucciones para la aplicación de las cartas de Ringelman**

 A continuación se indicará el procedimiento para la aplicación de cartas de Ringelman, una vez instalado el ciclón en el area de calderas.

- Preparar las cartas de Ringelman, un reloj y hojas impresas con la tabla del apéndice para tabular los datos obtenidos.
- Las acciones de las tres personas serán las siguientes: una sostendrá las cartas, otra procederá a indicar los intervalos de tiempo y decir el número de carta de Ringelman observado, y la tercera anotará los resultados en hojas impresas.
- Deberán cumplir los siguientes requisitos: la distancia a colocarse de la chimenea debe estar dentro del rango de 30 m a 400 m; entre el la persona que toma datos, y la que sostiene las cartas de ringelman debe haber una distancia aproximada de 20 m y el sol debe quedar preferentemente, a espaldas del observador, según como se observa en la figura 79.
- Tabular los datos, y calcular los resultados.

# Figura 79. **Distancias requeridas en la toma de datos para la aplicación de las cartas de Ringelman**

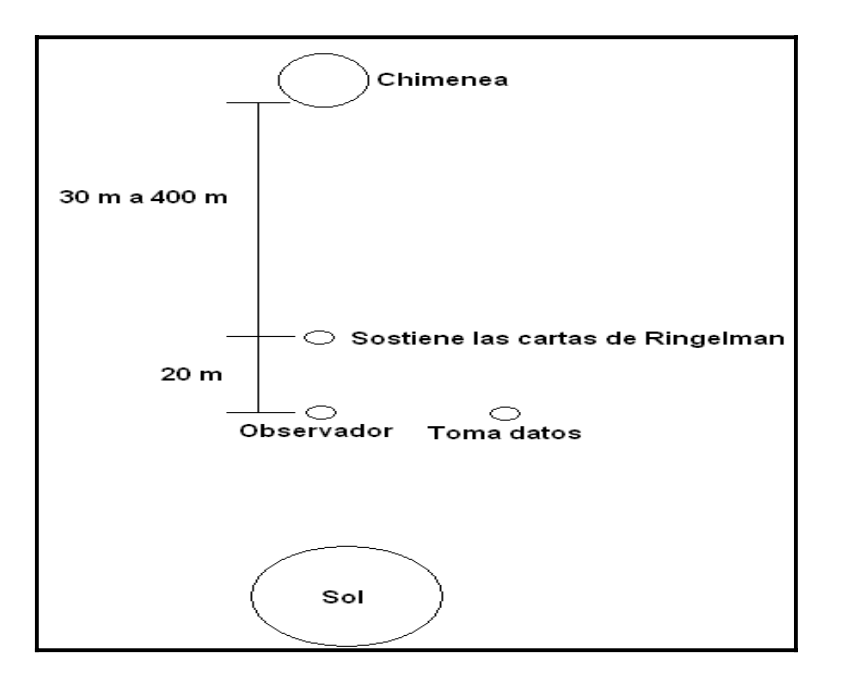

Fuente: elaboración propia.

### **2.2.3.3. Mantenimiento propuesto para el ciclón**

La tabla XLVII presenta la ficha técnica propuesta para el ciclón.

# Tabla XLVII. **Ficha técnica propuesta para el ciclón**

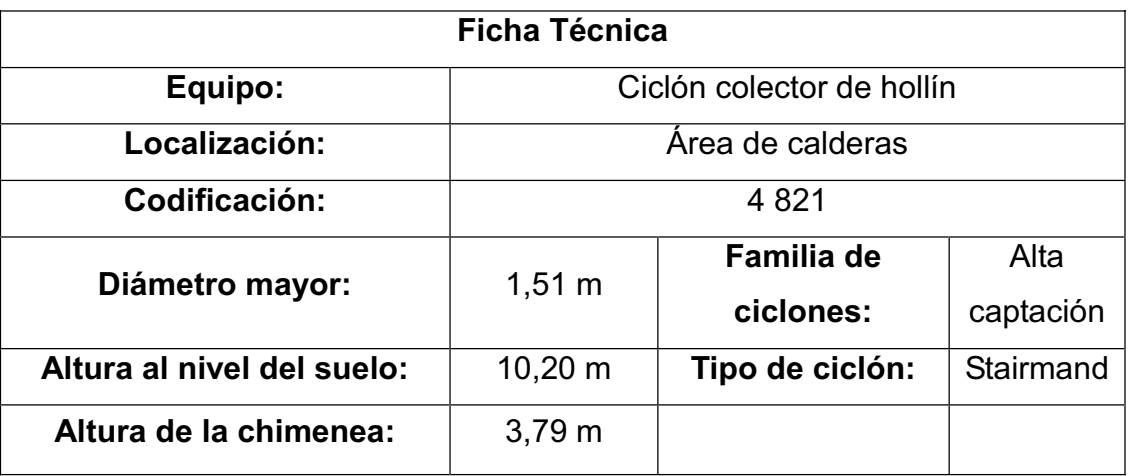

Fuente: elaboración propia.

 Posteriormente, se plantea en la tabla XLVIII, la rutina de mantenimiento del ciclón en la ficha de programación de trabajos.

# Tabla XLVIII. **Propuesta de programación de trabajos de mantenimiento para el ciclón**

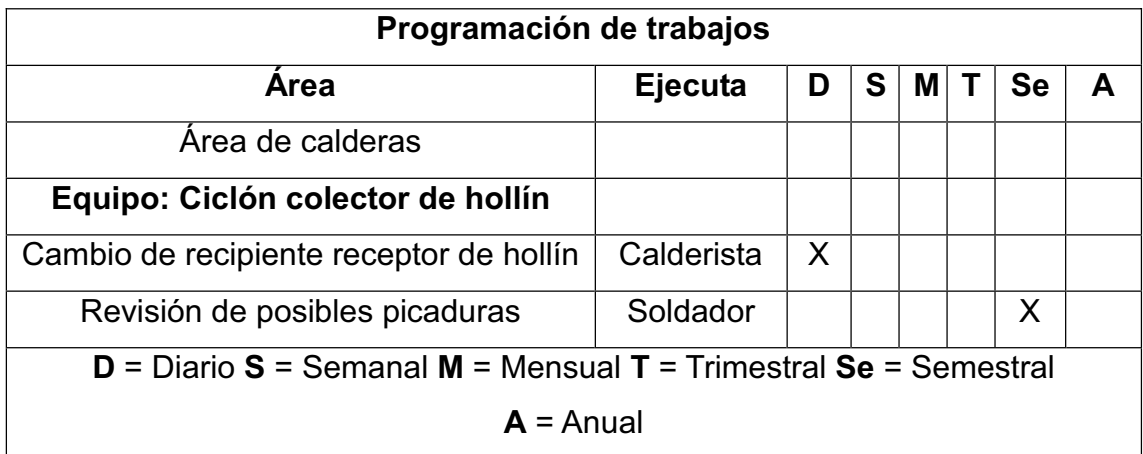

#### **2.2.3.4. Variación del caudal que entra al ciclón**

 En esta sección se evaluará la eficiencia del ciclón diseñado para dos calderas si su caudal varía, es decir, si se utiliza con una sola caldera o bien se diera el caso de utilizarlo con tres calderas simultanemente. La siguiente ecuación servirá para evaluar dicha situación:

$$
\frac{100-\eta_1}{100-\eta_2} = \left[\frac{Q_2}{Q_1}\right]^{0.5}
$$

Despejando  $\eta_{2:}$ 

$$
\eta_2 = 100 - (100 - \eta_1) \left[ \frac{Q_1}{Q_2} \right]^{0.5}
$$

Donde:

- $\eta_1$  = eficiencia original en %
- $Q_1$  = caudal original en m<sup>3</sup>/s
- $n_2$  = nueva eficiencia en %
- $Q_2$  = segundo caudal en m<sup>3</sup>/s
- x Utilizando tres calderas: la variación de la eficiencia que existe al operar el ciclón diseñado para dos calderas utilizando tres calderas, se calcula utilizando los datos que se aprecian en la tabla XLIX.

# Tabla XLIX. **Datos requeridos para evaluar la nueva eficiencia utilizando tres calderas**

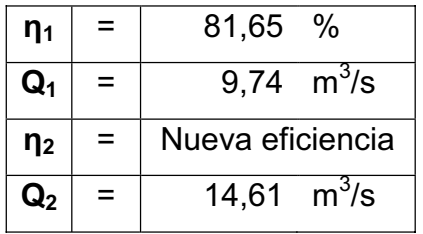

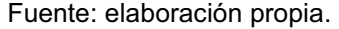

Aplicando la ecuación.

$$
\eta = 100\% - (100\% - 81,65\%) \left[ \frac{9,74}{\frac{m^3}{14,61}} \right]^{0,5}
$$

$$
\eta=85\textcolor{black}{,}02\%
$$

Calculando el porcentaje de variación.

 $81,65 - 100%$ 

$$
85,\!02\!-\!x\%
$$

$$
x = \frac{85,02 * 100\%}{81,65} = 104,12\% - 100\% = 4,12\%
$$

Da como resultado un aumento de 4,12% en la eficiencia.

x Utilizando una caldera: la variación de la eficiencia que existe al operar el ciclón diseñado para dos calderas utilizando una caldera, se calcula utilizando los datos que se aprecian en la tabla L.

# Tabla L. **Datos requeridos para evaluar la nueva eficiencia utilizando una caldera**

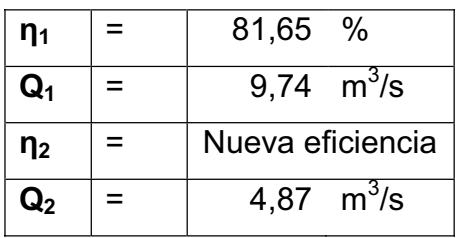

Fuente: elaboración propia.

Aplicando la ecuación.

$$
\eta = 100\% - (100\% - 81,65\%) \left[ \frac{9,74 \frac{m^3}{s}}{4,87 \frac{m^3}{s}} \right]^{0,5}
$$

$$
\eta=74,\!05\%
$$

Cálculo de porcentaje de variación.

$$
81\!\! ,\! 65\! -\! 100\%
$$

$$
74,\!05\!-\!x\%
$$

$$
x = \frac{74,05 * 100\%}{81,65} = 90,70\% - 100\% = -9,30\%
$$

Da como resultado una disminucion de 9,3% en la eficiencia.

x Resumen de resultados de la variación del caudal: al disminuir el caudal la eficiencia disminuye un 9,3% y al aumentar el caudal la eficiencia aumenta en 4,12%.

| Caudal                          | <b>Eficiencia</b> | Porcentaje de variación |
|---------------------------------|-------------------|-------------------------|
| 9,74 $m^3/s$                    | 81,65%            | 0%                      |
| 4,87 $m^3$ /s                   | 74,05%            | $-9.3%$                 |
| 14,61 $\mathrm{m}^3/\mathrm{s}$ | 85,02%            | 4.12%                   |

Tabla LI. **Resumen de ciclón de dos calderas** 

Fuente: elaboración propia.

### **2.2.3.5. Cálculo de la eficiencia de las calderas**

 El cálculo de la eficiencia será realizado para cada una de las calderas que cuenta la empresa, esto para tener un conocimiento del estado que presentan. Se aplicará la siguiente ecuación:

$$
\eta = \frac{M_v(h_g - h)}{Mc * hc}
$$

### Donde:

- $\eta$  = eficiencia de la caldera, en %
- Mv = masa de vapor, en Lbm/hora
- hg = entalpía de vapor saturado a la presión de trabajo de la caldera, en BTU/Lbm
- h = entalpía a temperatura del agua de alimentación de la caldera, en BTU/Lbm
- Mc = consumo de combustible, en galón/hora
- hc = poder calorífico neto del combustible, en BTU/galón

Para encontrar la masa de vapor se utilizará la siguiente fórmula:

$$
Q = M_v * (h_g - h_s)_{14,696 \text{Psia} - 211,95^\circ \text{F}}
$$

Despejando Mv:

$$
M_{v} = \frac{Q}{(h_{g} - h_{s})_{14,696Psia - 211,95°F}}
$$

Donde:

- $Q =$  capacidad de la caldera, en BTU/h.
- Mv = masa de vapor, en Lbm/Hora.
- hg = entalpía de vapor saturado a la presión de una atmósfera, en BTU/Lbm.
- hs = entalpía de líquido saturado a la presión de una atmósfera, en BTU/Lbm.

Cálculo de las variables necesarias para encontrar la eficiencia de las calderas

 Para calcular la eficiencia de las calderas se requieren las siguentes variables:

o Capacidades y consumo de combustibles de las calderas: como se conoce la potencia de las calderas, puede conocerse su capacidad de aportar calor con la siguiente conversion 1 BHP = 33 504,75 BTU/h, también, en su placa se puede observar el consumo de combustible de cada una, los resultados se ilustran en la tabla LII.

# Tabla LII. **Resumen de capacidades y consumo de combustibles de las calderas**

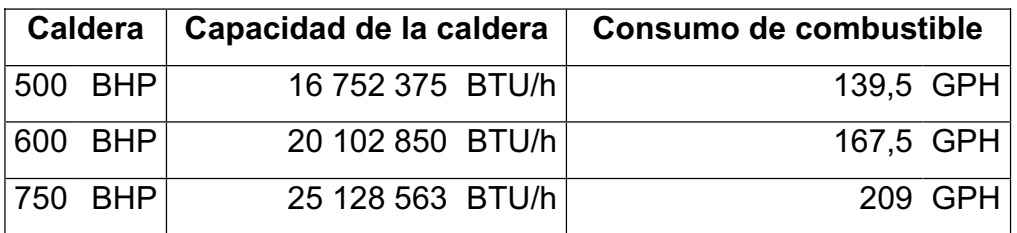

Fuente: elaboración propia.

o Condiciones de trabajo de las calderas: en la tabla LIII se especifican las condiciones de trabajo de las calderas.

### Tabla LIII. **Condiciones de trabajo de las calderas**

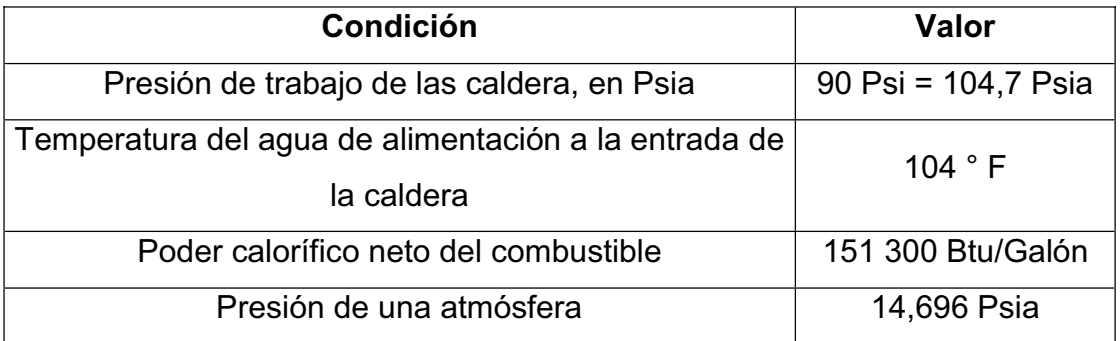

Fuente: elaboración propia.

- o Entalpías: las entalpías a calcular serán las siguientes:
	- ¾ Entalpía de vapor saturado a la presión de trabajo de la caldera: según anexo 5 se observa que el valor de 104,7 Psia, se encuentra entre los valores de 100 Psia y 110 Psia, para lo cual se interpolará con el objetivo de encontrar la entalpía de vapor saturado.
- Tabla LIV. **Valores utilizados para encontrar la entalpía de vapor saturado a la presión de trabajo de la caldera**

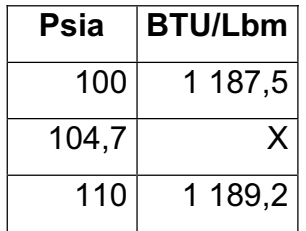

$$
\frac{104,7-100}{110-100} = \frac{x-1187,5}{1189,2-1187,5}
$$

$$
1188,29\frac{\text{BTU}}{\text{Lb}_{\text{m}}}
$$

- ¾ Entalpía a temperatura del agua de alimentación a la entrada de la caldera: según anexo 6 se observa que el valor de 104 °F, se encuentra entre los valores de 100 °F y 110 °F para lo cual se interpolara para encontrar el valor deseado.
- Tabla LV. **Valores utilizados para encontrar la entalpía a temperatura del agua de alimentación a la entrada de la caldera**

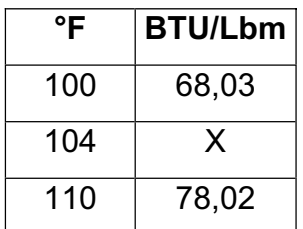

$$
\frac{104-100}{110-100} = \frac{x-68,03}{78,02-68,03}
$$

$$
72,03\frac{\text{BTU}}{\text{Lb}_{\text{m}}}
$$

- ¾ Entalpía de vapor saturado y entalpía de líquido saturado a la presión de una atmósfera: según anexo 5 se observa que el valor de 14,696 Psia tiene las siguientes entalpías.
- Tabla LVI. **Valores utilizados para encontrar la entalpía de vapor saturado y entalpía de líquido saturado a la presión de una atmósfera**

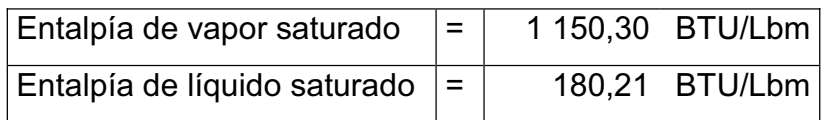

Fuente: elaboración propia.

o Resumen de los valores encontrados: los valores encontrados de las entalpías se resumen en la tabla LVII.

## Tabla LVII. **Resumen de los valores de entalpías encontradas**

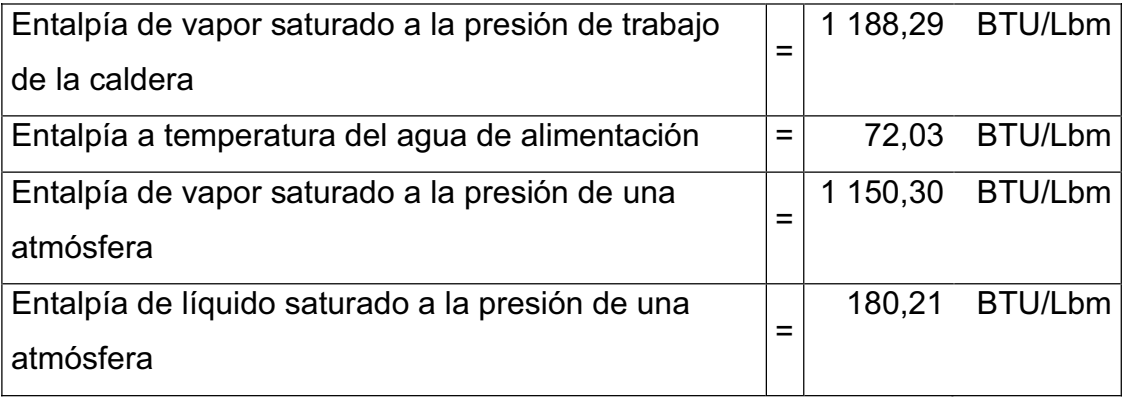

x Eficiencia de caldera 500 BHP: proceder a calcular la eficiencia para la caldera de 500 BHP, pero antes se calcula la masa de vapor:

$$
M_{v} = \frac{16\,752\,375\frac{BTU}{h}}{\left[1150,30\frac{BTU}{Lb_{m}} - 180,21\frac{BTU}{Lb_{m}}\right]} = 17\,268,89\frac{Lb_{m}}{h}
$$

Cálculo de la eficiencia de la caldera:

$$
n = \frac{17 \ 268,89 \frac{Lb_m}{h} \left[ 1188,29 \frac{BTU}{Lb_m} - 72,03 \frac{BTU}{Lb_m} \right]}{139,50 \frac{Galon}{h} * 151300 \frac{BTU}{Galon}} = 0.9133 * 100 = 91,33\%
$$

x Eficiencia de caldera 600 BHP: ahora se muestran los resultados de los calculos de la masa de vapor y la eficiencia de la caldera de 600 BHP en la tabla LVIII.

# Tabla LVIII. **Resumen de datos del cálculo de la eficiencia de la caldera de 600 BHP**

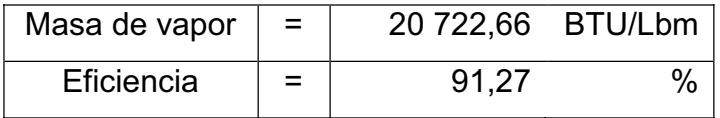

Fuente: elaboración propia.

• Eficiencia de caldera 750 BHP: ahora se muestran los resultados de los cálculos de la masa de vapor y la eficiencia de la caldera de 750 BHP en la tabla LIX.

# Tabla LIX. **Resumen de datos del cálculo de la eficiencia de la caldera de 750 BHP**

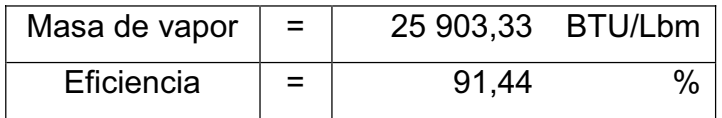

Fuente: elaboración propia.

Resumen de las eficiencias de las calderas: las tres calderas presentan una eficiencia alta, esto debido a la presión de trabajo seteadas y al buen manejo que han tenido departe de sus operadores.

### Tabla LX. **Resumen de las eficiencias encontradas**

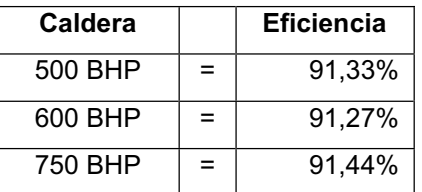

Fuente: elaboración propia.

# **2.2.3.6. Cálculo del tiro de las chimeneas y de la chimenea del ciclón**

 El cálculo del tiro de las chimeneas será realizado para cada una de las calderas que cuenta la empresa, y para la chimenea que eventualmente tendrá el ciclón. Para calcularlo se utilizará la siguiente fórmula, donde la condición a cumplir será que el tiro sea mayor o igual a un milímetro de columna de agua.

$$
h = H(\delta_{\text{del aire a temperatura ambiente}} - \delta_{\text{de los gases de la combustion}})
$$

Donde:

- h = tiro de la chimenea, en Pa
- H = altura de la chimenea, en m
- $δ = peso$  específico del aire a temperatura ambiente, en N/m<sup>3</sup>
- $\delta$  = peso específico de los gases de la combustión, en N/m<sup>3</sup>

La altura de las chimeneas se aprecian en la tabla LXI.

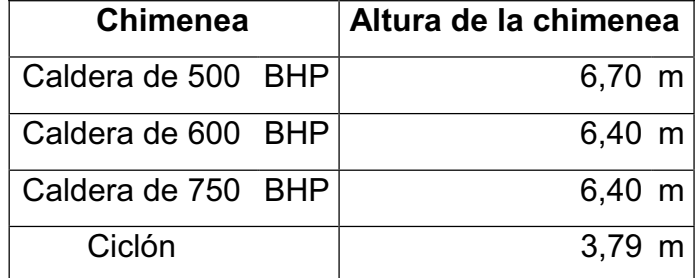

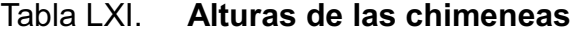

Fuente: elaboración propia.

 Los pesos específicos se calcularon de la misma forma, como se realizó en el cálculo del peso específico de los gases de combustión continuando con el uso del anexo 3 y la temperatura ambiente de 18,75 °C.

# Tabla LXII. **Temperaturas de las chimeneas y el peso específico del aire en su interior**

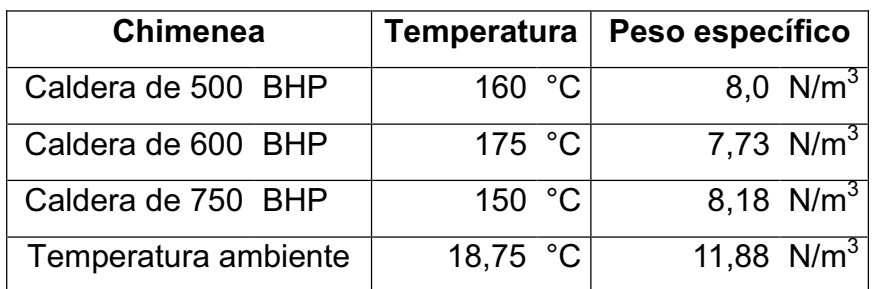

Fuente: elaboración propia.

Procedimiento para calcular el tiro para cada una de las chimeneas:

Para caldera de 500 BHP

h = 6,7m\* (11,88
$$
\frac{N}{m^3}
$$
 - 8,0 $\frac{N}{m^3}$ ) = 26,03 Pa\*  $\frac{1 \text{ mmca}}{9,8067 \text{ Pa}}$  = 2,65 mmca

Como 2,61 mmca  $\geq$  1 mmca, el tiro de la chimenea es el indicado para evacuar correctamente los gases de la combustión.

Para caldera de 600 BHP

$$
h = 2,71 \, mmca
$$

Como 2,67 mmca  $\geq$  1 mmca, el tiro de la chimenea es el indicado para evacuar correctamente los gases de la combustión.

Para caldera de 750 BHP

### $h = 2,41$  mmca

Como 2,37 mmca  $\geq$  1 mmca, el tiro de la chimenea es el indicado para evacuar correctamente los gases de la combustión.

 Cálculo del tiro para la chimenea del ciclón, para realizar tal acción se tomará un promedio de las temperaturas de las demás chimeneas que se utilicen simultáneamente, en este caso será en parejas, como se observa en la tabla LXIII.

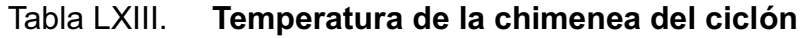

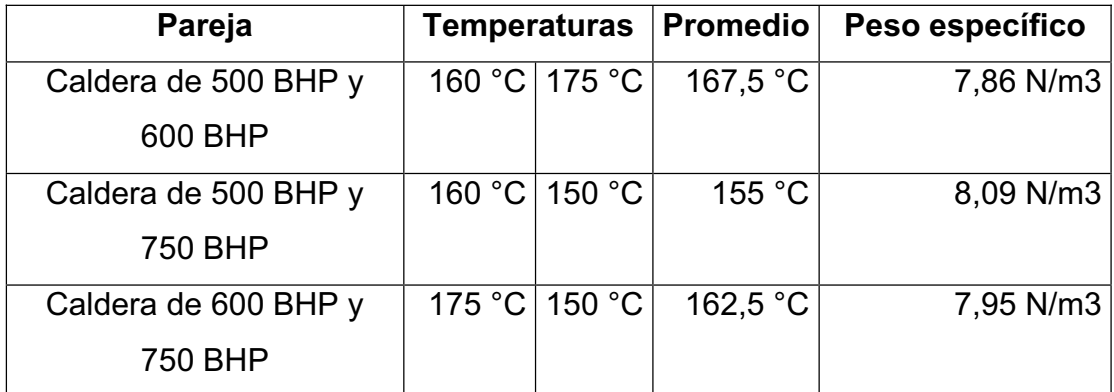

Fuente: elaboración propia.

Caldera de 500 BHP y 600 BHP

$$
h=1,55 \; mmca
$$

Como 1,53 mmca  $\geq$  1 mmca, el tiro de la chimenea es el indicado para evacuar correctamente los gases de la combustión.

• Caldera de 500 BHP y 750 BHP

$$
h=1,46 \text{ mmca}
$$

Como 1,44 mmca  $\ge$  1 mmca, el tiro de la chimenea es el indicado para evacuar correctamente los gases de la combustión.

Caldera de 600 BHP y 750 BHP

$$
h=1,52 \ \, mmca
$$

Como 1,49 mmca  $\geq$ 1 mmca, el tiro de la chimenea es el indicado para evacuar correctamente los gases de la combustión. En la tabla LXIV se muestra un resumen de los tiros calculados en las chimeneas.

Tabla LXIV. **Resumen de los tiros de las chimeneas** 

| <b>Chimenea</b>                           | Tiro |             |
|-------------------------------------------|------|-------------|
| Caldera de 500 BHP                        |      | $2,61$ mmca |
| Caldera de 600 BHP                        |      | $2,67$ mmca |
| Caldera de 750 BHP                        |      | $2,37$ mmca |
| Caldera de 500 BHP y 600 BHP $ 1,53$ mmca |      |             |
| Caldera de 500 BHP y 750 BHP              |      | $1,44$ mmca |
| Caldera de 600 BHP y 750 BHP              |      | $1,49$ mmca |

### **2.2.3.7. Diagrama de un visor colocado en el ciclón**

 En el diseño del ciclón se propone incluir un visor, esto con el propósito de limpiarlo internamente, si se obstruyera por la acumulación excesiva de partículas de hollín. En las figuras 80 y 81 se observa el visor que llevaria colocado el ciclón.

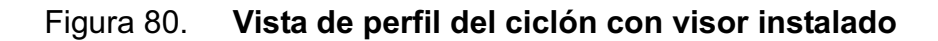

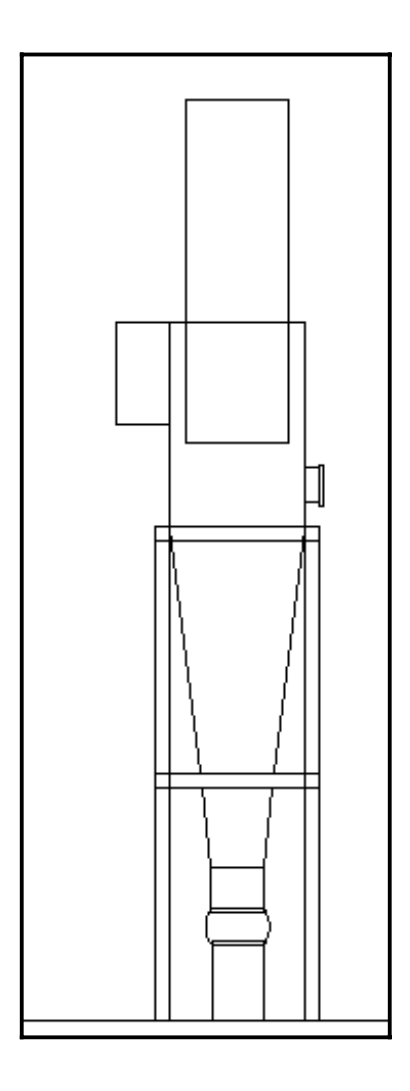

Fuente: elaboración propia.

#### Figura 81. **Medidas del visor**

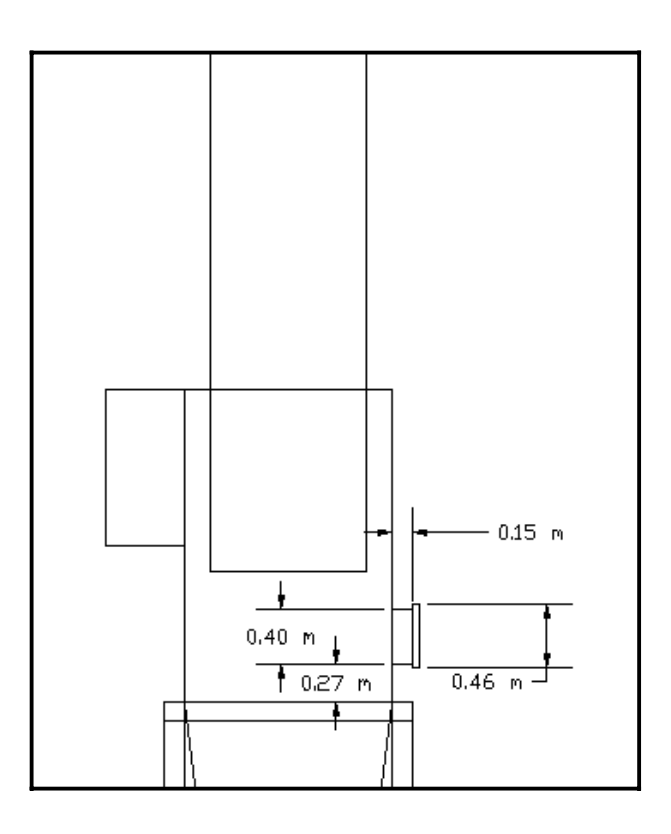

Fuente: elaboración propia.

# **2.2.3.8. Diagramas propuestos para la ubicación de los dampers**

 En la instalación del ciclón es necesario colocar dampers, los cuales tendrán la función de desviar el flujo de los gases de la combustión de las distintas calderas hacia él.

 Eventualmente será necesario darle mantenimiento al ciclón, por lo cual los dampers obstruirán el paso de los gases de combustión hacia el ciclón y saldrán por sus chimeneas respectivas. En la figura 82 se obserá la forma de un damper.

### Figura 82. **Vista de un damper**

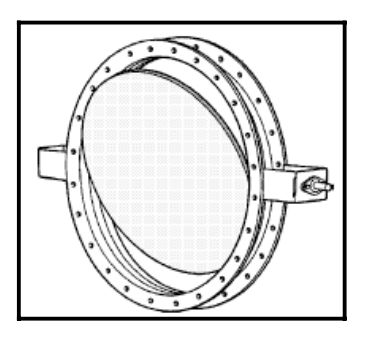

Fuente: http://libros.redsauce.net/CentralesTermicas/PDFs/23CT.pdf. Consulta: agosto de 2011.

 En las figuras 83, 84 y 85 se observa la ubicación propuesta de los dampers.

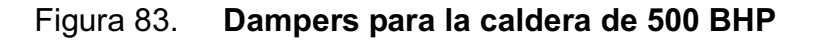

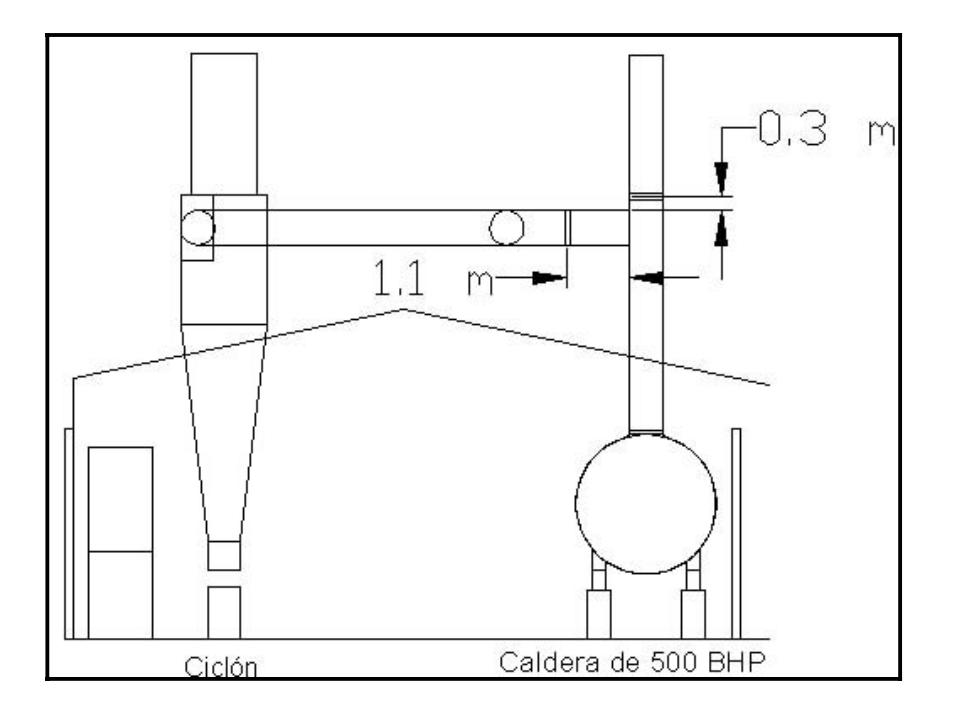

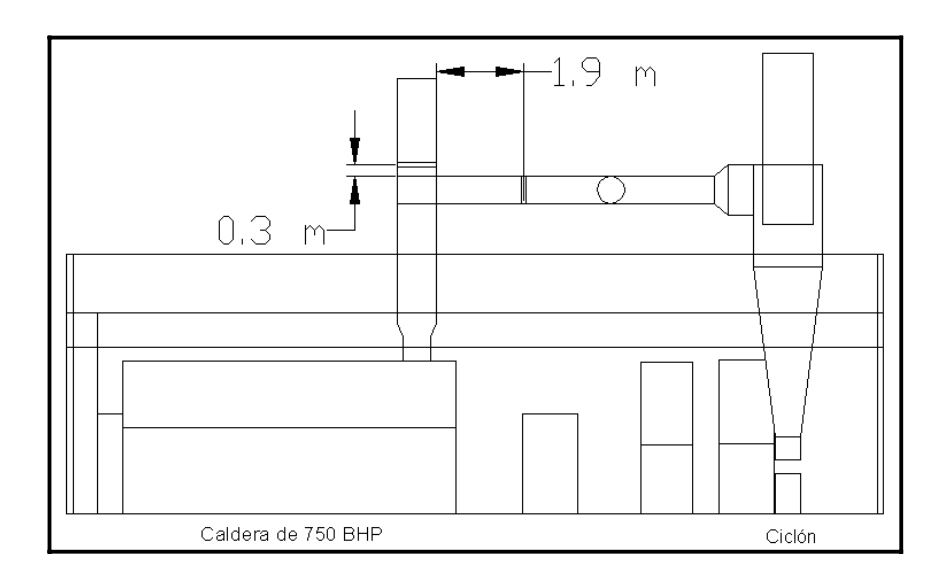

# Figura 84. **Dampers para la caldera de 750 BHP**

Fuente: elaboración propia.

# Figura 85. **Dampers para la caldera de 600 BHP**

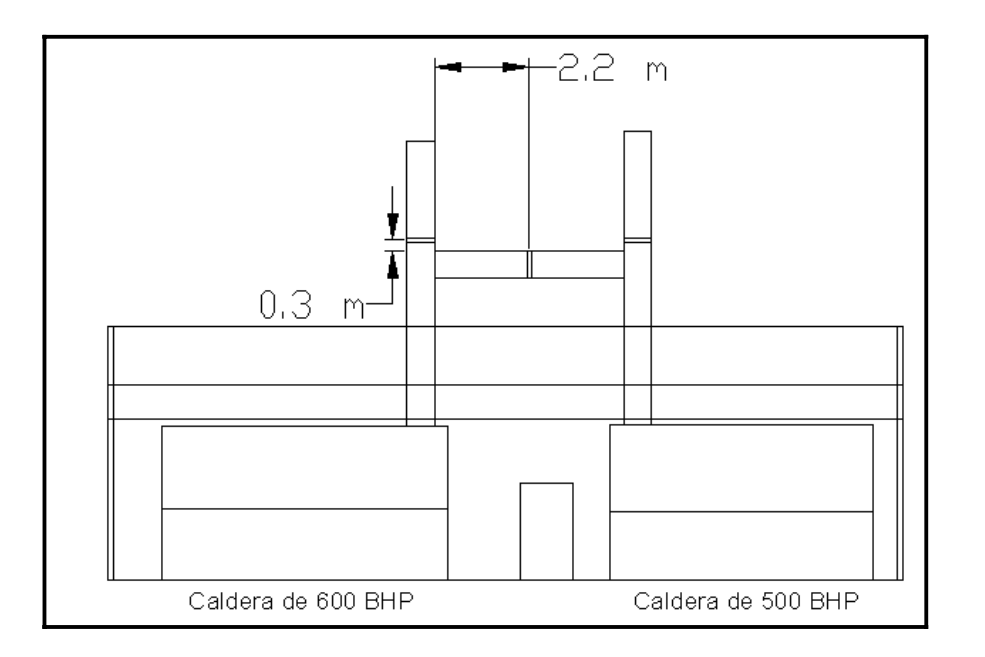

# **2.2.3.9. Cálculo de un ventilador para evacuar gases de la chimenea del ciclón**

 Para ayudar al ciclón a evacuar los gases de combustión si éste no pudiera hacerlo, se ha decidido utilizar un ventilador centrífugo de alabes de paleta cuyo rango de rendimiento mecánico es de 45% - 60%, se ha escogido este tipo de ventilador por no tener la limitación del diámetro del ducto de la chimenea. La ecuación a utilizar es la siguiente:

$$
N = k \star \left(\frac{\Delta p \star Q}{\eta_{\text{mec}} \star C}\right)
$$

Donde:

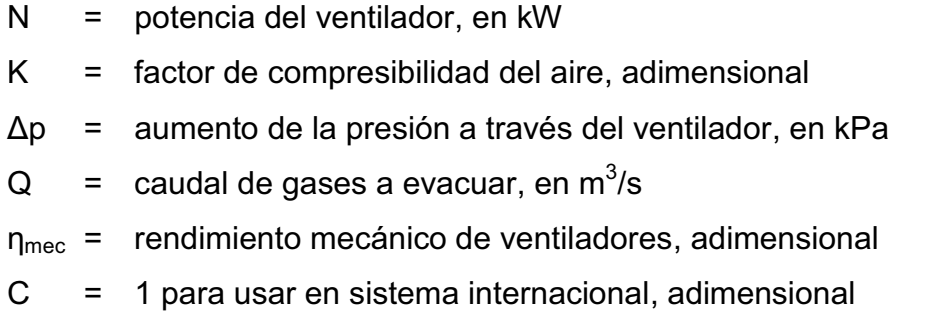

Las condiciones de diseño del ventilador se ilustran en la tabla LXV.

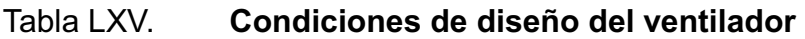

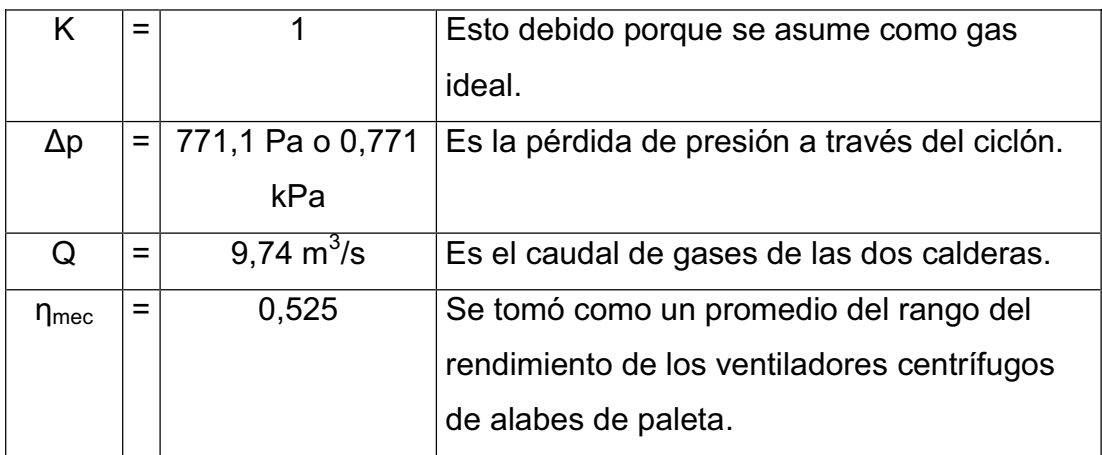

Fuente: elaboración propia.

Cálculo de la potencia del ventilador.

$$
N = 1 * \left(\frac{0,771 \text{ kPa} * 9,74 \frac{\text{m}^3}{\text{s}}}{0,525 * 1}\right) = 14,31 \text{ kW} * \frac{1 \text{ HP}}{1,341 \text{ kW}} = 19,19 \text{ HP}
$$

El ventilador a utilizar es de 14,31 kW o 19,19 HP.

# **3. FASE DE INVESTIGACIÓN: PLAN DE CONTINGENCIA CONTRA RIESGOS EN EL DEPARTAMENTO DE MANTENIMIENTO**

#### **3.1. Datos generales**

 El plan de contingencia abarcará a los integrantes del departamento de mantenimiento con tal de garantizar su integridad, se planificarán la realización de capacitaciones de temas relacionados, así como de planos de las instalaciones que indiquen los lugares seguros.

#### **3.1.1. Introducción**

El plan de contingencia en la empresa será para proporcionar a sus trabajadores información de los aspectos importantes que deben tomar en caso que se presente un accidente. Este plan es un instrumento de gestión que se utilizará para el buen manejo de las circunstancias fuera de la rutina diaria de los trabajadores del departamento de mantenimiento.

 Dicho plan contiene las medidas técnicas, humanas y organizativas necesarias para garantizar la continuidad de las operaciones del departamento. Uno de los características es proveer información sobre las acciones, lugares, medidas, limitantes técnicas y físicas del departamento.

 En el caso de un desastre u otra circunstancia que conlleve la necesidad de operaciones de contingencia, la organización normal del departamento deberá cambiar a una organización de contingencia.

 Esta organización de contingencia deberá centrarse en cambiar, la estructura actual y funciones de un día normal de trabajo, a la estructura y funciones requeridas por la contingencia trabajando en conjunto para la restauración en tiempo de las operaciones de la misma.

### **3.1.2. Propósito del plan de contingencia**

 El propósito de este plan es mantener la continua ejecución de las labores de trabajo de los integrantes del departamento de mantenimiento en el caso extraordinario que un evento pudiera ocasionar algún daño a un integrante del departamento.

 El plan de contingencia contiene las necesidades y requerimientos de tal forma que el departamento pueda estar preparado para responder a un evento y, en su caso, hacer eficiente la restauración de los sistemas que hayan estado inoperables por el evento.

#### **3.1.3. Objetivos del plan**

 Los objetivos del plan de contingencia contra riesgos en el departamento de mantenimiento son:

- **General** 
	- o Garantizar la protección del personal y de la maquinaria del taller de mantenimiento.
- Específico
	- o Creación de un organigrama para la estructura de las brigadas para la correcta distribución de funciones.
	- o Determinar los riesgos presentes en el taller para su control y minimización.
	- o Establecer los lugares seguros del departamento en caso de una emergencia.

### **3.2. Formación de brigadas**

 Las brigadas son conformadas por las personas integrantes del taller de mantenimiento, con base en los distintos puestos presentes en el departamento, con tal de lograr una diversidad.

 Las brigadas a formar serán tres, las cuales tendrán bien definidas sus funciones, y contarán con un jefe y subjefe.

### **3.2.1. Estructura de las brigadas**

 En la figura 86 se ilustra el organigrama de la estructura que tendran las brigadas.

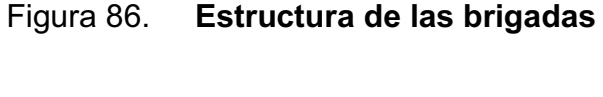

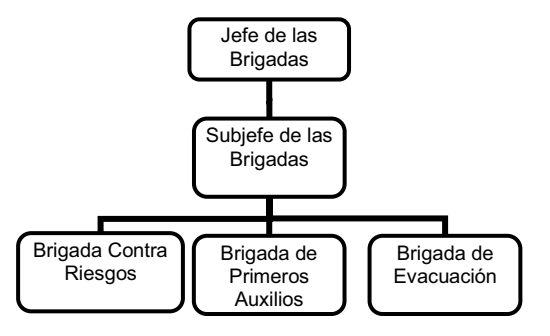

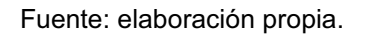

### **3.2.2. Funciones de las brigadas**

 A continuación se describen las funciones que deben de desarrollar los integrantes de las diversas brigadas.

## **3.2.2.1. Jefe de las brigadas**

Las funciones del jefe de las brigadas son las siguientes:

- x Comunicar de manera inmediata a la alta dirección de la ocurrencia de una emergencia.
- x Verificar si los integrantes de las brigadas están suficientemente capacitados y entrenados para afrontar las emergencias.
- **Estar al mando de las operaciones para enfrentar la emergencia.**

## **3.2.2.2. Subjefe de las brigadas**

El subjefe de las brigadas es responsable de las siguientes acciones:

- Asistir al jefe de las brigadas en sus funciones.
- Reemplazar al jefe de las brigadas en caso de ausencia y asumir las mismas funciones establecidas.

## **3.2.2.3. Integrantes de la brigada contra riesgos**

 Los integrantes de esta brigada tendrán a cargo las siguientes responsabilidades:

- Comunicar al jefe de las brigadas de la presencia de un lugar o actividad que implique riesgo para las personas o máquinas.
- **EXECT** Buscar la forma de minimizar o desaparecer el riesgo encontrado.
- Implementar las soluciones propuestas.
- Evaluar las notificaciones que le realicen los demás compañeros de acciones inseguras.

### **3.2.2.4. Integrantes de la brigada de primeros auxilios**

Las acciones de esta brigada son las siguientes:

- Conocer la ubicación de los botiquines en la instalación y estar pendiente del buen abastecimiento con medicamento de los mismos.
- Brindar los primeros auxilios a los heridos leves en las zonas seguras.
- Evacuar a los heridos de gravedad a los establecimientos de salud más cercanos a las instalaciones.
- Estar suficientemente capacitados y entrenados para afrontar las emergencias.

## **3.2.2.5. Integrantes de la brigada de evacuación**

Esta brigada tendrá a su cargo las siguientes funciones:

- x Comunicar de manera inmediata al jefe de las brigadas del inicio del proceso de evacuación.
- Conocer las zonas seguras, zonas de riesgo y las rutas de evacuación de las instalaciones a la perfección.
- x Abrir inmediatamente las puertas de evacuación de la empresa, si éstas se encuentran cerradas.
- Dirigir al personal y visitantes en la evacuación de las instalaciones.
- x Verificar que todo el personal y visitantes hayan evacuado las instalaciones.
- x Conocer la ubicación de los tableros eléctricos, llaves de suministro de agua y tanques de combustibles.
- Estar suficientemente capacitados y entrenados para afrontar las emergencias.

#### **3.3. Activación del plan y alerta**

El sistema de activacion del plan y su alerta se describe a continuación:

#### **3.3.1. Sistema de alerta temprana**

 En el sistema de alerta temprana se tratara de la prevención de riesgos por medio de la identificación de riesgos y amenazas, asi como las recomendaciones para solucionar los efectos secundarios.

 Posteriormente se impartirán capacitaciones en prevención y mitigación, y finalmente se definirán los planos de las instalaciones del departamento de mantenimiento donde se desarrollará el plan de contingencia.

#### **3.3.2. Sistema de alerta**

 Como en varias situaciones de la vida cotidiana se está expuesto a riesgos o percances que podrian ocasionar perjuicios en la integridad de las personas, con la diferencia que en algunos lugares será mayor el riesgo, y en otros menor.

 En un taller de mantenimiento el riesgo de sufrir un accidente es relativamente alto, si no existe una atención especial a las actividades que allí se realizan, pero por el contrario, teniendo cuidado en la realización de esas tareas el riesgo se puede disminuir considerablemente.

 El sistema de alerta abarcará accidentes como la manipulación de máquinas como tornos, esmeriles, fresadoras, o bien máquinas de soldadura, etc.

 Los compañeros de trabajo avisarán a los integrantes de las diversas brigadas, los cuales evaluarán que acción es la más recomendable a seguir, para ayudar al integrante del equipo.

### **3.3.3. Criterios de activación**

 Con base en la situacion que se presente así será la forma de actuar de las brigadas.

163

 Para la brigada contra riesgos, se presentan algunos criterios de activación.

- Algún integrante de la brigada observa una actividad o acción potencial de riesgo.
- Es notificado cualquier integrante de la brigada de riesgos de una actividad o acción potencial de riesgo.

 Para la brigada de primeros auxilios, se presentan algunos criterios de activación.

- Si algún integrante de la brigada observa un accidente.
- Es notificado cualquier integrante de la brigada de primeros auxilios de la ocurrencia de un accidente.
- x Evaluar con la brigada de evacuación si es necesario trasladar a la persona a un centro asistencial.

 Para la brigada de evacuación, se presentan algunos criterios de activación.

- x Es notificadado cualquier integrante de la brigada de evacuación de la ocurrencia de un accidente.
- Evaluar con la brigada contra riesgos si es necesario trasladar a la persona a un centro asistencial

### **3.4. Primera etapa: antes de la emergencia**

 En la primera etapa del plan de contingencia se abarcará la evaluación de riesgos presentes en el departamento de mantenimiento y también formas de minimizarlos.

### **3.4.1. Evaluaciones de riesgos**

 Las evaluaciones de riesgos serán realizadas, principalmente por el jefe, subjefe de las brigadas y la brigada de riesgos, aunque éstas serán integrales, en las cuales podrán participar los integrantes del taller de mantenimiento que pertenezcan o no a otra brigada.

### **3.4.1.1. Metodología del análisis de riesgos**

Para hallar los riesgos se propone la siguiente metodología:

- Al inicio de este plan de contingencia
	- o Realización de reuniones que las programará el jefe de las brigadas.
	- o Preguntar a los integrantes del departamento qué riesgos han notado en la empresa.
	- o Indagar la forma de minimizar o desaparecer el riesgo detectado.
	- o En caso de ser necesario, realizar presupuestos para llevar a cabo las acciones que se establezcan en las reuniones.
- De forma continua
	- o Realización de reuniones, luego de que se presente un accidente.
- o Indagar todo lo relacionado con el accidente, es decir, determinar las causas, lugares, involucrados, y posibles soluciones.
- o Actualizar la lista de riesgos que se encuentren en las reuniones.
- o En caso de ser necesario, realizar presupuestos para llevar a cabo las acciones que se establezcan en las reuniones.
- Identificación de actividades que implican riesgos

 Luego de observaciones, se determinaron los riesgos presentes en la planta, los cuales se describen en la tabla LXVI.

| Riesgos en el taller de mantenimiento                                                                                  |                  |                 |  |  |
|----------------------------------------------------------------------------------------------------|------------------|-----------------|--|--|
|                                                                                                    | <b>Existente</b> | No<br>existente |  |  |
| <b>EL AREA DE TRABAJO</b>                                                                                              |                  |                 |  |  |
| Espacios libres de interferencias por posible caídas<br>en áreas de trabajo.                                           |                  | X               |  |  |
| Zonas específicas de circulación para peatones y<br>vehículos.                                                         | X                |                 |  |  |
| Suelos no resbaladizos, de fácil limpieza y drenaje,<br>que eviten acumulación de agua, de aceite y otros<br>líquidos. |                  | X               |  |  |
| Separación mínima entre máquinas y equipos e<br>instalación (80 cm).                                                   |                  | X               |  |  |
| Escaleras con disposición de barandillas.                                                                              |                  | X               |  |  |

Tabla LXVI. **Evaluación de riesgos** 

Continuación de la tabla LXVI.

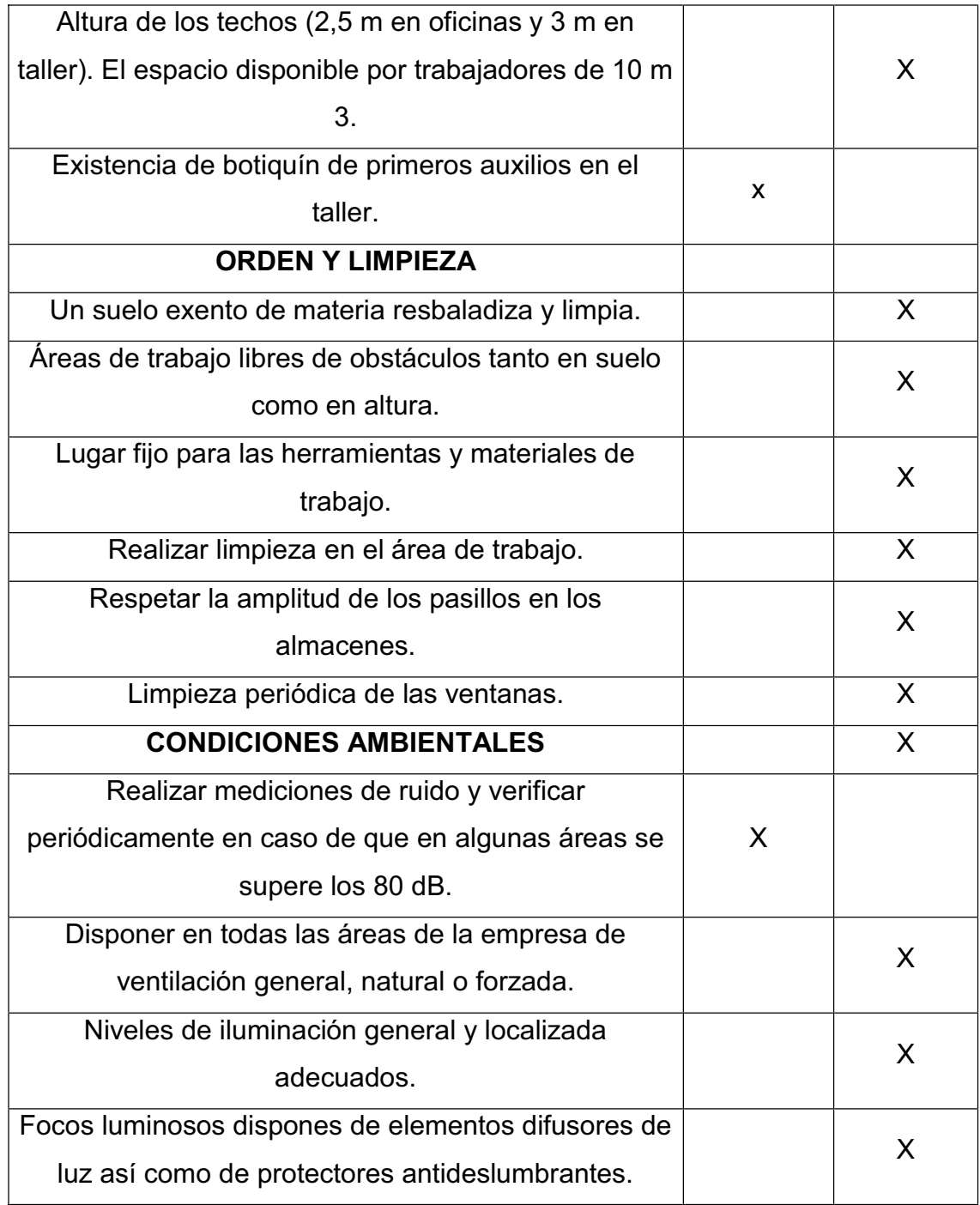

Continuación de la tabla LXVI.

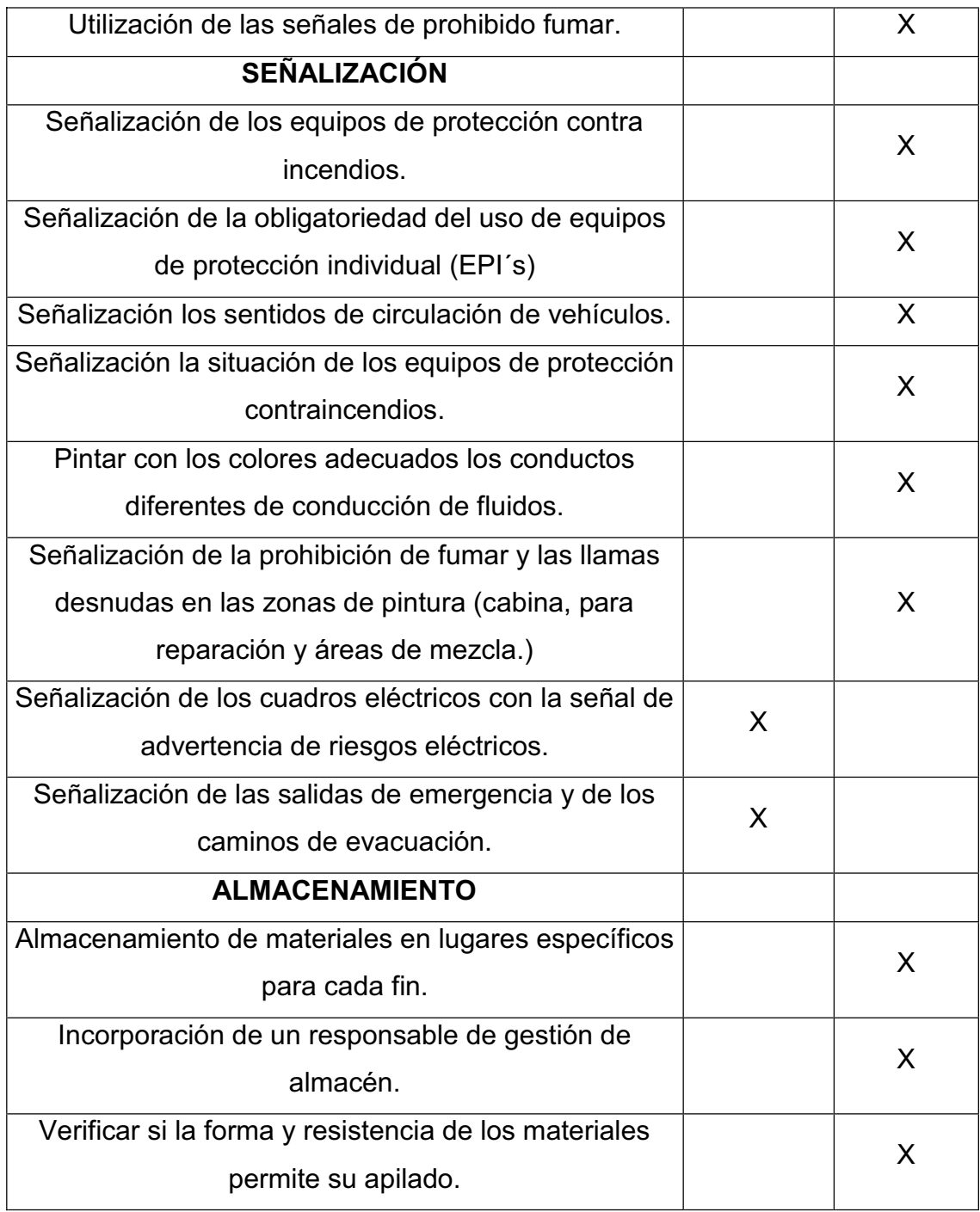

Continuación de la tabla LXVI.

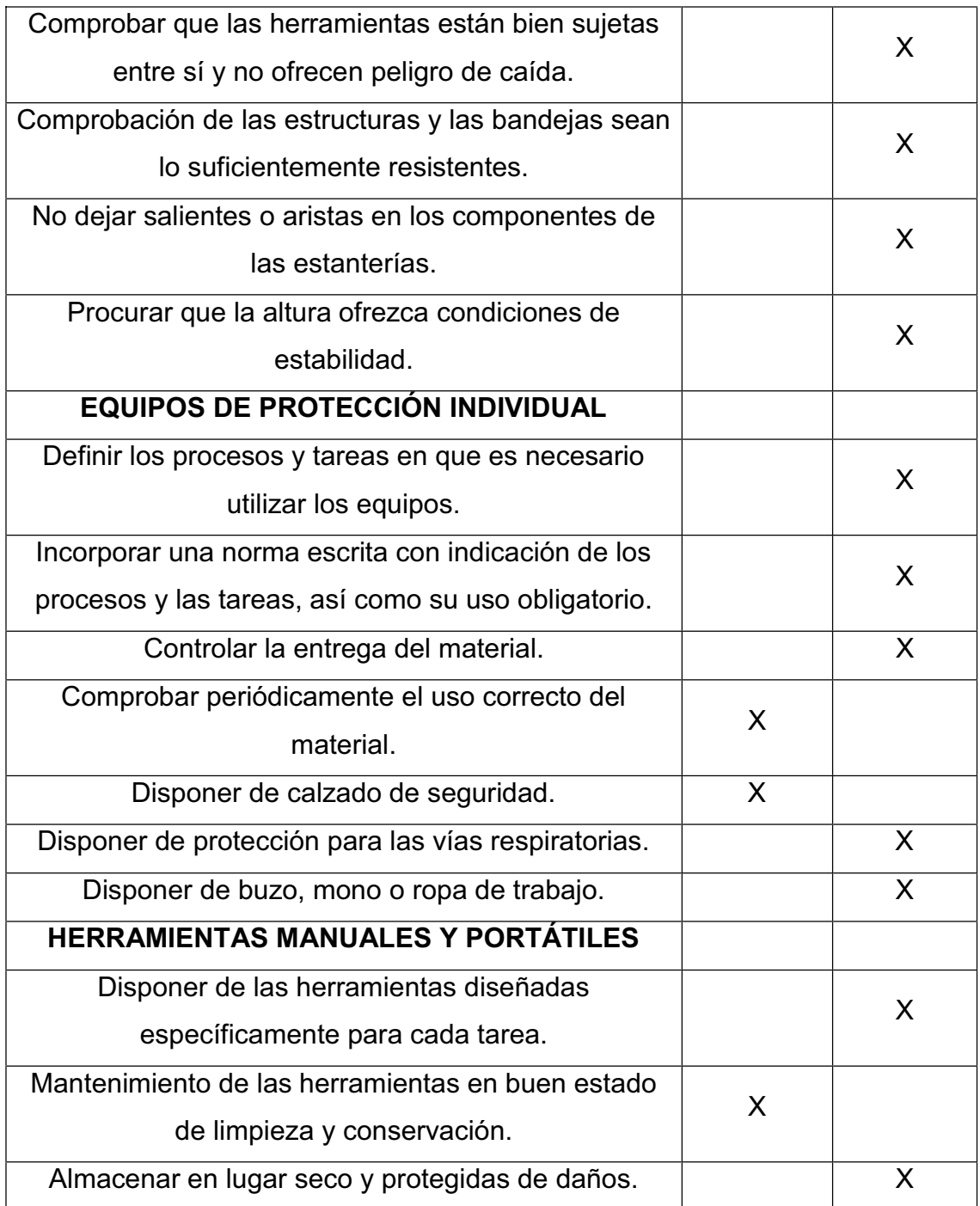
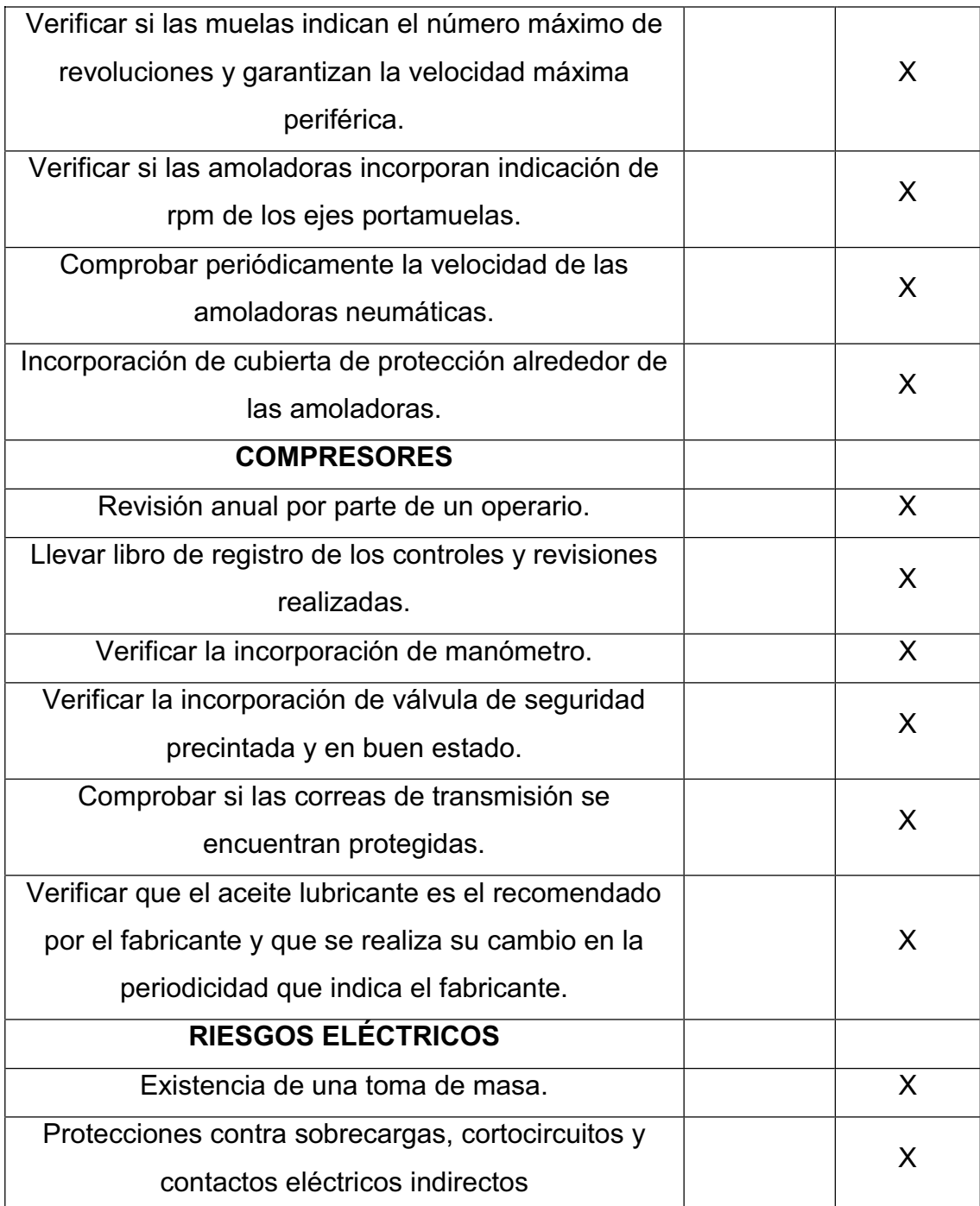

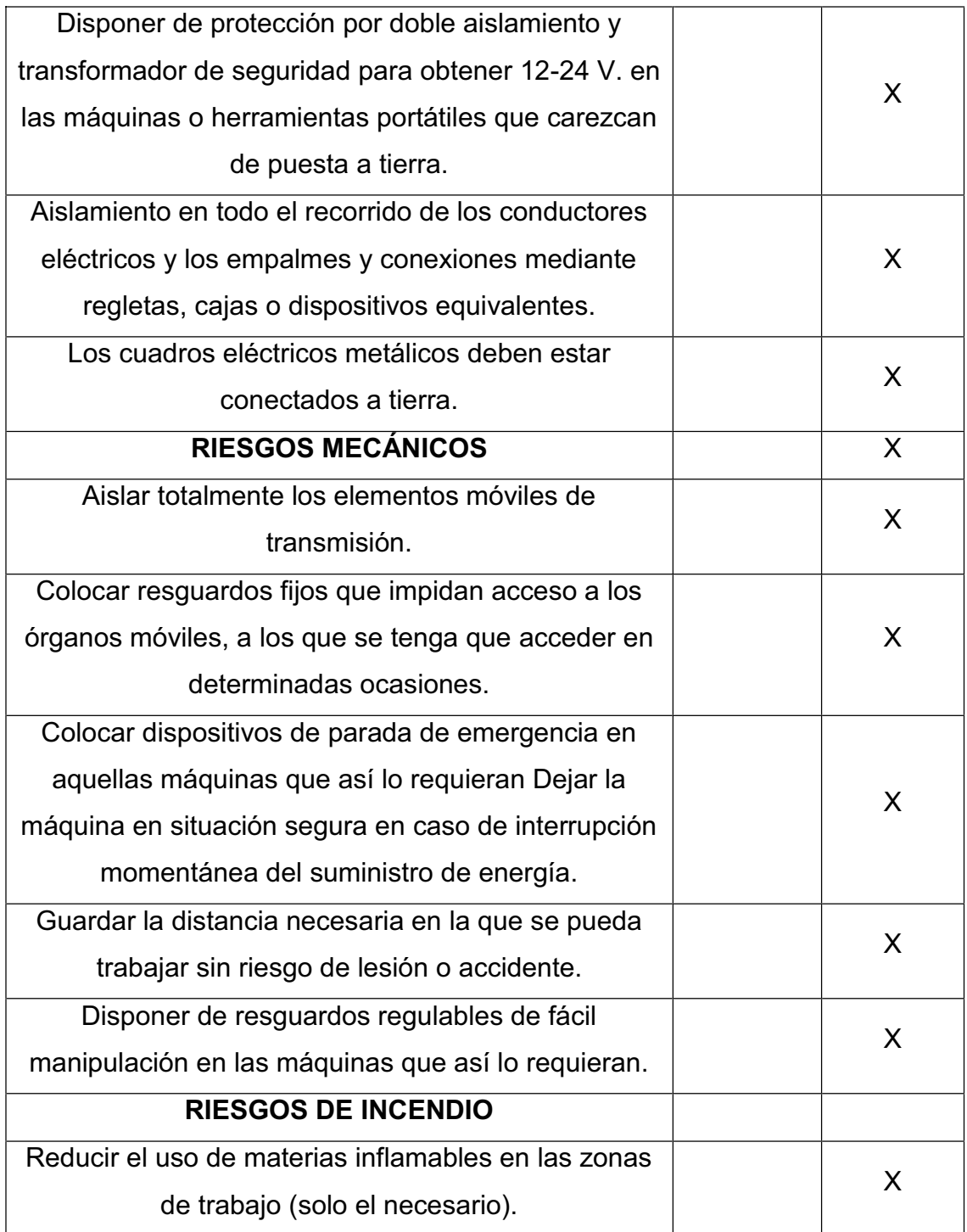

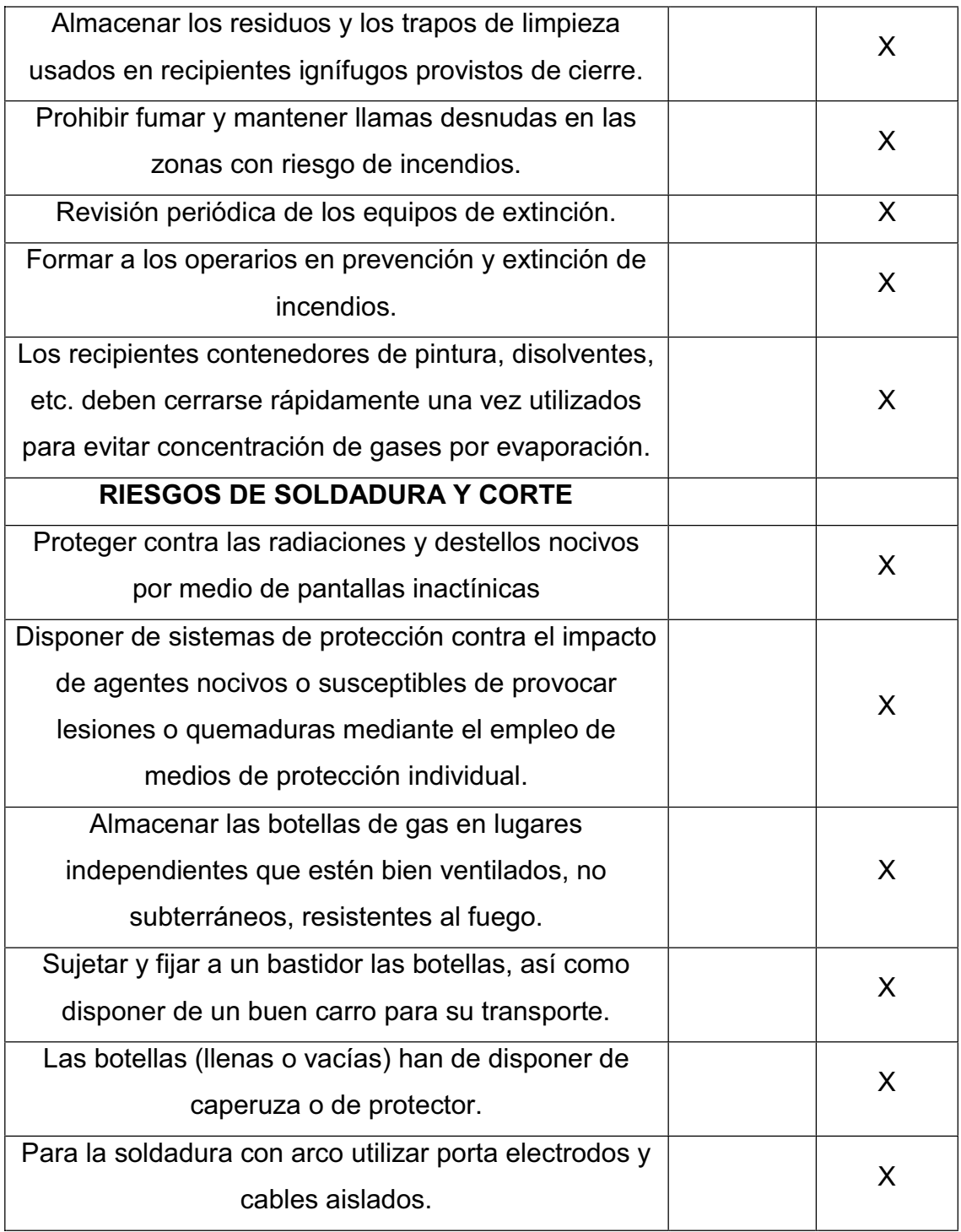

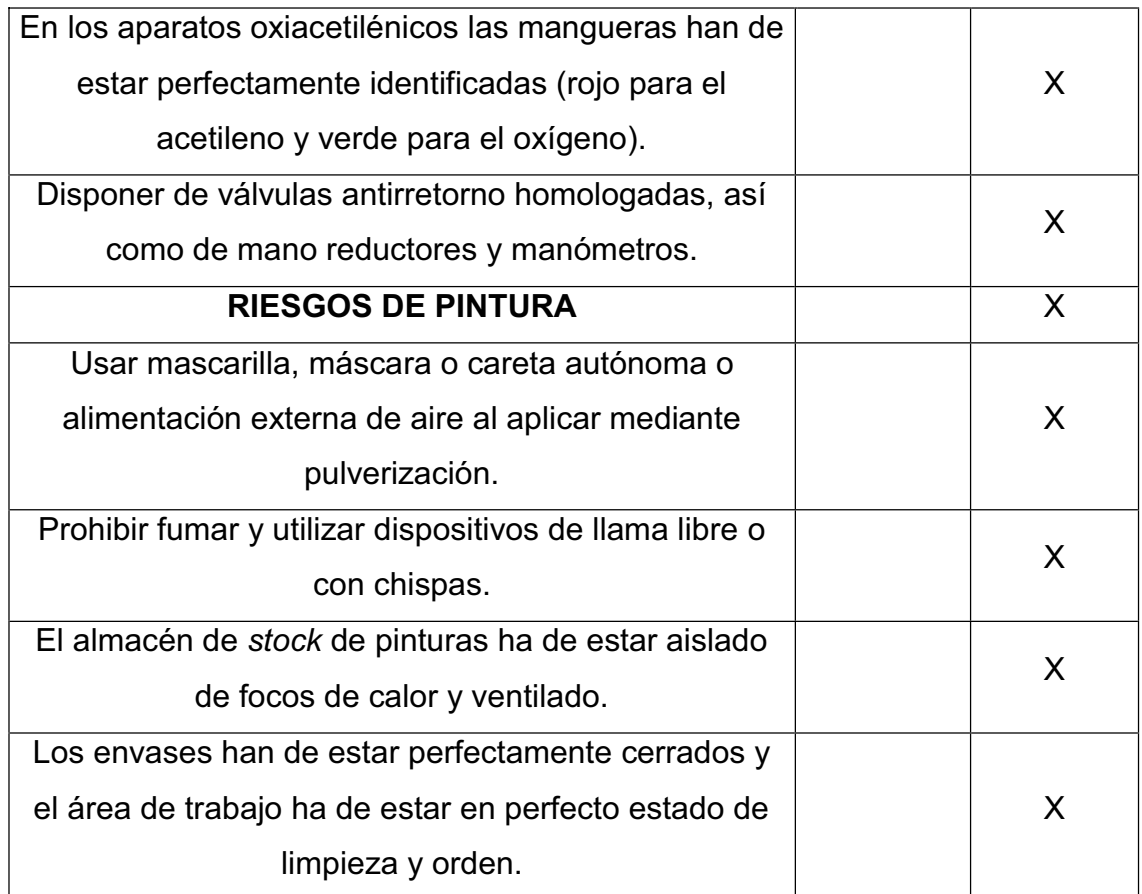

Fuente: elaboración propia.

x Identificación de amenazas

En la tabla LXVII se presentan las amenazas de la empresa.

## Tabla LXVII. **Amenazas en la empresa**

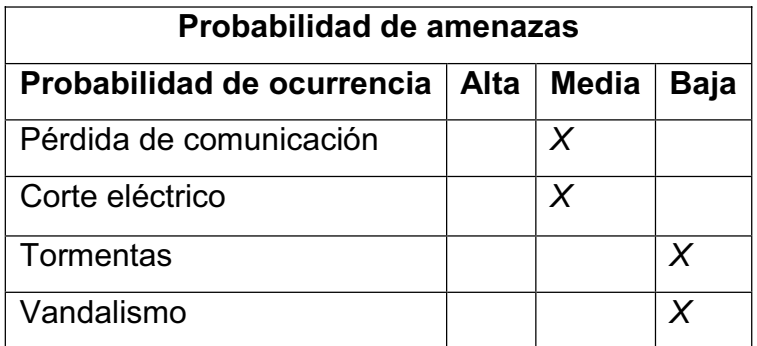

Fuente: elaboración propia.

## **3.4.1.2. Efectos secundarios**

 Los efectos secundarios que se originan de los accidentes son los siguientes:

- Miedo al lugar de trabajo
- Renunciar al lugar de trabajo
- **Lesiones**
- **•** Recomendaciones para solucionar efectos secundarios

Para solucionar dichos efectos se plantea lo siguiente:

- o Fomentar la seguridad laboral.
- o Llevar registros de últimos accidentes ocurridos en la planta.
- o Fomentar la estabilidad laboral.
- o Llevar registro de rotación de personal.
- o Conocer el manejo de los extintores.
- o Difundir las rutas de evacuación, así como los sitios de localización de alarmas, extintores.
- o Establecer procedimientos de evacuación.
- o Capacitación permanente y actualizada a las brigadas.
- o Contar con un directorio del personal.

 Tener un botiquín de primeros auxilios en el departamento de mantenimiento que contenga lo siguiente:

- o Manual de primeros auxilios
- o Cojines de gasa
- o Vendajes
- o Vendajes de la mariposa
- o Cinta adhesiva médica
- o Cojines de la preparación del alcohol
- o Yodo o cojines similares de la preparación
- o Ungüento antibiótico
- o Mitigadores de dolor
- o Pinzas

## **3.4.2. Capacitaciones en prevención y mitigación**

 Para realizar las capacitaciones se impartirán los siguientes temas de capacitaciones.

- Equipo de protección personal
- Protección para la cabeza
- Protección auditiva
- Protección ocular
- Protección para las manos
- Protección respiratoria
- Para trabajos en alturas
- Protección para los pies
- **•** Mantenimiento de los equipo de protección personal

## **3.4.3. Acciones de preparación y difusión**

Las acciones a realizar en la etapa de preparación y difusión son:

- Realizar capacitaciones en temas de seguridad industrial.
- Definir claramente las funciones que asuma cada integrante de las distintas brigadas.
- Las alarmas que actualmente indican periodos de receso o almuerzo serán las que darán las alertas de peligro e inmediatamente el inicio de acción de las distintas brigadas.
- Establecer un sistema de información y comunicación entre las brigadas y el resto de integrantes del departamento de mantenimiento.

## **3.4.4. Definición de las instalaciones**

 En esta sección se ilustrará al departamento de mantenimiento, así también, las rutas de evacuación propuestas y lugares seguros.

# **3.4.4.1. Planos de las instalaciones del departamento de mantenimiento**

 En la figura 87 se observan las instalaciones del departamento de mantenimiento.

## Figura 87. **Planos de las instalaciones**

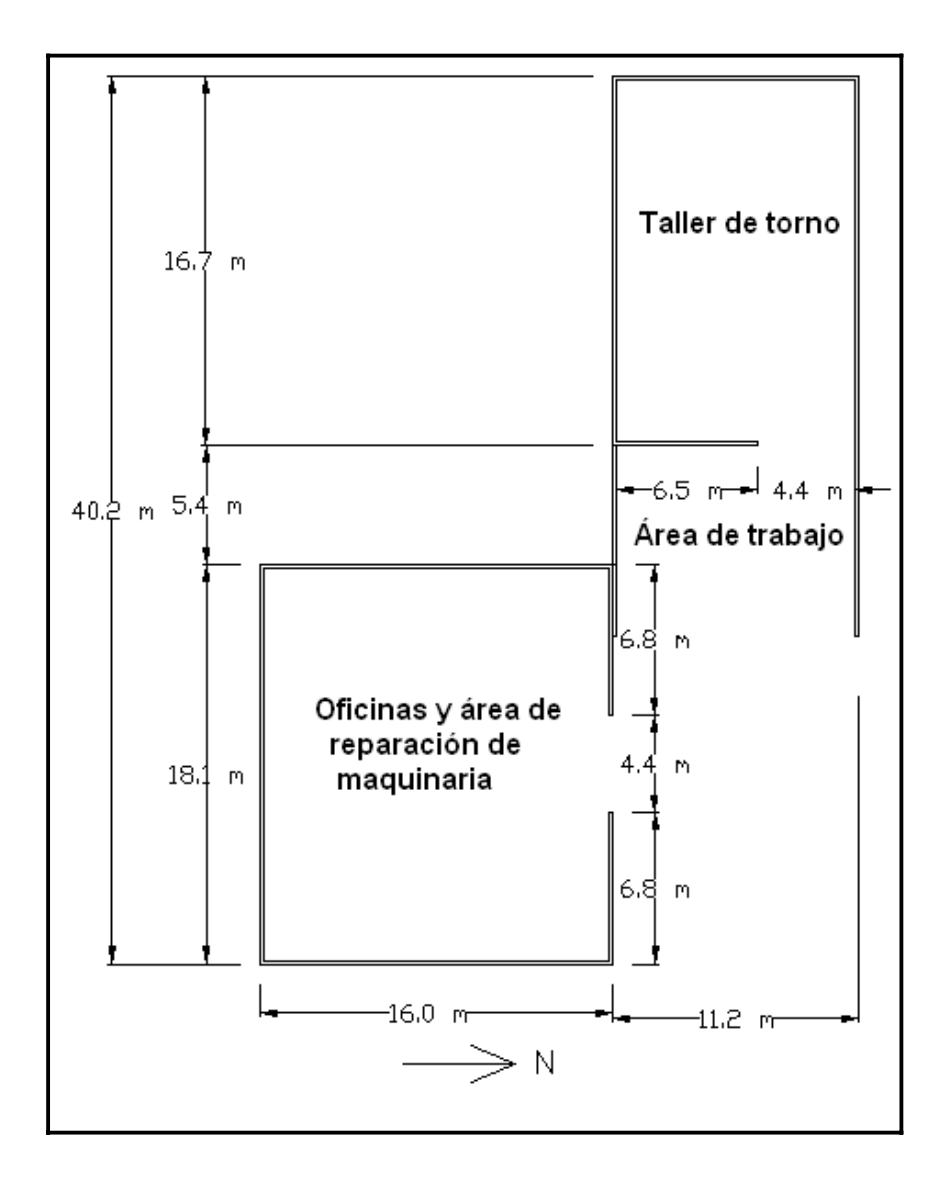

Fuente: elaboración propia.

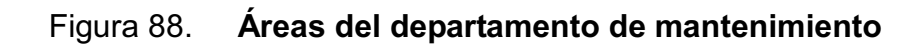

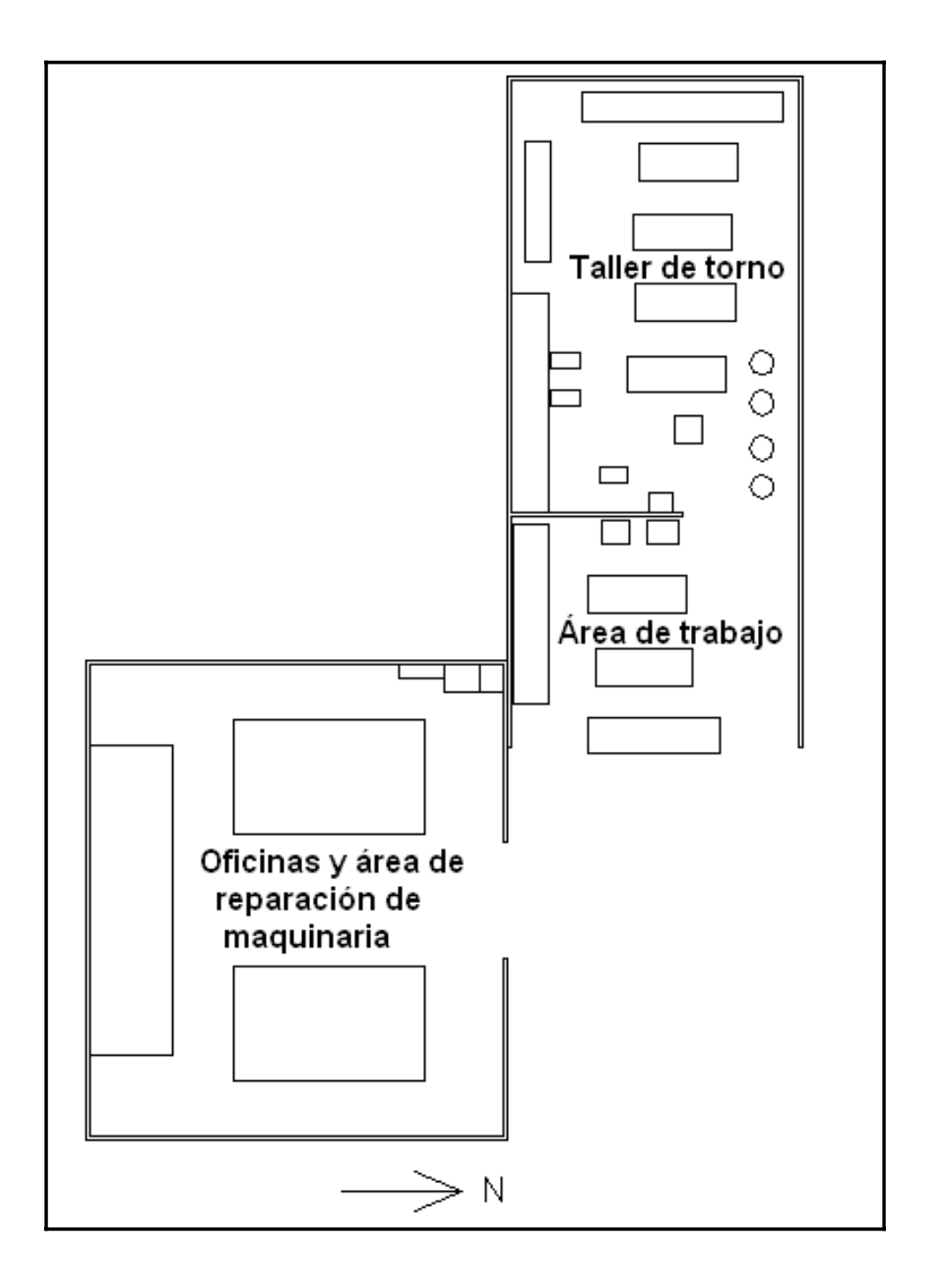

## **3.4.4.2. Rutas de evacuación**

Se observan las rutas de evacuación en la figura 89.

Figura 89. **Rutas de evacuación** 

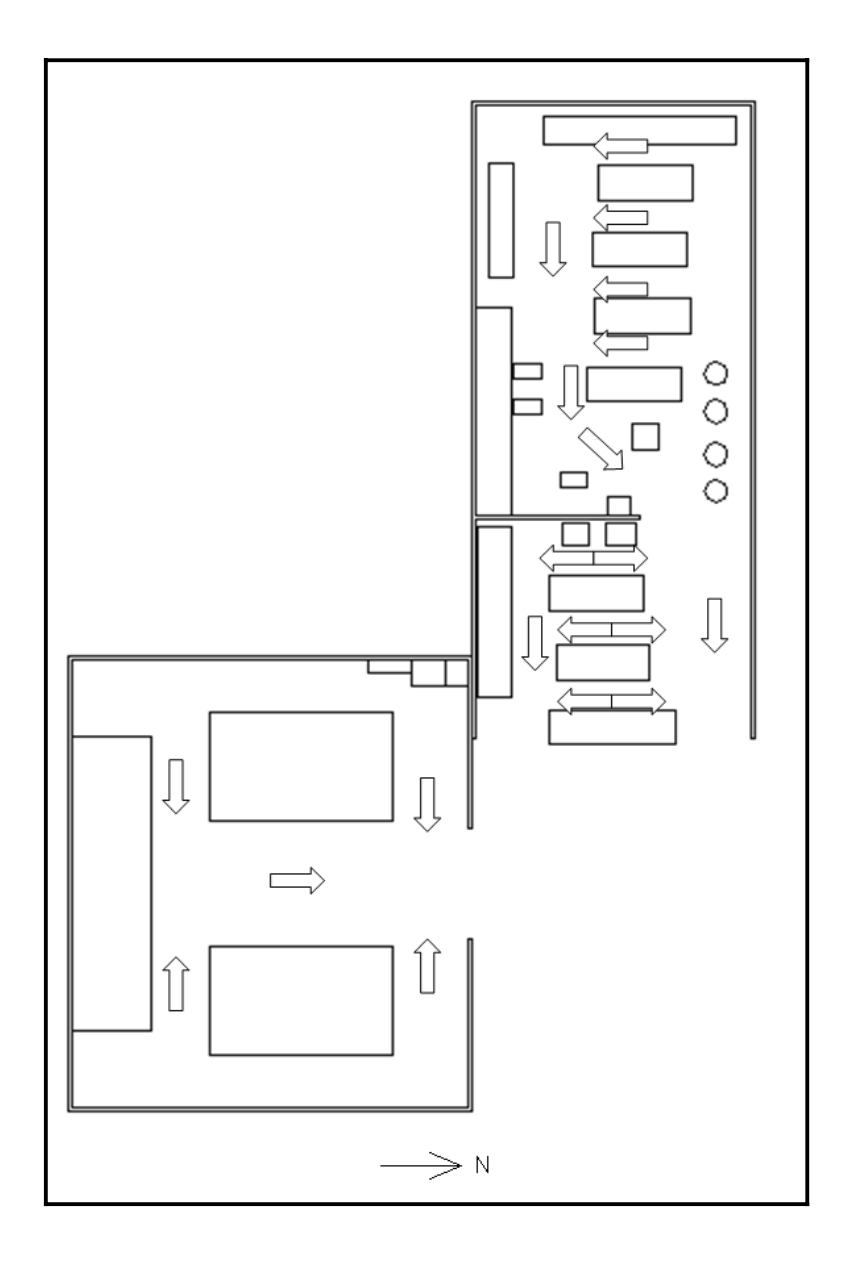

Fuente: elaboración propia.

# **3.4.4.3. Lugares seguros**

Los lugares seguros se muestran en la figura 90.

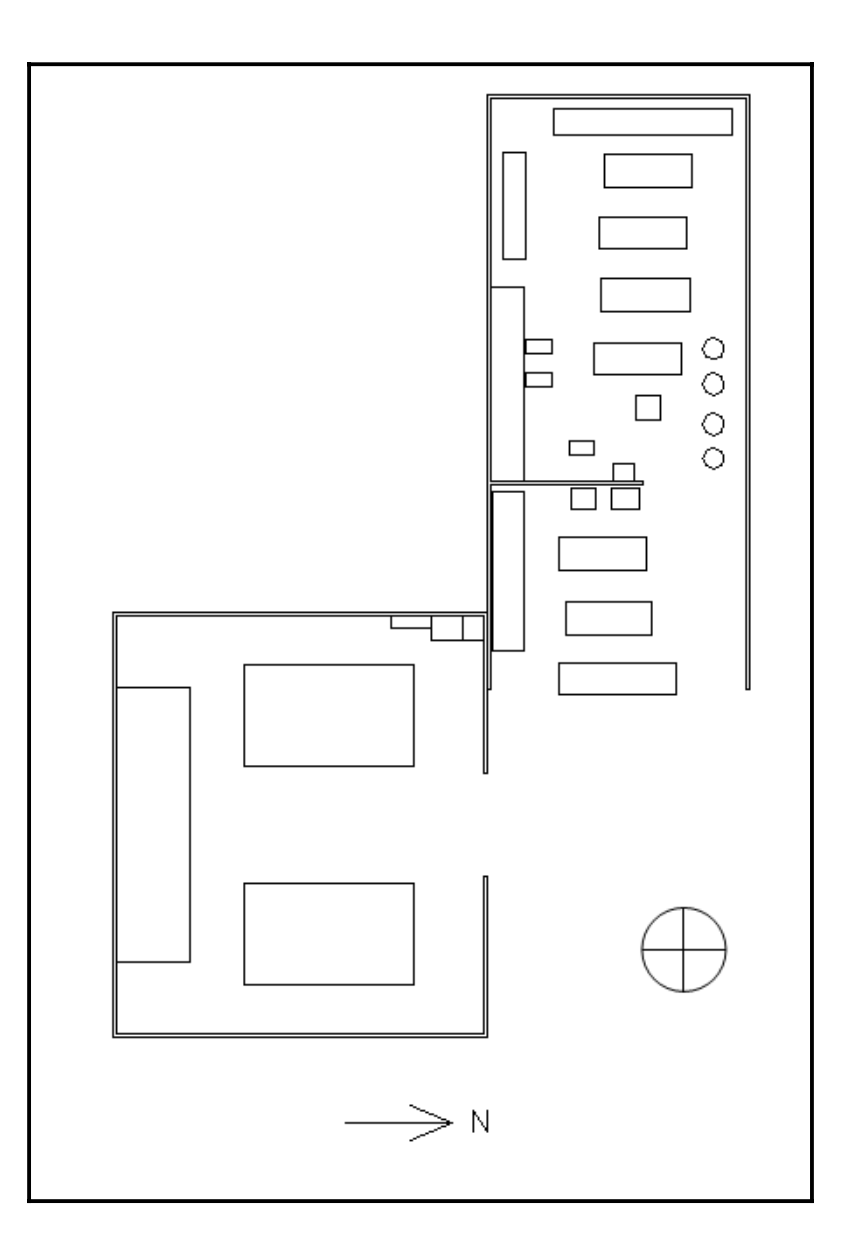

Figura 90. **Lugares seguros** 

#### **3.5. Segunda etapa: durante la emergencia**

 Durante una emergencia las brigadas deben realizar las siguientes acciones:

#### **3.5.1. Acciones de urgencia**

 En el momento de ocurrir un accidente las brigadas debe seguir las siguientes directrices, para proteger la integridad física de la persona, el plan se activa en el momento de sonar la alarma y el jefe y subjefe de las brigadas proceden a dirigirlas.

- Acciones a tomar por parte de la brigada de primeros auxilios
	- o Brindar primeros auxilios a los lesionados.
	- o Notificar inmediatamente al jefe y subjefe de las brigadas.
	- o Ver junto con la brigada de evacuación la posibilidad de mover al paciente a un centro asistencial si así lo requiere el caso.
	- o Ayudar los demás integrantes del departamento de mantenimiento que presenten heridas menores.
- Acciones a tomar por parte de la brigada de evacuación
	- o Ayudar a la brigada de primeros auxilios.
	- o Ver junto con la brigada de primeros auxilios la posibilidad de mover al paciente a un centro asistencial, si así lo requiere el caso.
- Acciones a tomar por parte de la brigada de riesgos
	- o Ayudar a las brigadas de primeros auxilios y de evacuación.
	- o Después de solucionada la situación descubrir el origen que provocó la lesión:
		- $\triangleright$  Proponer soluciones para evitar futuras lesiones similares.
		- ¾ Informar al jefe y subjefe de las brigadas y al resto de compañeros de sus soluciones propuestas.

## **3.5.2. Acciones de diagnóstico**

 En esta sección se deberán tomar datos a la(s) persona(s) afectada(s), así también, a la(s) máquina(s) implicada(s) si la(s) hubiera, llenando la ficha de diagnóstico que se presenta en la tabla LXVIII.

- Acciones a tomar por parte de la brigada contra riesgos
	- o Llenar la ficha de riesgos detectados o ficha de accidentes que se observan en las tablas LXIX y LXX respectivamente, además, proponer acciones para evitar accidentes similares.
	- o Entregarle una copia al jefe de las brigadas.
	- o Actualizar el registro de accidentes y riesgos detectados.
- x Acciones a tomar por parte de la brigada de primeros auxilios y evacuación:
	- o Ayudar a los integrantes de la brigada de riesgos con aportar información que consideren pertinente.
- o Evacuar a la(s) persona(s) lesionada(s) a un centro asistencial, si la brigada de evacuación junto con el jefe o subjefe de las brigadas lo consideran pertinente.
- o Los demás integrantes de la brigada dirigir a las personas por las rutas de evacuación, indicándoles que deben de salir en calma, no correr.

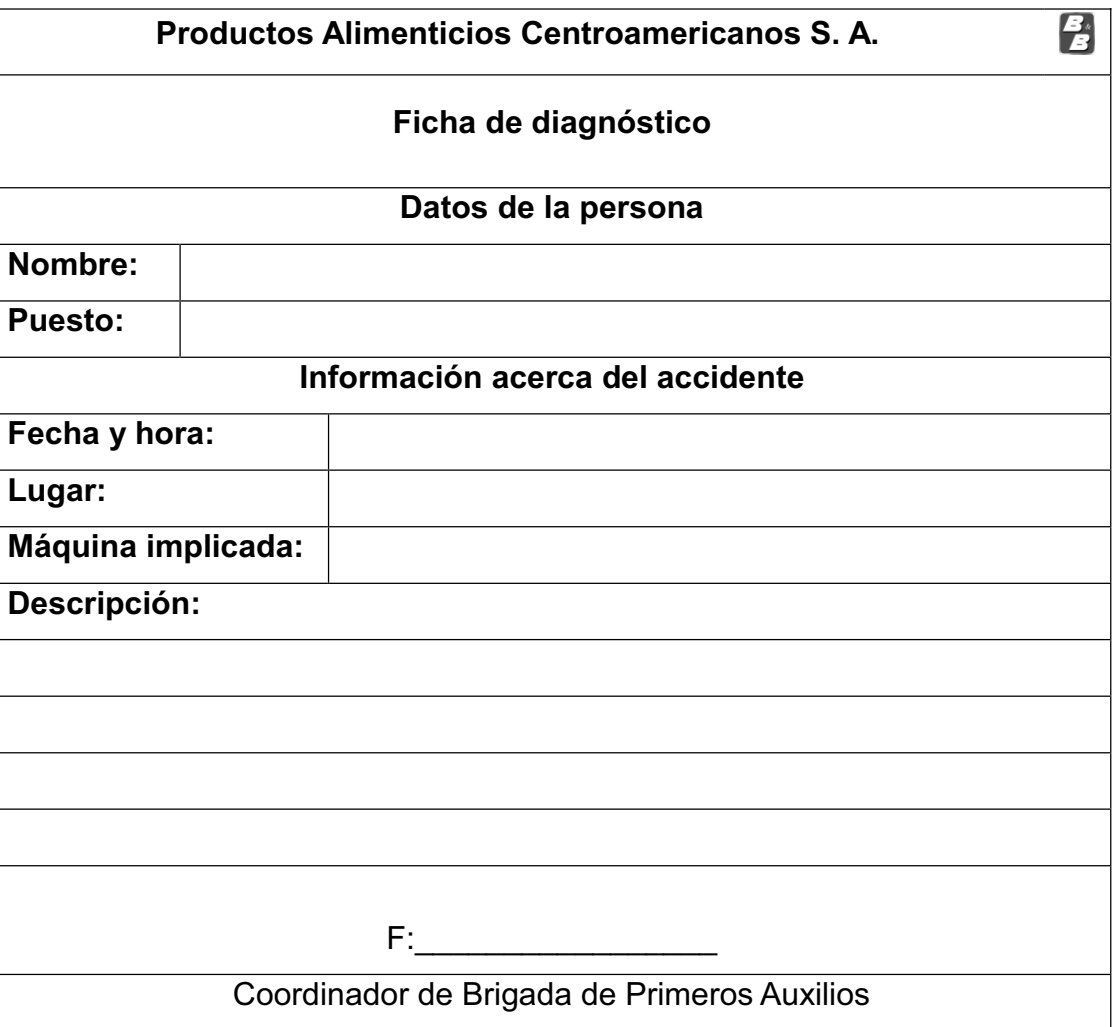

## Tabla LXVIII. **Ficha de diagnóstico**

# Tabla LXIX. **Ficha de riesgos detectados**

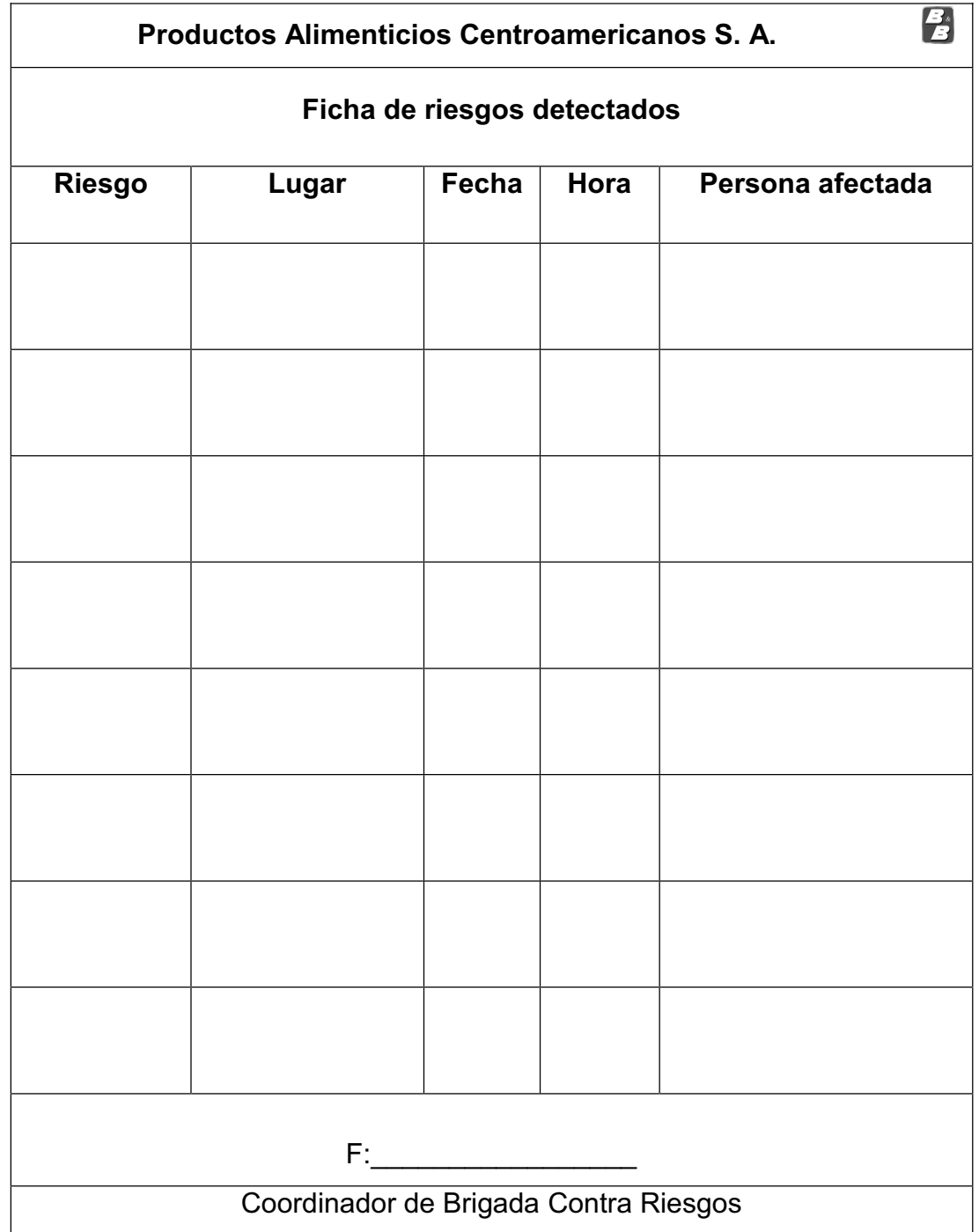

## Tabla LXX. **Ficha de accidentes ocurridos**

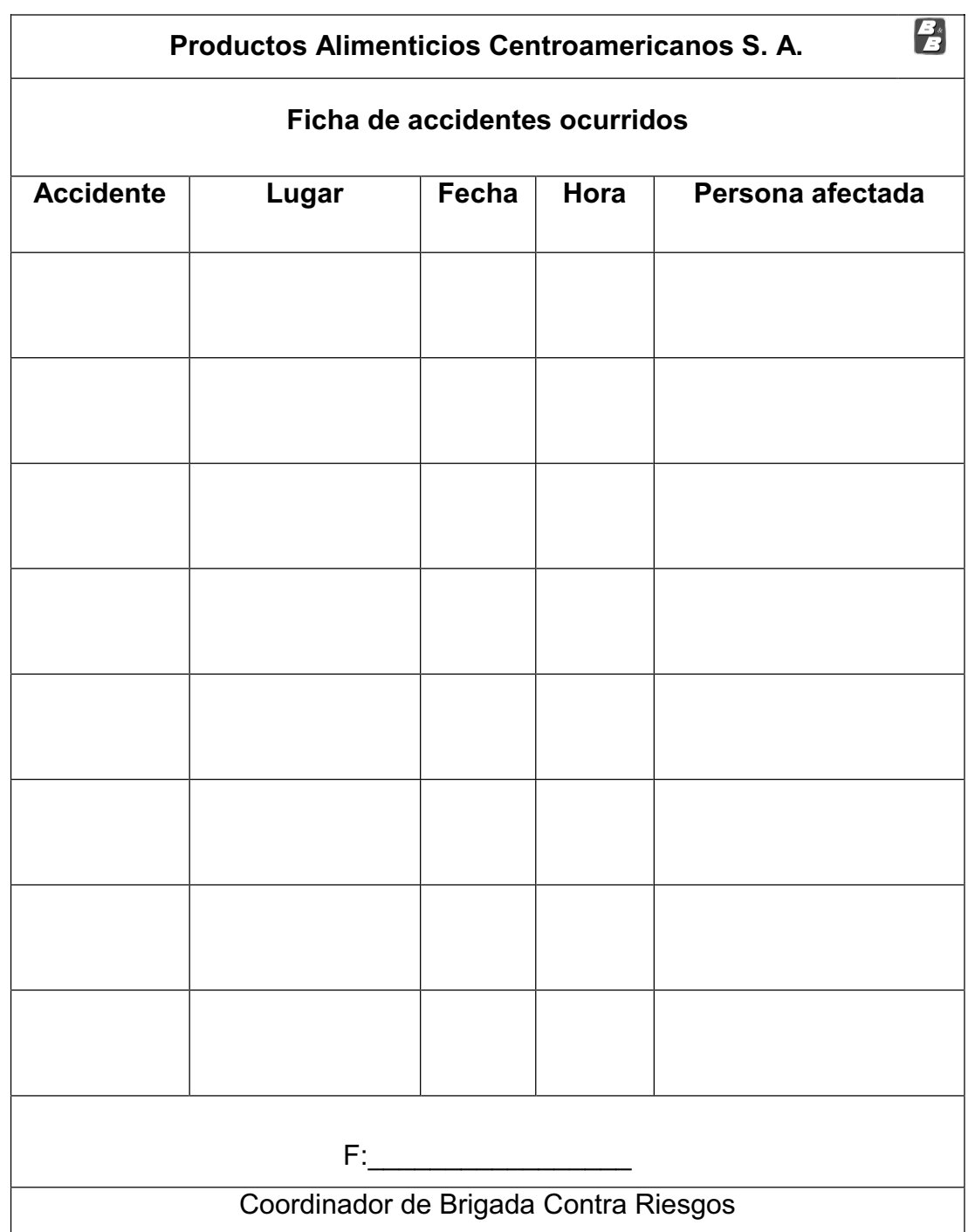

## **3.5.3. Acciones de socorro**

El jefe y subjefe de las brigadas deberán coordinar lo siguiente:

- x Llamar a Bomberos Voluntarios o Municipales para el traslado de la persona o personas afectadas a un centro asistencial. El jefe de las brigadas será el que indicará quien acompaña al paciente.
- x Avisar a la familia.
- De ser posible contar con un vehículo para permitir la pronta evacuación de las personas afectadas a un centro asistencial.

## **3.6. Tercera etapa: después de la emergencia**

 En la tercera etapa del plan de contingencia se realizarán las siguientes acciones.

## **3.6.1. Acciones de evaluación**

 Luego de controlada la situación, el jefe de las brigadas debe de asegurarse que las demás brigadas cumplan las siguientes acciones:

#### **3.6.1.1. Recuento de ocupantes del edificio**

 Para realizar el recuento de personas del edificio se llenará la ficha que se describe en la tabla LXXI; esta tarea la realizará el subjefe de las brigadas.

#### **3.6.1.2. Acciones de reactivación de labores**

 Luego de realizar las labores de la segunda etapa del plan de contingencia, el jefe y/o el subjefe de las brigadas se encargan de ver que los demás integrantes del departamento reanuden sus actividades normales, indicándoles que al conocer sobre el estado del lesionado o lesionados se les informará.

 Luego los integrantes de la brigada contra riesgos recopilen información acerca del accidente ocurrido, llenando la ficha que se describe en la tabla LXXII.

## **3.6.1.3. Acciones de soporte**

 Luego de ocurrir un accidente se recomienda realizar una reunión entre los todos los integrantes de las brigadas, esto con el fin de analizar lo ocurrido y realizar las siguientes acciones:

- Realizar propuestas para evitar futuros accidentes similares
- Ejecutar las propuestas
- Mejorar el plan de contingencia

#### **3.6.1.4. Acciones de retroalimentación**

 Las acciones de retroalimentación permitirán ver si el plan de contingencia esta funcionando bien, por medio de los siguientes parámetros:

- Actualización de la lista de accidentes.
- x Ver que los riesgos sean minimizados.
- **Actualizar la fecha del último accidente ocurrido.**
- · También se llevarán registros de indicadores que permitan medir el rendimiento del plan.

## **3.6.2. Indicadores que permitan medir el rendimiento**

Entre los indicadores que se utilizan están:

## **3.6.2.1. Últimos accidentes ocurridos**

 En este indicador se llenará la ficha que se presenta en la tabla LXXIII, en la cual se podrá observar las fechas sin accidentes y el número de días sin accidentes.

## **3.6.2.2. Accidentes por día**

 En este parámetro se llenará la ficha de la tabla LXXIV, en la cual se indicará la fecha del accidente y el número de personas lesionas.

## Tabla LXXI**. Ficha de recuento de ocupantes**

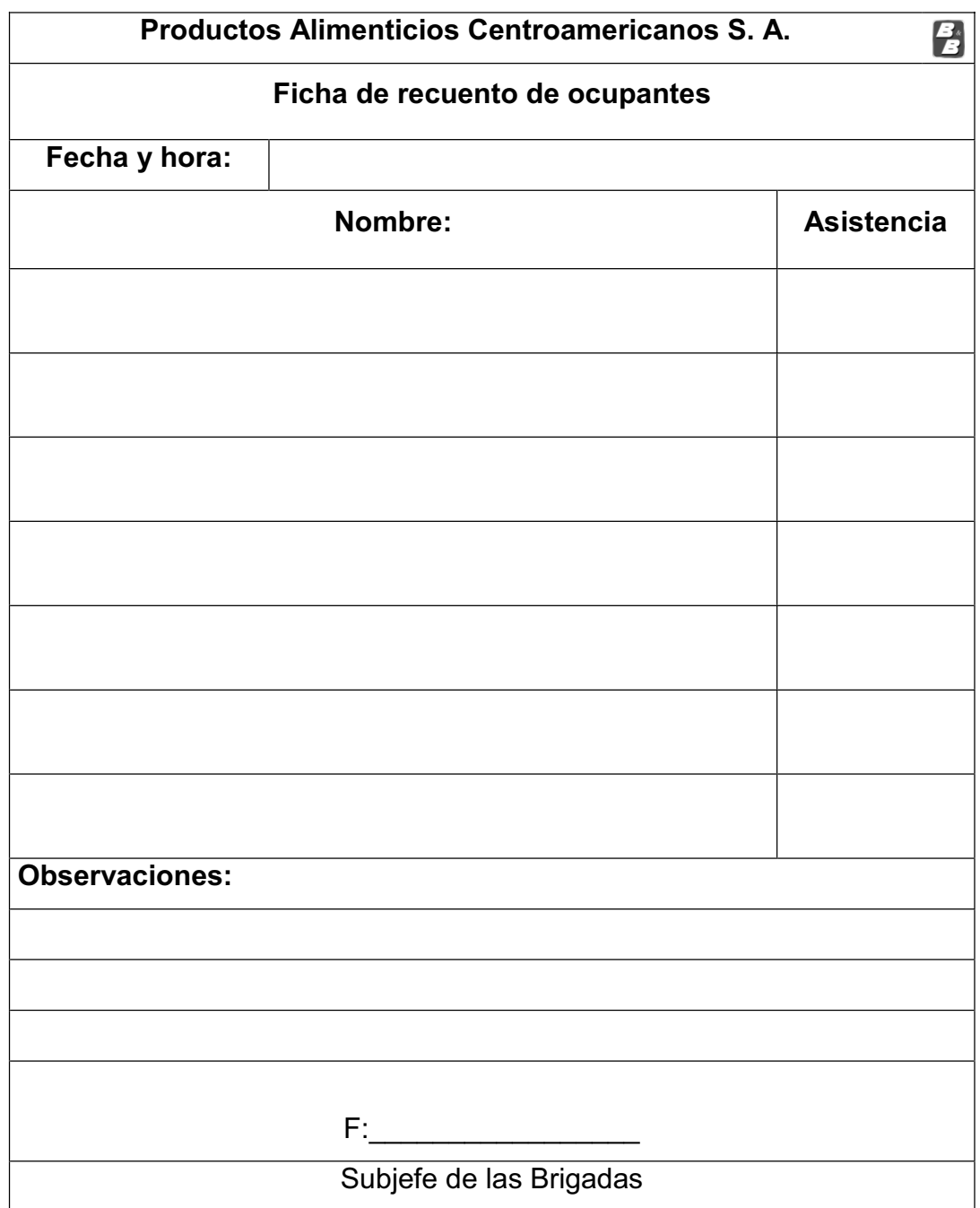

## Tabla LXXII. **Ficha de información acerca del accidente**

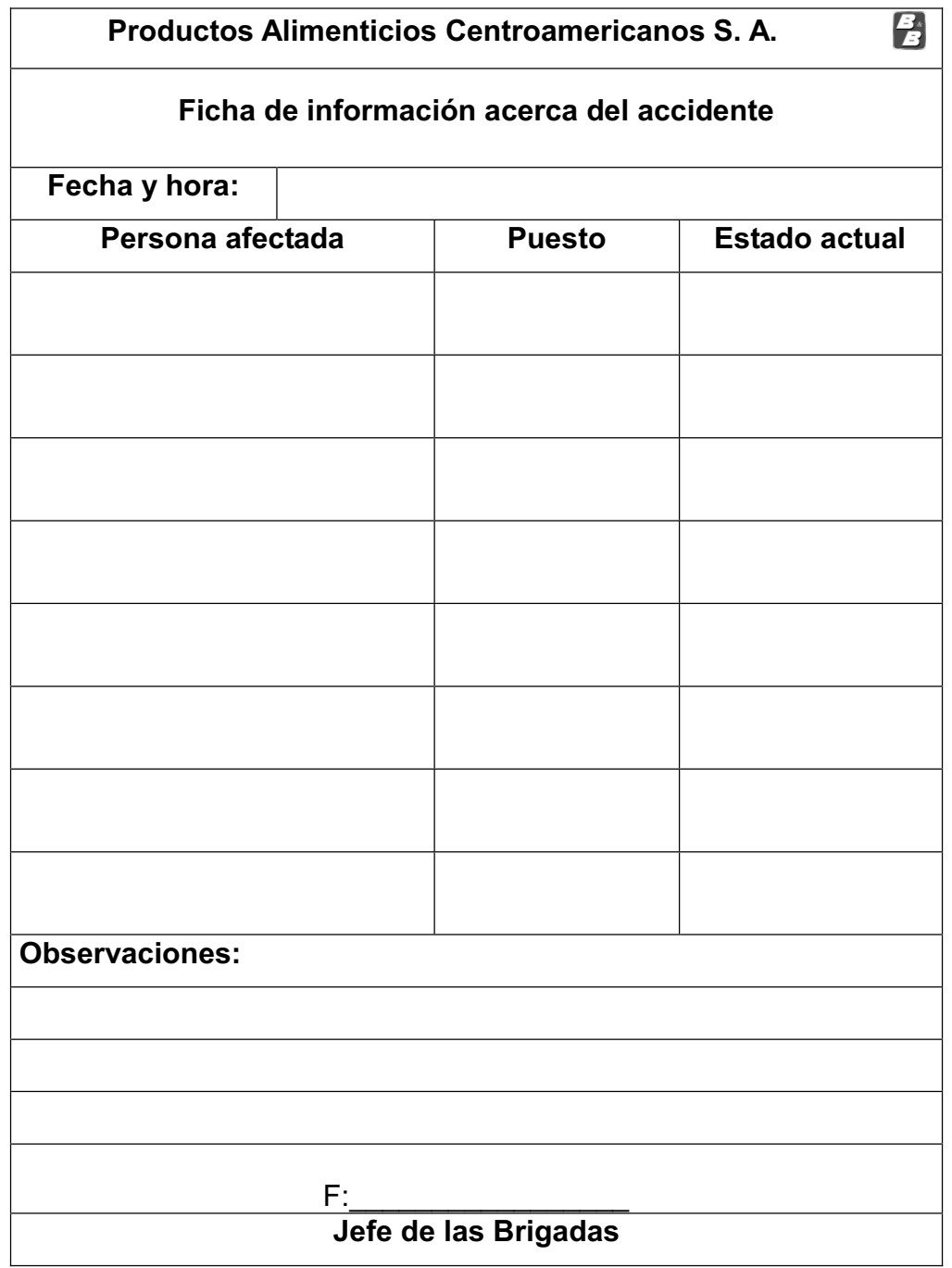

## Tabla LXXIII. **Ficha de últimos accidentes ocurridos**

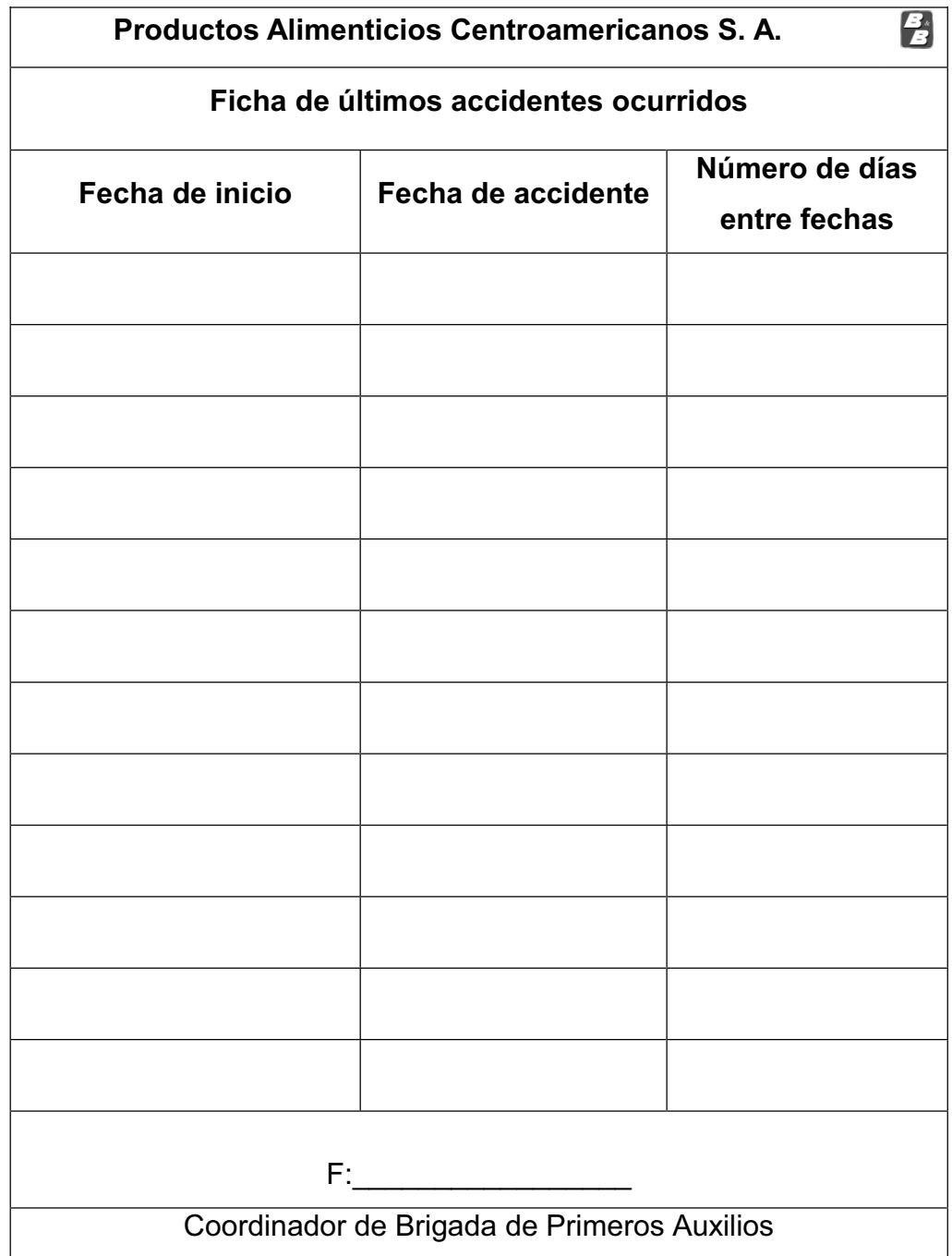

# Tabla LXXIV. **Ficha de accidentes por día**

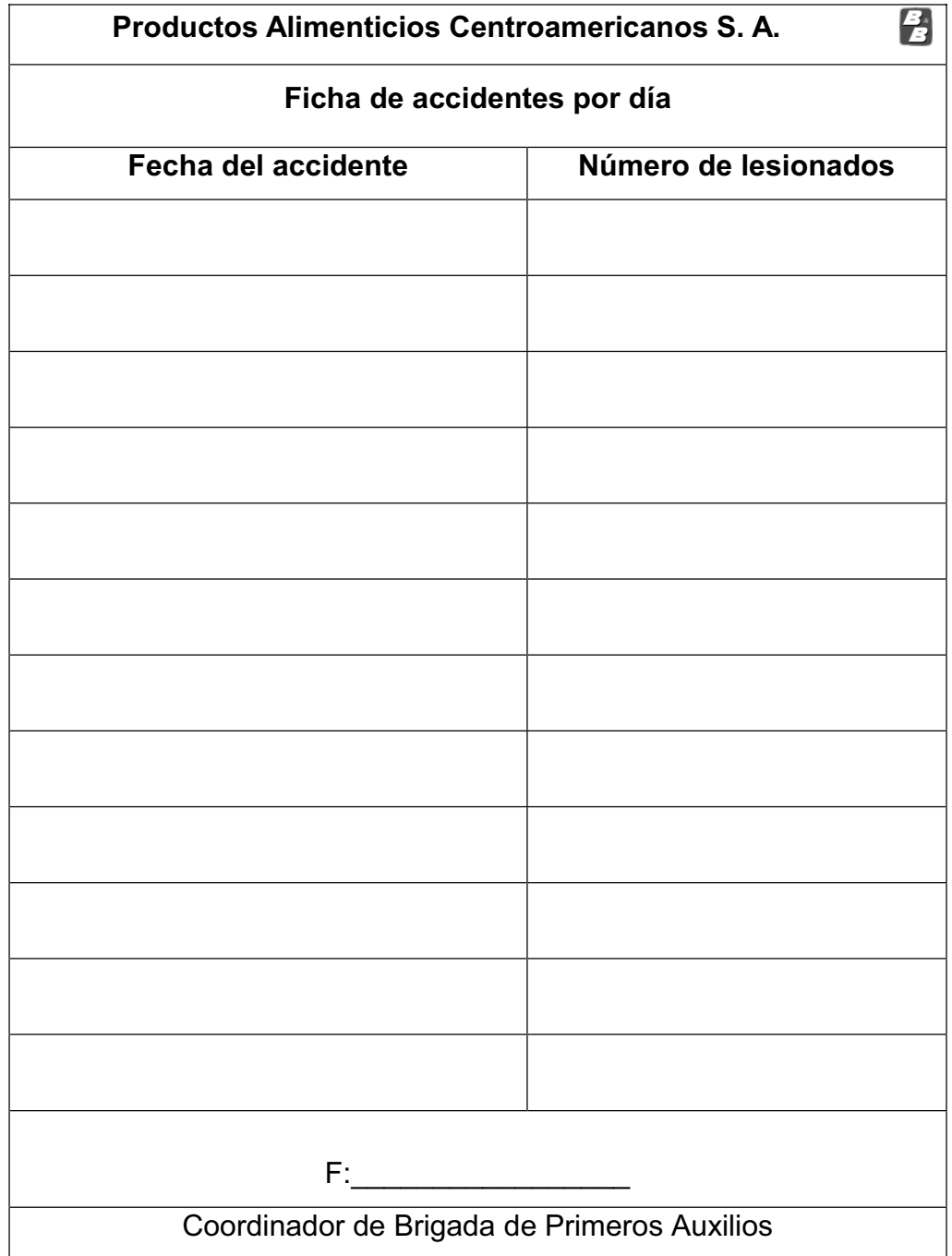

# **4. FASE DE DOCENCIA: CAPACITACIÓN AL PERSONAL DEL DEPARTAMENTO DE MANTENIMIENTO**

#### **4.1. Planificación de temas a tratar**

 Como parte del EPS se trabaja el tema de capacitaciones al personal del departamento de mantenimiento, para lo cual se han realizado las siguientes acciones:

## **4.1.1. Entrevistas con el personal de mantenimiento**

 Utilización de la herramienta de entrevista con diferentes personas del taller de mantenimiento, para agregar a las capacitaciones los temas que ellas propusieran.

 Los resultados de las entrevistas han sido favorables, porque los temas propuestos originalmente han sido bien aceptados, los cuales son:

- Temas de mantenimiento
- Seguridad industrial
- Sistemas de unidades dimensionales

 Los temas que suguieren las personas del departamento de mantenimiento han sido los siguientes:

• Cubicación de figuras geométricas presentes en la empresa, las cuales son muy utilizadas para diferentes procesos.

**•** Conversiones de un sistema de medida a otro.

## **4.1.2. Recolección de información acerca de los temas a tratar**

 A continuación se muestra la informacion recolectada para impartir las capacitaciones:

## **4.1.2.1. Mantenimiento**

 En este tema se le mencionó a los integrantes del taller de mantenimiento la definición de mantenimiento y sus divisiones, las cuales son:

- Correctivo
- Preventivo
- Predictivo

Además, se les ilustró una ficha técnica como la descrita en la tabla LXXV.

## Tabla LXXV. **Ejemplo de una ficha técnica**

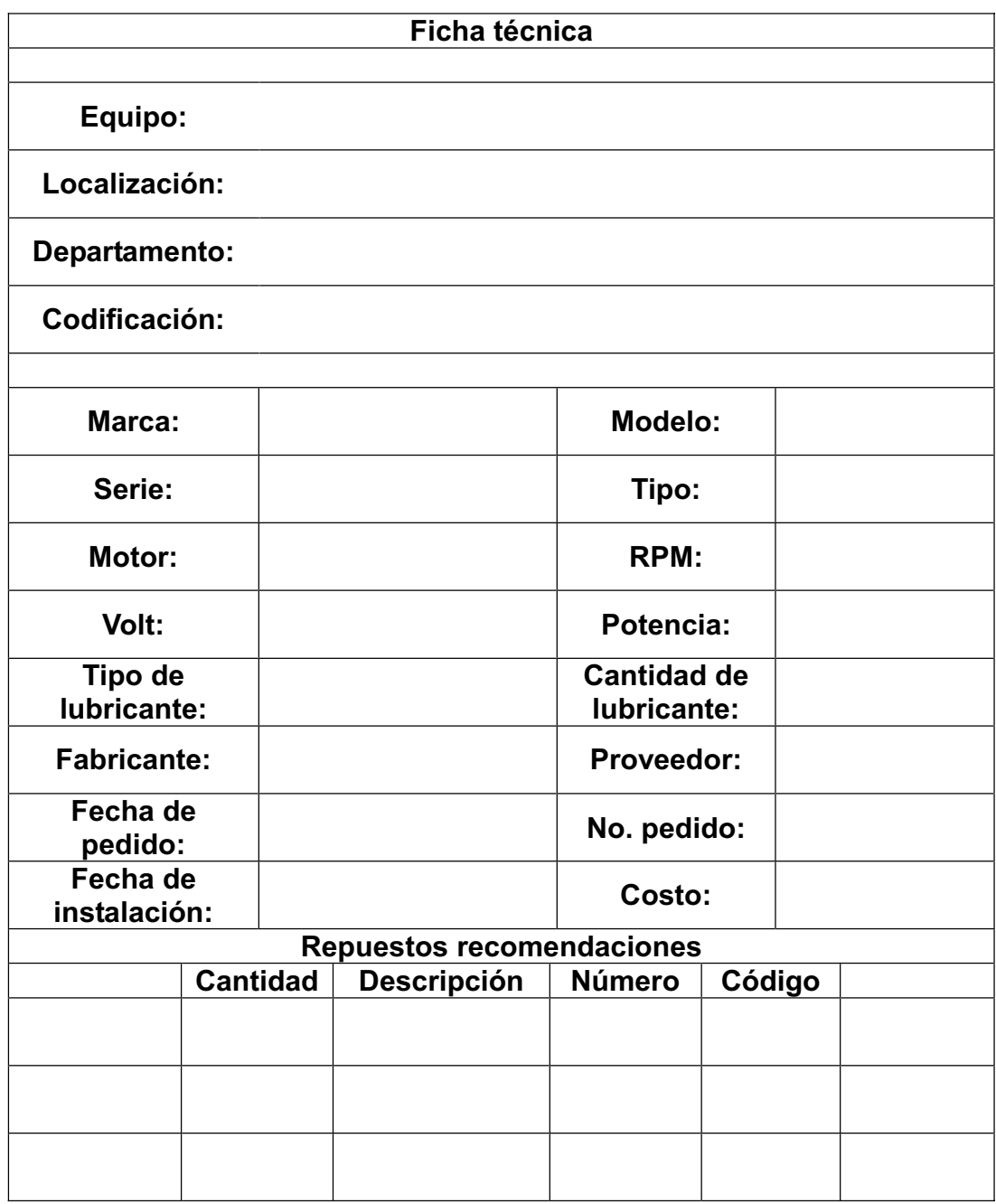

Fuente: MEZA YELA, Ramón Rafael. Desarrollo de un plan de mantenimiento..., p. 46.

 Se muestra un ejemplo de una ficha de programación de trabajos en la tabla LXXVI.

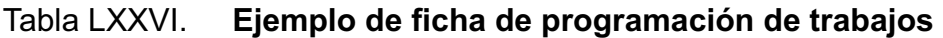

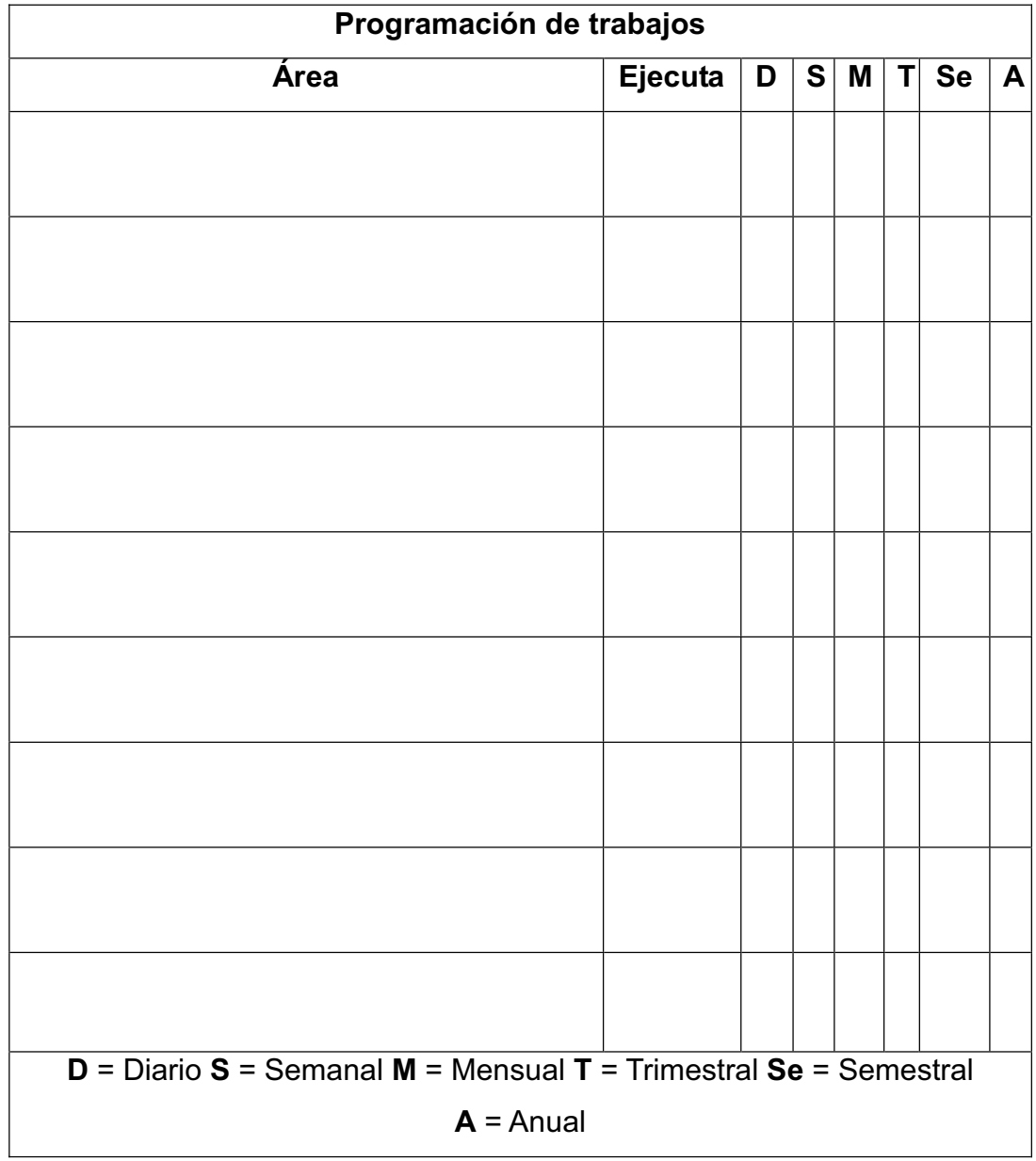

## **4.1.2.2. Rutas de evacuación**

 La rutas de evacuación son previamente establecidas por las autoridades para evacuar a las personas en caso de un siniestro en un determinado lugar. Por lo que se les recomendó lo siguiente:

- Guardar la calma
- Seguir las rutas de evacuación
- No correr

 Se muestran las figuras de la planta en su primer y segundo nivel en las figuras 91 y 92 respectivamente.

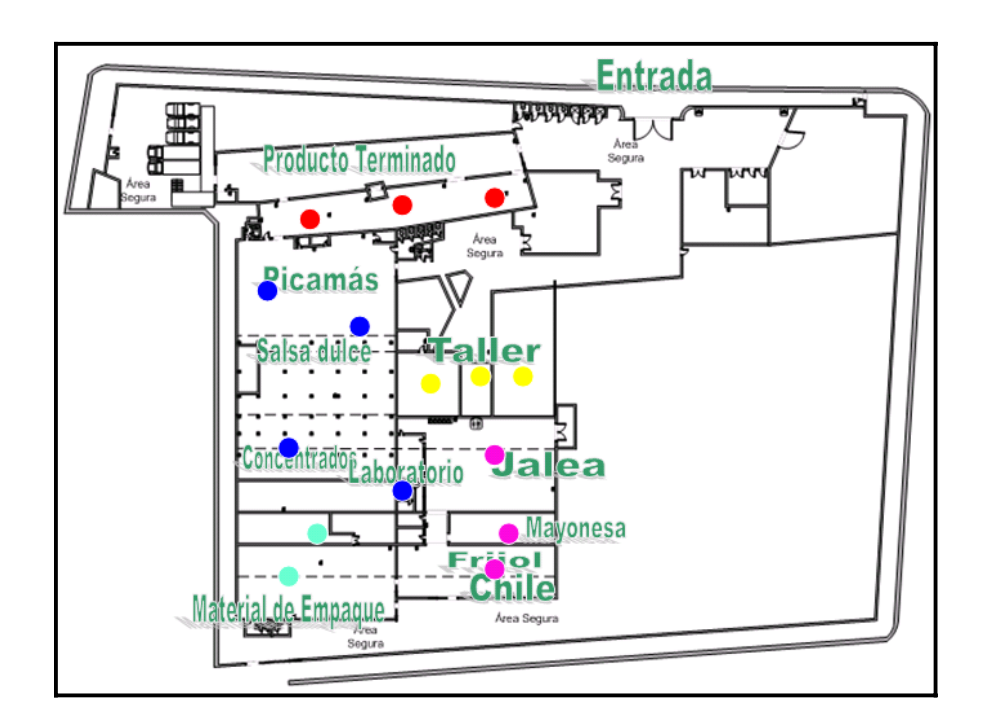

Figura 91. **Primer nivel** 

Fuente: Productos Alimenticios Centroamericanos, S. A.

#### Figura 92. **Segundo nivel**

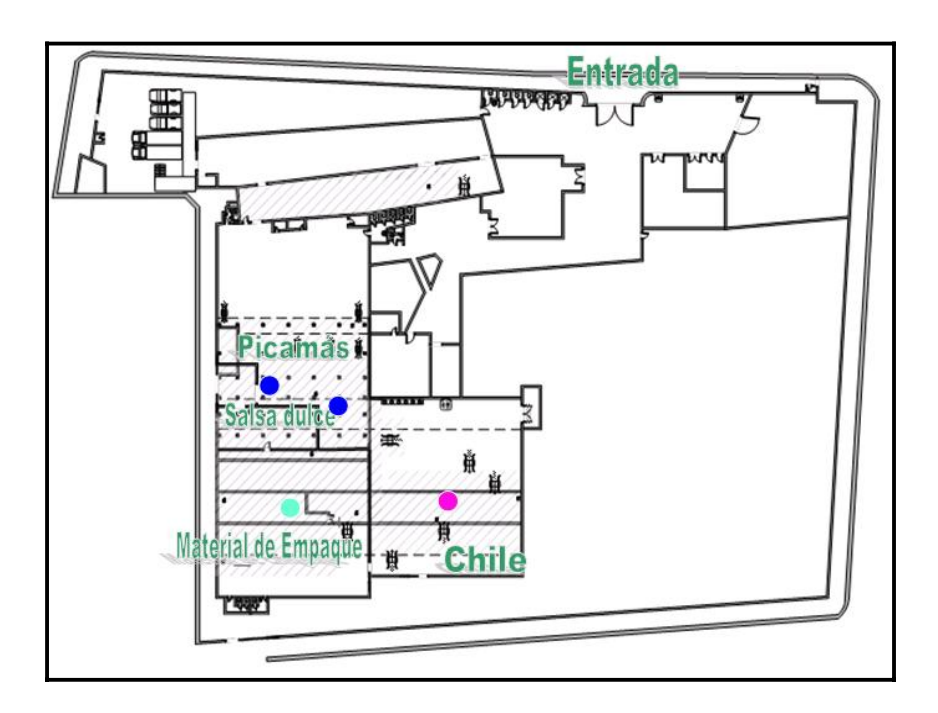

Fuente: Productos Alimenticios Centroamericanos, S. A.

## **4.1.2.3. Equipo de protección personal**

En este tema se les indicó los cuidados y equipos necesarios para realizar las diversas actividades dentro de la empresa con mayor seguridad e higiene.

#### **4.1.2.4. Los sistemas de unidades dimensionales**

 Otro de los temas impartidos fue el de sistemas de unidades dimensionales, el cual por la naturaleza del trabajo del taller de mantenimiento están continuamente utilizando diversos sistemas dimensionales, como lo son: el sistema ingles y el sistema internacional, por lo tanto en la tabla LXXVII se recopilan las unidades de medida de éstos.

# Tabla LXXVII. **Principales unidades de medida en el sistema internacional e inglés**

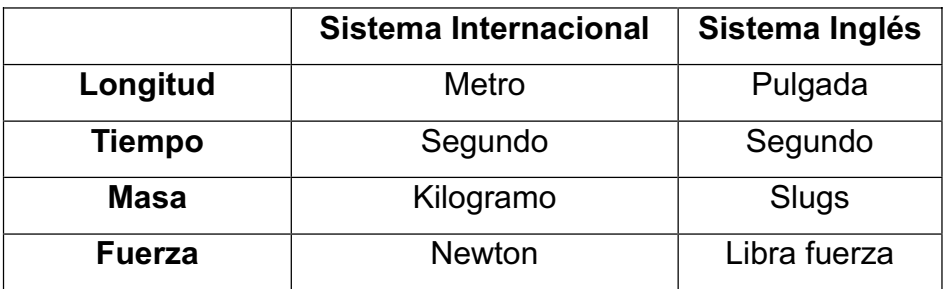

Fuente: PIOVAN, Marcelo Tulio. http://www.frbb.utn.edu.ar/carreras/materias/elementosdemaqui nas/apendice-01.pdf. Consulta: julio de 2011.

 En la tabla LXXVIII se observan los múltiplos y submúltiplos, que, comúnmente son utilizados.

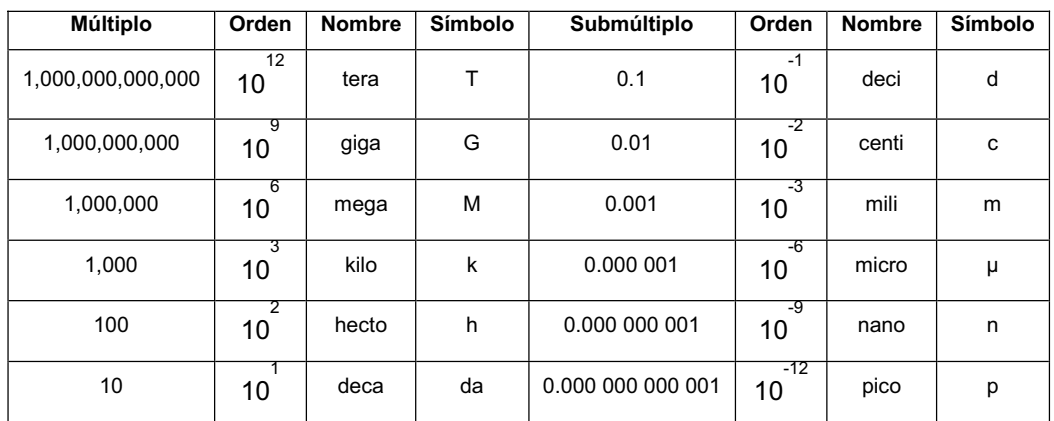

## Tabla LXXVIII. **Múltiplos y submúltiplos**

Fuente: PIOVAN, Marcelo Tulio. http://www.frbb.utn.edu.ar/carreras/materias/elementosdemaqui nas/apendice-01.pdf. Consulta: julio de 2011.

 En la tabla LXXIX se resumen las conversiones comunes de un sistema a otro.

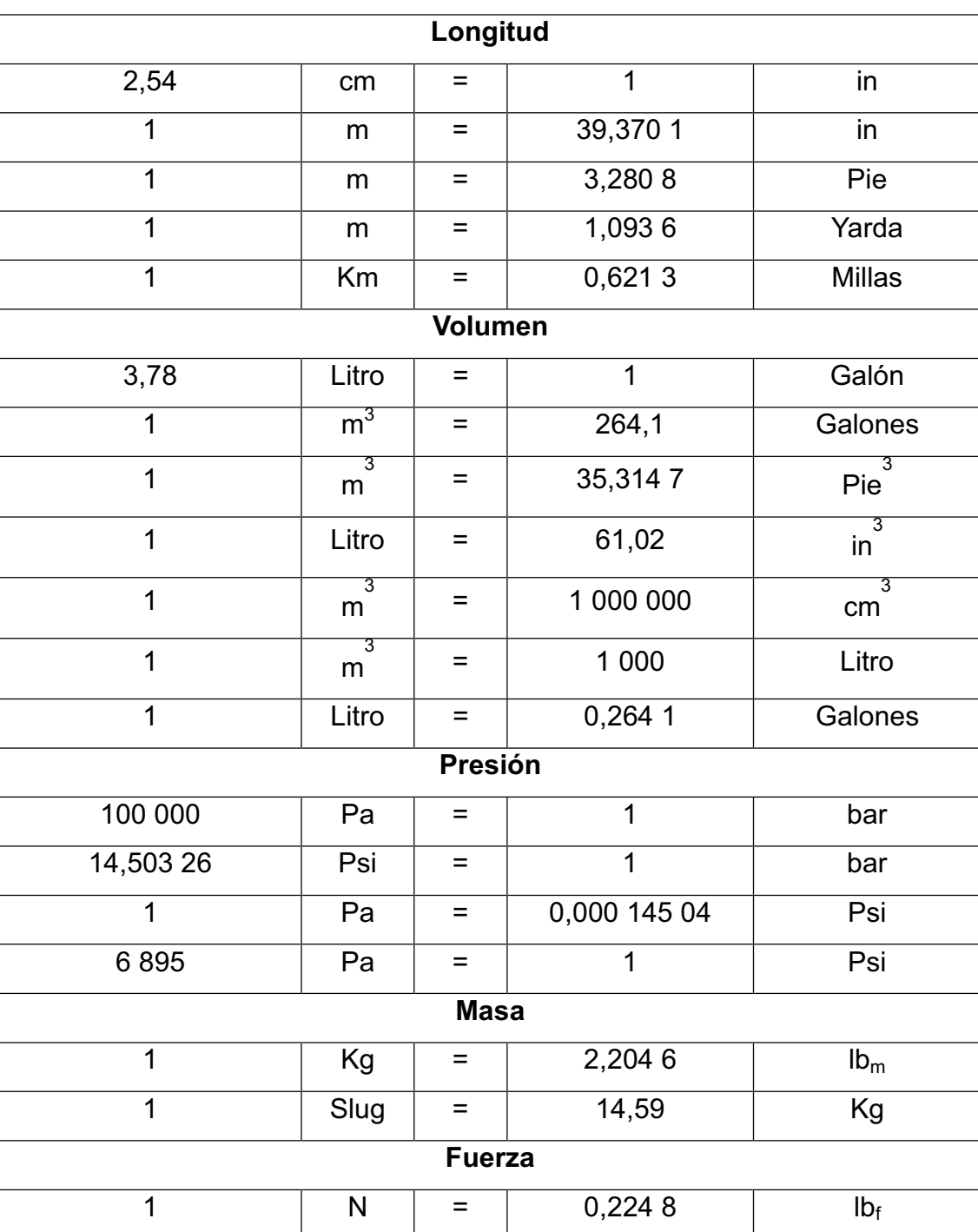

# Tabla LXXIX. **Conversiones de unidades**

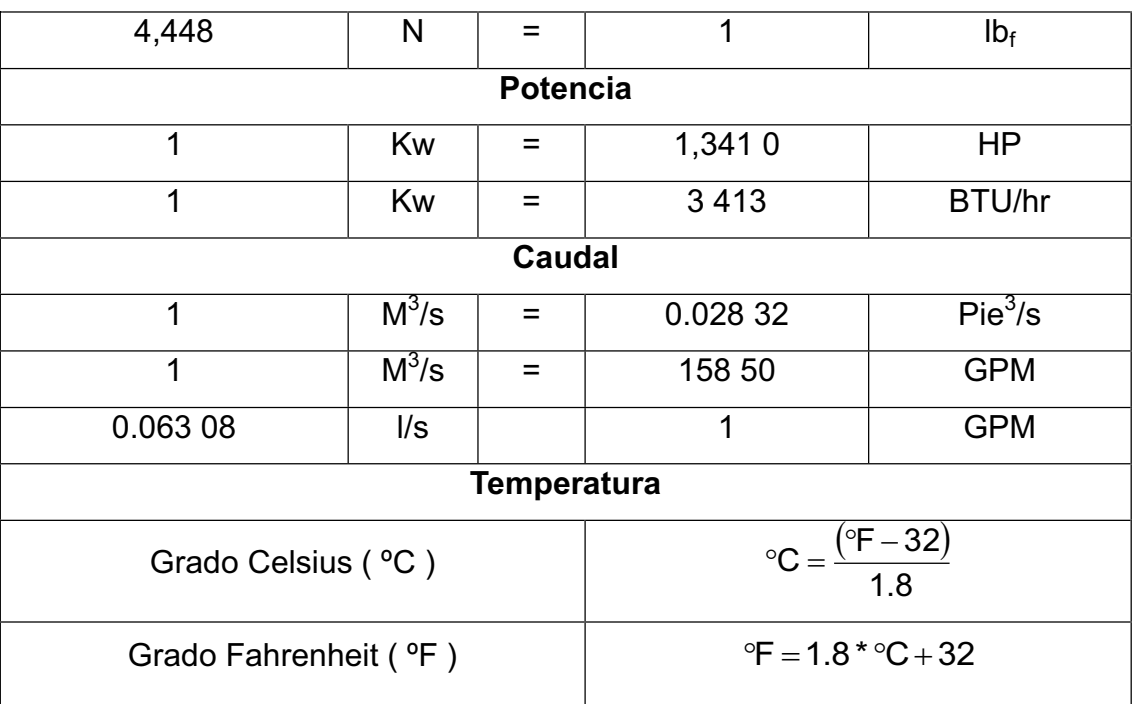

Fuente: elaboración propia.

## Donde

°C = grados Celsius

°F = grados Fahrenheit

 En la tabla LXXX se tabulan los grados Celsius y Fahrenheit y sus equivalencias entres sí.

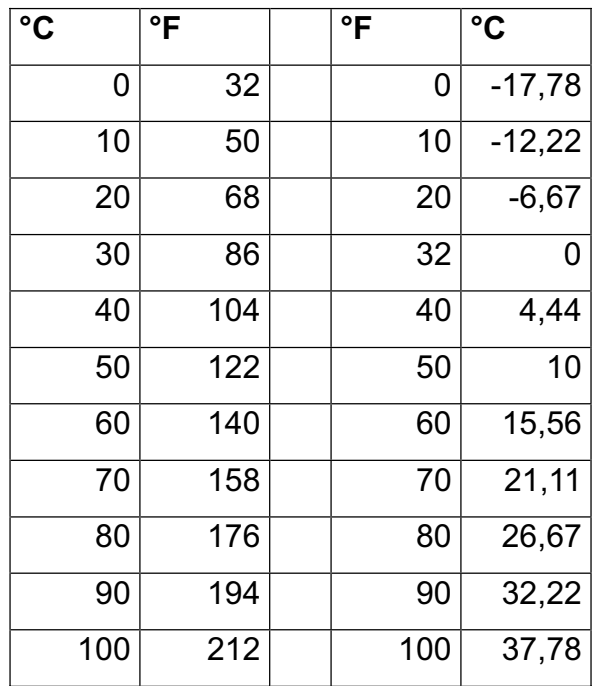

#### Tabla LXXX. **Equivalencias entre grados Celsius y Fahrenheit**

Fuente: elaboración propia.

## **4.1.2.5. Cubicación**

 En este tema se desarrollarán los cálculos necesarios para hallar el volumen de recipientes comunes en la planta, los cuales son útiles para los integrantes del departamento de mantenimiento. Siempre haciendo la observación que las dimensionales deben estar en el mismo sistema dimensional. Los recipientes a exponer son los siguientes:

Cilindro: en la figura 93 se observa un cilindro donde x es la altura y r es el radio. El volumen de este tipo de recipiente se calcula con la siguiente fórmula.

$$
V = \pi * r^2 * x
$$

Donde:

- V = volumen
- $\pi$  = pi; 3,1416
- r = radio
- $x =$ altura

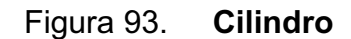

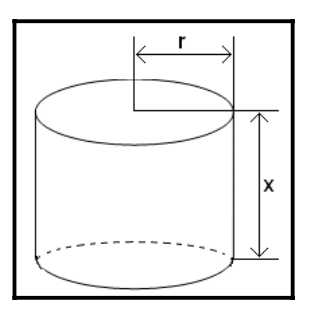

Fuente: elaboración propia.

o Ejemplo: un cilindro de 50 cm de radio y 1,5 m de altura se desea calcular su volumen en litros.

Datos **Fórmula** 

- V = Se desea conocer  $V = \pi^* r^2 * x$
- $\pi$  = 3,1416
- $r = 50$  cm

 $X = 1,5$  m

Antes de aplicar la fórmula se trasladan las variables a un mismo sistema de medida, en este caso los centímetros a su equivalente en metros.

$$
r = 50 \text{ cm}^* \frac{1 \text{ m}}{100 \text{ cm}} = 0.5 \text{ m}
$$

Aplicar la fórmula para encontrar el volumen:

$$
V = 3,1416*(0.5 \text{ m})^2 * 1,5 \text{ m} = 1,1781 \text{ m}^3 = 1,1781 \text{ m}^3 * \frac{1000 \text{ L}}{1 \text{ m}^3} = 1,1781 \text{ L}
$$

• Cono y cilindro: la figura 94 está formada por un cilindro y un cono; para encontrar el volumen se detallarán las dimensionales de la siguiente manera r es el radio, x es la altura el cilindro y h es la altura del cono. El volumen de este tipo de recipiente se calcula con la siguiente fórmula.

$$
V_{\text{cilindro}} = \pi \cdot r^2 \cdot x = \frac{1}{3} \pi \cdot r^2 \cdot h = \pi \cdot r^2 \cdot (x + \frac{1}{3}h)
$$

Donde:

 $V = volume$ 

$$
\pi = \pi = 3,1416
$$

 $r =$  radio

 $x =$  altura del cilindro

 $h =$ altura del cono

## Figura 94. **Cono y cilindro**

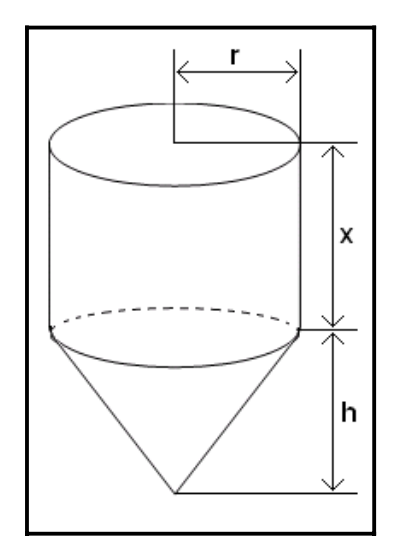

Fuente: elaboración propia.

o Ejemplo: un cilindro de 0,50 m de radio, 1,5 m de altura y también se requiere que tenga un cono con una altura de 0,4 m. Se desea calcular su volumen en litros.

Datos **Exercía Exercípio Exercípio Exercípio Exercípio Exercípio Exercípio Exercípio Exercípio Exercípio Exercípio Exercípio Exercípio Exercípio Exercípio Exercípio Exercípio Exercípio Exercípio Exercípio Exercípio Exercíp** 

 $V_{total} = \pi * r^2 * |x + \frac{1}{2}h|$  $\overline{\phantom{a}}$  $\left(x+\frac{1}{2}h\right)$  $\setminus$  $= \pi * r^2 * x + \frac{1}{2}h$ 3  $V_{\text{total}} = \pi * r^2 * \left(x + \frac{1}{2}\right)$ V = Se desea conocer  $\pi$  = 3,1416  $r = 0,5$  m  $x = 1,5$  m  $h = 0,4 m$ 

Aplicar la fórmula para encontrar el volumen:
$$
V_{\text{total}} = 3,1416 \times (0.5 \text{ m})^2 \times \left(1,5 \text{ m} + \frac{1}{3} \times (0,4 \text{ m})\right) = 3,1416 \times (0,5 \text{ m})^2 \times (1,5 \text{ m} + 0.13 \text{ m})
$$

$$
V_{\text{total}} = 3,1416 \times (0.5 \text{ m})^2 \times (1,63 \text{ m}) = 1.2828 \text{ m}^3 \times \frac{1000 \text{ L}}{1 \text{ m}^3} = 12828 \text{ L}
$$

Semicilindro y paralelepípedo: la figura 95 está compuesta de un semicilindro y un paralelepípedo; para encontrar el volumen primero se calcula el volumen de una figura y luego de la otra y finalmente sumar dichos volúmenes.

 Del paralelepípedo las variables se detallarán de la siguiente manera: x es la altura, y es el ancho y z es el largo. Del semicírculo r es su radio y z es su longitud.

Figura 95. **Semicilindro y paralelepípedo** 

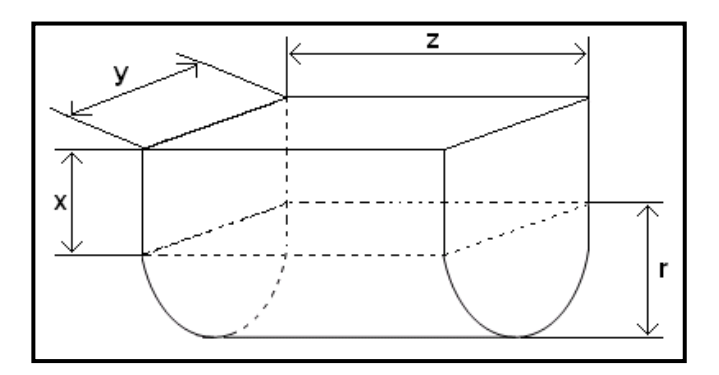

Fuente: elaboración propia.

El volumen de este tipo de recipiente se calcula con la siguiente fórmula.

2  $V_{total} = x * y * z + \frac{\pi * r^2 * z}{2}$ 2  $V_{\text{semicilindo}} = \frac{\pi * r^2 * z}{2}$  $V_{\text{paraleleppedo}} = x * y * z$  $t_{\text{total}} = \mathsf{X}^* \mathsf{y}^* \mathsf{Z} +$ semicilin**d**o = Donde Fórmula V = volumen  $x =$ altura  $y =$ ancho  $z = \text{large}$  $\pi$  = pi; 3,1416 r = radio

o Ejemplo: un paralelepípedo tiene las siguientes características: 7 in de altura, 12 in de ancho y 18 in es el largo, y también se desea que tenga un semicilindro.

El radio por la configuración de este objeto, es la mitad del ancho, en este caso 6 in.

Datos **Fórmula** 

41.46 L  $V_{\text{total}} = 2529.87 \text{ in}^{3} \times \frac{1 \text{ L}}{61.02 \text{ in}^{3}}$  $\rm V_{total}$  = 1 512 in $^3$   $\,$  +  $\,$  1 017,87 in $^3$ 1 017,87 in 2  $V_{\text{semiciling}} = \frac{\pi*(6 \text{ in})^2 *18 \text{ in}}{2} = 1017,87 \text{ in}^3$  $V_{\text{parallelenbedo}} = 7$  in \* 12 in \* 18 in = 1 512 in  $^3$ 3  $_{\text{total}} =$  $_{\text{total}}$  = 1 512 in $^3$  + semicilin**d**o = <sub>.</sub><br>paralelepipedo =  $V =$ se desea conocer  $x = 7$  in  $y = 12$  in  $z = 18$  in  $\pi = 3,1416$  $r = 6$  in

> En la tabla LXXXI se resumen las fórmulas a utilizar para encontrar los datos que sean requeridos, para los objetos antes descritos.

61.02 in

## Tabla LXXXI. **Resumen de fórmulas**

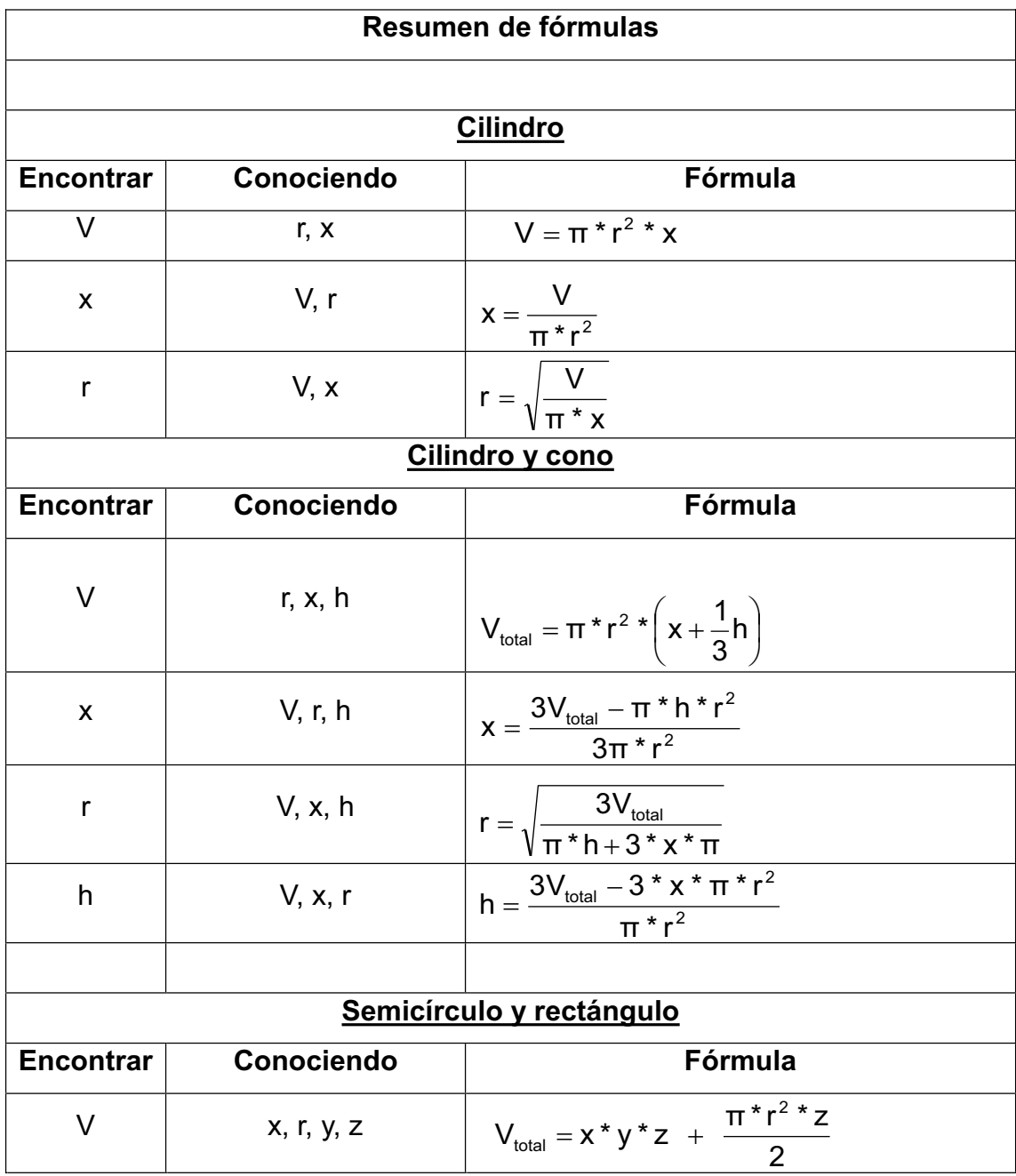

Continuación de la tabla LXXXI

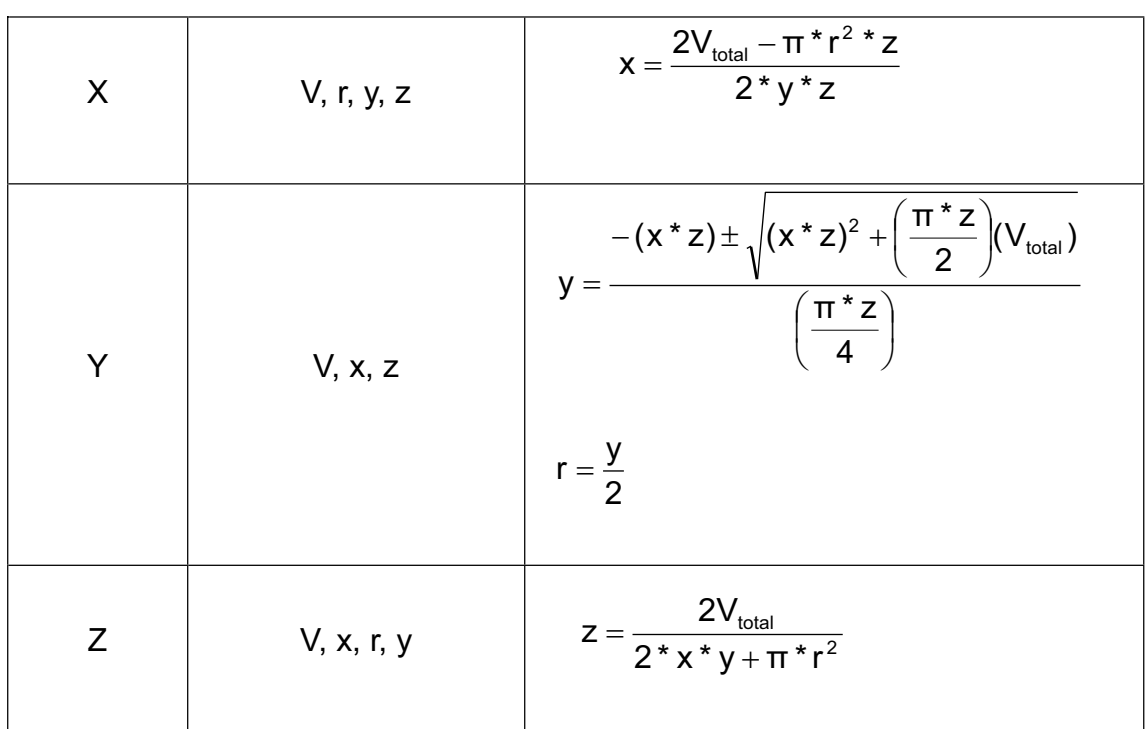

Fuente: elaboración propia.

## **4.2. Planificación de las capacitaciones**

El orden de los temas a impartir en las capacitaciones se muestra en la tabla LXXXII.

#### Tabla LXXXII. **Orden de los temas de las capacitaciones**

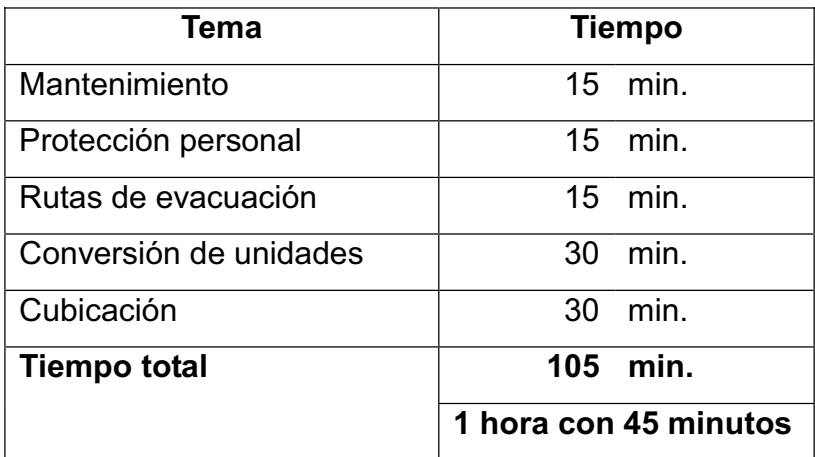

Fuente: elaboración propia.

 Para la realización de la planifiacacion de las capacitaciones se han propuesto las siguientes actividades:

## **4.2.1. Realización de las diapositivas a utilizar y material de apoyo**

 Realiazación de diapositivas, las cuales se utilizaron en las capacitciones para lograr de mejor manera captar la atencion de los participantes.

#### **4.2.2. Determinación de los días a realizar las capacitaciones**

 Para la realización de las capacitaciones se tiene la siguente calendarizacion.

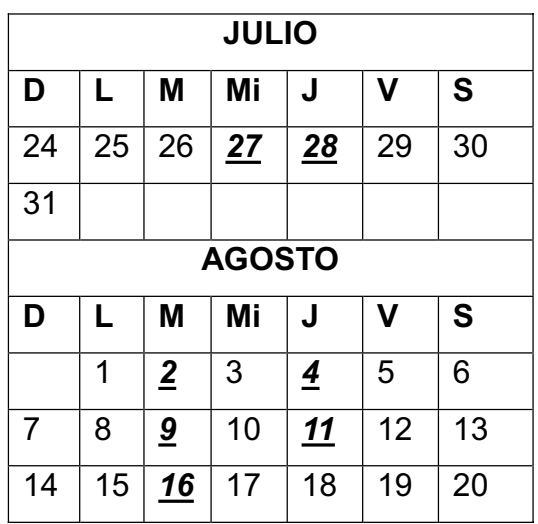

#### Tabla LXXXIII. **Calendarización de las capacitaciones**

Fuente: elaboración propia.

En la tabla LXXXIV se presentan los grupos de las capacitaciones a realizar en el departamento de mantenimiento.

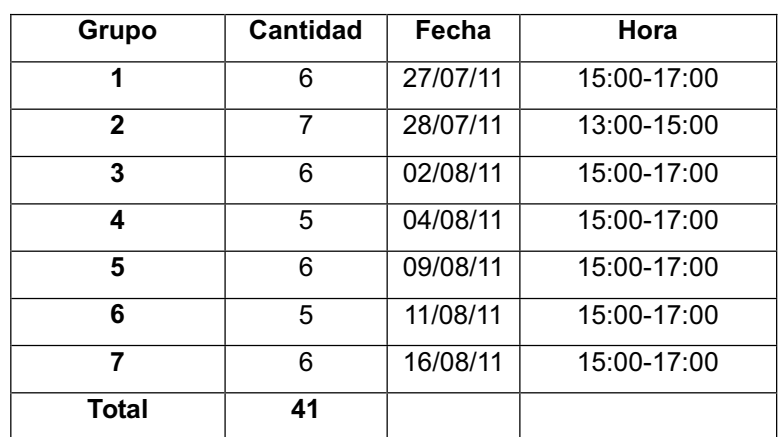

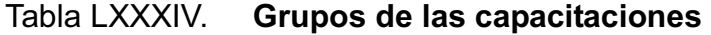

## **4.2.3. Capacitación por grupos a los integrantes del taller de mantenimiento**

 En las tablas LXXXV, LXXXVI, LXXXVII y LXXXVIII, se especifican a las personas que integraran los diferentes grupos a capacitar.

| Grupo 1        |                   |                |  | Grupo 2      |                    |                   |
|----------------|-------------------|----------------|--|--------------|--------------------|-------------------|
| No.            | <b>Nombre</b>     | <b>Puesto</b>  |  | No.          | <b>Nombre</b>      | <b>Puesto</b>     |
| 1              | Byron Vásquez     | Tornero        |  | 1            | Luís Ramírez       | Tornero           |
| $\overline{2}$ | Alejandro Cambran | Electricista   |  | $\mathbf{2}$ | <b>Byron Pérez</b> | Electricista      |
| 3              | Mercedes Tije     | Soldador       |  | 3            | Julio Bian         | Mecánico          |
| 4              | Héctor Garay      | Ayudante       |  | 4            | Luís Alfredo Guil  | Soldador          |
| 5              | Ángel Arévalo     | Ayudante       |  | 5            | Aroldo Gutiérrez   | Ayudante          |
| 6              | Amalco Najera     | Jefe de taller |  | 6            | Hugo Bran          | Subjefe de taller |
|                |                   |                |  | 7            | Estuardo Camey     | Mecánico          |

Tabla LXXXV. **Grupo uno y dos de las capacitaciones** 

Fuente: elaboración propia.

#### Tabla LXXXVI. **Grupo tres y cuatro de las capacitaciones**

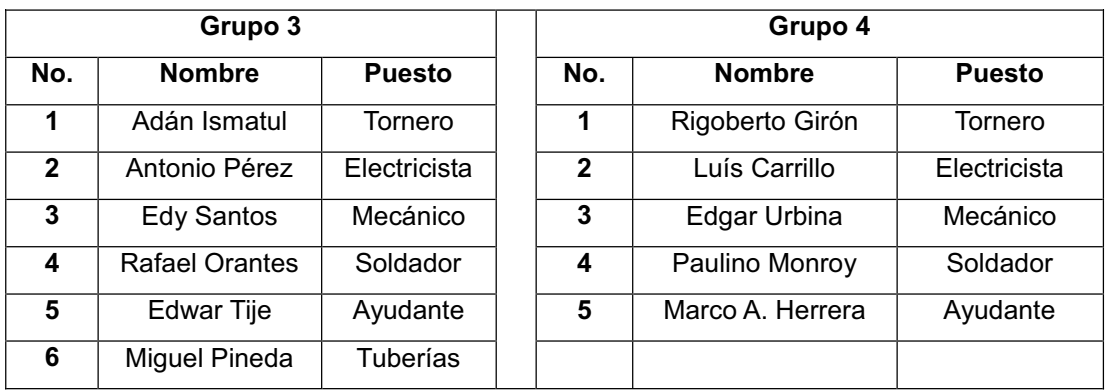

#### Tabla LXXXVII. **Grupo cinco y seis de las capacitaciones**

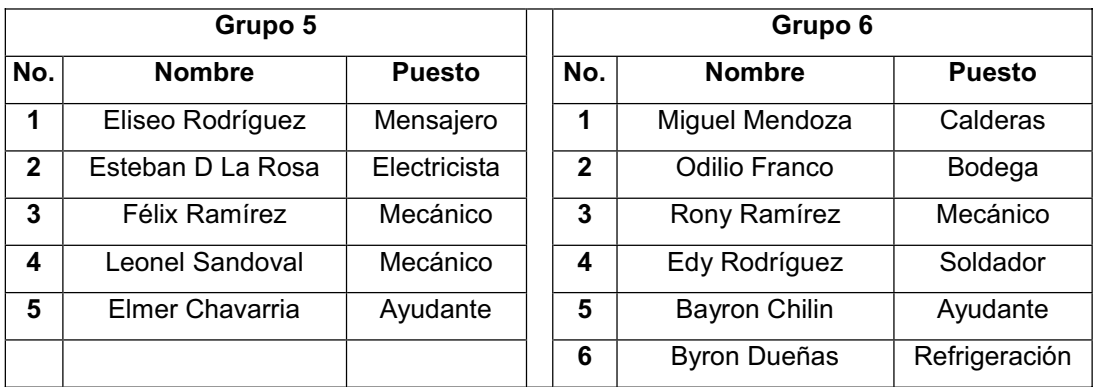

Fuente: elaboración propia.

#### Tabla LXXXVIII. **Grupo siete de las capacitaciones**

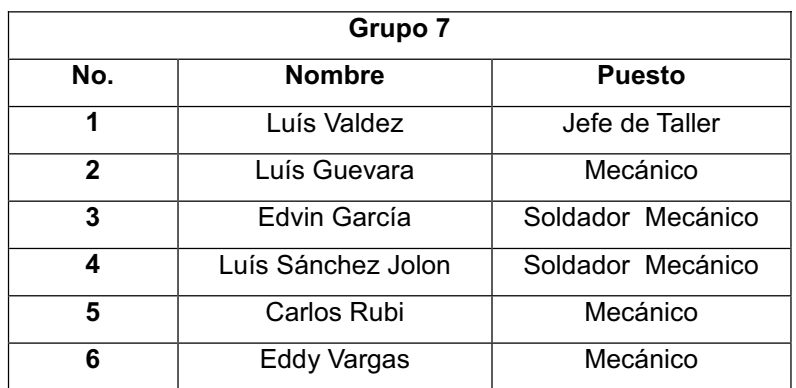

Fuente: elaboración propia.

#### **4.3. Resultados de la capacitación del personal**

 En cada una de las capacitaciones se ha hecho una encuesta para ver el grado de aceptación de los integrantes del departamento de mantenimiento. Para este fin se ha realizado la encuesta que se ilustra en la figura 96.

# Figura 96. **Encuesta de la capacitación**

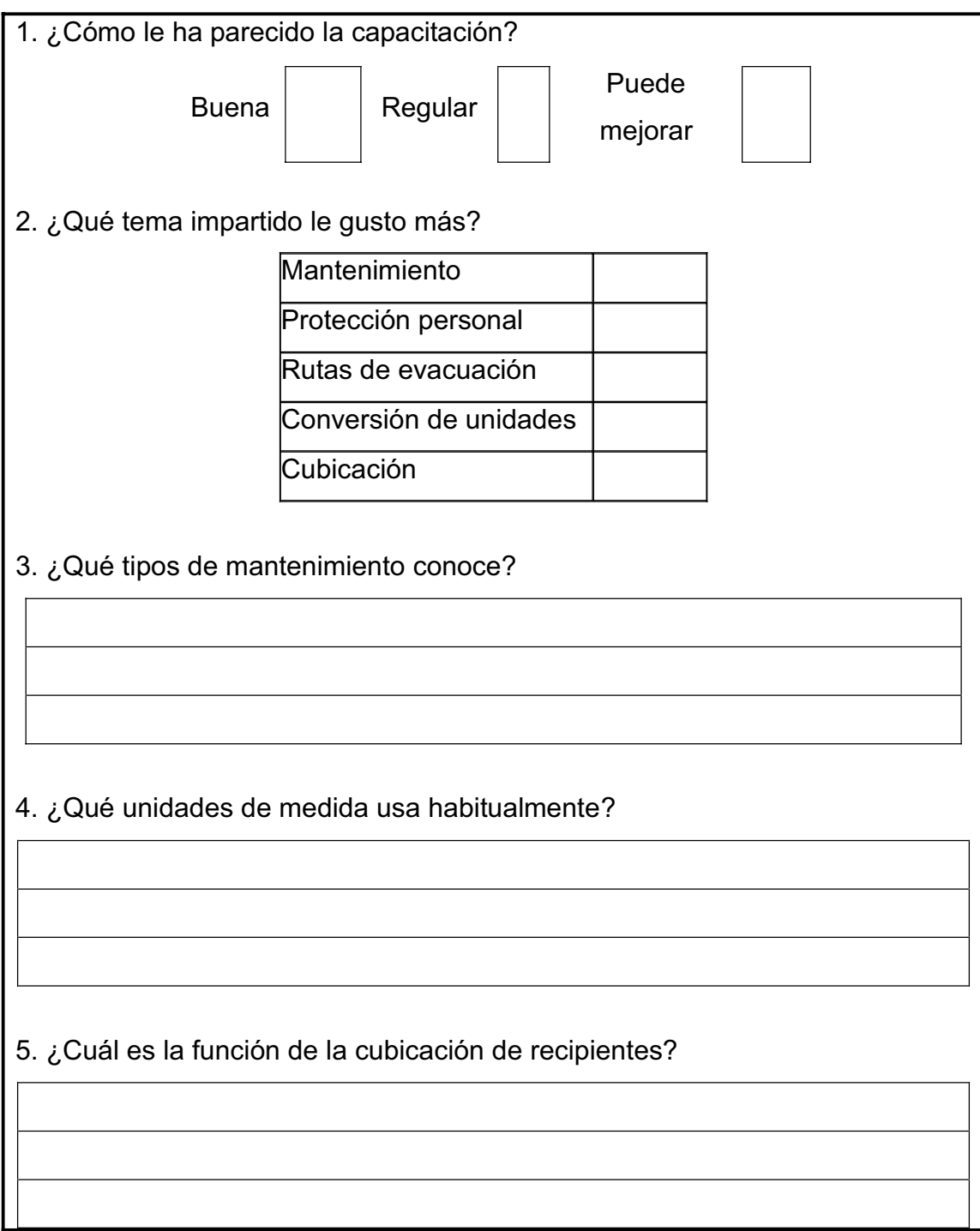

A continuación se muestran las fotos de la primera capacitación:

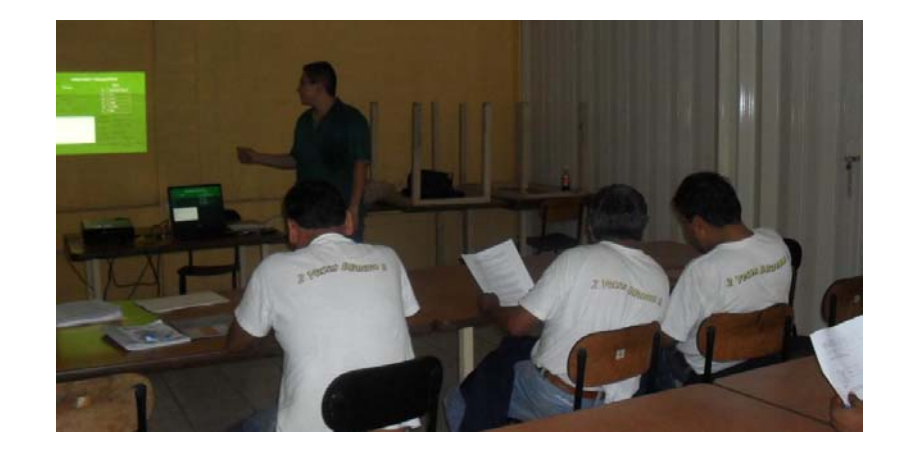

Figura 97. **Foto uno del grupo uno** 

Fuente: Productos Alimenticios Centroamericanos, S. A.

## Figura 98. **Foto dos del grupo uno**

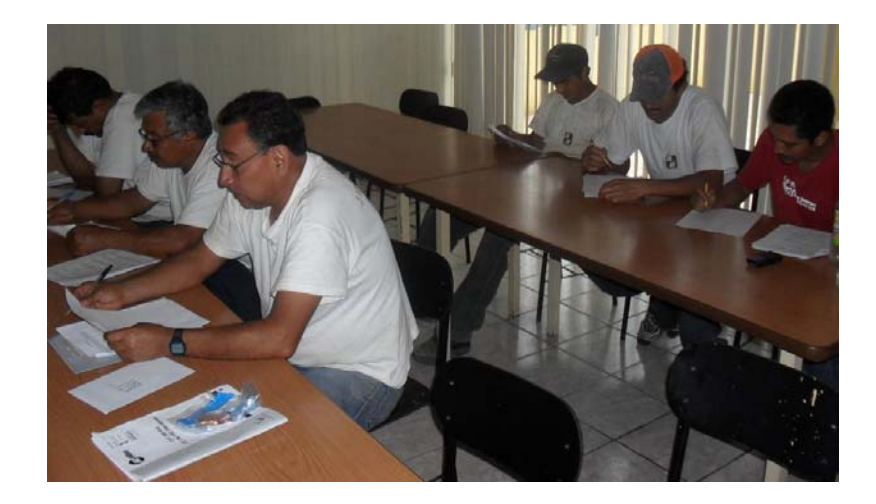

## Figura 99. **Foto tres del grupo uno**

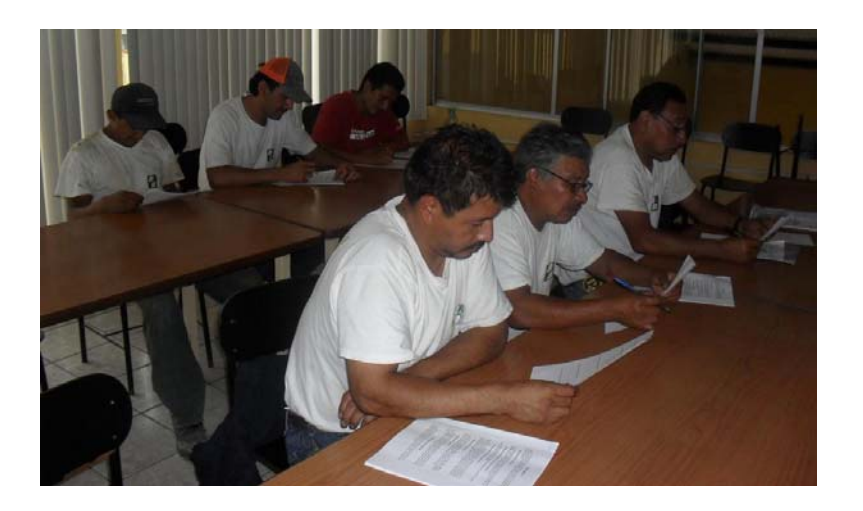

Fuente: Productos Alimenticios Centroamericanos, S. A.

A continuación se muestran las fotos de la segunda capacitación:

Figura 100. **Foto uno del grupo dos** 

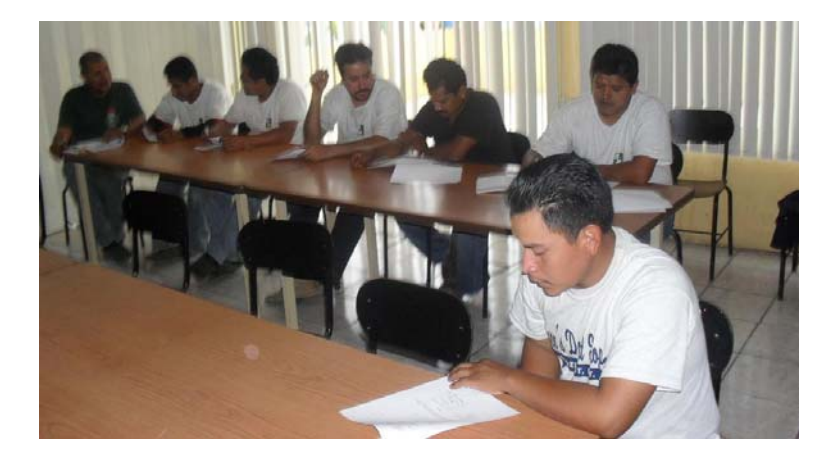

Fuente: Productos Alimenticios Centroamericanos, S. A.

#### Figura 101. **Foto dos del grupo dos**

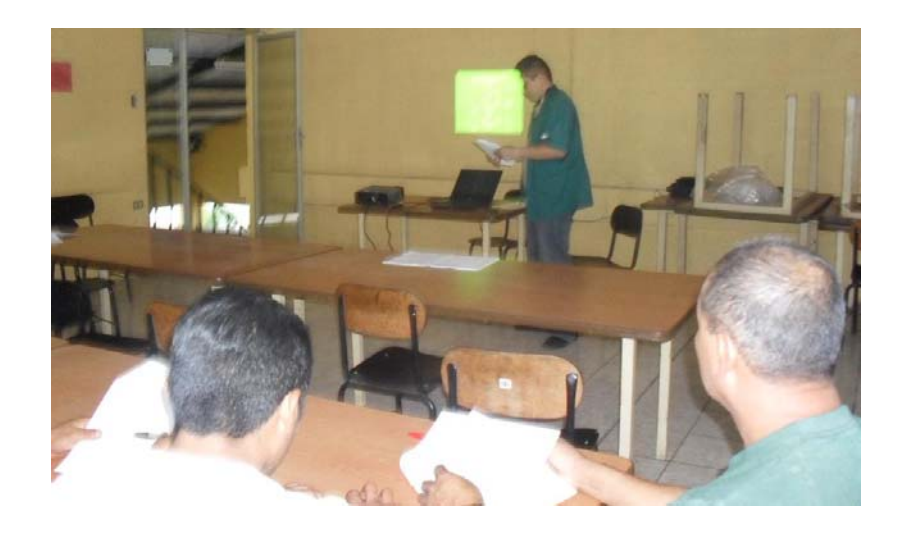

Fuente: Productos Alimenticios Centroamericanos, S. A.

A continuación se muestran las fotos de la tercera capacitación:

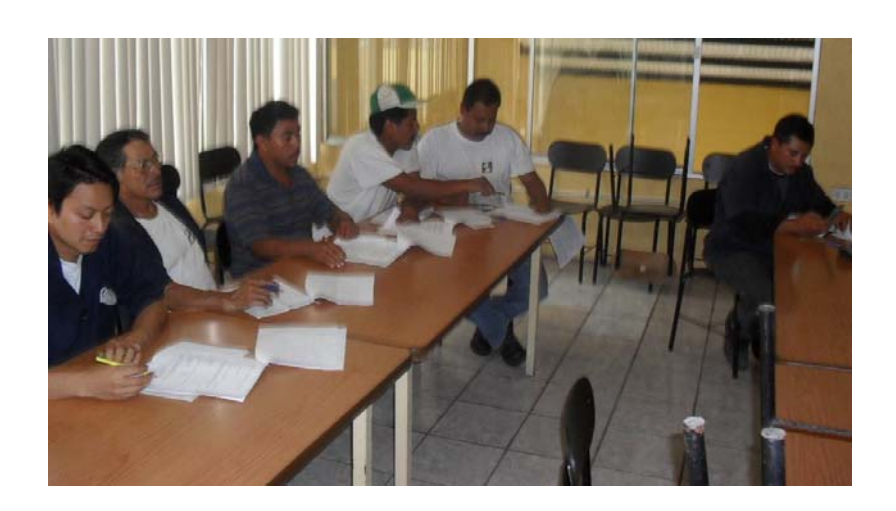

Figura 102. **Foto uno del grupo tres** 

## Figura 103. **Foto dos del grupo tres**

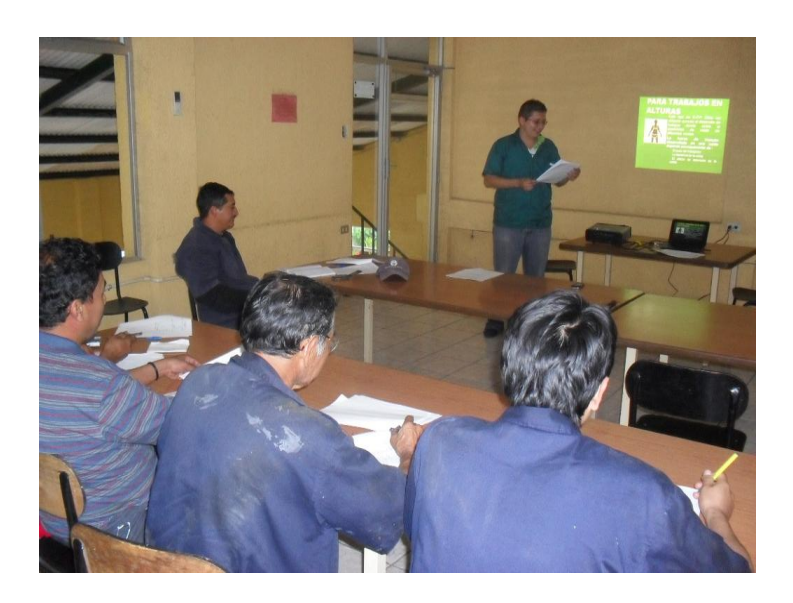

Fuente: Productos Alimenticios Centroamericanos, S. A.

A continuación se muestran las fotos de la cuarta capacitación:

Figura 104. **Foto uno del grupo cuatro** 

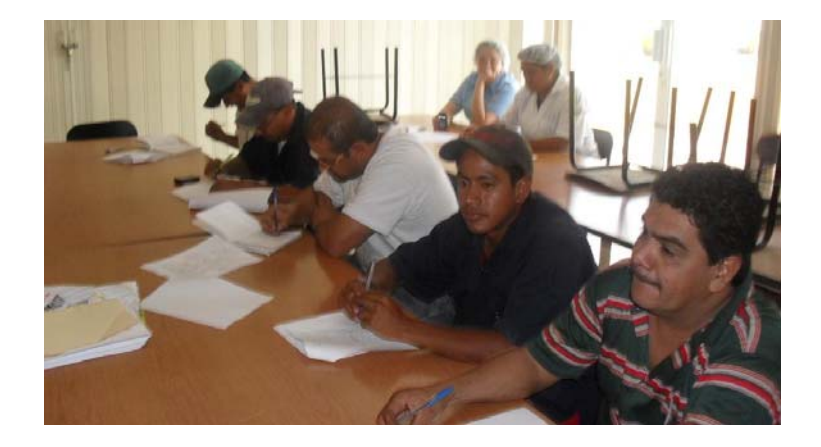

#### Figura 105. **Foto dos del grupo cuatro**

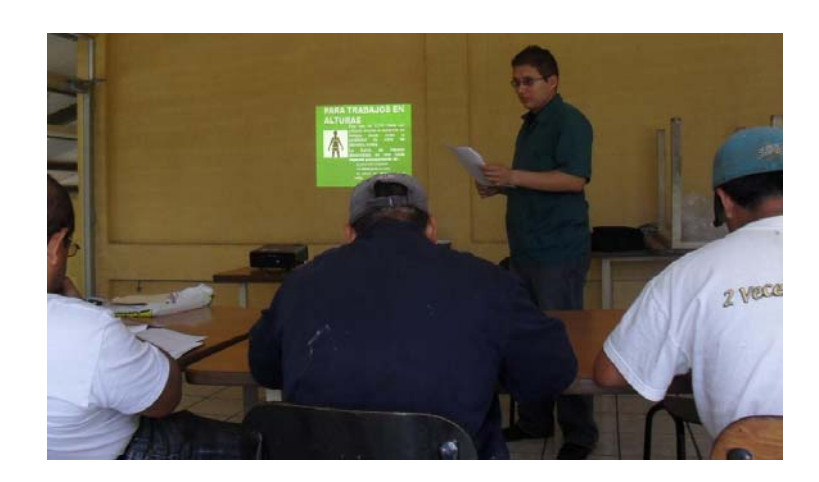

Fuente: Productos Alimenticios Centroamericanos, S. A.

A continuación se muestran las fotos de la quinta capacitación:

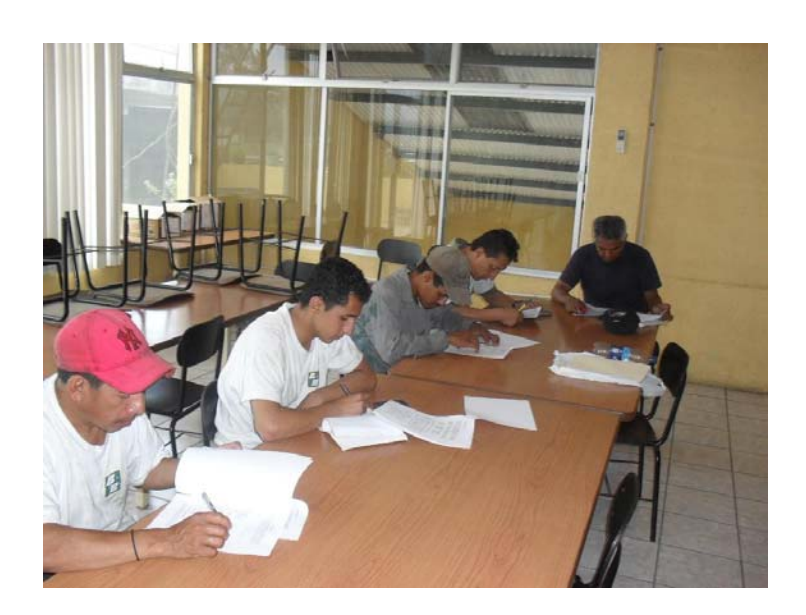

Figura 106. **Foto uno del grupo cinco** 

## Figura 107. **Foto dos del grupo cinco**

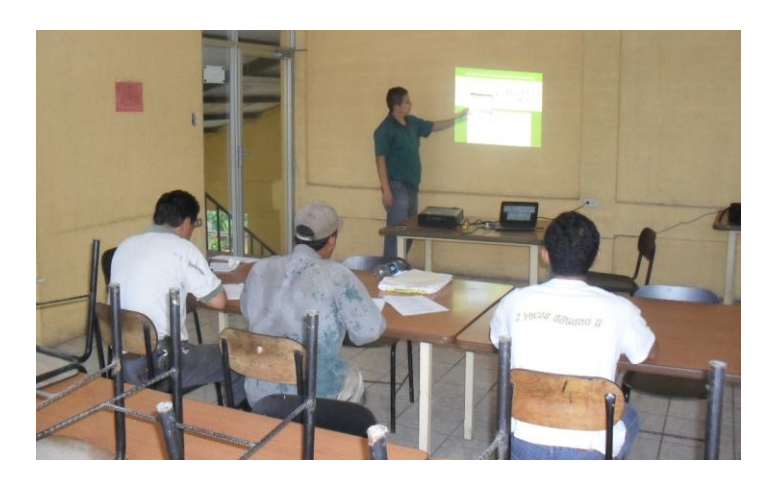

Fuente: Productos Alimenticios Centroamericanos, S. A.

A continuación se muestran las fotos de la sexta capacitación:

Figura 108. **Foto uno del grupo seis** 

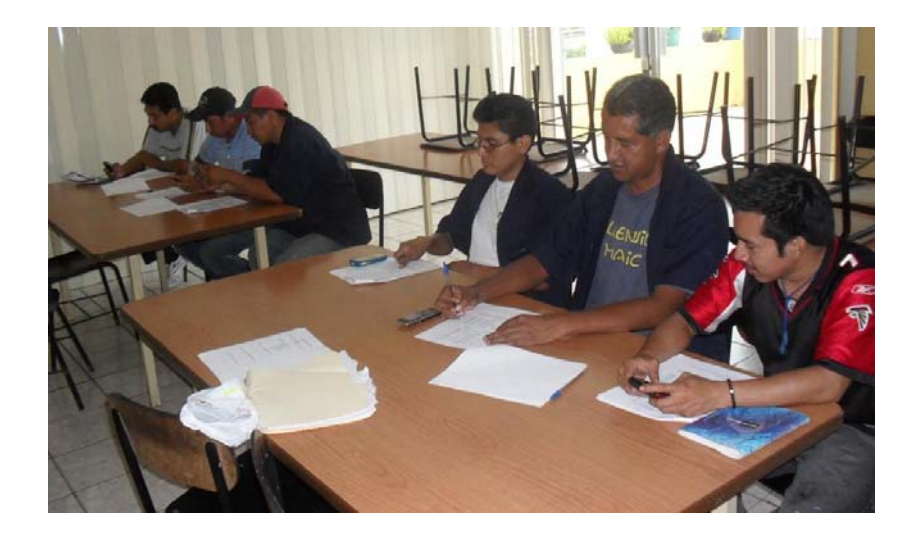

## Figura 109. **Foto dos del grupo seis**

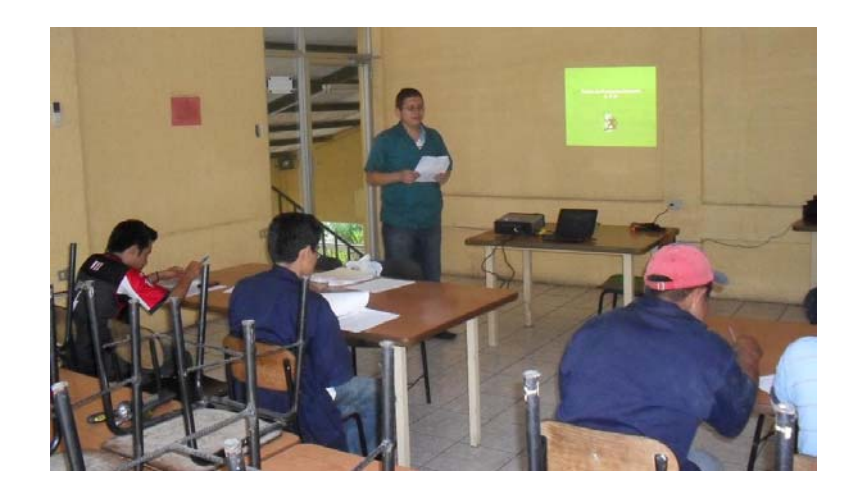

Fuente: Productos Alimenticios Centroamericanos, S. A.

### A continuación se muestran las fotos de la séptima capacitación:

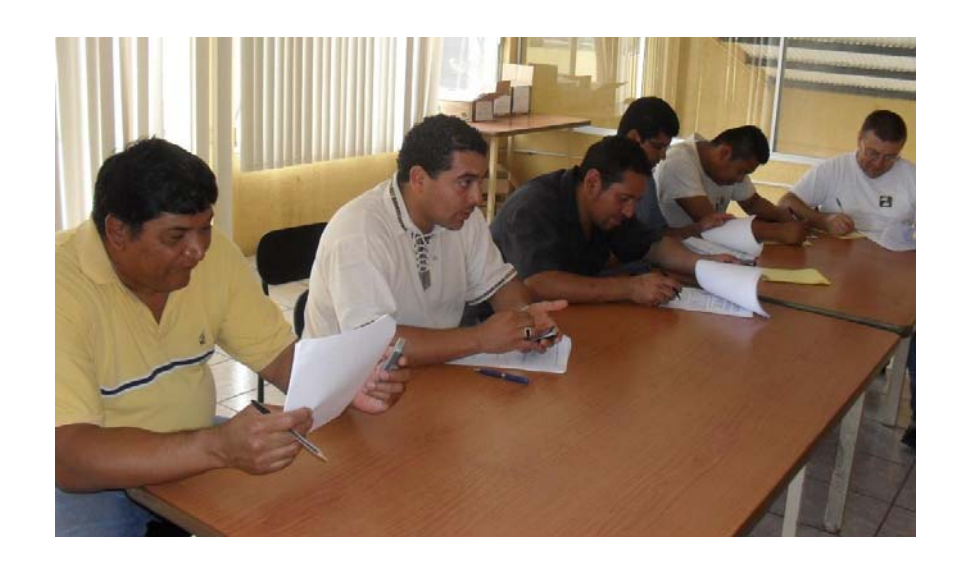

Figura 110. **Foto uno del grupo siete** 

## Figura 111. **Foto dos del grupo siete**

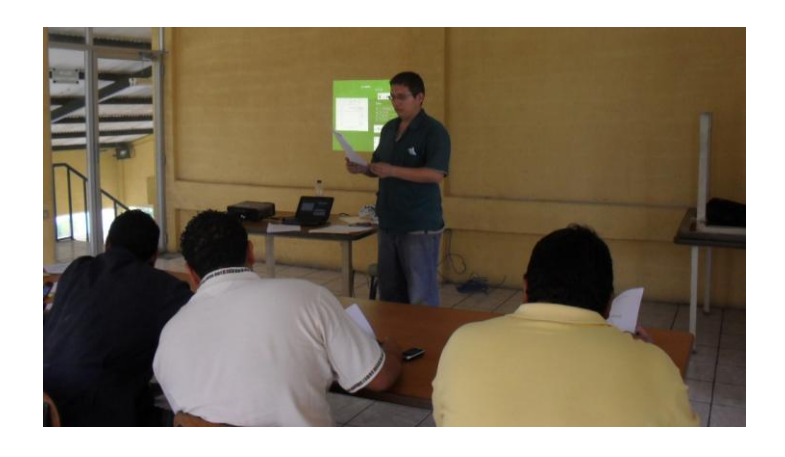

Fuente: Productos Alimenticios Centroamericanos, S. A.

## **4.3.1. Resultado de la encuesta de la capacitación**

 A continuación en la figura 112, se presentan los resultados de la encuesta realizada en las diversas capacitaciones:

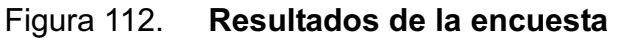

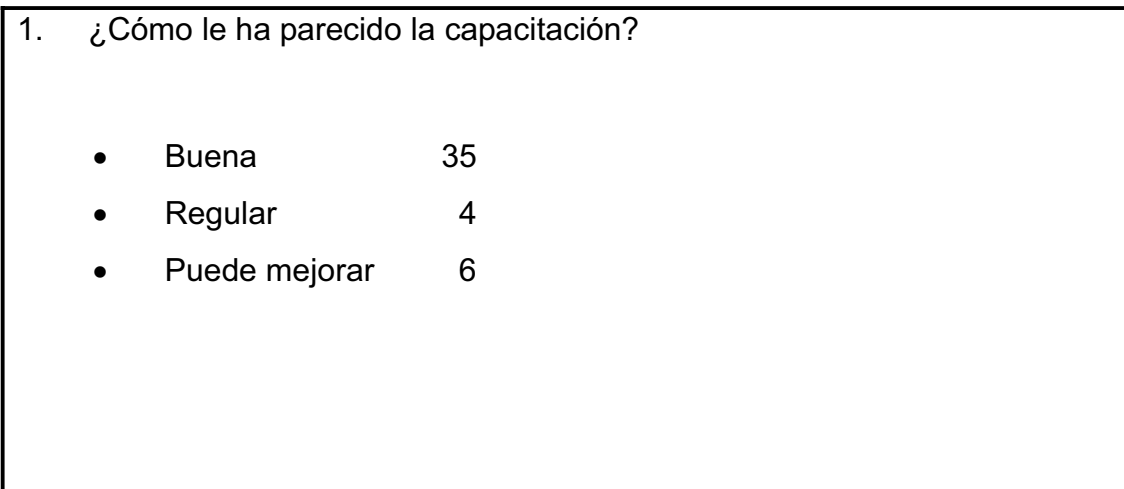

Continuación de la figura 112.

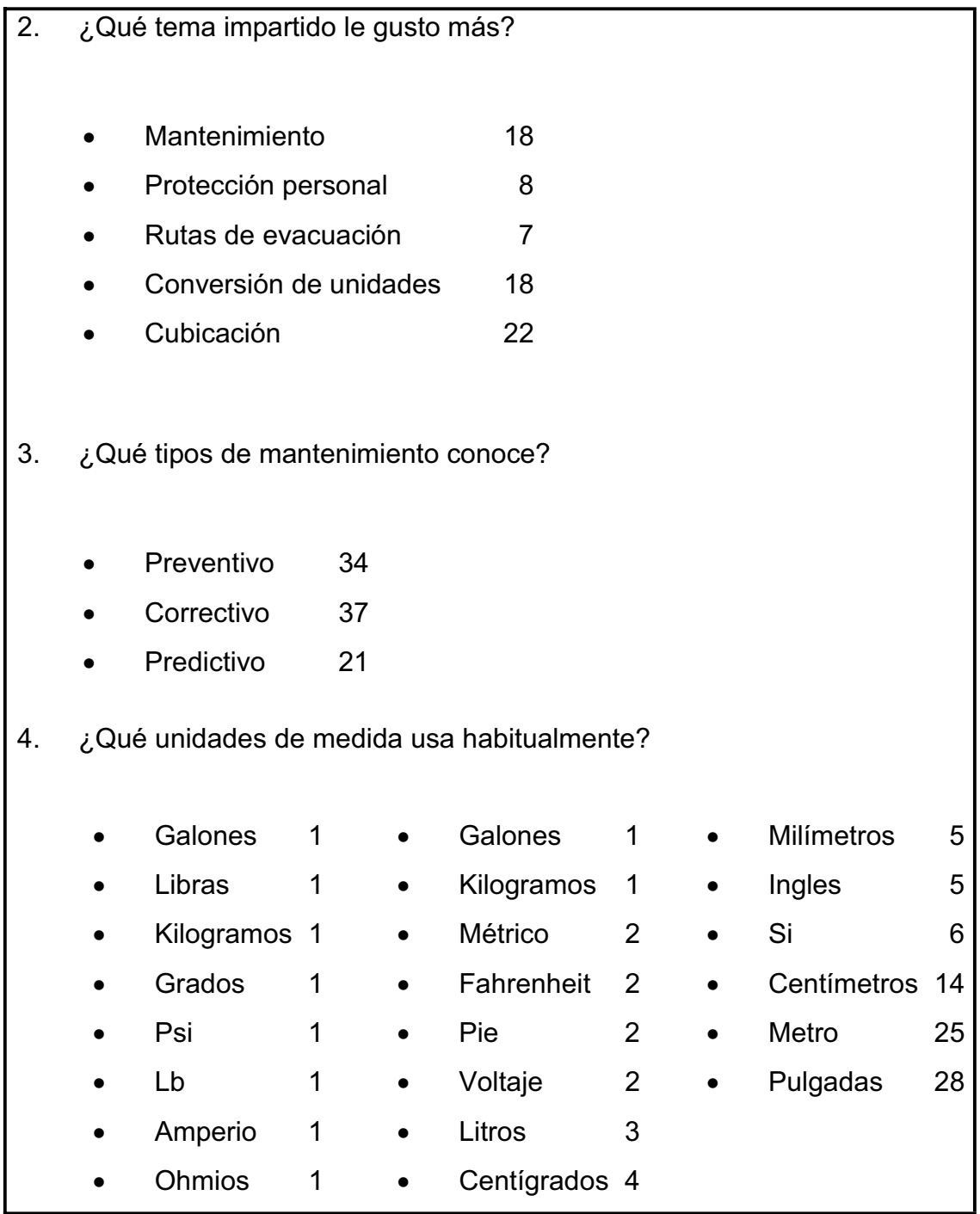

Continuación de la figura 112.

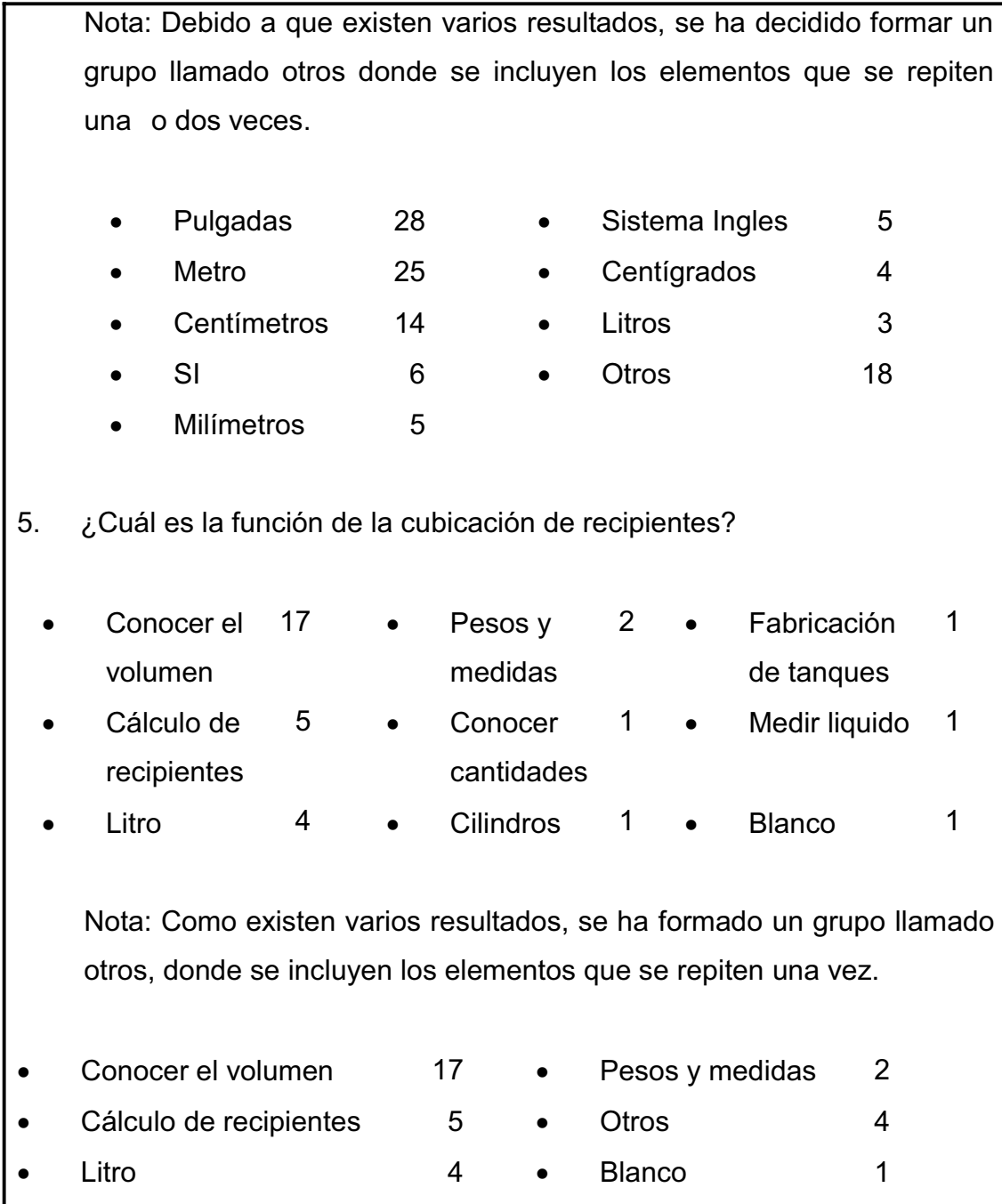

A continuación se ilustran en la figuras 113, 114, 115, 116 y 117, las gráficas de las preguntas de la encuesta.

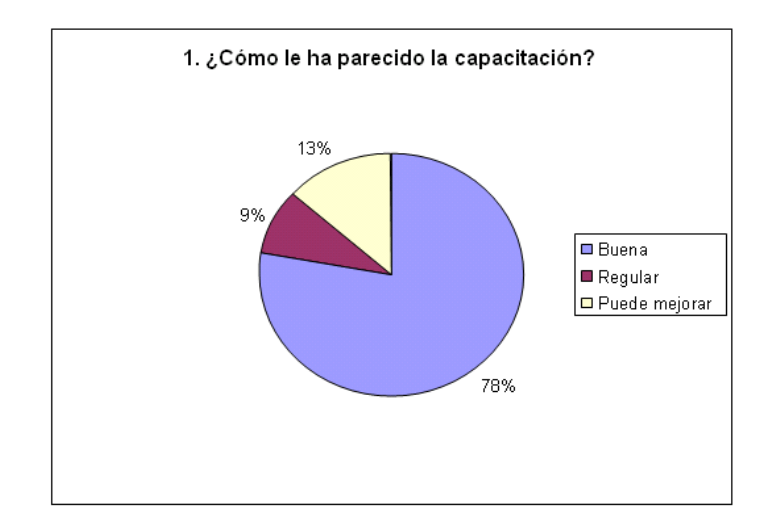

Figura 113. **Resultados pregunta uno** 

Fuente: elaboración propia.

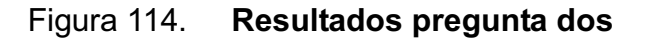

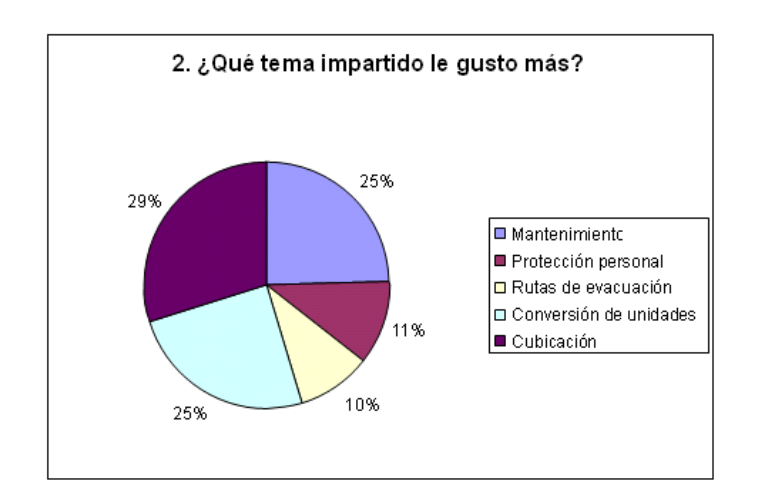

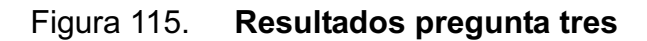

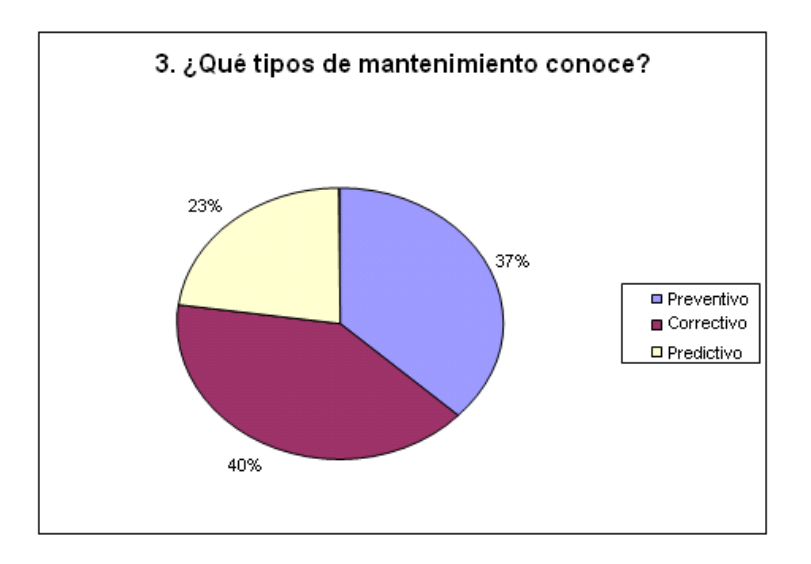

Fuente: elaboración propia.

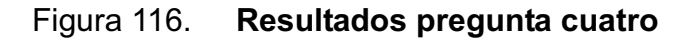

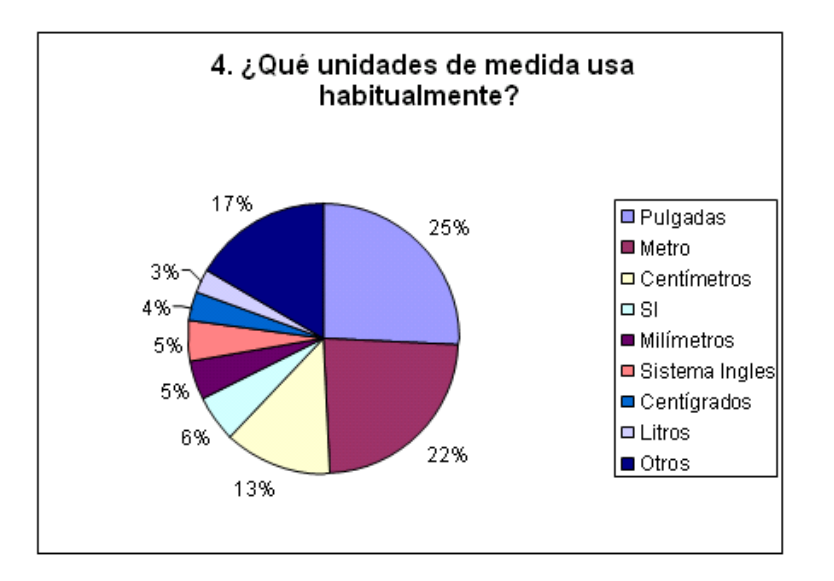

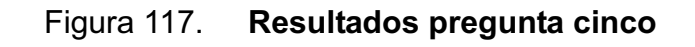

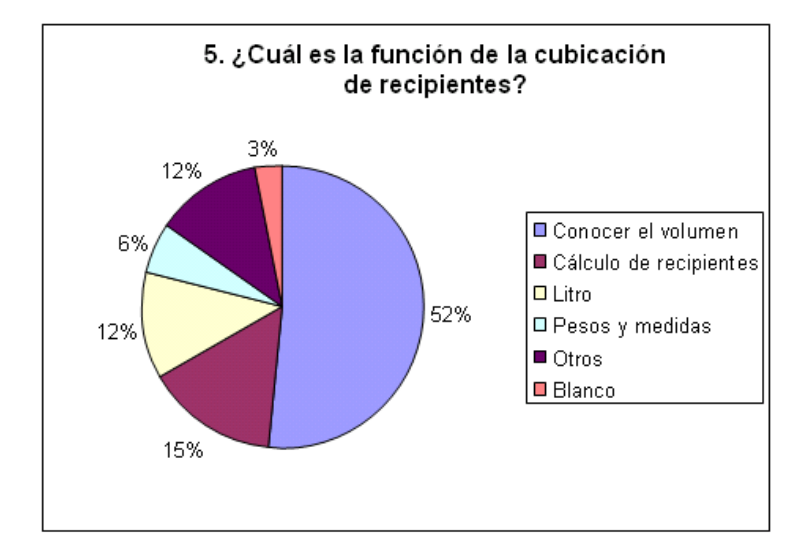

Fuente: elaboración propia.

#### **4.3.2. Análisis de los resultados de las capacitaciones**

- El 78% de las personas les ha parecido bien las capacitaciones.
- Los temas de cubicación, conversión de unidades y mantenimiento han sido los de mayor agrado entre los integrantes del departamento.
- x El mantenimiento correctivo es el más conocido por los integrantes del taller de mantenimiento.
- La pulgada con un 25% es la unidad de medida más utilizada.
- La mayoría de los integrantes del taller de mantenimiento han mencionado correctamente que la cubicación les ha servido para aprender a calcular el volumen de recipientes.

## **CONCLUSIONES**

- 1. Diseño de un colector de hollin tipo ciclón, con el cual se pueden trabajar dos calderas simultaneamente, de la familia de alta captación de tipo Stairmand, permitiendo reducir el tiempo de limpieza del mismo al no estar sustrayéndole el hollín continuamente.
- 2. Al aplicar el estudio de las cartas de Ringelman, se determinó la densidad aparente visual para cada una de las chimeneas, dando los siguientes resultados: 31,50%, 17,33% y 19,67% para las calderas de 500 BHP, 600 BHP y 750 BHP respectivamente.
- 3. El diseño de un colector tipo ciclón requiere del conocimiento de los siguientes datos del aire: caudal (9,74 m<sup>3</sup>/s), presión total (0,0743 Kpa), densidad (0,8345 Kg/m<sup>3</sup>), viscosidad dinámica (2,4\*10<sup>-5</sup> Kg/[s m]), temperatura (150 °C), concentración de partículas de hollín:  $(5,9*10^{-14} \text{ g/cm}^3)$  y del hollín: densidad (258,3 Kg/m<sup>3</sup>).
- 4. Las características técnicas del colector de hollín son: caudal (9,74 m<sup>3</sup>/s), velocidad de entrada (15,2 m/s), diámetro mayor (1,51 m), relación entre velocidad de entrada y velocidad de saltación (1,27), eficiencia total (81,65%), caída de presión (771,21 Pa), altura total (10,20 m).
- 5. El presupuesto de materiales a utilizar en la elaboración del colector tipo ciclón diseñado para dos calderas es de Q. 48 240,50.
- 6. La influencia en el diseño del ciclón que ejerce la variación del caudal de entrada de los gases de combustión es directamente proporcional a la eficiencia.
- 7. Las brigadas a formar en el plan de contingencia del departamento de mantenimiento son: brigada contra riesgos, primeros auxilios y de evacuación.
- 8. Los temas a impartir en las capacitaciones son: sistemas de unidades, seguridad industrial, cubicación de recipientes, mantenimiento.

### **RECOMENDACIONES**

- 1. La misión es el propósito o razón de ser de una empresa; su planteamiento suele responder preguntas básicas como: ¿en qué negocios se participa?, ¿quiénes somos? y ¿cuál es nuestra intención?, por lo tanto se aconseja replantear la misión de la empresa.
- 2. A los operadores de las calderas de la empresa, con la ayuda del jefe de proyectos, se les exhorta la ejecución de las cartas de Ringelman de forma periódica en las chimeneas de las calderas, lo que permitirá conocer como está la relación aire-combustible de la combustión y realizar calibraciones si es necesario.
- 3. En la construcción del ciclón y de la tubería que lo conecta con las chimeneas de las calderas al jefe y subjefe del departamento de mantenimiento, consultar los diagramas en los cuales se aprecian las medidas respectivas de cada uno, para lograr la mayor exactitud posible de estas y asegurarse el correcto funcionamiento de los mismos.
- 4. En la implementación de un nuevo sistema o proceso siempre existe en alguna medida la resistencia al cambio, por lo tanto, al iniciar la aplicación del plan de contingencia, el jefe del departamento de mantenimiento y el jefe de proyectos, procuren mantener una buena comunicación entre los grupos de trabajo.
- 5. Dar material de apoyo al grupo a capacitar. El subjefe del departamento de mantenimiento debe contar con material de apoyo, para mejorar la realización de éstas, reduce el tiempo, para impartir la teoría y permite explicar dudas de una mejor manera.
- 6. Al jefe del departamento de mantenimiento incluir en el ciclón diseñado para dos calderas los siguientes elementos: visor, dampers, ventilador de succión de gases para mejorar su desempeño, además que la altura de la chimenea del ciclón sea igual o mayor a la propuesta.
- 7. A los operarios del área de calderas; colgar el tubo de Prandtl de forma vertical, para su correcto almacenamiento.

## **BIBLIOGRAFÍA**

- 1. *Air Properties* [en línea]. <http://www.engineeringtoolbox.com/airproperties-d\_156.html>. [Consulta: 4 de mayo de 2011].
- 2. ARREAZA NAVAS, Jaenz Orlando. *Modelo de un colector de hollín para la reducción de la contaminación ambiental, producida por una caldera de combustible de bagazo de caña*. Trabajo de graduación de Ing. Mecánico Industrial. Facultad de Ingeniería, Universidad de San Carlos de Guatemala, 2009. 101 p.
- 3. CENGEL, Yanus A; BOLES, Michael A. *Termodinámica*. 4a ed. México: McGraw-Hill, 2003. 828 p.
- 4. CHACÓN FLORES, Humberto Alejandro. *Diseño teórico de un sistema para la limpieza y purificación de la descarga de gases de combustión, producida por la quema de aceite combustible residual número seis, en una red de calderas*. Trabajo de graduación de Ing. Químico. Facultad de Ingeniería, Universidad de San Carlos de Guatemala, 1999. 70 p.
- 5. CHÁVEZ ORDÓÑEZ, Lissette Anabella. *Funcionamiento de un plan de contingencia, en caso de emergencias por desastres naturales, para la red de carreteras del país*. Trabajo de graduación de Ing. Civil. Facultad de Ingeniería, Universidad de San Carlos de Guatemala, 2001. 105 p.
- 6. ECHEVERRI LONDOÑO, Carlos Alberto. *Diseño óptimo de ciclones*  [en línea]. Medellín, Colombia. <http://www.ingenieroambiental.com/4014/ciclones.pdf>. [Consulta: 10 de junio de 2011].
- 7. *Elementos Auxiliares de Caldera XIII* [en línea]. <http://libros.redsauce.net/CentralesTermicas/PDFs/23CT.pdf>. [Consulta: 20 de junio de 2011].
- 8. ELÍAS MARROQUÍN, Luis Alberto. *Modelo de simulación de una caldera de vapor*. Trabajo de graduación de Ing. Mecánico Industrial. Facultad de Ingeniería, Universidad de San Carlos de Guatemala, 1985. 116 p.
- 9. LÓPEZ ESCOBAR, Rafael Bernal. *Manual para instalaciones de vapor y aire.* Trabajo de graduación de Ing. Mecánico. Facultad de Ingeniería, Universidad de San Carlos de Guatemala, 1986. 165 p.
- 10. LÓPEZ RAMÍREZ, Mario Amilcar. *Montaje, instalación, mantenimiento y principios de operación de una caldera pirotubular de 600 BHP, para la generación y suministro de vapor a una fábrica dedicada a la producción de sopas instantáneas*. Trabajo de graduación de Ing. Mecánico Industrial. Facultad de Ingeniería, Universidad de San Carlos de Guatemala, 2008. 157 p.
- 11. MEZA YELA, Ramón Rafael. *Desarrollo de un plan de mantenimiento preventivo aplicado a la industria de fibro-cemento*. Trabajo de graduación de Ing. Mecánico. Industrial. Facultad de Ingeniería, Universidad de San Carlos de Guatemala, 1980. 130 p.
- 12. *Modelización gaussiana para la estimación de niveles de inmisión de fuentes puntuales* [en línea]. <http://www.miliarium.com/prontuario/MedioAmbiente/Atmosfera/Disp ersionContaminantes.htm>. [Consulta: 15 de mayo de 2011].
- 13. MOLINA, José. *Mantenimiento y seguridad industrial* [en línea]. <http://www.monografias.com/trabajos15/mantenimientoindustrial/mantenimiento-industrial.shtml>. [Consulta: 14 de julio de 2011].
- 14. MOTT, Robert L. *Mecánica de fluidos*. 6a ed. México: Pearson, 2006. 628 p.
- 15. NASA Surface Meteorology and Solar Energy: RETScreen Data [en línea]. <http://eosweb.larc.nasa.gov/cgibin/sse/retscreen.cgi?email=rets@nrcan.gc.ca&step=1&lat=14.48361 &lon=-90.57166&submit=Submit>. [Consulta: 16 de mayo de 2011].
- 16. PAZ BAUTISTA, José Eduardo*. Efecto de la gallinaza y lirio acuático en el rendimiento de pepino (Cucumis Sativus L.) San Miguel Petapa, Guatemala.* Trabajo de graduación de Ing. Agrónomo. Facultad de Agronomía, Universidad de San Carlos de Guatemala, 2004. 42 p.
- 17. PIOVAN, Marcelo Tulio. *Apéndice 1 Sistemas de unidades y sus conversiones* **[en línea].** <http://www.frbb.utn.edu.ar/carreras/materias/elementosdemaquinas/ apendice-01.pdf>. [Consulta: 15 de julio de 2011].
- 18. VARGAS GERMÁN, Julio Roberto. *Prevención de riesgos y plan de contingencia contra inundaciones en la aldea Gallucer, municipio de los Amates, departamento de Izabal*. Trabajo de graduación de Ing. Industrial. Facultad de Ingeniería, Universidad de San Carlos de Guatemala, 2003. 107 p.
- 19. WARK, Kenneth; WARNER, Cecil. *Contaminación del aire: origen y control*. México: Limusa, 1990. 650 p.

# **APÉNDICE**

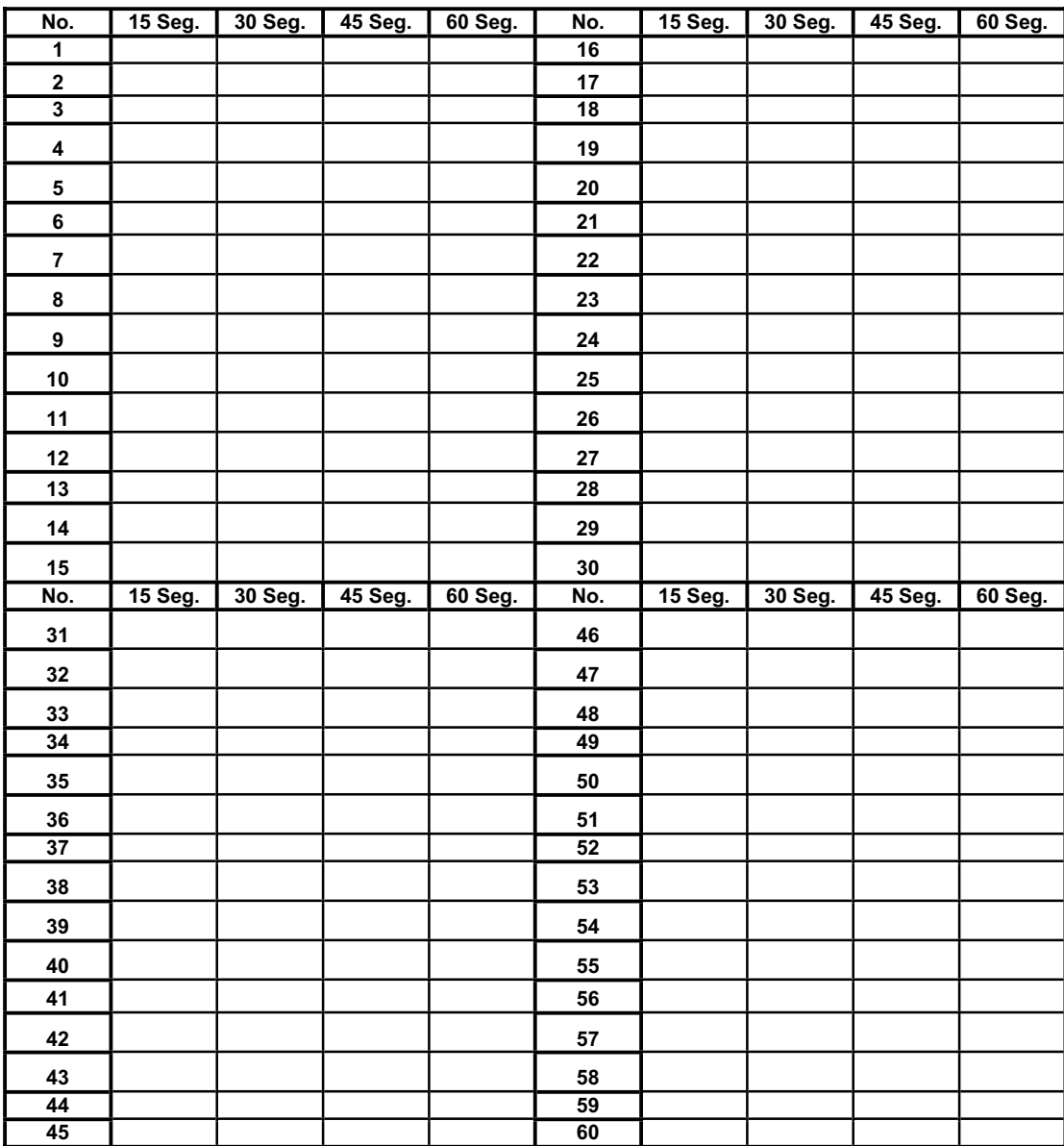

# **Hoja de toma de datos de las cartas de ringelman**

## **ANEXOS**

- 1. Hoja uno del estudio realizado en el Centro de Investigaciones de Ingeniería - CII-
- 2. Hoja dos del estudio realizado en el Centro de Investigaciones de Ingeniería - CII-
- 3. Propiedades del aire en función de la temperatura
- 4. Propiedades del agua en funcion de la temperatura
- 5. Agua saturada, tabla de presiones
- 6. Agua saturada, tabla de temperaturas

# Anexo 1. **Hoja uno del estudio realizado en el Centro de Investigaciones**  de Ingeniería - CII-

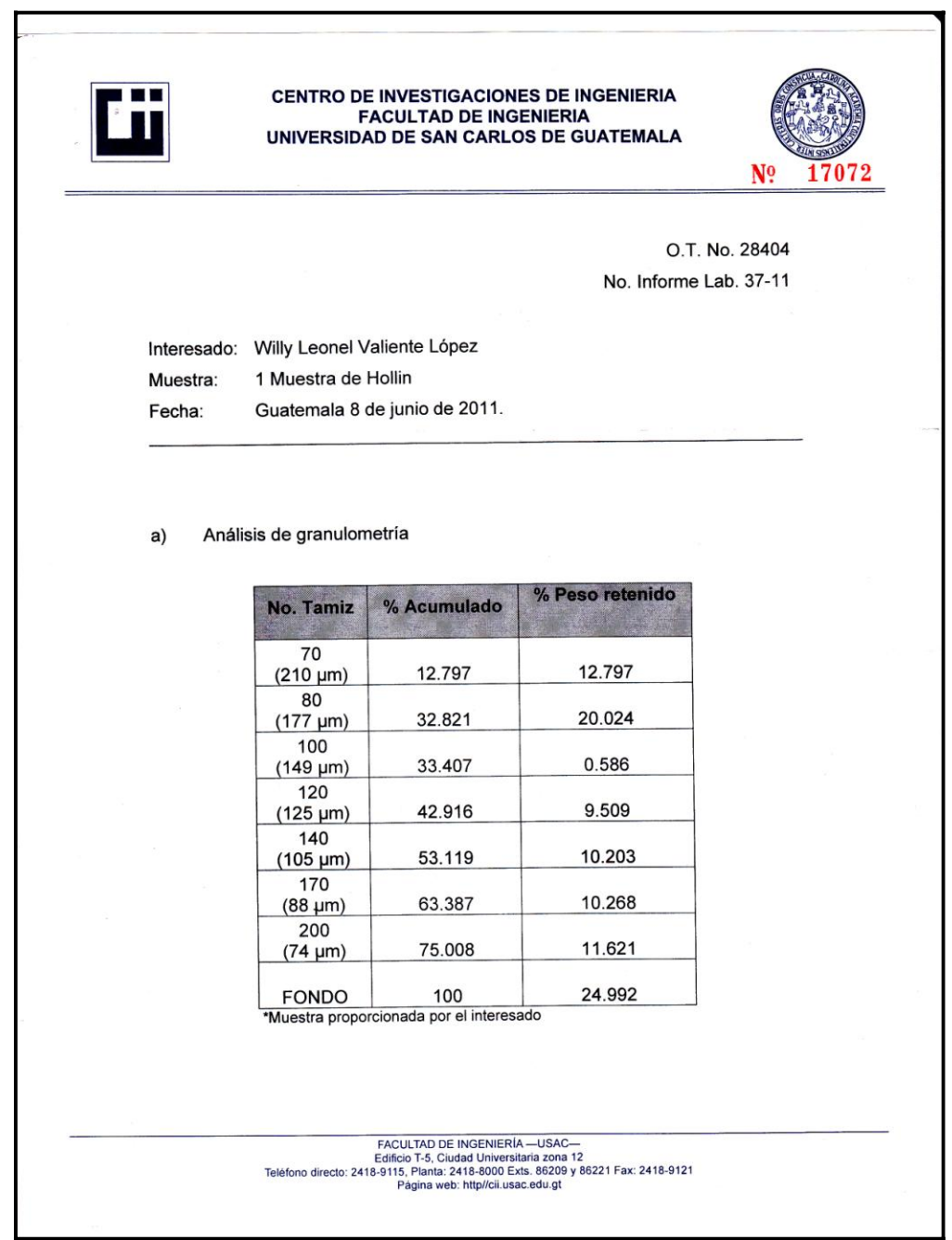

Fuente: Centro de Investigaciones de Ingeniería.
Anexo 2. **Hoja dos del estudio realizado en el Centro de Investigaciones**  de Ingeniería - CII-

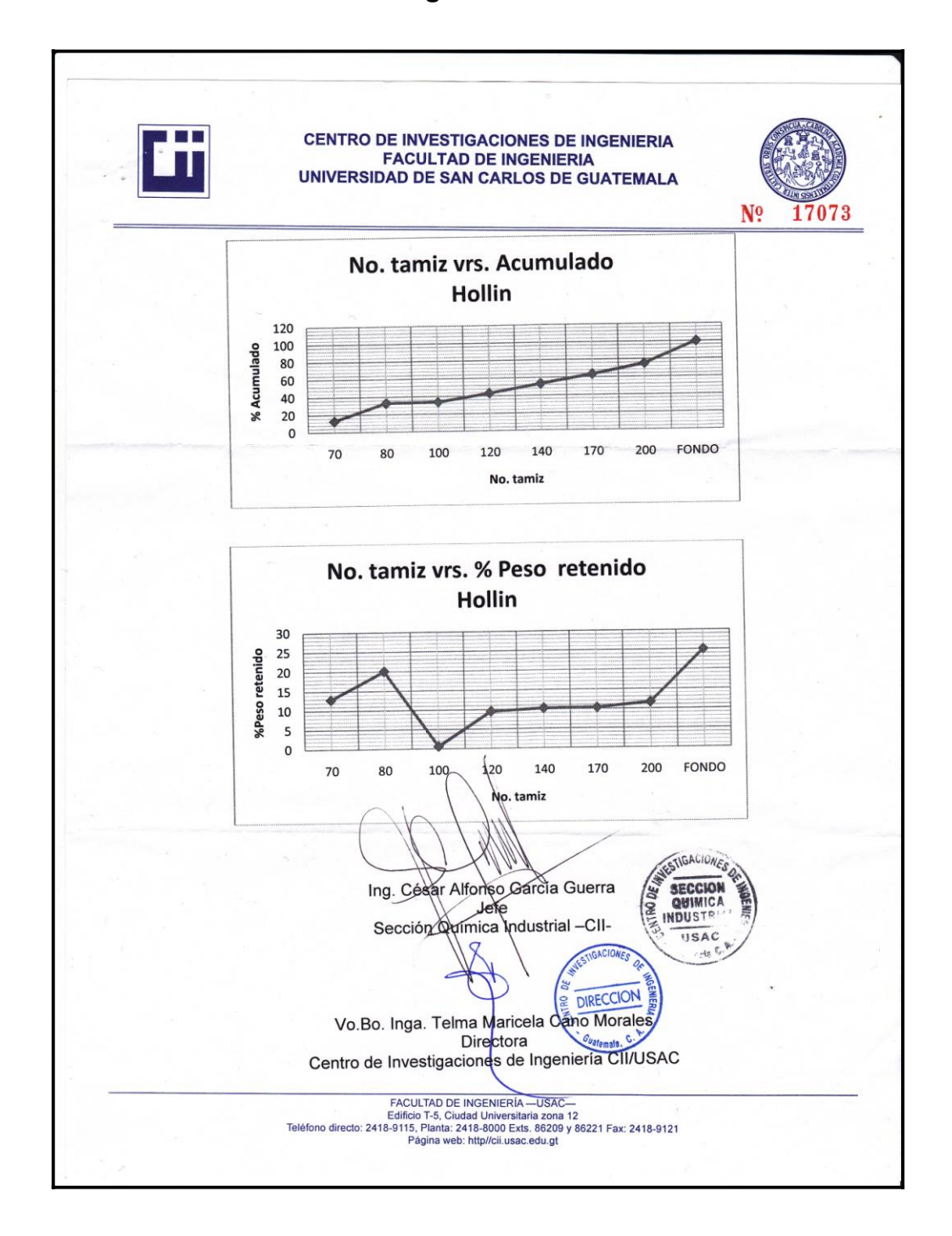

Fuente: Centro de Investigaciones de Ingeniería.

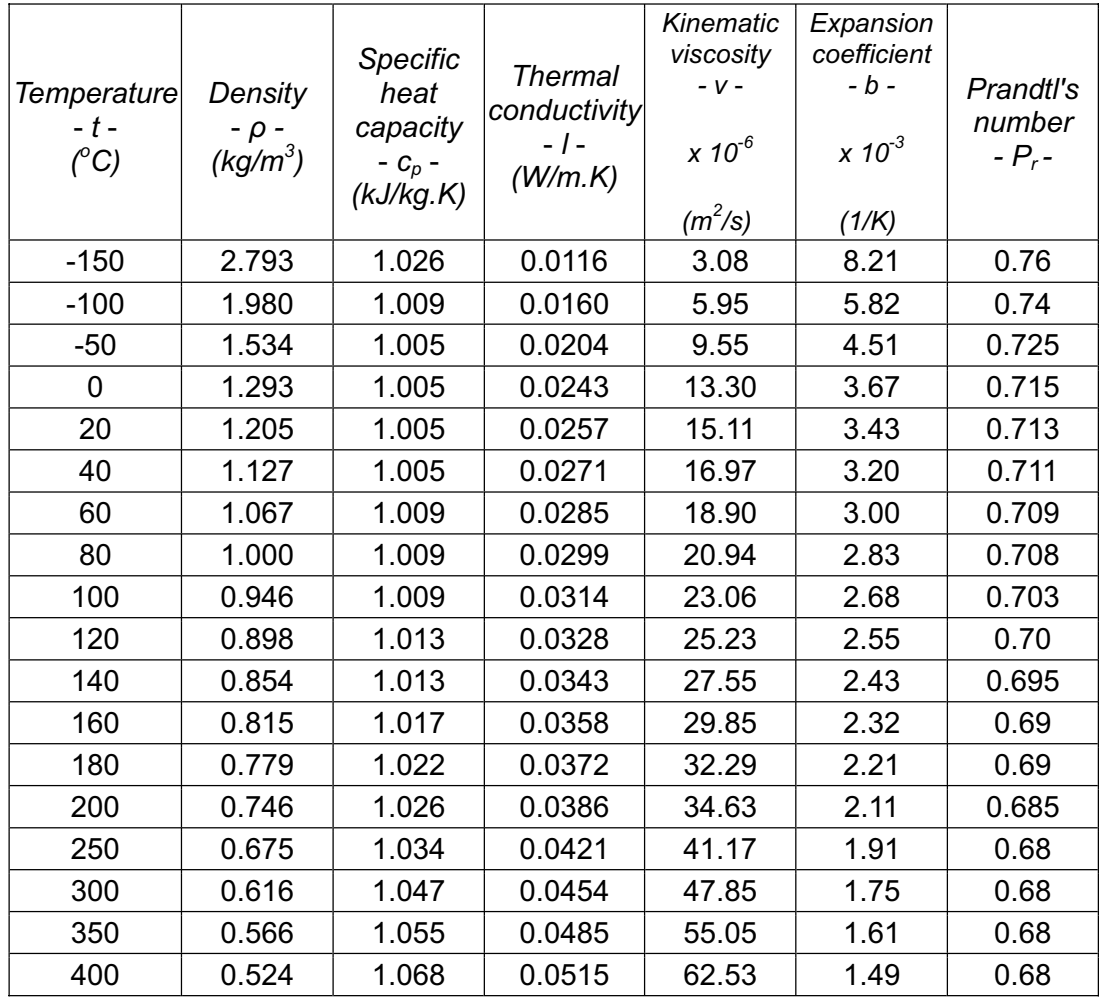

## Anexo 3. **Propiedades del aire en función de la temperatura**

Fuente: *AIR PROPERTIES.* http://www.engineeringtoolbox.com/air-properties-d\_156.html. Consultado en mayo de 2011.

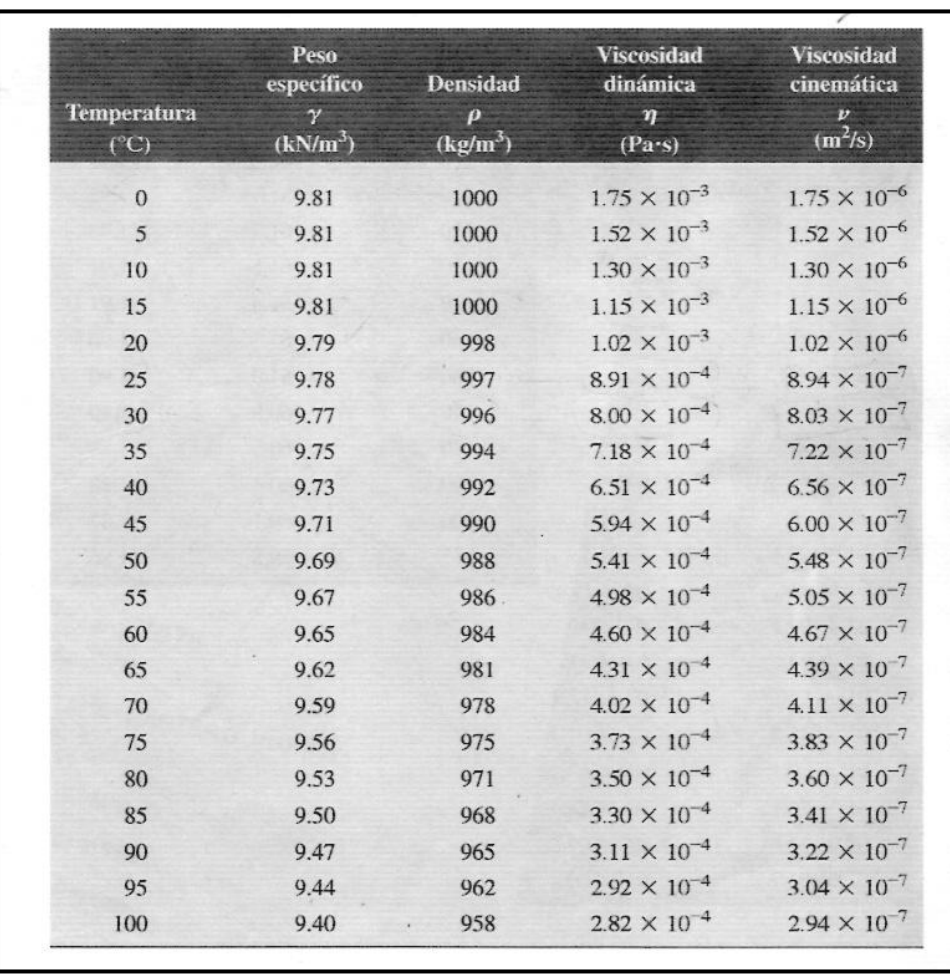

## Anexo 4. **Propiedades del agua en funcion de la temperatura**

Fuente: MOTT, Robert. *Mecánica de Fluidos*. p. 589.

Anexo 5. **Agua saturada, tabla de presiones** 

| Pres.                   | Temp.<br>sat., | Agua saturada. Tabla de presiones<br>Volumen específico.<br>ft <sup>3</sup> /lbm |                     | Energia interna,<br>Btu/Ibm |        |         | Entalpía,<br>Btu/Ibm |             |        | Entropia,<br>Btu/Ibm - R |                    |                         |               |                |
|-------------------------|----------------|----------------------------------------------------------------------------------|---------------------|-----------------------------|--------|---------|----------------------|-------------|--------|--------------------------|--------------------|-------------------------|---------------|----------------|
|                         |                |                                                                                  |                     |                             |        |         |                      |             |        |                          |                    |                         | Lío.<br>sat., | Vapor<br>sat., |
|                         |                | $P$ psia                                                                         | $T_{\text{int}}$ of | $\mathsf{v}_\mathsf{f}$     | ų      | $u_{i}$ | $u_{te}$             | $u_{\rm g}$ | h,     | $h_{lg}$                 | $h_{\bf g}$        | $\mathsf{s}_\mathsf{f}$ |               |                |
|                         |                | 1                                                                                | 101.69              | 0.01614                     | 333.49 | 69.72   | 973.99               | 1043.7      |        | 69.72 1035.7             | 1105.4             | 0.13262                 | 1.84495       | 1.9776         |
| $\overline{\mathbf{c}}$ | 126.02         | 0.01623                                                                          | 173.71              | 94.02                       | 957.45 | 1051.5  | 94.02                | 1021.7      | 1115.8 | 0.17499                  | 1.74444            | 1.9194                  |               |                |
| 3                       | 141.41         | 0.01630                                                                          | 118.70              | 109.39                      | 946.90 | 1056.3  | 109.40               | 1012.8      | 1122.2 | 0.20090                  | 1.68489            | 1.8858                  |               |                |
| 4                       | 152.91         | 0.01636                                                                          | 90.629              | 120.89                      | 938.97 | 1059.9  | 120.90               | 1006.0      | 1126.9 | 0.21985                  | 1.64225            | 1.8621                  |               |                |
| 5                       | 162.18         | 0.01641                                                                          | 73.525              | 130.17                      | 932.53 | 1062.7  | 130.18               | 1000.5      | 1130.7 | 0.23488                  | 1.60894            | 1.8438                  |               |                |
| 6                       | 170.00         | 0.01645                                                                          | 61.982              | 138.00                      | 927.08 | 1065.1  | 138.02               | 995.88      | 1133.9 | 0.24739                  | 1.58155            | 1.8289                  |               |                |
| 8                       | 182.81         | 0.01652                                                                          | 47.347              | 150.83                      | 918.08 | 1068.9  | 150.86               | 988.15      | 1139.0 | 0.26757                  | 1.53800            | 1.8056                  |               |                |
| 10                      | 193.16         | 0.01659                                                                          | 38.425              | 161.22                      | 910.75 | 1072.0  | 161.25               | 981.82      | 1143.1 | 0.28362                  | 1.50391            | 1.7875                  |               |                |
| 14.696                  | 211.95         | 0.01671                                                                          | 26.805              | 180.12                      | 897.27 | 1077.4  | 180.16               | 970.12      | 1150.3 | 0.31215                  | 1.44441            | 1.7566                  |               |                |
| 15                      | 212.99         | 0.01672                                                                          | 26.297              | 181.16                      | 896.52 | 1077.7  | 181.21               | 969.47      | 1150.7 | 0.31370                  | 1.44441            | 1.7549                  |               |                |
| 20                      | 227.92         | 0.01683                                                                          | 20.093              | 196.21                      | 885.63 | 1081.8  | 196.27               | 959.93      | 1156.2 | 0.33582                  | 1.39606            | 1.7319                  |               |                |
| 25                      | 240.03         | 0.01692                                                                          | 16.307              | 208.45                      | 876.67 | 1085.1  | 208.52               | 952.03      | 1160.6 | 0.35347                  | 1.36060            | 1.7141                  |               |                |
| 30                      | 250.30         | 0.01700                                                                          | 13.749              | 218.84                      | 868.98 | 1087.8  | 218.93               | 945.21      | 1164.1 | 0.36821                  | 1.33132 1.6995     |                         |               |                |
| 35                      | 259.25         | 0.01708                                                                          | 11.901              | 227.92                      | 862.19 | 1090.1  | 228.03               | 939.16      | 1167.2 | 0.38093                  | 1.30632 1.6872     |                         |               |                |
| 40                      | 267.22         | 0.01715                                                                          | 10.501              | 236.02                      | 856.09 | 1092.1  | 236.14               | 933.69      | 1169.8 | 0.39213                  | 1.28448            | 1.6766                  |               |                |
| 45                      | 274.41         | 0.01721                                                                          | 9.4028              | 243.34                      | 850.52 | 1093.9  | 243.49               | 926.68      | 1172.2 | 0.40216                  | 1.26506            | 1.6672                  |               |                |
| 50                      | 280.99         | 0.01727                                                                          | 8.5175              | 250.05                      | 845.39 | 1095.4  | 250.21               | 924.03      | 1174.2 | 0.41125                  | 1.24756            | 1.6588                  |               |                |
| 55                      | 287.05         | 0.01732                                                                          | 7.7882              | 256.25                      | 840.61 | 1096.9  | 256.42               | 919.70      | 1176.1 | 0.41958                  | 1.23162 1.6512     |                         |               |                |
| 60                      | 292.69         | $-0.01738$                                                                       | 7.1766              | 262.0i                      | 836.13 | 1098.1  | 262.20               | 915.61      | 1177.8 | 0.42728                  |                    | 1.6442                  |               |                |
| 65                      | 297.95         | 0.01743                                                                          | 6.6560              | 267.41                      | 831.90 | 1099.3  | 267.62               | 911.75      | 1179.4 | 0.43443                  | 1.21697<br>1.20341 | 1.6378                  |               |                |
| 70                      | 302.91         | 0.01748                                                                          | 6.2075              | 272.50                      | 827.90 | 1100.4  | 272.72               | 908.08      | 1180.8 | 0.44112                  | 1.19078            | 1.6319                  |               |                |
| 75                      | 307.59         | 0.01752                                                                          | 5.8167              | 277.31                      | 824.09 | 1101.4  | 277.55               | 904.58      | 1182.1 | 0.44741                  | 1.17895            | 1.6264                  |               |                |
| 80                      | 312.02         | 0.01757                                                                          | 5.4733              | 281.87                      | 820.45 | 1102.3  | 282.13               | 901.22      | 1183.4 | 0.45335                  | 1.16783            | 1.6212                  |               |                |
| 85                      | 316.24         | 0.01761                                                                          | 5.1622              | 286.22                      | 816.97 | 1103.2  | 286.50               | 898.00      | 1184.5 | G.45897                  | 1.15732            | 1.6163                  |               |                |
| 90                      | 320.26         | 0.01765                                                                          | 4.8972              | 290.38                      | 813.62 | 1104.0  | 290.67               | 894.89      | 1185.6 | 0.46431                  | 1.14737            | 1.6117                  |               |                |
| 95                      | 324.11         | 0.01770                                                                          | 4.6532              | 294.36                      | 810.40 | 1104.8  | 294.67               | 891.89      | 1186.6 | 0.46941                  | 1.13791            | 1.6073                  |               |                |
| 100                     | 327.81         | 0.01774                                                                          | 4.4327              | 298.19                      | 807.29 | 1105.5  | 298.51               | 888.99      | 1187.5 | 0.47427                  | 1.12888            | 1.6032                  |               |                |
| 110                     | 334.77         | 0.01781                                                                          | 4.0410              | 305.41                      | 801.37 | 1106.8  | 305.78               | 883.44      | 1189.2 | 0.48341                  | 1.11201            | 1.5954                  |               |                |
| 120                     | 341.25         | 0.01789                                                                          | 3.7289              | 312.16                      | 795.79 | 1107.9  | 312.55               | 878.20      | 1190.8 | 0.49187                  | 1.09646            | 1.5883                  |               |                |
| 130                     | 347.32         | 0.01796                                                                          | 3.4557              | 318.48                      | 790.51 | 1105.0  | 318.92               | 873.21      | 1192.1 | 0.49974                  | 1.08204            | 1.5818                  |               |                |
| 140                     | 353.03         | 0.01802                                                                          | 3.2202              | 324.45                      | 785.49 | 1109.9  | 324.92               | 868.45      | 1193.4 | 0.50711                  | 1.06858            | 1.5757                  |               |                |
| 150                     | 358.42         | 0.01809                                                                          | 3.0150              | 330.11                      | 780.69 | 1110.8  | 330.61               | 863.88      | 1194.5 | 0.51405                  | 1.05595            | 1.5700                  |               |                |
| 160                     | 363.54         | 0.01815                                                                          | 2.8347              | 335.49                      | 776.10 | 1111.6  | 336.02               | 859.49      | 1195.5 | 0.52061                  | 1.04405            | 1.5647                  |               |                |
| 170                     | 368.41         | 0.01821                                                                          | 2.6749              | 340.62                      | 771.68 | 1112.3  | 341.19               | 855.25      | 1196.4 | 0.52682                  | 1.03279            | 1.5596                  |               |                |
| 180                     | 373.07         | 0.01827                                                                          | 2.5322              | 345.53                      | 767.42 | 1113.0  | 346.14               | 851.16      | 1197.3 | 0.53274                  | 1.02210 1.5548     |                         |               |                |
| 190                     | 377.52         | 0.01833                                                                          | 2.4040              | 350.24                      | 763.31 | 1113.6  | 350.89               | 847.19      | 1198.1 | 0.53839                  | 1.01191            | 1.5503                  |               |                |
| 200                     | 381.80         | 0.01839                                                                          | 2.2882              | 354.78                      | 759.32 | 1114.1  | 355.46               | 843.33      | 1198.8 | 0.54379                  | 1.00219            | 1.5460                  |               |                |
| 250                     | 400.97         | 0.01865                                                                          | 1.8440              | 375.23                      | 741.02 | 1116.3  | 376.09               | 825.47      | 1201.6 | 0.56784                  | 0.95912            | 1.5270                  |               |                |
| 300                     | 417.35         | 0.01890                                                                          | 1.5435              | 392.89                      | 724.77 | 1117.7  | 393.94               | 809.41      | 1203.3 | 0.58818                  | 0.92289            | 1.5111                  |               |                |
| 350                     | 431.74         | 0.01912                                                                          | 1.3263              | 408.55                      | 709.98 | 1118.5  | 409.79               | 794.65      | 1204.4 | 0.60590                  | 0.89143 1.4973     |                         |               |                |
| 400                     | 444.62         | 0.01934                                                                          | 1.1617              | 422.70                      | 696.31 | 1119.0  | 424.13               | 780.87      | 1205.0 | 0.62168                  | 0.86350 1.4852     |                         |               |                |
| 450                     | 456.31         | 0.01955                                                                          | 1.0324              | 435.67                      | 683.52 | 1119.2  | 437.30               | 767.86      | 1205.2 | 0.63595                  | 0.83828            | 1.4742                  |               |                |
| 500                     | 467.04         | 0.01975                                                                          | 0.92819 447.68      |                             | 671.42 | 1119.1  | 449.51               | 755.48      | 1205.0 | 0.64900                  | 0.81521            | 1.4642                  |               |                |
| 550                     | 476.97         | 0.01995                                                                          | 0.84228 458.90      |                             | 659.91 | 1118.8  | 460.93               | 743.60      | 1204.5 | 0.66107                  | 0.79388            | 1.4550                  |               |                |
| 600                     | 486.24         | 0.02014                                                                          | 0.77020 469.46      |                             | 648.88 | 1118.3  | 471.70               | 732.15      | 1203.9 | 0.67231                  | 0.77400            | 1.4463                  |               |                |

Fuente: CENGEL, Yanus; BOLES, Michael. *Termodinámica.* p. 942.

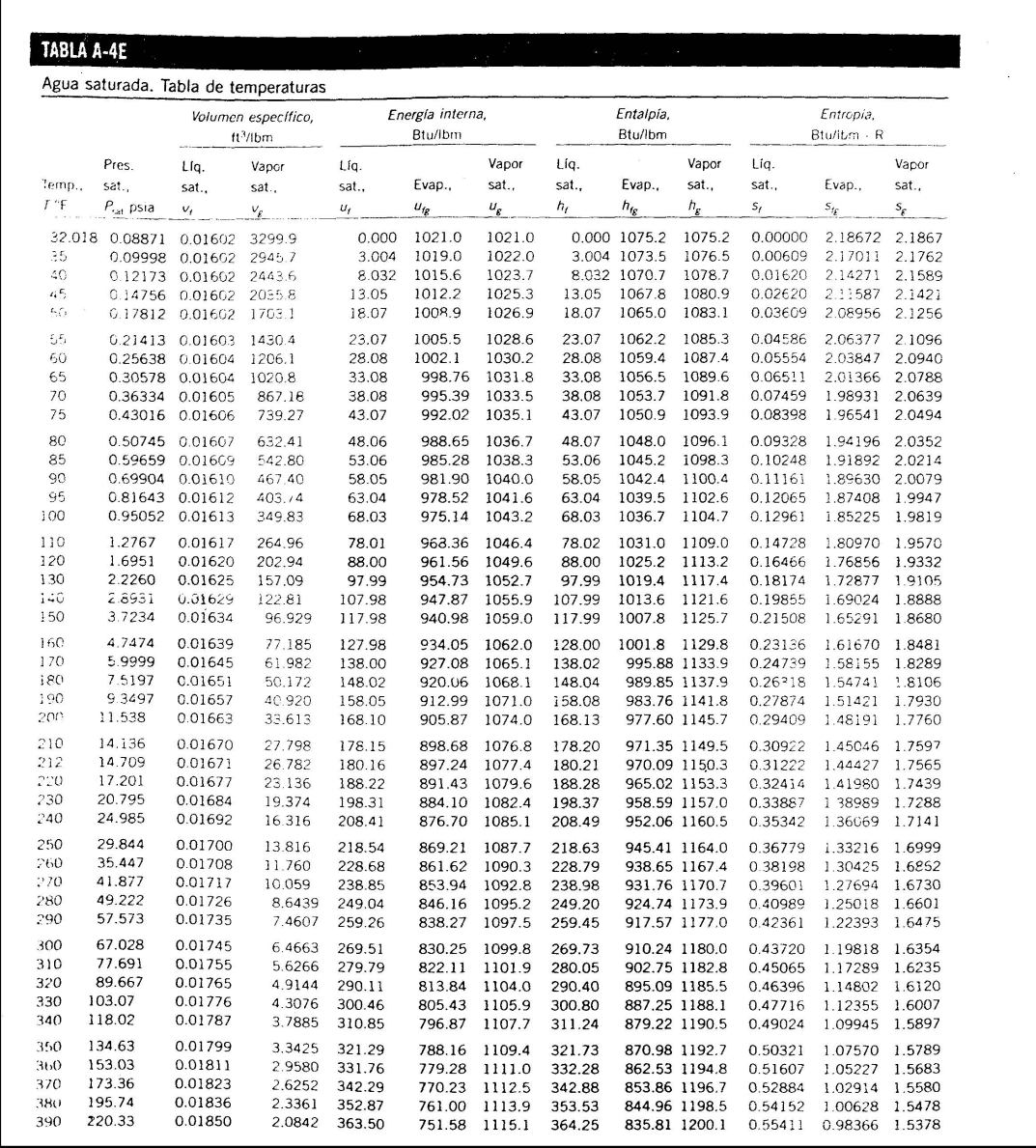

## Anexo 6. **Agua saturada, tabla de temperaturas**

Fuente: CENGEL, Yanus; BOLES, Michael. *Termodinámica.* p. 940.